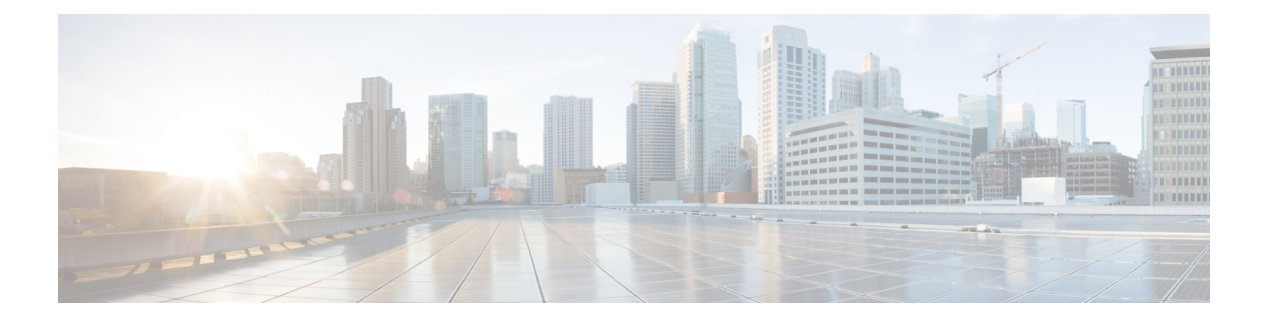

### **P Commands**

- [packet-size,](#page-6-0) on page 7
- param-list [param-list,](#page-7-0) on page 8
- [parity,](#page-8-0) on page 9
- [parity,](#page-9-0) on page 10
- [passive-interface](#page-10-0) default, on page 11
- [passive-interface](#page-11-0) default, on page 12
- [passive-interface](#page-12-0) default, on page 13
- [passive-interface](#page-13-0) default, on page 14
- [password,](#page-14-0) on page 15
- [password,](#page-15-0) on page 16
- [password,](#page-16-0) on page 17
- password prompt [username,](#page-17-0) on page 18
- password [secure-mode,](#page-18-0) on page 19
- password [strength-check,](#page-19-0) on page 20
- [path-attribute](#page-20-0) discard in, on page 21
- [path,](#page-21-0) on page 22
- path next-hop [out-label-stack,](#page-22-0) on page 23
- [pathtrace,](#page-23-0) on page 24
- [pathtrace,](#page-24-0) on page 25
- [pause,](#page-26-0) on page 27
- pause buffer-size2 pause-threshold2 [resume-threshold2,](#page-27-0) on page 28
- pause [priority,](#page-28-0) on page 29
- [payload,](#page-29-0) on page 30
- pcc, on [page](#page-30-0) 31
- [pce-address](#page-31-0) ipv4, on page 32
- [pcep,](#page-32-0) on page 33
- [pcep,](#page-33-0) on page 34
- pdop [threshold,](#page-34-0) on page 35
- [peer-gateway,](#page-35-0) on page 36
- [peer-ip,](#page-36-0) on page 37
- [peer-keepalive](#page-37-0) destination, on page 38
- [peer-switch,](#page-39-0) on page 40
- [peer-type](#page-40-0) fabric, on page 41
- [peer-vtep,](#page-41-0) on page 42
- peer local [service,](#page-42-0) on page 43
- [per-ingress-port-mtu-mode,](#page-43-0) on page 44
- [periodic-inventory](#page-44-0) notification, on page 45
- [periodic-inventory](#page-45-0) notification interval, on page 46
- [periodic-probe-interval,](#page-46-0) on page 47
- [periodic](#page-47-0) to, on page 48
- [periodic](#page-48-0) to, on page 49
- permit [interface,](#page-49-0) on page 50
- [permit](#page-50-0) vlan, on page 51
- [permit](#page-51-0) vrf, on page 52
- [permit](#page-52-0) vsan, on page 53
- [permitdeny,](#page-53-0) on page 54
- [personality,](#page-54-0) on page 55
- [personality](#page-55-0) backup, on page 56
- [personality](#page-56-0) restore, on page 57
- [phone-contact,](#page-57-0) on page 58
- pim, on [page](#page-58-0) 59
- pim, on [page](#page-59-0) 60
- [ping,](#page-60-0) on page 61
- [ping6,](#page-62-0) on page 63
- [ping,](#page-63-0) on page 64
- ping [mpls,](#page-65-0) on page 66
- ping mpls monitor [session-id](#page-69-0) nil-fec labels output ointerface nexthop, on page 70
- ping [sr-mpls,](#page-70-0) on page 71
- [platform](#page-73-0) insert module, on page 74
- [platform](#page-74-0) name vsan, on page 75
- platform rate-limiter [span-egress,](#page-75-0) on page 76
- platform vnic scheme [sequential,](#page-76-0) on page 77
- pnp [startup-vlan,](#page-77-0) on page 78
- [police,](#page-78-0) on page 79
- [police,](#page-80-0) on page 81
- [police,](#page-82-0) on page 83
- [police,](#page-86-0) on page 87
- [policer,](#page-90-0) on page 91
- [policer,](#page-91-0) on page 92
- [policy-map,](#page-92-0) on page 93
- policy-map type [control-plane,](#page-93-0) on page 94
- policy-map type [network-qos,](#page-94-0) on page 95
- [policy-map](#page-95-0) type queuing, on page 96
- [policy,](#page-96-0) on page 97
- [policy,](#page-97-0) on page 98
- [policy,](#page-98-0) on page 99
- [policy,](#page-99-0) on page 100
- pop, on [page](#page-100-0) 101
- [port-channel](#page-101-0) bfd destination, on page 102
- [port-channel](#page-102-0) bfd start, on page 103
- port-channel bfd [track-member-link,](#page-103-0) on page 104
- port-channel [fast-convergence,](#page-104-0) on page 105
- port-channel [hash-distribution,](#page-105-0) on page 106
- [port-channel](#page-106-0) limit, on page 107
- port-channel [load-balance,](#page-107-0) on page 108
- port-channel [load-balance1](#page-108-0) ethernet, on page 109
- port-channel [load-balance2](#page-109-0) resilient, on page 110
- port-channel [load-balance,](#page-110-0) on page 111
- [port-channel](#page-111-0) load-defer, on page 112
- port-channel port [hash-distribution,](#page-112-0) on page 113
- [port-channel](#page-113-0) port load-defer, on page 114
- port-channel [scale-fanout,](#page-114-0) on page 115
- [port-group,](#page-115-0) on page 116
- [port-license,](#page-116-0) on page 117
- [port-license,](#page-117-0) on page 118
- [port-parameters,](#page-118-0) on page 119
- [port-profile,](#page-119-0) on page 120
- [port-recovery-interval,](#page-120-0) on page 121
- [port-type,](#page-121-0) on page 122
- port, on [page](#page-122-0) 123
- port, on [page](#page-123-0) 124
- port, on [page](#page-124-0) 125
- port, on [page](#page-125-0) 126
- port [destination,](#page-126-0) on page 127
- port type [ethernet,](#page-127-0) on page 128
- port usb [disable,](#page-128-0) on page 129
- [postcard-telemetry](#page-129-0) exporter, on page 130
- [postcard-telemetry](#page-130-0) flow-profile, on page 131
- [postcard-telemetry](#page-131-0) monitor, on page 132
- [postcard-telemetry](#page-132-0) queue-profile, on page 133
- [postcard-telemetry](#page-133-0) system monitor, on page 134
- [postcard-telemetry](#page-134-0) watchlist ip, on page 135
- power [efficient-ethernet](#page-135-0) auto, on page 136
- power [efficient-ethernet](#page-136-0) sleep threshold aggressive, on page 137
- power [inline,](#page-137-0) on page 138
- power inline [default\\_consumption,](#page-138-0) on page 139
- power inline police [action,](#page-139-0) on page 140
- power inline port [priority,](#page-140-0) on page 141
- power [redundancy-mode](#page-141-0) combined, on page 142
- power [redundancy-mode](#page-142-0) combined force, on page 143
- power [redundancy-mode](#page-143-0) insrc-redundant, on page 144
- power [redundancy-mode](#page-144-0) ps-redundant, on page 145
- [poweroff,](#page-145-0) on page 146
- precision [milliseconds,](#page-146-0) on page 147
- [preempt,](#page-147-0) on page 148
- [preempt,](#page-148-0) on page 149
- preempt delay [minimum,](#page-149-0) on page 150
- preempt delay minimum reload sync preempt delay reload minimum sync preempt delay sync [minimum](#page-150-0) reload preempt delay reload sync [minimum](#page-150-0) preempt delay sync reload minimum preempt delay minimum sync reload preempt delay reload sync preempt delay sync reload preempt delay [minimum](#page-150-0) sync preempt delay sync [minimum](#page-150-0) preempt delay minimum reload preempt delay reload minimum preempt delay [minimum](#page-150-0) preempt delay reload preempt delay sync preempt, on page 151
- [preference,](#page-152-0) on page 153
- [preference,](#page-153-0) on page 154
- [preference](#page-154-0) max, on page 155
- [preference](#page-155-0) min, on page 156
- [prefix-priority](#page-156-0) high, on page 157
- [prefix,](#page-157-0) on page 158
- [prefix](#page-158-0) out, on page 159
- [priority-flow-control](#page-159-0) auto-restore multiplier, on page 160
- [priority-flow-control](#page-160-0) fixed-restore multiplier, on page 161
- [priority-flow-control](#page-161-0) inn-recover interface, on page 162
- [priority-flow-control](#page-162-0) mode, on page 163
- [priority-flow-control](#page-163-0) override-interface mode off, on page 164
- [priority-flow-control](#page-164-0) recover interface, on page 165
- [priority-flow-control](#page-165-0) tah-recover interface, on page 166
- [priority-flow-control](#page-166-0) watch-dog-interval on, on page 167
- [priority-flow-control](#page-167-0) watch-dog-interval on, on page 168
- [priority-flow-control](#page-168-0) watch-dog forced on, on page 169
- [priority-flow-control](#page-169-0) watch-dog interval, on page 170
- priority-flow-control watch-dog [shutdown-multiplier,](#page-170-0) on page 171
- [priority,](#page-171-0) on page 172
- [priority2,](#page-172-0) on page 173
- [priority,](#page-173-0) on page 174
- [priority,](#page-174-0) on page 175
- [priority,](#page-175-0) on page 176
- [priority,](#page-176-0) on page 177
- [priority,](#page-177-0) on page 178
- [priority,](#page-178-0) on page 179
- [priority,](#page-179-0) on page 180
- priority [critical,](#page-180-0) on page 181
- priority [critical,](#page-181-0) on page 182
- [private-vlan,](#page-182-0) on page 183
- [private-vlan](#page-183-0) association, on page 184
- [private-vlan](#page-184-0) mapping, on page 185
- private-vlan [synchronize,](#page-185-0) on page 186
- [probe-interval,](#page-186-0) on page 187
- [probe-interval,](#page-187-0) on page 188
- [probe,](#page-188-0) on page 189
- [probe,](#page-189-0) on page 190
- [probe,](#page-191-0) on page 192
- [probe,](#page-193-0) on page 194
- [probe,](#page-194-0) on page 195
- [probe](#page-195-0) get, on page 196
- [probe](#page-196-0) get, on page 197
- [probe](#page-197-0) get, on page 198
- [probe](#page-198-0) host, on page 199
- [probe](#page-199-0) host, on page 200
- [probe](#page-200-0) host, on page 201
- [probe](#page-201-0) port, on page 202
- [probe](#page-202-0) port, on page 203
- [probe](#page-203-0) port, on page 204
- [probe](#page-204-0) track, on page 205
- [probe](#page-205-0) track, on page 206
- [probe](#page-206-0) track, on page 207
- [probe](#page-207-0) track, on page 208
- [probe](#page-208-0) track, on page 209
- [profile,](#page-209-0) on page 210
- [profile,](#page-210-0) on page 211
- [profile,](#page-211-0) on page 212
- [propagate-sgt,](#page-212-0) on page 213
- [protected,](#page-213-0) on page 214
- [protected,](#page-214-0) on page 215
- [proto,](#page-215-0) on page 216
- [protocol-version,](#page-216-0) on page 217
- [protocol-version,](#page-217-0) on page 218
- [protocol,](#page-218-0) on page 219
- [protocol,](#page-219-0) on page 220
- [proxy,](#page-220-0) on page 221
- ptp, on [page](#page-221-0) 222
- ptp [acl-redirect,](#page-222-0) on page 223
- ptp [announce](#page-223-0) interval, on page 224
- ptp [announce](#page-224-0) interval, on page 225
- ptp [announce](#page-225-0) timeout, on page 226
- ptp [asymmetric-delay](#page-226-0) forward, on page 227
- ptp [clock-identity,](#page-227-0) on page 228
- ptp [clock-sync](#page-228-0) auto, on page 229
- ptp [convergence-time,](#page-229-0) on page 230
- ptp [correction-range,](#page-230-0) on page 231
- ptp [correction-range](#page-231-0) logging, on page 232
- ptp [correction](#page-232-0) hardware, on page 233
- ptp cost, on [page](#page-233-0) 234
- ptp [delay-request](#page-234-0) minimum interval, on page 235
- ptp [delay-request](#page-235-0) minimum interval, on page 236
- ptp delay [tolerance](#page-236-0) reverse, on page 237
- ptp [destination-mac](#page-237-0) forwardable rx-no-match, on page 238
- ptp [device-type](#page-238-0) boundary, on page 239
- ptp [domain,](#page-239-0) on page 240
- ptp [domain,](#page-240-0) on page 241
- ptp domain [clock-accuracy-threshold,](#page-241-0) on page 242
- ptp domain [clock-class-threshold,](#page-242-0) on page 243
- ptp domain [priority,](#page-243-0) on page 244
- ptp [forward-version1,](#page-244-0) on page 245
- ptp [grandmaster-capable,](#page-245-0) on page 246
- ptp [management,](#page-246-0) on page 247
- ptp [master,](#page-247-0) on page 248
- ptp [mean-path-delay,](#page-248-0) on page 249
- ptp [multi-domain,](#page-249-0) on page 250
- ptp multi-domain [transition-attributes](#page-250-0) priority1, on page 251
- ptp multi-domain [transition-attributes](#page-251-0) priority2, on page 252
- ptp neighbor [propagation-delay-threshold,](#page-252-0) on page 253
- ptp notification type [gm-change,](#page-253-0) on page 254
- ptp notification type [high-correction,](#page-254-0) on page 255
- ptp notification type [parent-change,](#page-255-0) on page 256
- ptp notification type [port-state-change,](#page-256-0) on page 257
- ptp [offload,](#page-257-0) on page 258
- ptp [pdelay-req-interval,](#page-258-0) on page 259
- ptp [priority1,](#page-259-0) on page 260
- ptp [priority2,](#page-260-0) on page 261
- ptp [profile-override,](#page-261-0) on page 262
- ptp role, on [page](#page-262-0) 263
- ptp [slave,](#page-263-0) on page 264
- ptp [source,](#page-264-0) on page 265
- ptp sync [interval,](#page-265-0) on page 266
- ptp sync [interval,](#page-266-0) on page 267
- ptp [transmission](#page-267-0) multicast, on page 268
- ptp [transport,](#page-268-0) on page 269
- ptp [ucast-source,](#page-269-0) on page 270
- ptp [unicast-negotiation,](#page-270-0) on page 271
- ptp [vlan,](#page-271-0) on page 272
- purge [fcdomain](#page-272-0) fcid vsan, on page 273
- purge module [running-config,](#page-273-0) on page 274
- [push,](#page-274-0) on page 275
- [pwd,](#page-275-0) on page 276
- [pwwn](#page-276-0) vsan, on page 277
- [python,](#page-277-0) on page 278
- [python3,](#page-278-0) on page 279
- python [instance,](#page-279-0) on page 280

 $\overline{\phantom{a}}$ 

## <span id="page-6-0"></span>**packet-size**

{ packet-size <packetsize> }

### **Syntax Description**

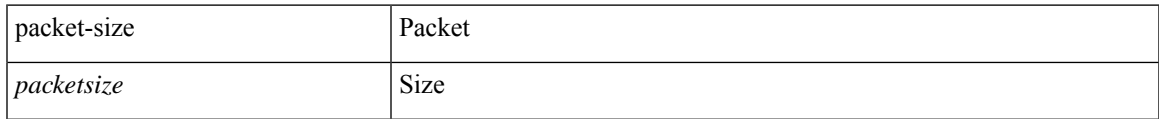

### **Command Mode**

• /exec/configure/configngoamconnectcheck

### <span id="page-7-0"></span>**param-list param-list**

[no] param-list <plistname> [ cross-check ] | param-list <plistname>

### **Syntax Description**

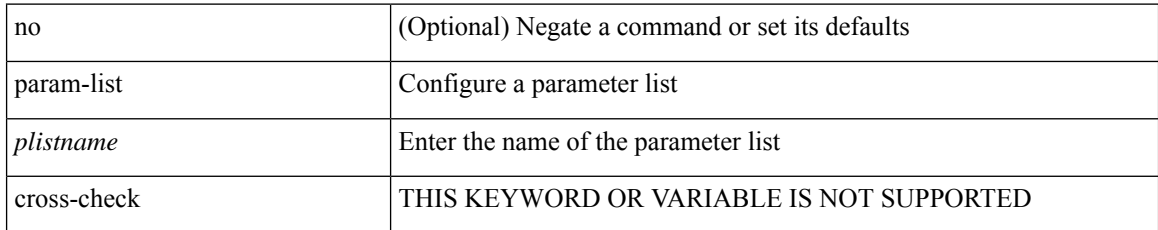

#### **Command Mode**

## <span id="page-8-0"></span>**parity**

 $\mathbf{l}$ 

[no] parity { even | none | odd }

### **Syntax Description**

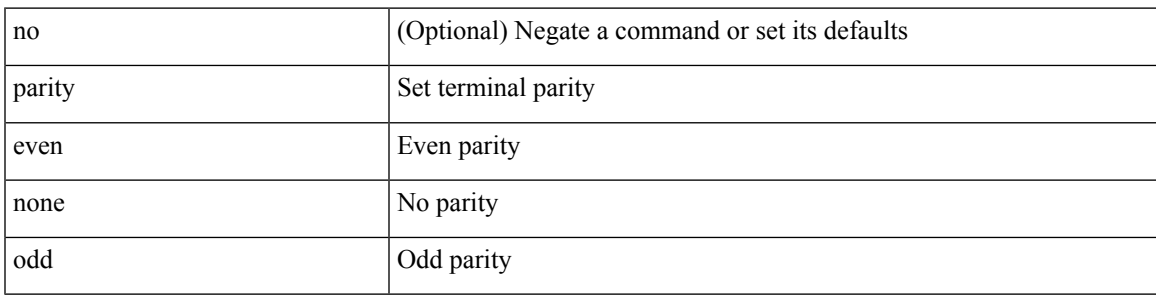

### **Command Mode**

• /exec/configure/com1

I

## <span id="page-9-0"></span>**parity**

[no] parity <parity-value>

### **Syntax Description**

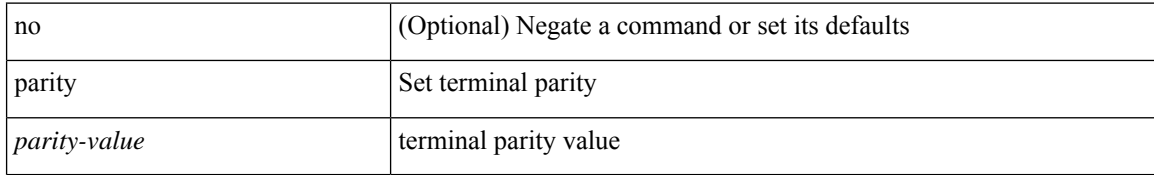

#### **Command Mode**

• /exec/configure/console

## <span id="page-10-0"></span>**passive-interface default**

[no] passive-interface default

### **Syntax Description**

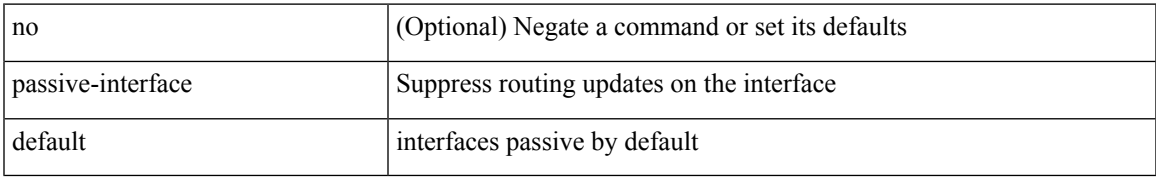

#### **Command Mode**

• /exec/configure/router-ospf /exec/configure/router-ospf/vrf

## <span id="page-11-0"></span>**passive-interface default**

[no] passive-interface default <level>

### **Syntax Description**

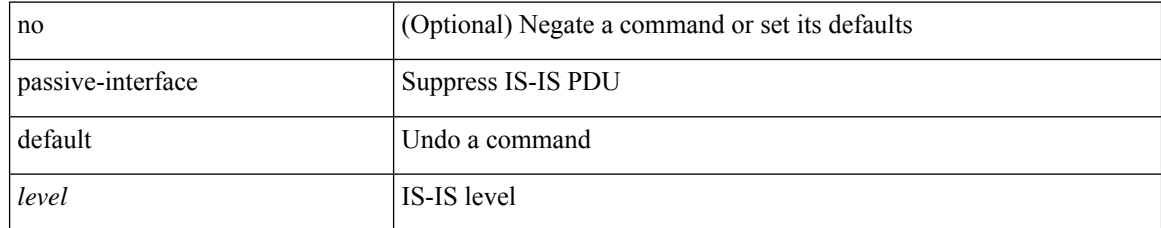

#### **Command Mode**

• /exec/configure/router-isis/router-isis-vrf-common

## <span id="page-12-0"></span>**passive-interface default**

[no] passive-interface default

#### **Syntax Description**

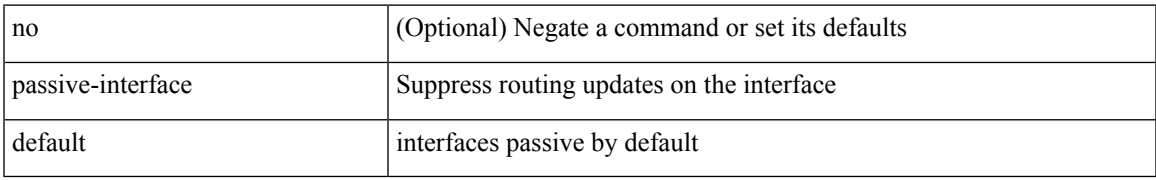

#### **Command Mode**

• /exec/configure/router-ospf3 /exec/configure/router-ospf3/vrf

### <span id="page-13-0"></span>**passive-interface default**

[no] passive-interface default

### **Syntax Description**

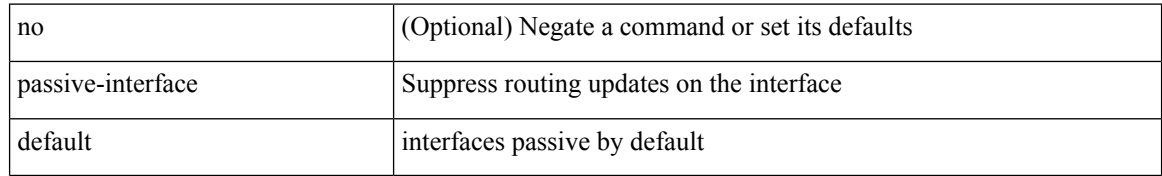

#### **Command Mode**

• /exec/configure/router-eigrp/router-eigrp-vrf-common /exec/configure/router-eigrp/router-eigrp-af-common

### <span id="page-14-0"></span>**password**

password [ vrf { <vrf-name> | <vrf-known-name> } ] { required [ req-for <req-pfx-list> ] | { fallback | option <seq-num> opt-for <opt-pfx-list> } { key-chain <name> } } | no password [ vrf { <vrf-name> | <vrf-known-name> } ] { required | fallback | option <seq-num> }

#### **Syntax Description**

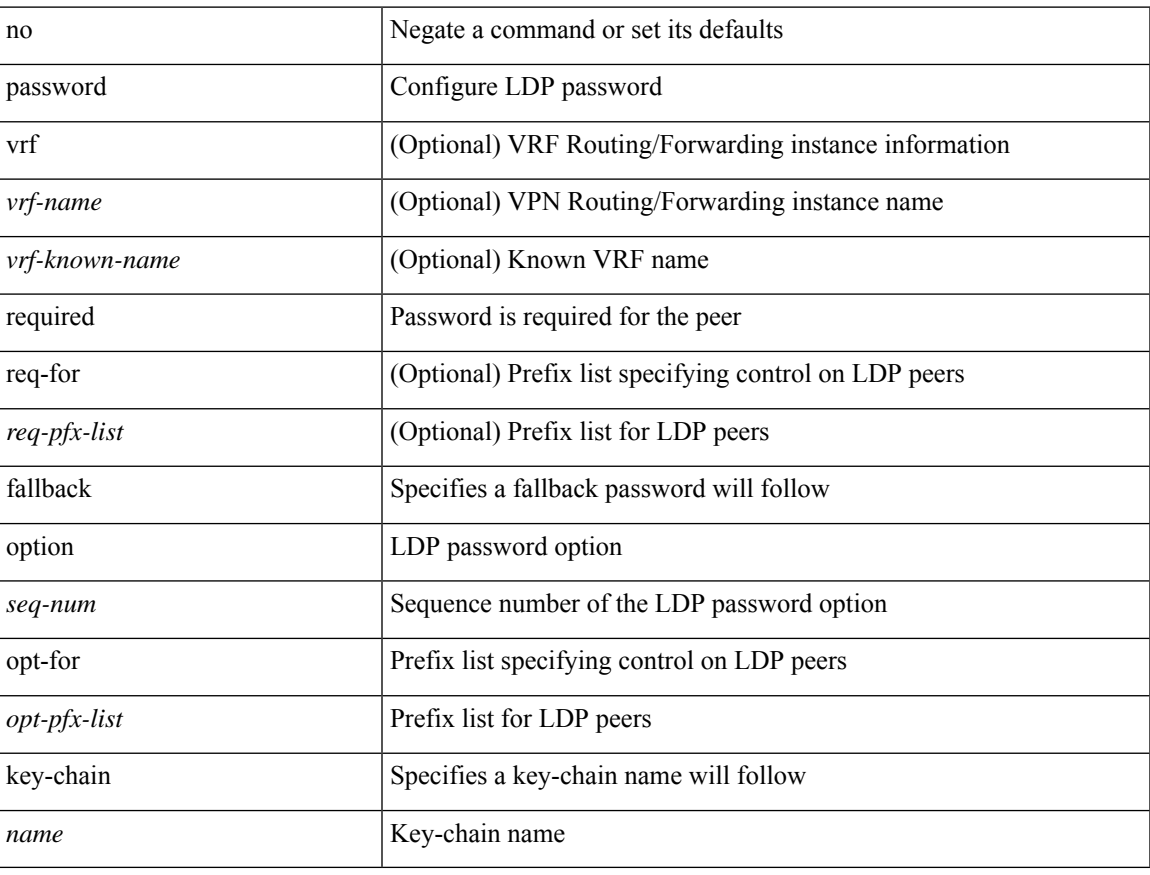

#### **Command Mode**

• /exec/configure/ldp

## <span id="page-15-0"></span>**password**

 $\{$  [ no ] password  $<$  passwd $>$   $\}$ 

### **Syntax Description**

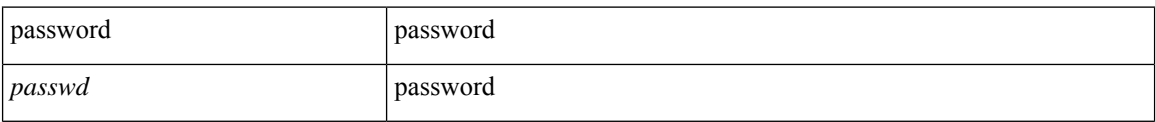

### **Command Mode**

• /exec/configure/dot1x-cred

### <span id="page-16-0"></span>**password**

password <password-string> | { no | default } password [ <password-string> ]

#### **Syntax Description**

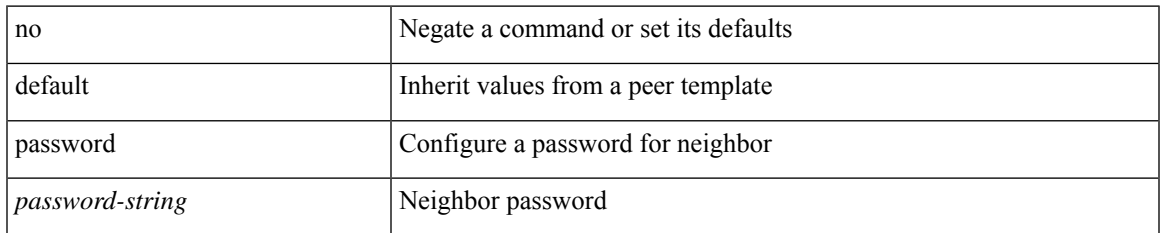

#### **Command Mode**

- /exec/configure/router-bgp/router-bgp-neighbor /exec/configure/router-bgp/router-bgp-neighbor-stmp /exec/configure/router-bgp/router-bgp-vrf-neighbor /exec/configure/router-bgp/router-bgp-template-neighbor /exec/configure/router-bgp/router-bgp-prefixneighbor
- /exec/configure/router-bgp/router-bgp-vrf-prefixneighbor

### <span id="page-17-0"></span>**password prompt username**

[no] password prompt username

### **Syntax Description**

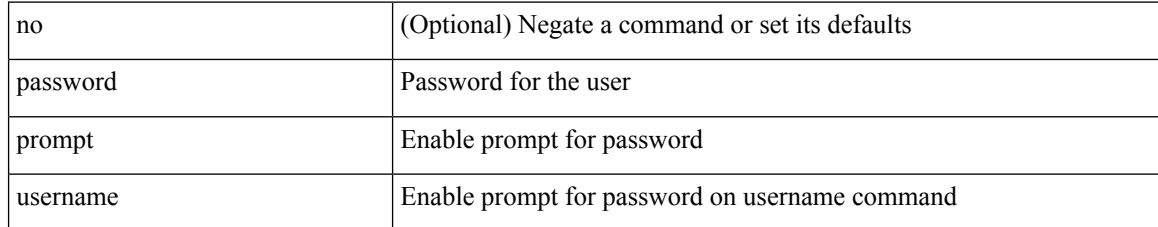

#### **Command Mode**

 $\overline{\phantom{a}}$ 

### <span id="page-18-0"></span>**password secure-mode**

[no] password secure-mode

### **Syntax Description**

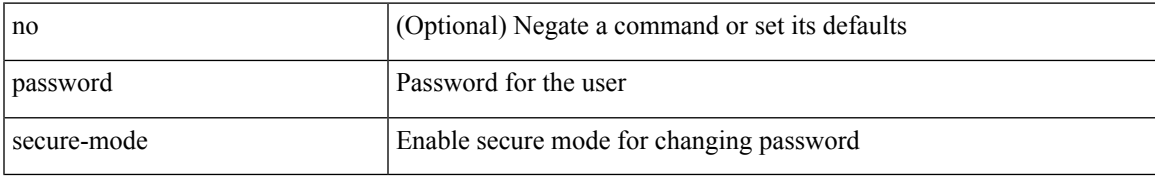

#### **Command Mode**

## <span id="page-19-0"></span>**password strength-check**

[no] password strength-check

### **Syntax Description**

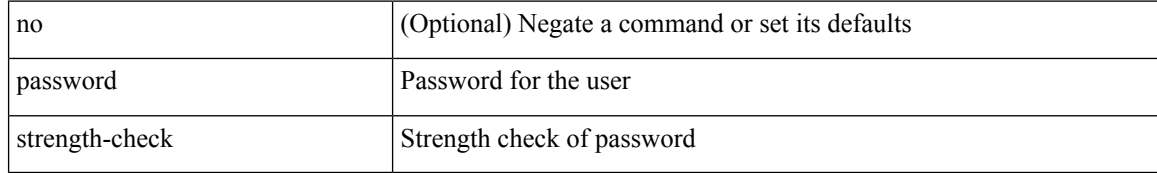

#### **Command Mode**

### <span id="page-20-0"></span>**path-attribute discard in**

[ no | default ] path-attribute { discard | treat-as-withdraw } {  $\langle$ ptype> | range  $\langle$ start>  $\langle$ end> } in

### **Syntax Description**

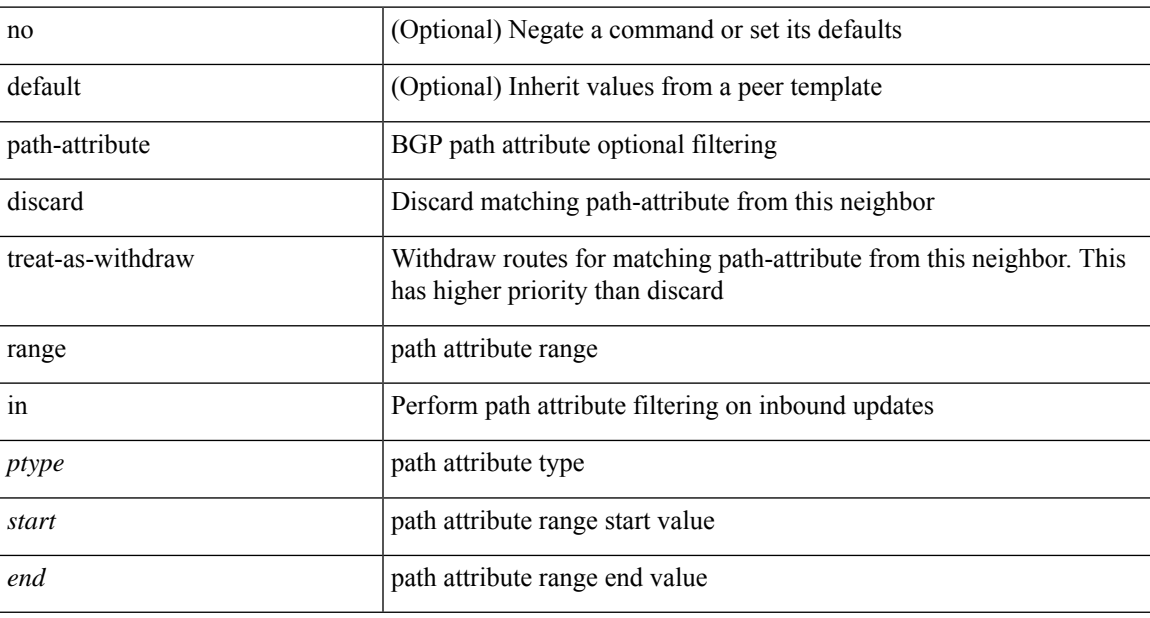

### **Command Mode**

• /exec/configure/router-bgp/router-bgp-neighbor-sess

## <span id="page-21-0"></span>**path**

**path**

path { <dn> | environment |

### **Syntax Description**

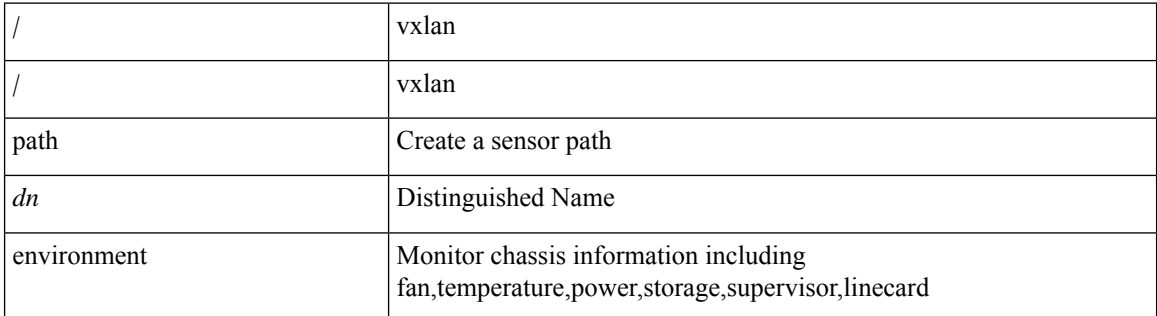

### **Command Mode**

• /exec/configure/telemetry/sensor-group

### <span id="page-22-0"></span>**path next-hop out-label-stack**

{ no path <path-num> | path <path-num> next-hop <next-hop> out-label-stack { <static-outlabel> + | implicit-null } }

### **Syntax Description**

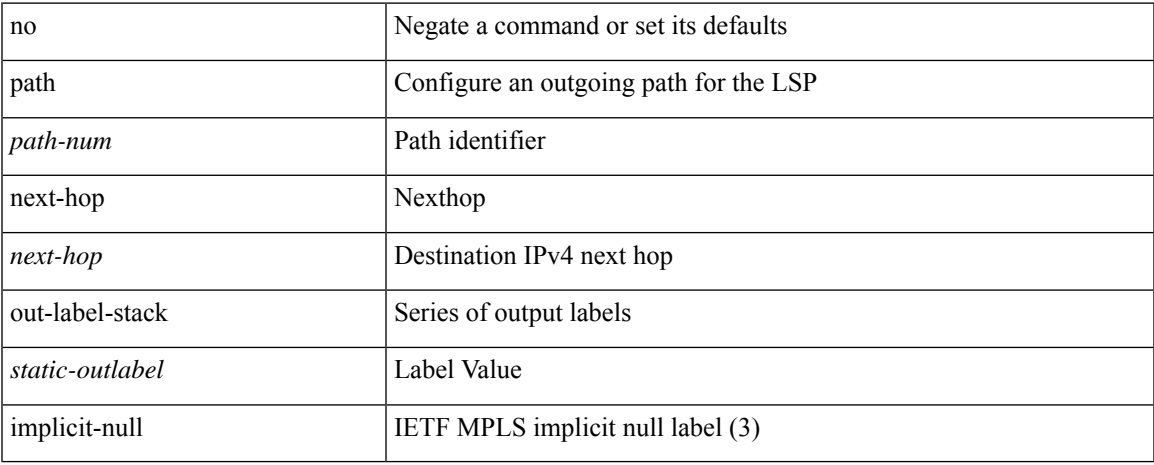

### **Command Mode**

• /exec/configure/mpls\_static/ipv4/lsp/inlabel/forw

I

## <span id="page-23-0"></span>**pathtrace**

pathtrace { domain <i0> vsan <i1> [ reverse ] [ detail ] | fcid <fcid> vsan1 <i2> [ reverse1 ] [ detail1 ] }

### **Syntax Description**

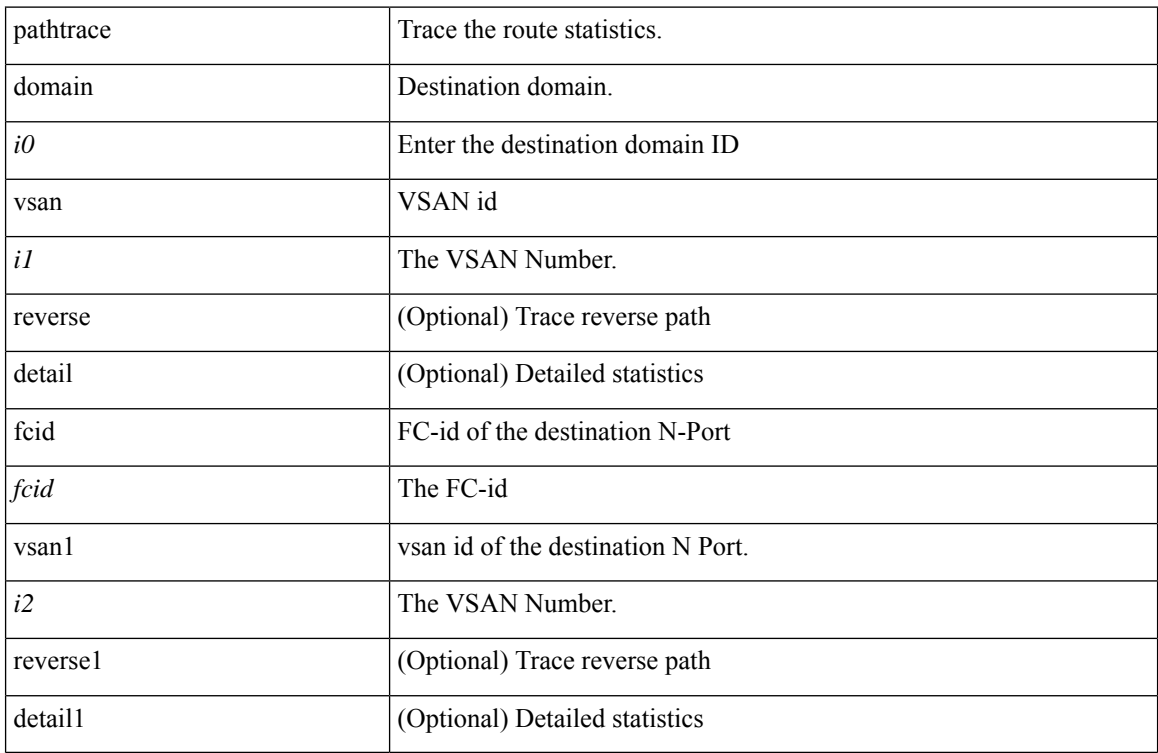

#### **Command Mode**

• /exec

### <span id="page-24-0"></span>**pathtrace**

pathtrace { { nve [ mac <dmac> <dot1qid> [ <intfid> ] ] | srv6 } { [ ip ] [ <ipv6\_addr> | <ipv4\_host> | unknown ] [ vrf { <vrf-name> | <vrf-known-name> } ] [ profile <pid> ] [ payload { [ mac-addr <dstmac> <smac> ] [ dot1q <dot1q-id> ] [ ip <dstip> <srcip> | ipv6 <dstipv6> <srcipv6> ] [ port <sport> <dport> ] [ proto <proto-id> ] [src-intf <src\_if> ] } payload-end ] } [ { [sid <sid\_addr> ] [ via { <sid\_list\_entry> } + sid-list-end ] [ end-otp  $\text{forp>}\ ]$  [ end-op  $\text{forp>}\ ]$  [ no-reduced-srh ] } ] [ { vni  $\text{forp>}\ ]$  [ { sport  $\text{forp>}\ ]$  ] [ source { <src\_if\_ip\_addr> | <src\_if\_ipv6\_addr> } |

#### **Syntax Description**

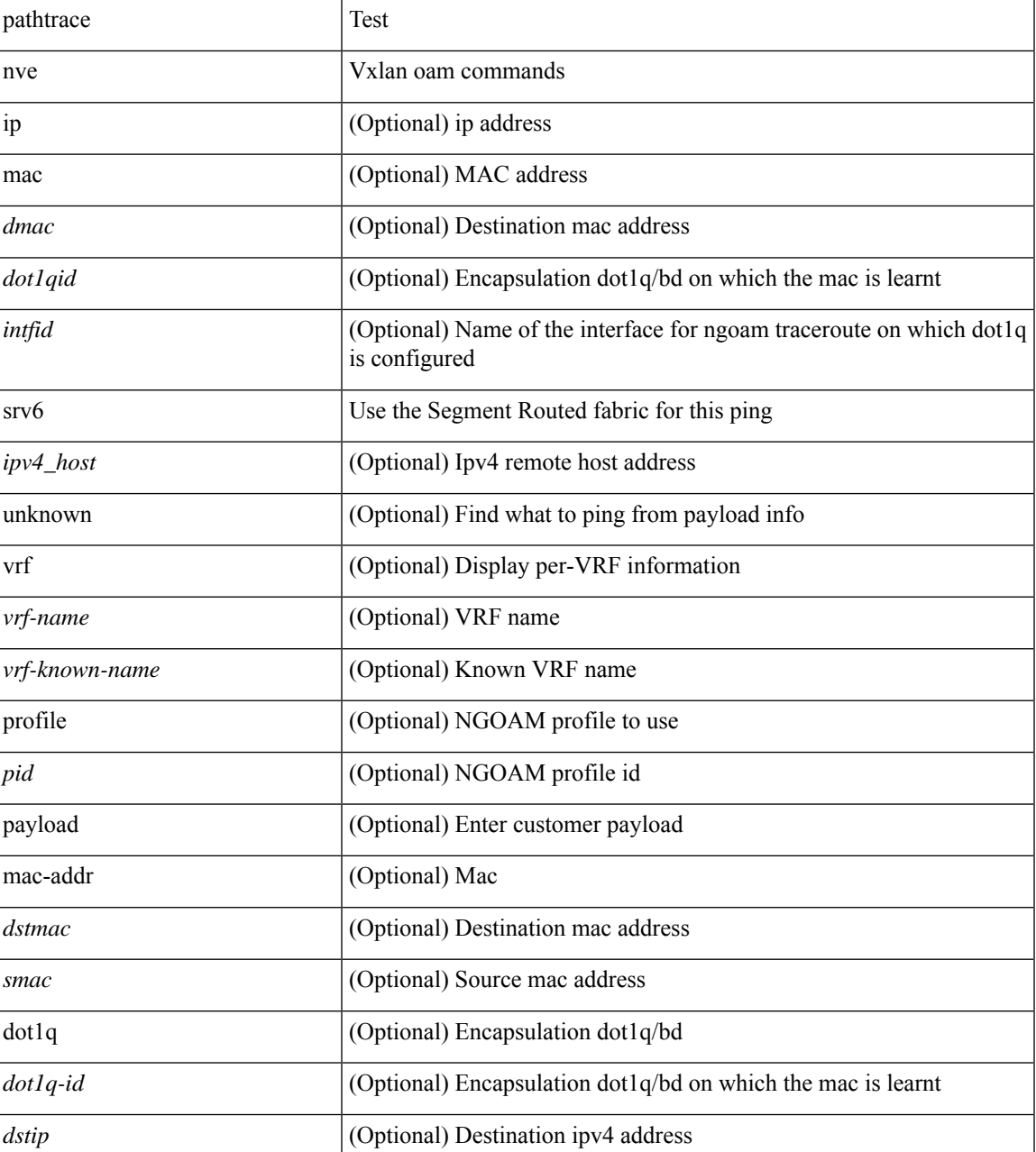

 $\mathbf{l}$ 

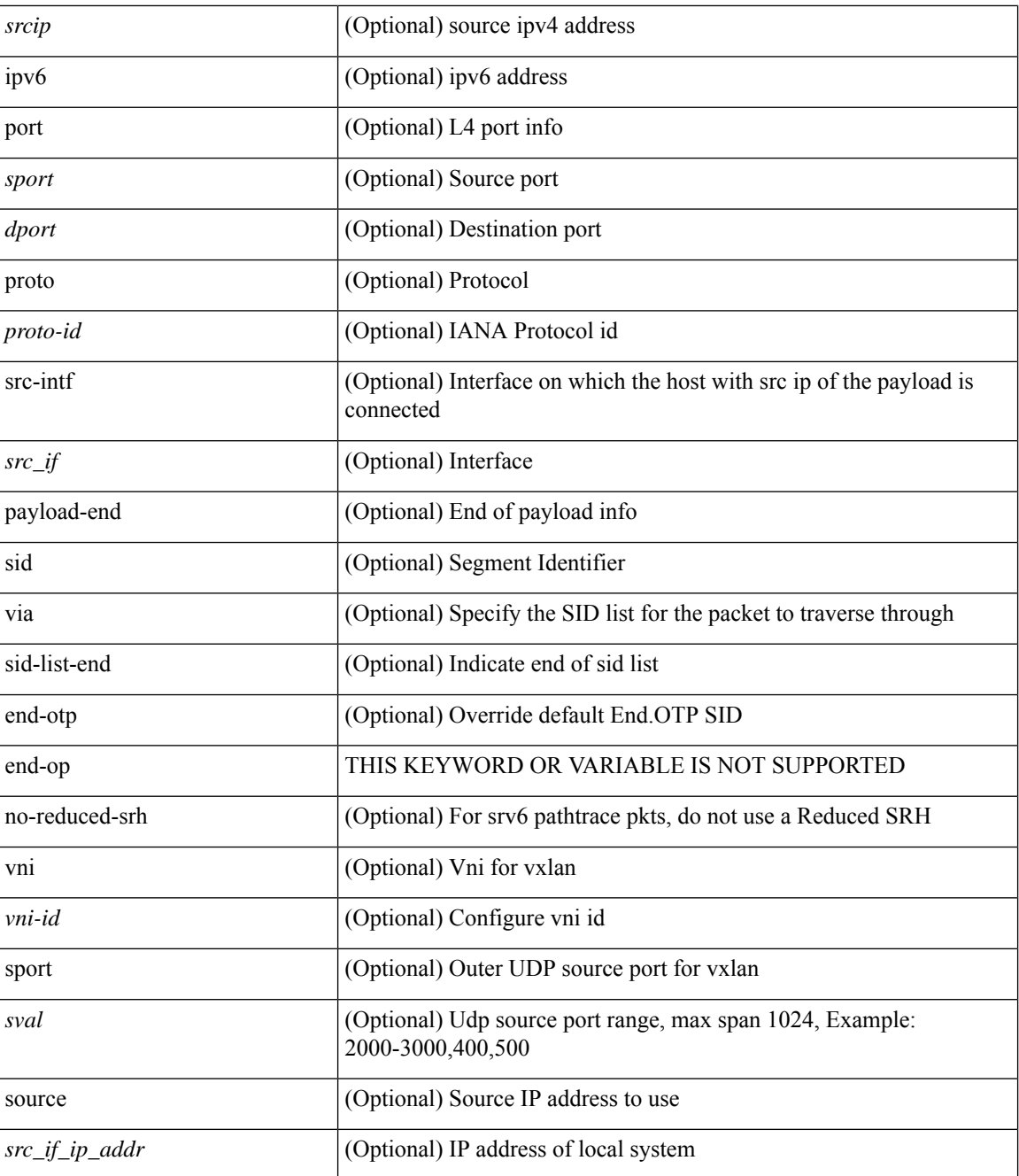

#### **Command Mode**

• /exec

### <span id="page-26-0"></span>**pause**

 $\overline{\phantom{a}}$ 

[no] pause { buffer-size <size-in-bytes> pause-threshold <xoff-bytes> resume-threshold <xon-bytes> }

### **Syntax Description**

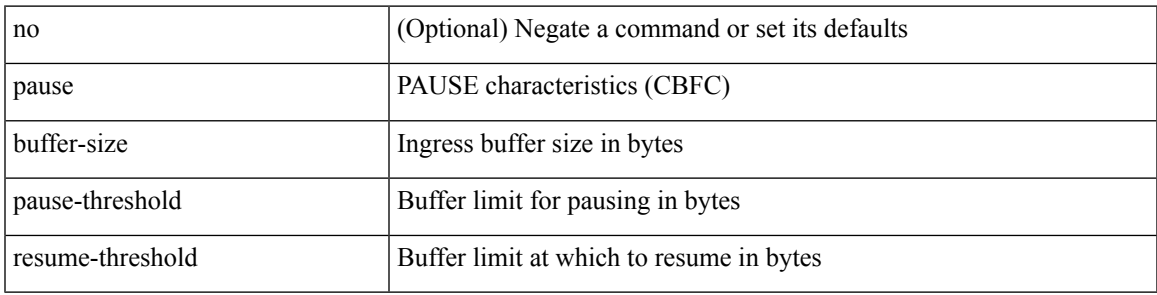

### **Command Mode**

• /exec/configure/policy-map/type/queuing/class

### <span id="page-27-0"></span>**pause buffer-size2 pause-threshold2 resume-threshold2**

[no] pause buffer-size2 <size-in-bytes> pause-threshold2 <xoff-bytes> resume-threshold2 <xon-bytes>

#### **Syntax Description**

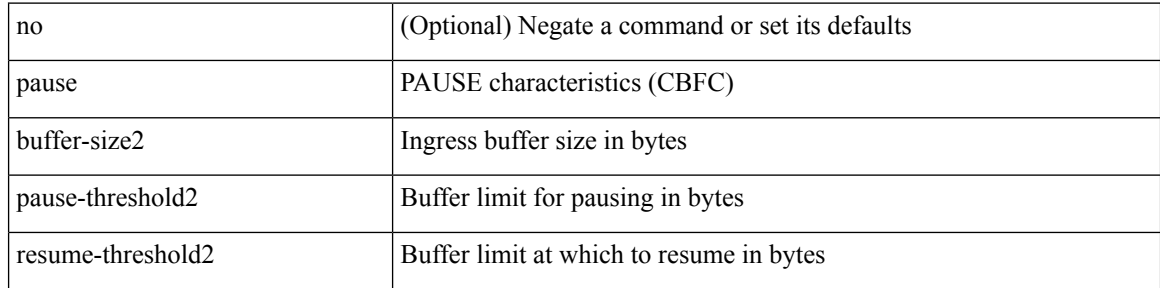

#### **Command Mode**

• /exec/configure/policy-map/type/queuing/class

 $\overline{\phantom{a}}$ 

### <span id="page-28-0"></span>**pause priority**

[no] pause { priority-group <priority-group-number> }

### **Syntax Description**

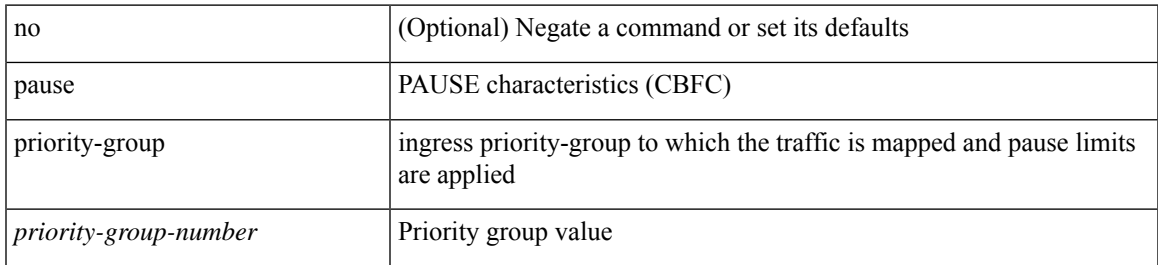

#### **Command Mode**

• /exec/configure/policy-map/type/queuing/class

I

# <span id="page-29-0"></span>**payload**

[no] payload

### **Syntax Description**

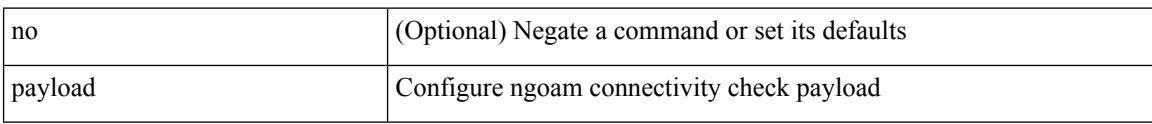

### **Command Mode**

• /exec/configure/configngoamconnectcheck

### <span id="page-30-0"></span>**pcc**

 $\mathbf{l}$ 

### [no] pcc

### **Syntax Description**

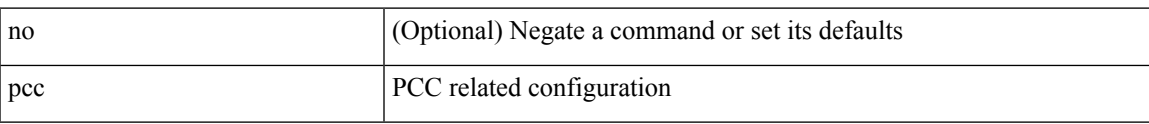

### **Command Mode**

• /exec/configure/sr/te

### <span id="page-31-0"></span>**pce-address ipv4**

[no] pce-address ipv4 <ip-address> [ precedence <precedence> ]

### **Syntax Description**

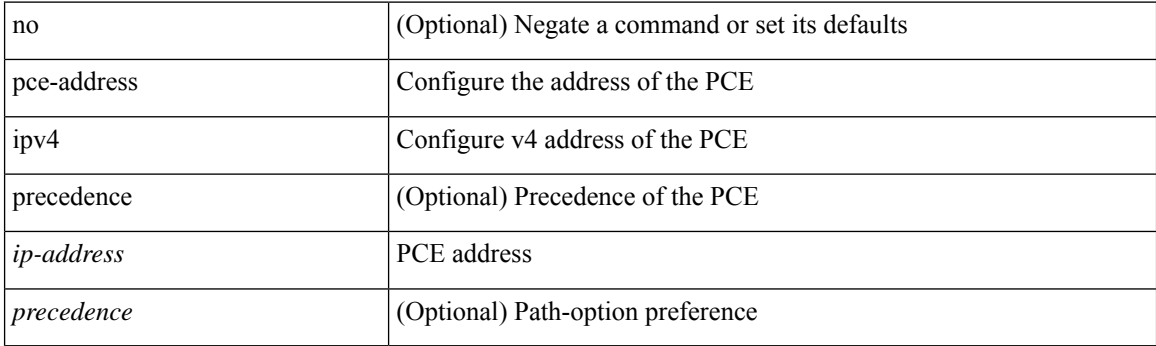

### **Command Mode**

• /exec/configure/sr/te/pcc

### <span id="page-32-0"></span>**pcep**

I

### [no] pcep

### **Syntax Description**

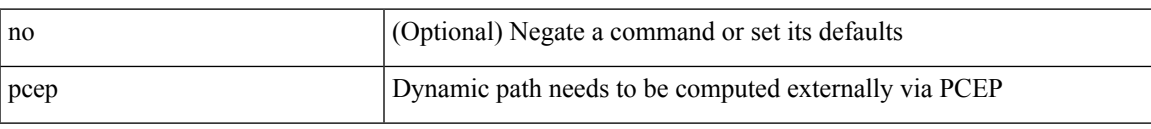

### **Command Mode**

• /exec/configure/sr/te/color/cndpaths/pref/dyn

I

# <span id="page-33-0"></span>**pcep**

[no] pcep

### **Syntax Description**

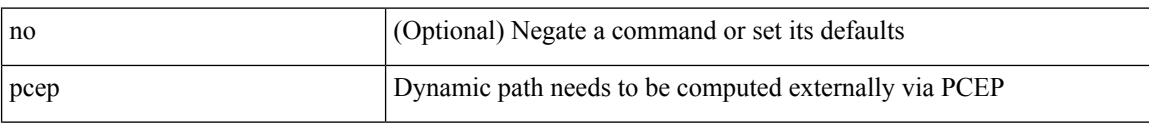

### **Command Mode**

• /exec/configure/sr/te/pol/cndpaths/pref/dyn

 $\overline{\phantom{a}}$ 

## <span id="page-34-0"></span>**pdop threshold**

[no] pdop threshold <thres>

### **Syntax Description**

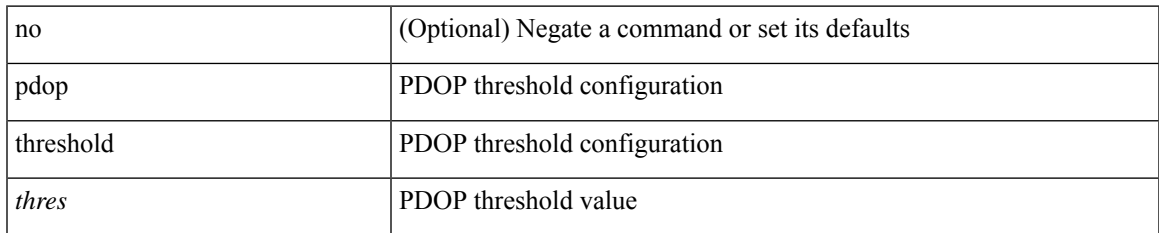

#### **Command Mode**

• /exec/configure/gnss-if

### <span id="page-35-0"></span>**peer-gateway**

peer-gateway [ exclude-vlan <vlan-list> ] | no peer-gateway

### **Syntax Description**

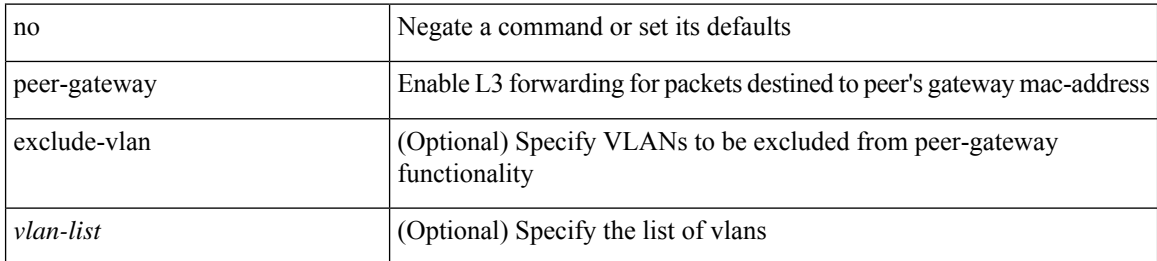

#### **Command Mode**

• /exec/configure/vpc-domain
# **peer-ip**

I

[no] peer-ip { <addr> }

### **Syntax Description**

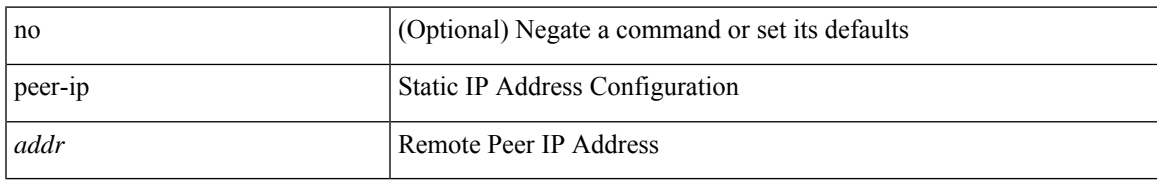

#### **Command Mode**

• /exec/configure/if-nve/vni/ingr-rep

### **peer-keepalive destination**

peer-keepalive destination  $\{\langle\text{dst-ip}\rangle\}\langle\text{dst-ip}\rangle\}$  [  $\lceil\text{source} \rceil\langle\text{src-ip}\rangle\langle\text{src-ip}\rangle\$  | udp-port <udp-port-num> | vrf { <vrf-name> | <vrf-known-name> } | { interval <interval-ms> timeout <time-out> } | tos-byte <tos-byte-value> | hold-timeout <hold-time-out> ] + | [ source [ <src-ip> | <src-ipv6> ] | udp-port <udp-port-num> | vrf { <vrf-name> | <vrf-known-name> } | { interval <interval-ms> timeout <time-out> } | tos { <tos-value> | min-delay | max-throughput | max-reliability | min-monetary-cost | normal } | hold-timeout  $\{\text{hold-time-out}\}$  + | [ source  $\{\text{~ssrc-ip}\}$  \  $\{\text{src-ip} \}$  | udp-port  $\{\text{łup-port-num}\}$  |  $\{\text{yrf_name}\}$  |  $\langle \text{vrf-known-name}\rangle$  | { interval <interval-ms> timeout  $\langle \text{time-out}\rangle$  } | precedence {  $\langle \text{vpec-value}\rangle$  | network | internet | critical | flash-override | flash | immediate | priority | routine } | hold-timeout <hold-time-out>  $]+$ ]

#### **Syntax Description**

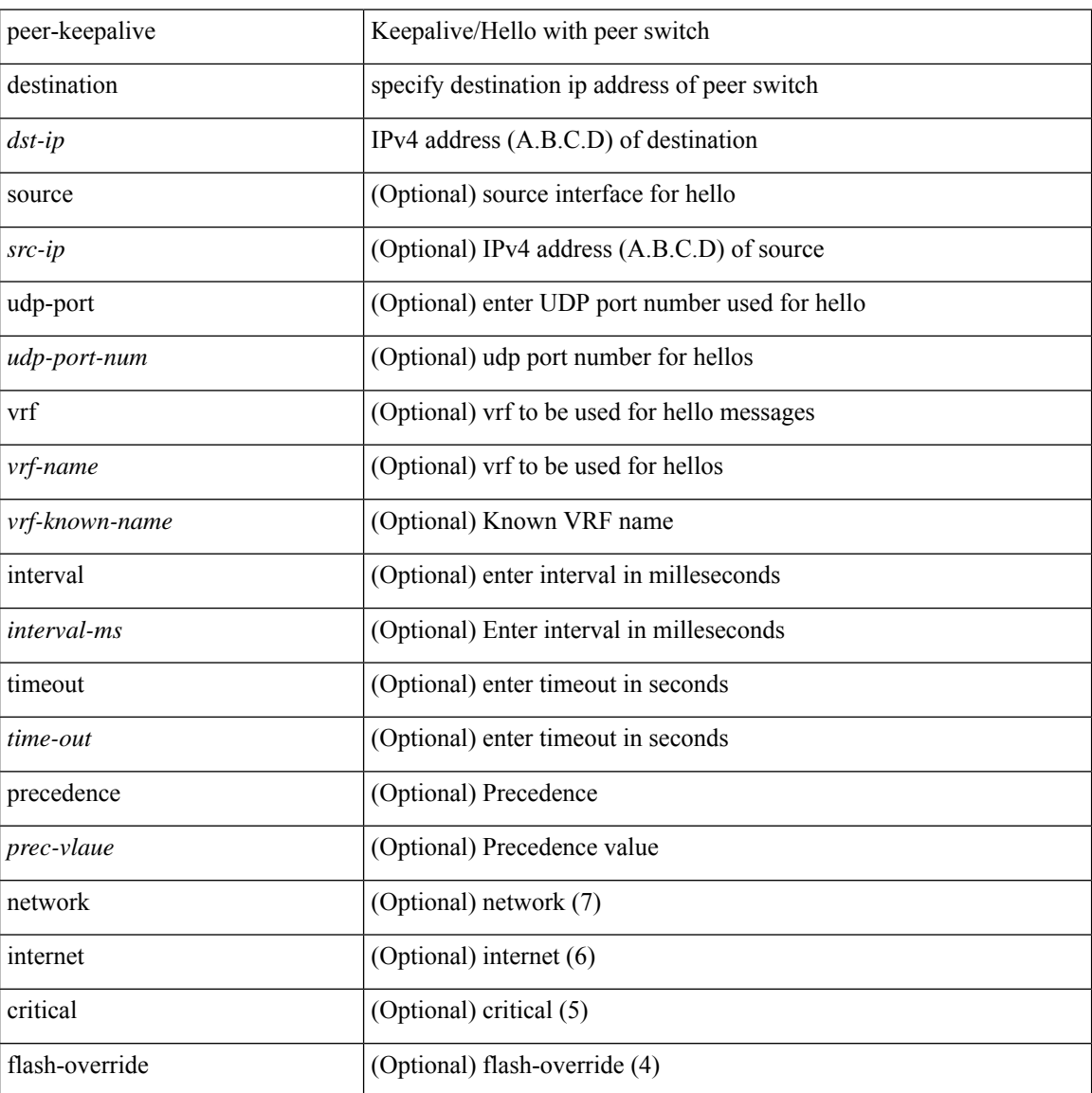

 $\mathbf l$ 

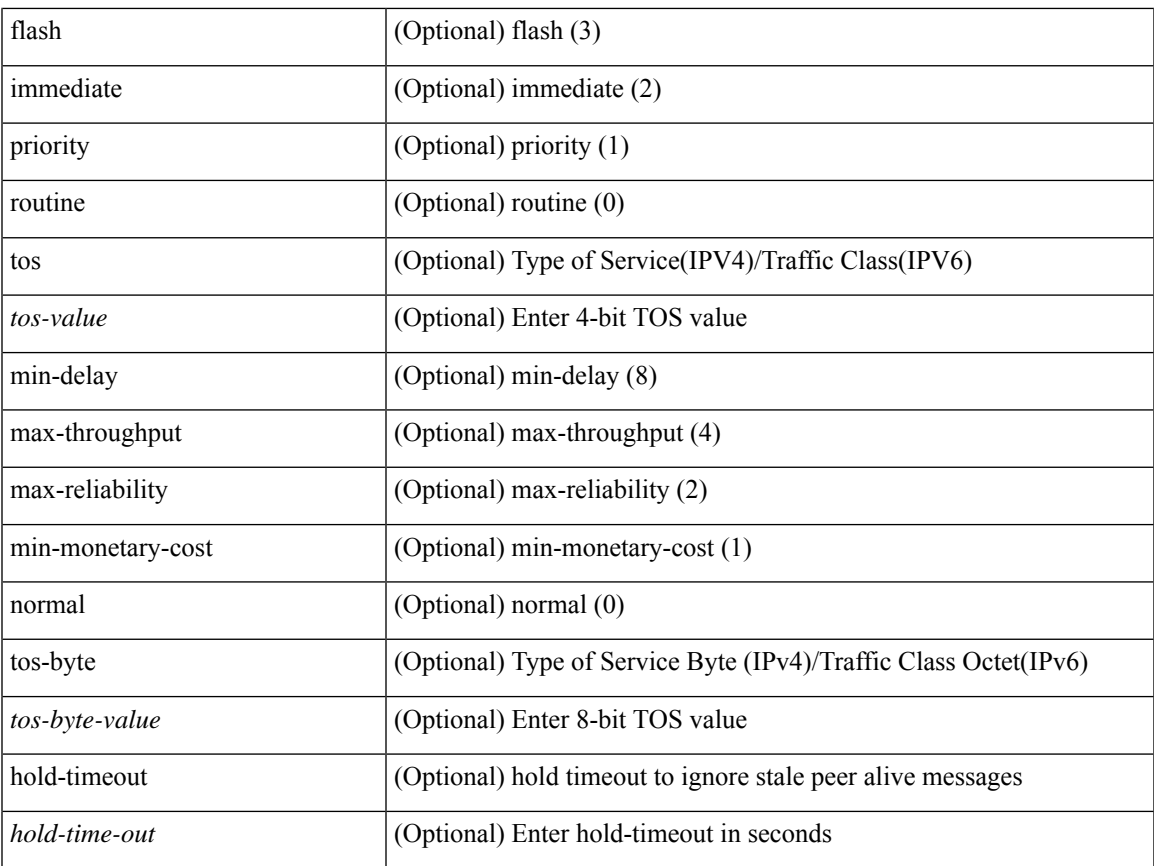

#### **Command Mode**

• /exec/configure/vpc-domain

I

# **peer-switch**

[no] peer-switch

#### **Syntax Description**

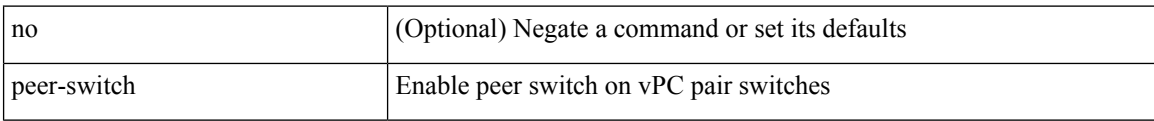

#### **Command Mode**

• /exec/configure/vpc-domain

# **peer-type fabric**

peer-type { fabric-external | fabric-border-leaf } | { no | default } peer-type

#### **Syntax Description**

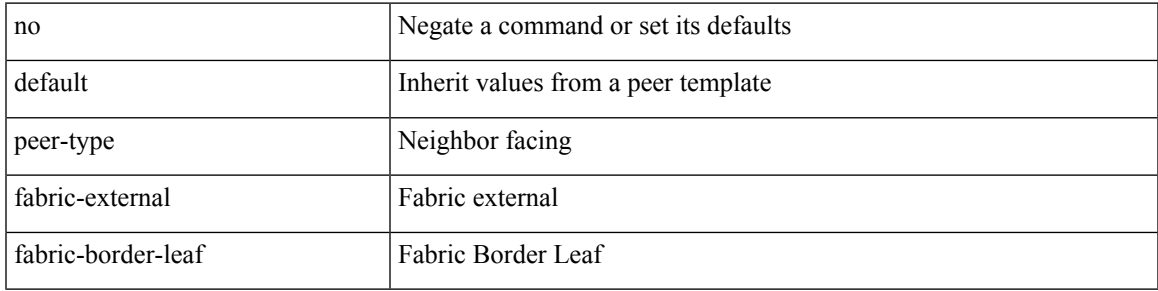

#### **Command Mode**

• /exec/configure/router-bgp/router-bgp-neighbor-sess

## **peer-vtep**

[no] peer-vtep <addr>

### **Syntax Description**

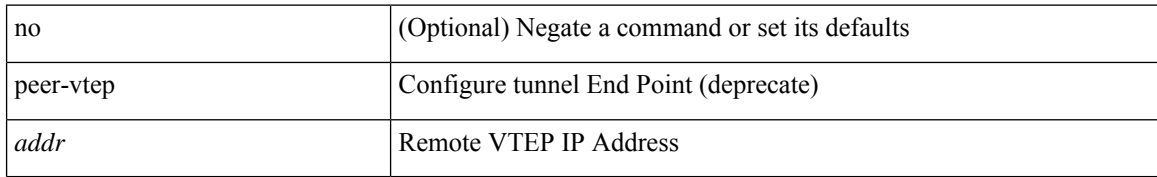

#### **Command Mode**

• /exec/configure/if-nve/vni

# **peer local service**

[no] peer local service <service-name>

#### **Syntax Description**

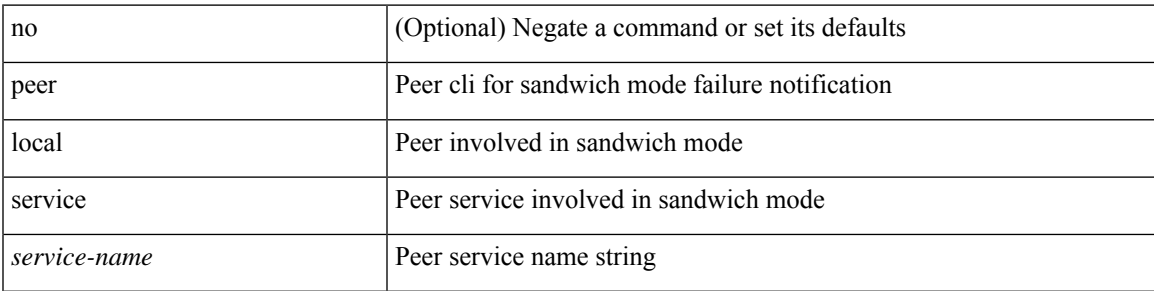

#### **Command Mode**

• /exec/configure/itd

## **per-ingress-port-mtu-mode**

[no] per-ingress-port-mtu-mode

#### **Syntax Description**

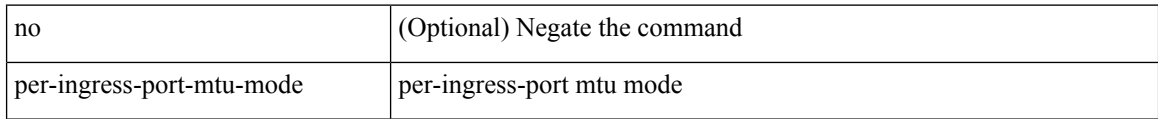

#### **Command Mode**

• /exec/configure handle auto 424

# **periodic-inventory notification**

[no] periodic-inventory notification

#### **Syntax Description**

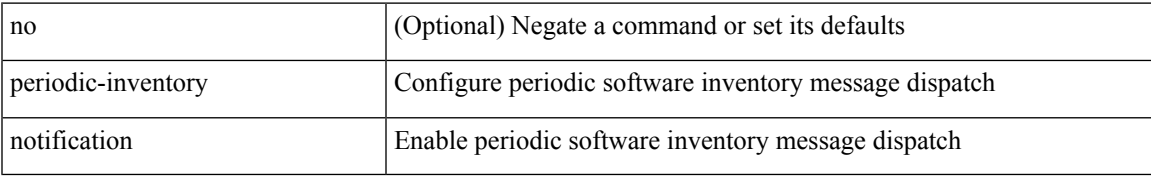

#### **Command Mode**

• /exec/configure/callhome

## **periodic-inventory notification interval**

periodic-inventory notification { interval <i0> | timeofday <s0> }

#### **Syntax Description**

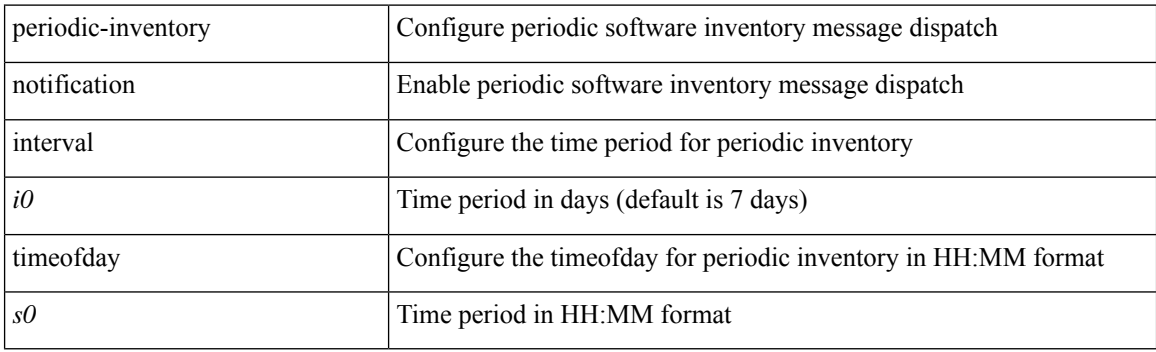

#### **Command Mode**

• /exec/configure/callhome

# **periodic-probe-interval**

[no] periodic-probe-interval <val>

#### **Syntax Description**

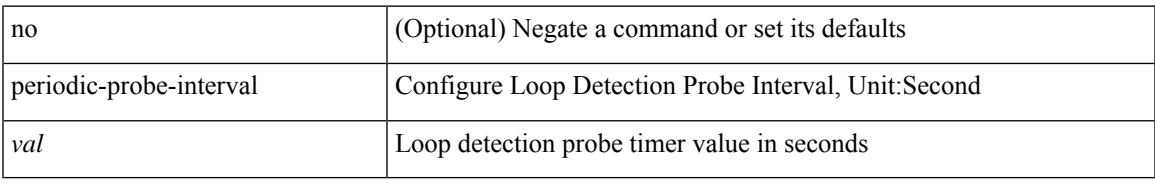

#### **Command Mode**

• /exec/configure/configngoamloopdetection

## **periodic to**

{ [ <seqno> ] | no } periodic { { Monday | Tuesday | Wednesday | Thursday | Friday | Saturday | Sunday } + | daily | weekdays | weekend } <stime> to <etime>

#### **Syntax Description**

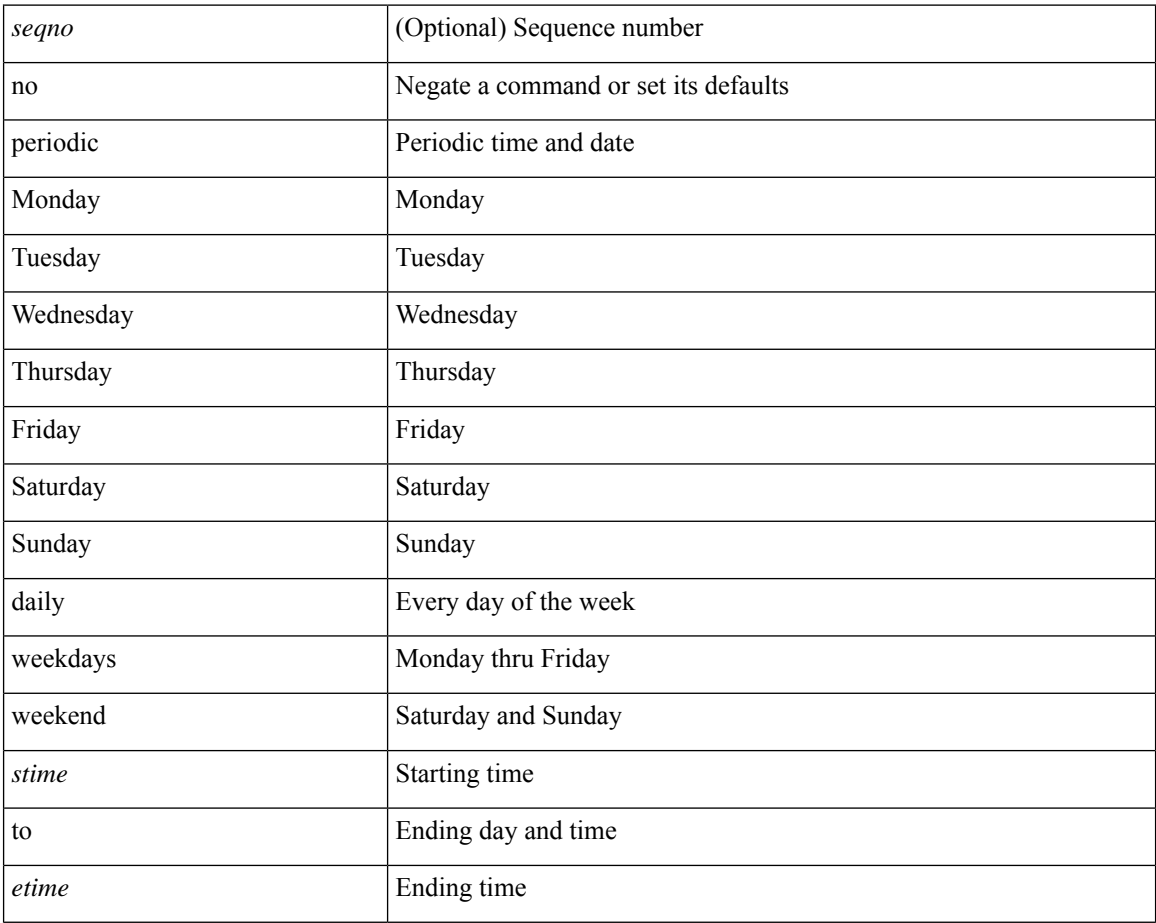

#### **Command Mode**

• /exec/configure/timerange

## **periodic to**

{ [ <seqno> ] | no } periodic { Monday | Tuesday | Wednesday | Thursday | Friday | Saturday | Sunday }  $\langle$ stime> to  $\langle$   $\langle$  eday>  $\rangle$   $\langle$  etime>

#### **Syntax Description**

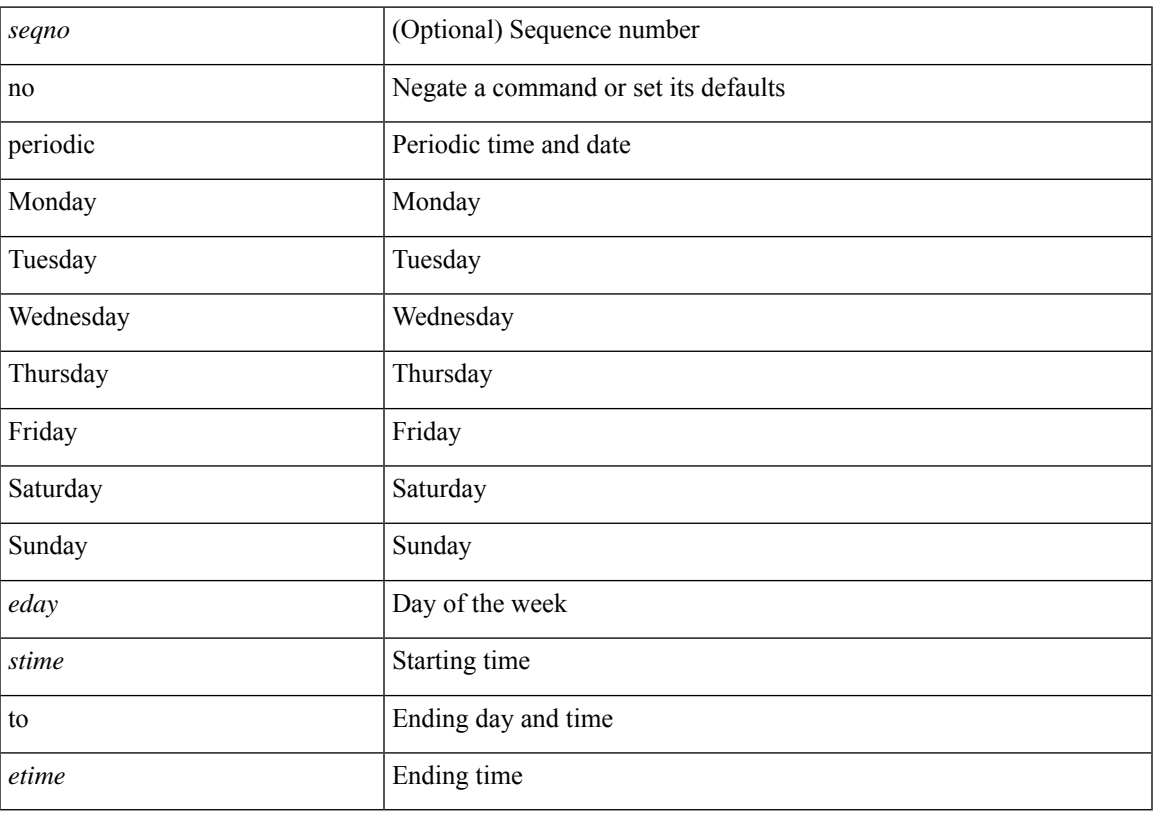

#### **Command Mode**

• /exec/configure/timerange

# **permit interface**

[no] permit interface <if0>

#### **Syntax Description**

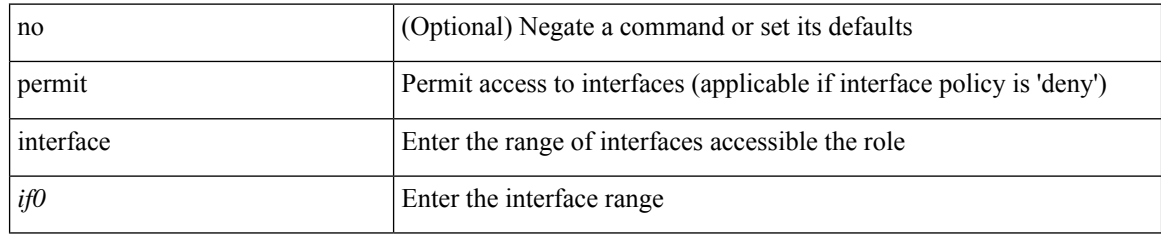

#### **Command Mode**

• /exec/configure/role/interface

I

# **permit vlan**

[no] permit vlan <vlan-mrange>

#### **Syntax Description**

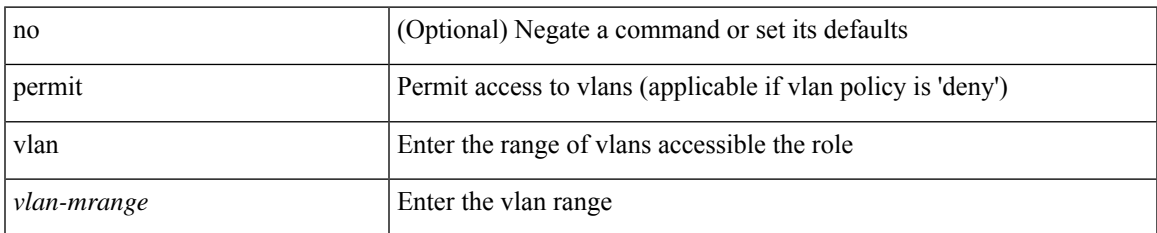

#### **Command Mode**

• /exec/configure/role/vlan

# **permit vrf**

[no] permit vrf <vrf-name>

### **Syntax Description**

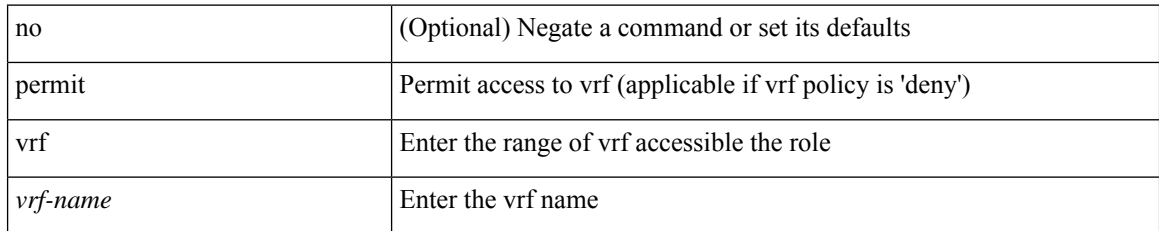

#### **Command Mode**

• /exec/configure/role/vrf

 $\overline{\phantom{a}}$ 

# **permit vsan**

[no] permit vsan <vsan-mrange>

#### **Syntax Description**

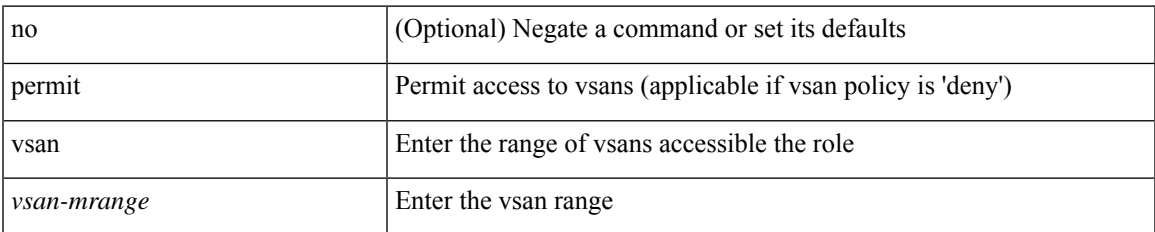

#### **Command Mode**

• /exec/configure/role/vsan

### **permitdeny**

<seqno> <permitdeny> <mpls> { <label1\_any> | { <label1> [ mask <label1\_mask> ] } } [ <label2\_any> | { <label2> [ mask <label2\_mask> ] } ] [ <label3\_any> | { <label3> [ mask <label3\_mask> ] } ] [ <label4\_any> | { <label4> [ mask <label4\_mask> ] } ] { <mplsaction> <mplsactionid> }

#### **Syntax Description**

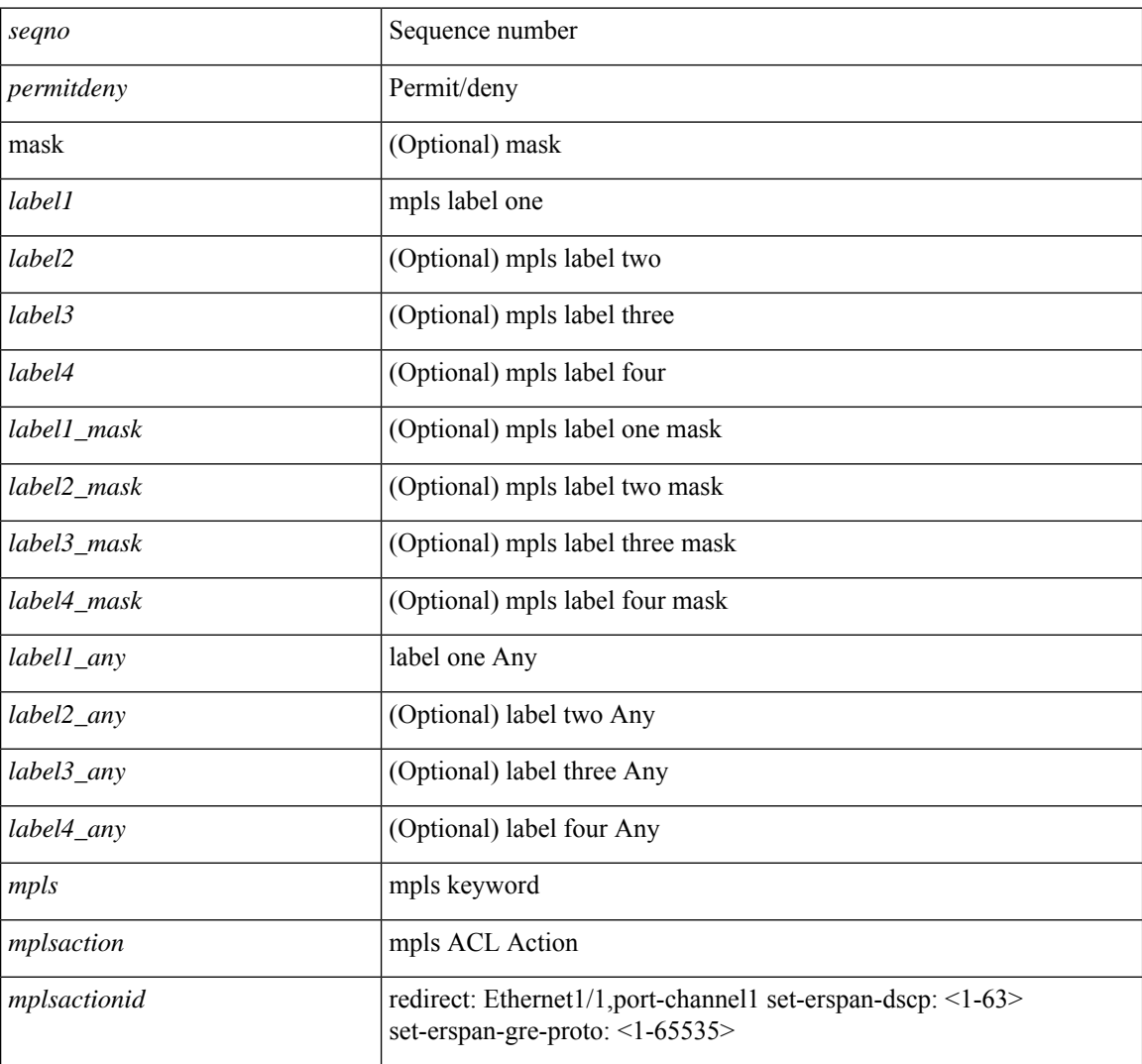

#### **Command Mode**

• /exec/configure/mplsacl

 $\mathbf I$ 

# **personality**

[no] personality

### **Syntax Description**

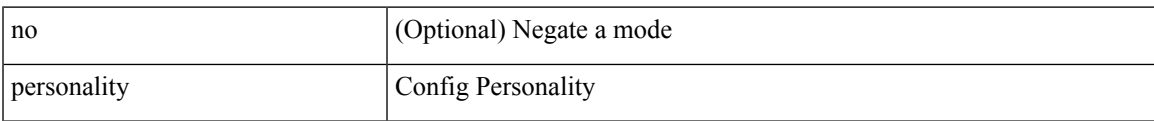

#### **Command Mode**

• /exec/configure

# **personality backup**

personality backup { <uri\_local> | <uri\_remote> [ password <password> ] [ vrf <vrf-known-name> ] }

#### **Syntax Description**

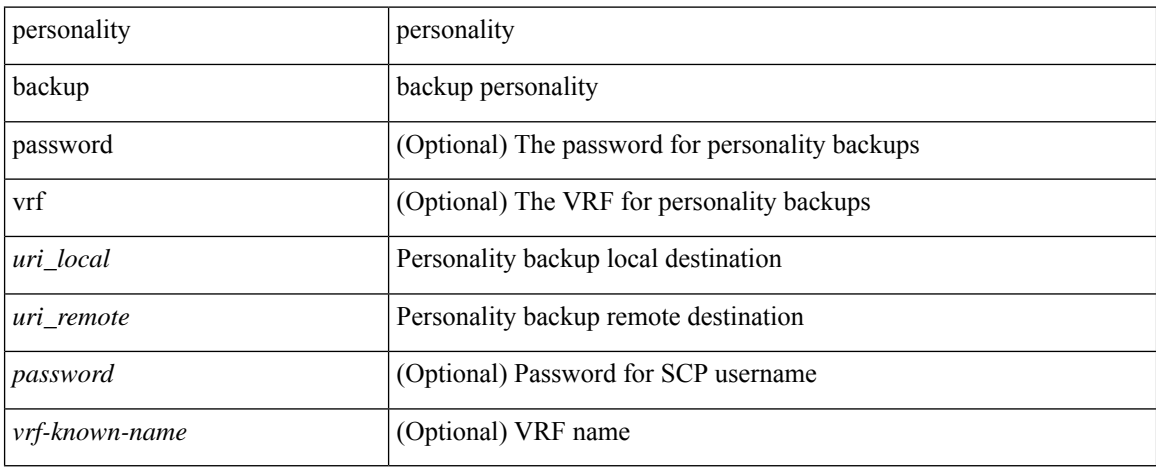

#### **Command Mode**

• /exec

## **personality restore**

personality restore <uri> [user-name <user> ] [password <password> ] [hostname <hostname> ] [vrf <vrf\_name> ]

#### **Syntax Description**

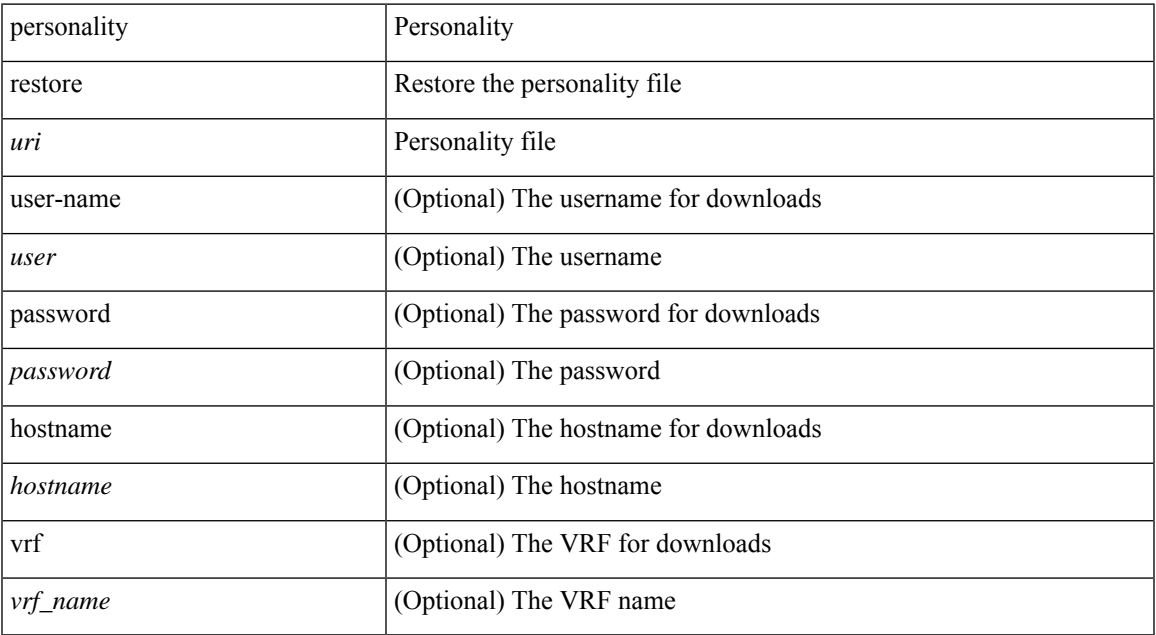

#### **Command Mode**

• /exec

## **phone-contact**

{ phone-contact <s0> | no phone-contact }

#### **Syntax Description**

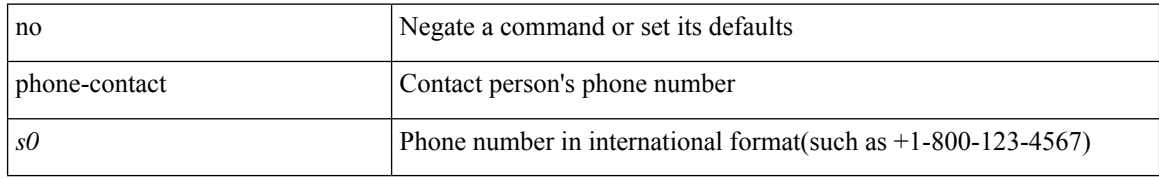

#### **Command Mode**

• /exec/configure/callhome

# **pim**

 $\mathbf{l}$ 

### [no] pim

### **Syntax Description**

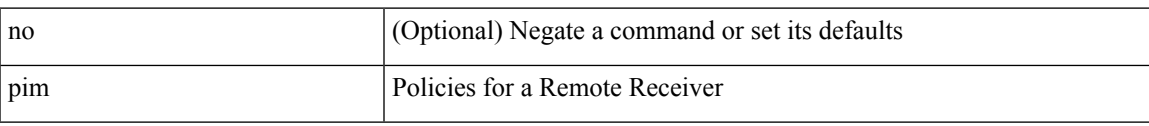

#### **Command Mode**

• /exec/configure/nbm-host-policy

 $\mathbf I$ 

# **pim**

[no] pim

### **Syntax Description**

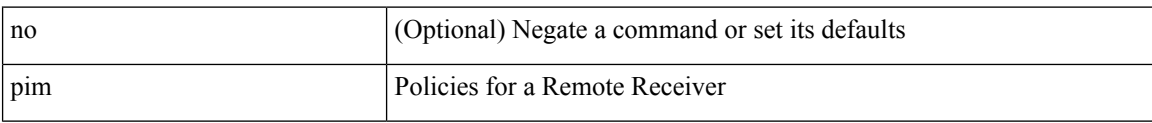

#### **Command Mode**

• /exec/configure/nbm-vrf/nbm-host-policy

## **ping**

ping [  $\{ \{ \text{~alpha}\} \mid \{ \text{~~numberic} \}$  [ loopback interface  $\{ \text{~~interface} \}$  ]  $\}$  [ multicast  $\{ \text{~~group} \}$  interface  $\{ \text{~~interface} \}$ ] [loopback] } } [ [ source-interface <src-intf> | vrf { <vrf-name> | <vrf-known-name> } ] [ count { <count> | unlimited } | packet-size <packetsize> | vrf { <vrf-name> | <vrf-known-name> } | interval <interval> | source  $\{\langle\alpha\rangle\}\$  |  $\langle\alpha\rangle\$  | df-bit | timeout  $\langle\alpha\rangle\$  |  $\vert\alpha\rangle\$  |  $\langle\alpha\rangle\$  | unlimited  $\}$  | packet-size  $\langle$  =  $\langle$  packetsize> | source-interface  $\langle$  src-intf> | interval  $\langle$  interval> | df-bit | timeout  $\langle$  timeout> ] + ] ]

#### **Syntax Description**

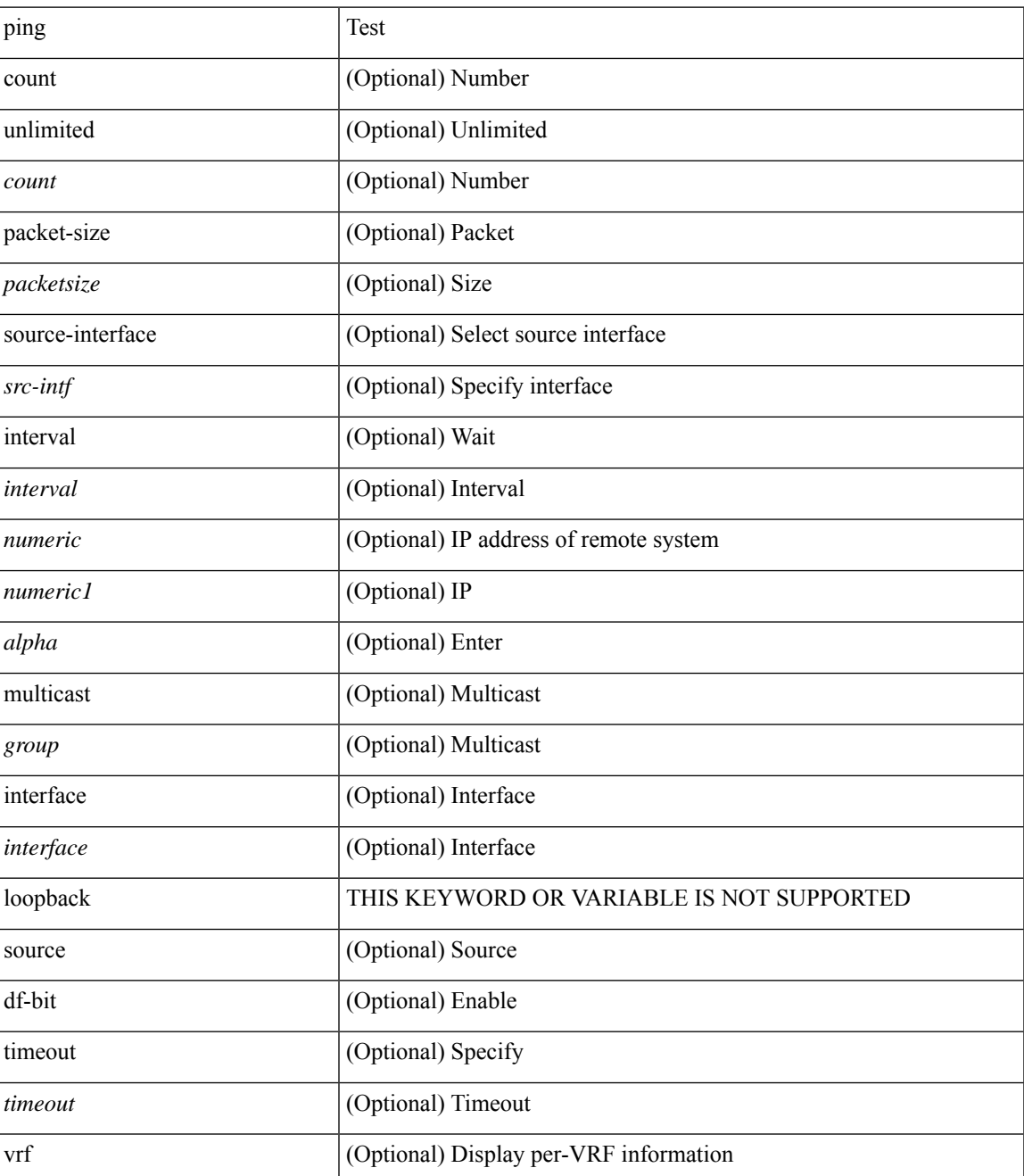

 $\mathbf I$ 

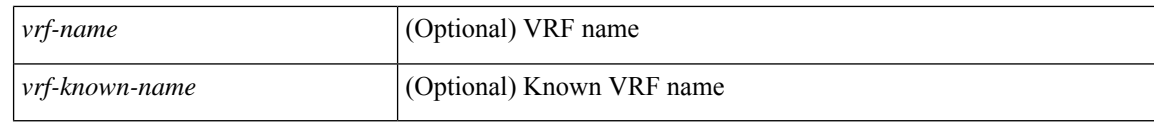

#### **Command Mode**

• /exec

i.

# **ping6**

ping6 { { <host> | <hostname> } | { multicast <group> } } [ [ { count { <count> | unlimited } } | { packet-size <packetsize> } | [ source { <host1> | <hostname> } ] | vrf { <vrf-name> | <vrf-known-name> } | timeout  $\langle$ timeout> | { interval <interval> } ] + | [ { count {  $\langle$  <count> | unlimited } } | { packet-size  $\langle$  packetsize> } | { source-interface <src-intf> } | timeout <timeout> | { interval <interval> } ] + ]

#### **Syntax Description**

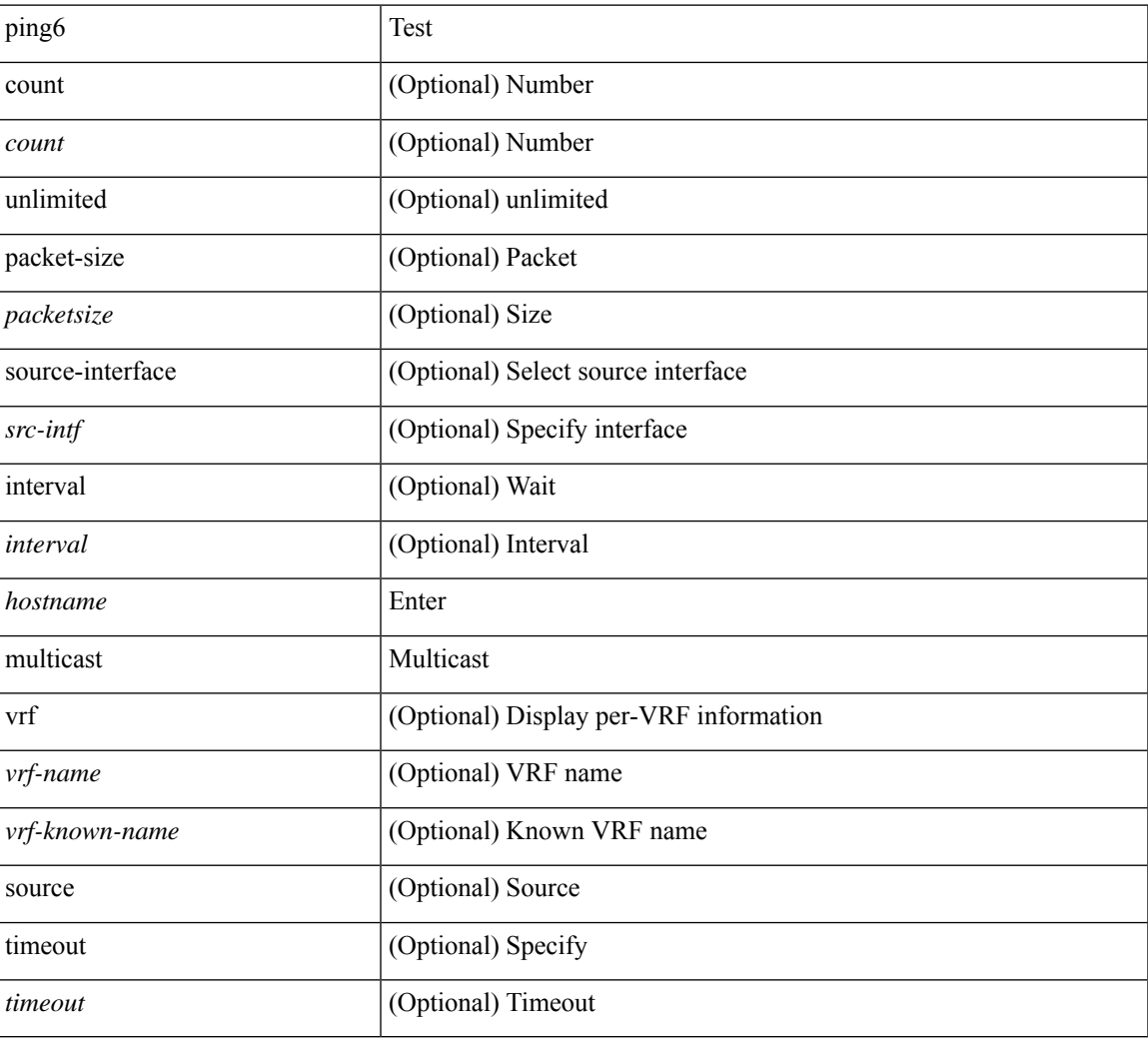

#### **Command Mode**

• /exec

## **ping**

**ping**

ping { { nve [ mac <dmac> <dot1qid> [ <intfid> ] ] | srv6 } { [ ip ] [ <ipv6\_addr> | <ipv4\_host> | unknown ] [ vrf { <vrf-name> | <vrf-known-name> } ] [ profile <pid> ] [ payload { [ mac-addr <dstmac> <smac> ] [ dot1q <dot1q-id> ] [ ip <dstip> <srcip> | ipv6 <dstipv6> <srcipv6> ] [ port <sport> <dport> ] [ proto <proto-id> ] [src-intf <src\_if> ] } payload-end ] } [ { [sid <sid\_addr> ] [ via { <sid\_list\_entry> } + sid-list-end ] [ end-otp <otp> ] [ end-op <op> ] [ no-proof-of-transit ] [ no-reduced-srh ] } ] [ [ { vni <vni-id> } ] [ { sport <sval> } ] ] [ source { <src\_if\_ip\_addr> | <src\_if\_ipv6\_addr> } |

#### **Syntax Description**

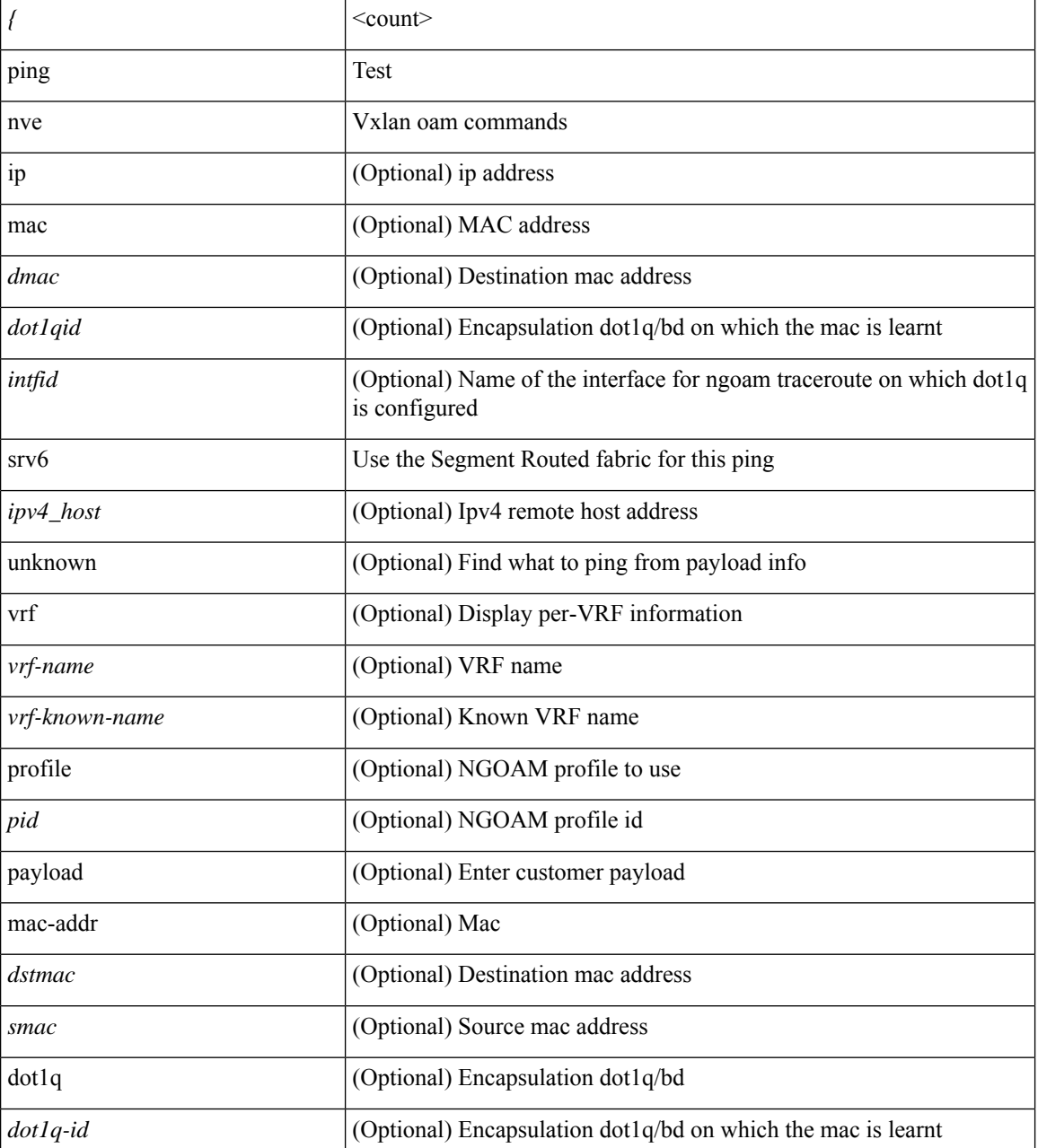

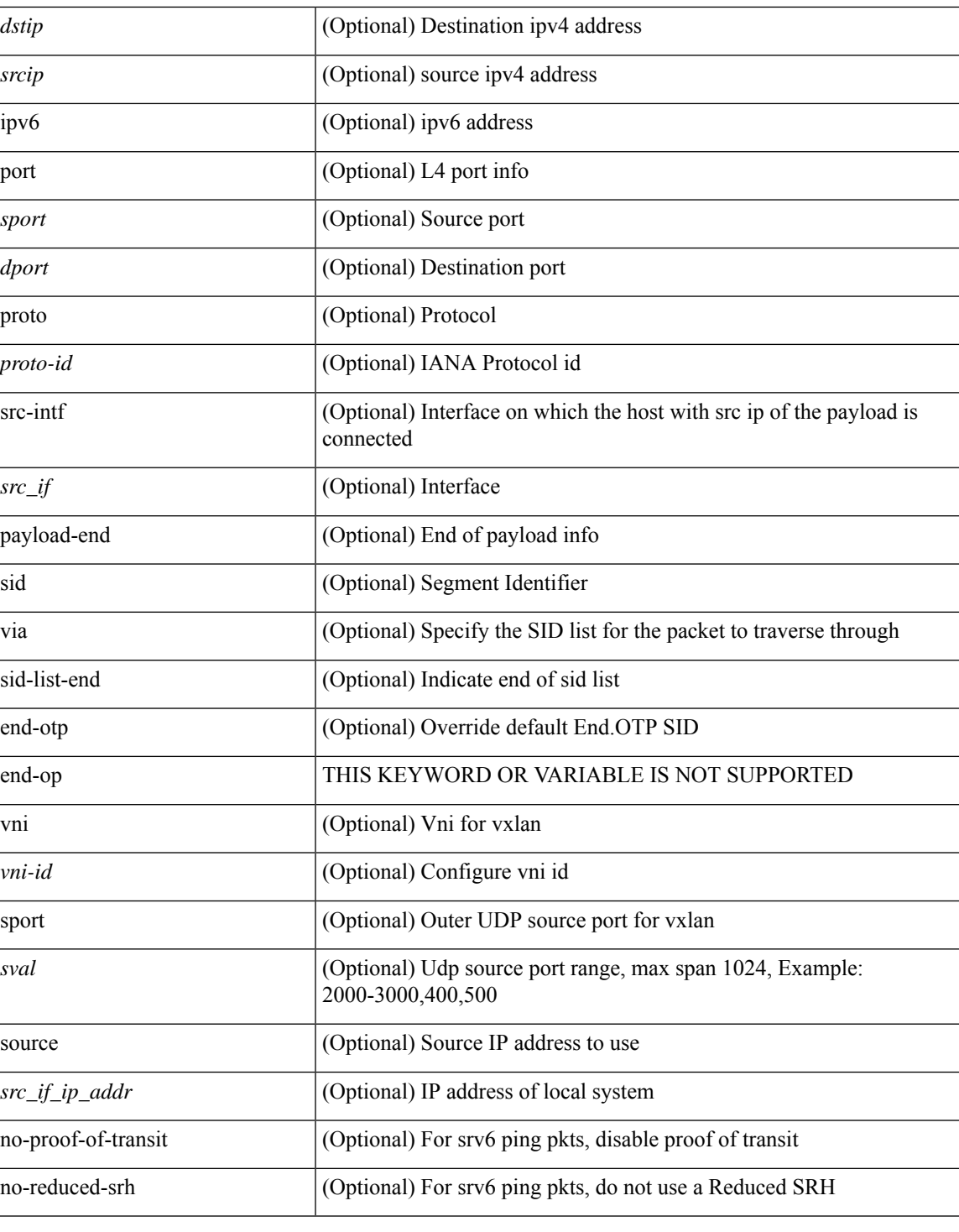

#### **Command Mode**

• /exec

 $\overline{\phantom{a}}$ 

### **ping mpls**

ping mpls { nil-fec { { labels <comma-separated-labels> } { output { ointerface <tx-interface> } nexthop <nexthop-ip-addr> } | { policy { { name <srte-policy-name> } | { endpoint <srte-policy-endpoint> color  $\{ \text{set} \}$  | {  $\{ \text{output} \}$  ointerface  $\{ \text{in} \}$  | nexthop  $\{ \text{nexthop} \}$  |  $\}$  | {  $\}$  | {  $\}$ repeat <count> }  $| {\{ \text{ size} > } \}$  { sweep <min-size> <max-size> <increment> }  $| {\{ \text{ timeout} > seconds} \}$  $\{\$   $\}$  | { interval <milliseconds>  $\}$  | { destination <addr-start> [<addr-end> [<addr-incr-mask> | <addr-incr> ] ]  $\{\$  { source <addr>  $\}$  | { exp <exp-value>  $\}$  | { pad <pattern>  $\}$  | { ttl <ttl>  $\}$  | { verbose  $\}$  | { reply  $\{$  { mode  $\{\text{<} \text{reply-mode} - \text{ipv4>} \mid \text{outer-alert} \mid \text{control-channel} \mid \text{no-reply } \} \} \{\ \text{dsep} \ \{\text{<} \text{decp-bits>} \mid \text{af11} \mid \text{af12} \mid \text{af13} \mid \text{af14} \mid \text{af15} \mid \text{of16} \mid \text{of17} \mid \text{of18} \mid \text{of19} \mid \text{of19} \mid \text{of19} \mid \text{of19} \mid \text{of19} \mid \text{of19} \mid \text{of19} \mid \text{of19} \$ af21 | af22 | af23 | af31 | af32 | af33 | af41 | af42 | af43 | cs1 | cs2 | cs3 | cs4 | cs5 | cs6 | cs7 | default | ef } } | { pad-tlv } } + | { force-explicit-null } | { dsmap [ hashkey { none | { hash-ipv4 { bitmap <br/> <br/>size> } }  $\}$  ]  $\}$  | { flags { fec } } ] +

#### **Syntax Description**

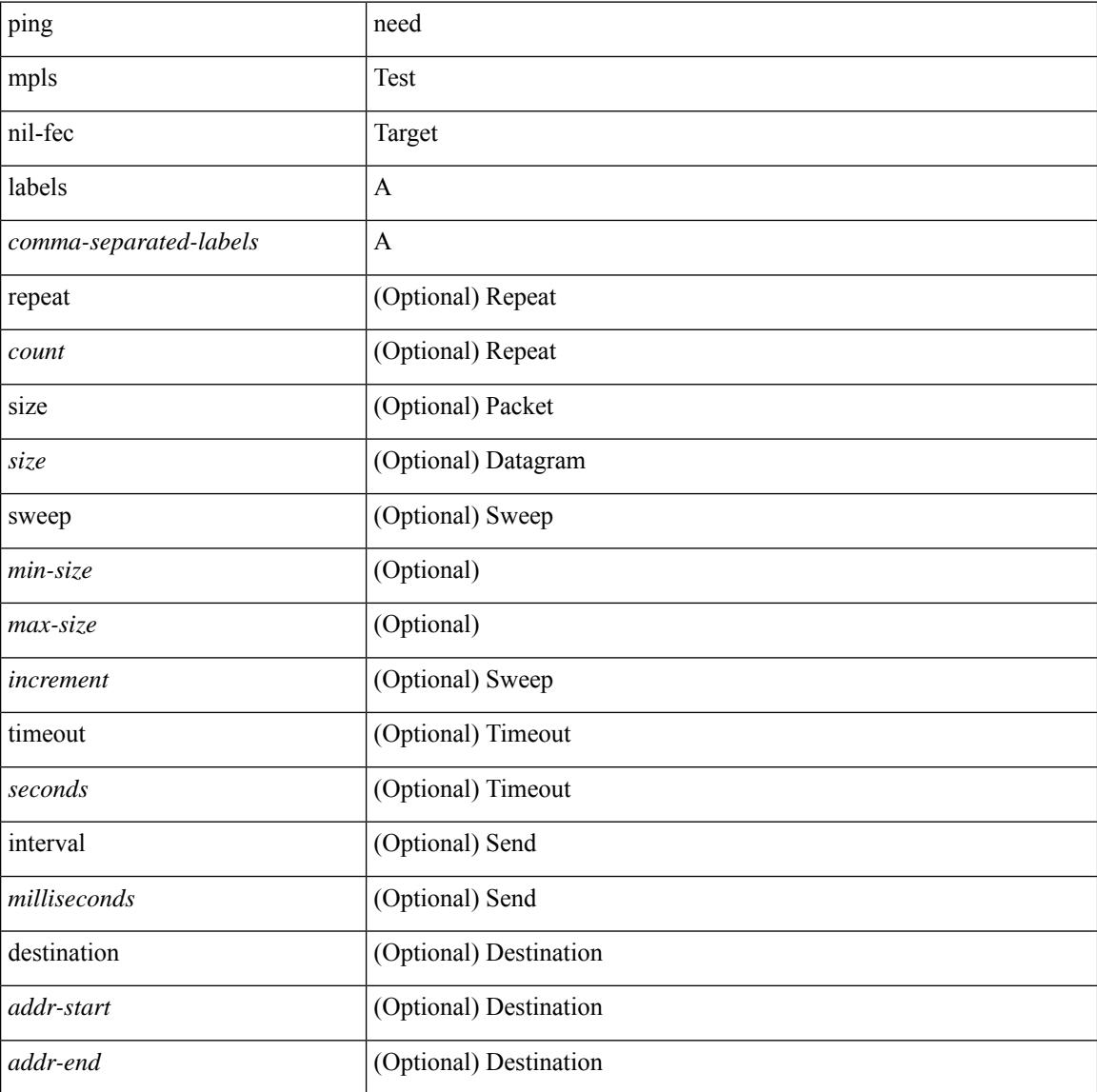

 $\blacksquare$ 

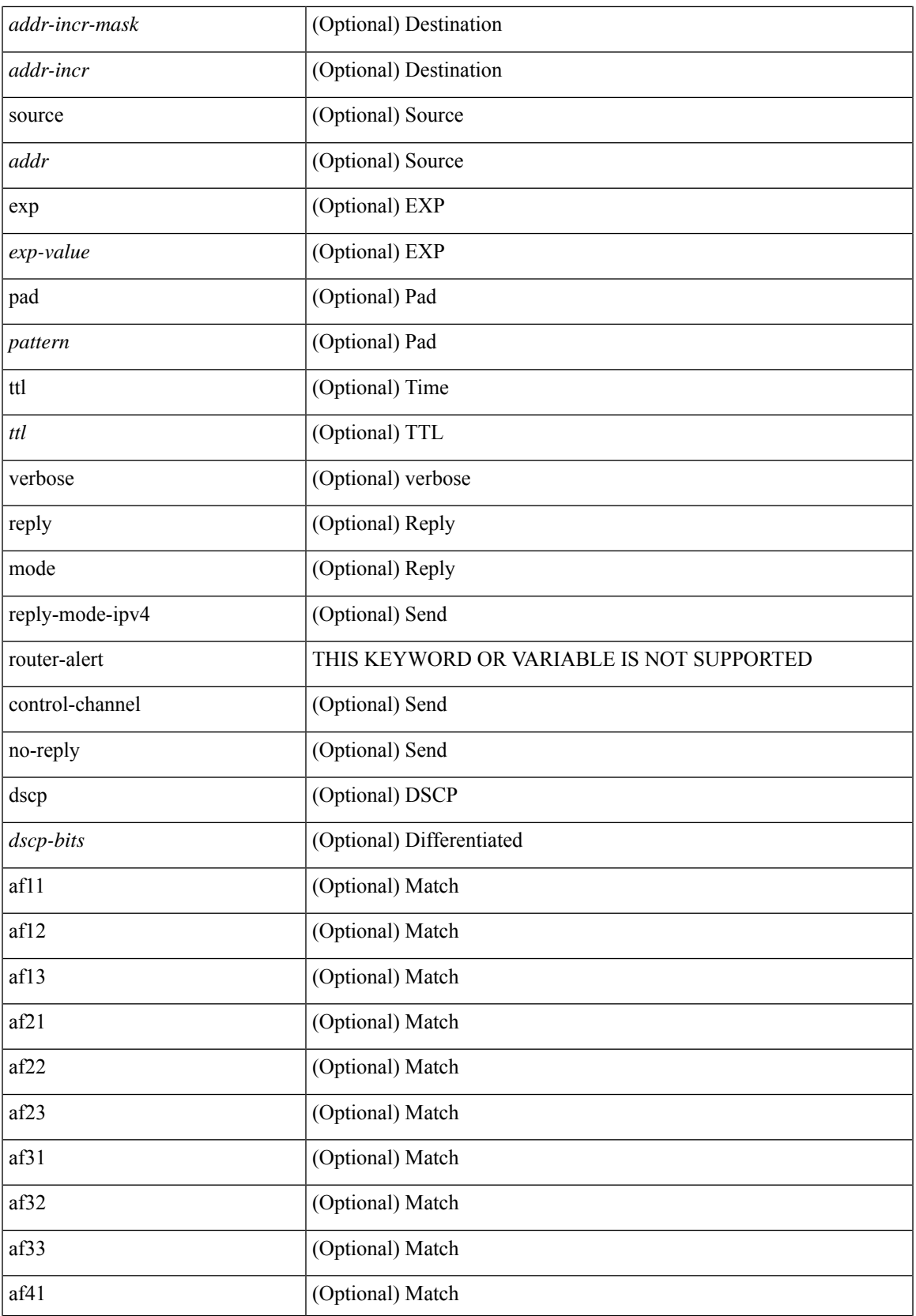

 $\mathbf{l}$ 

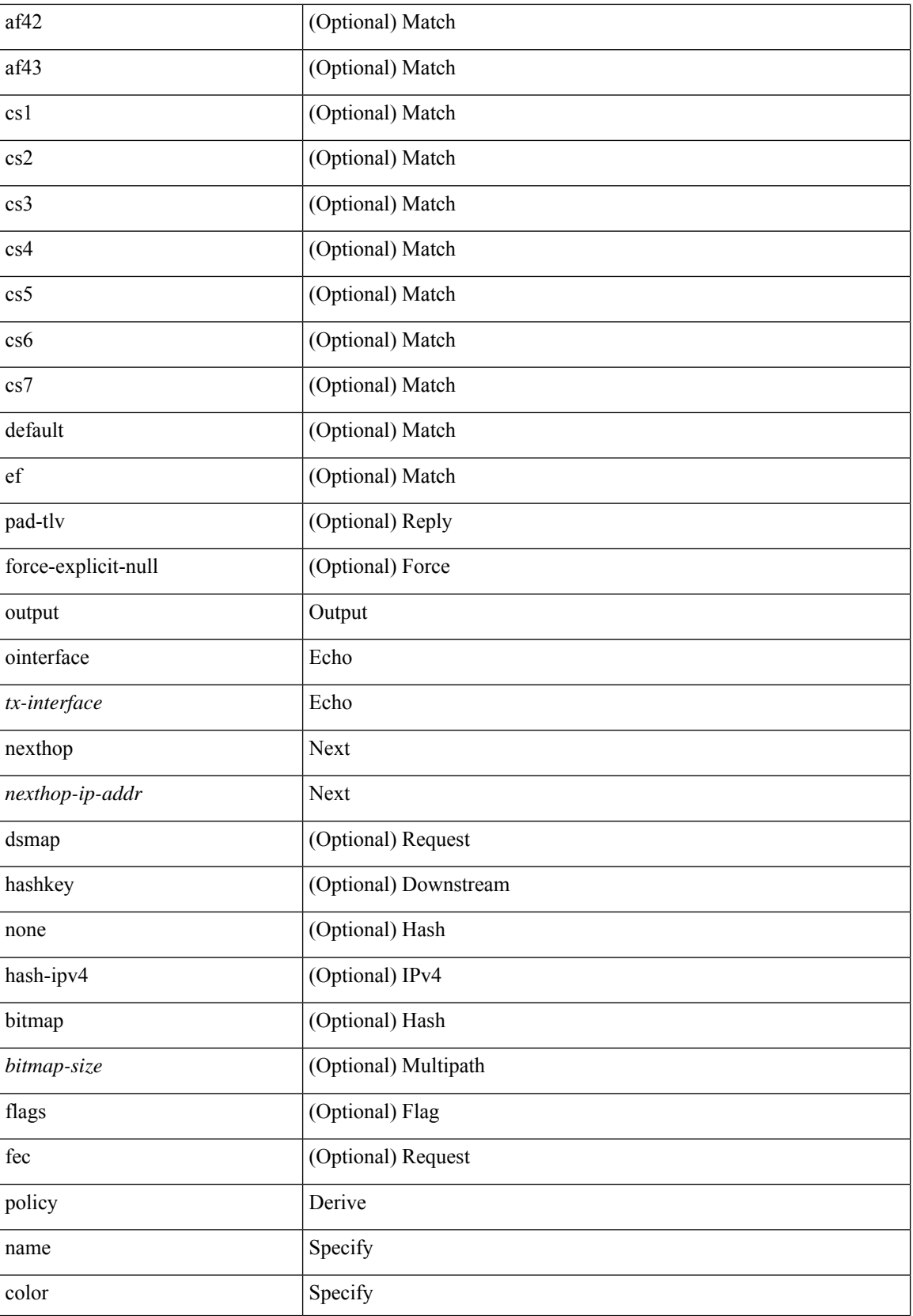

 $\mathbf l$ 

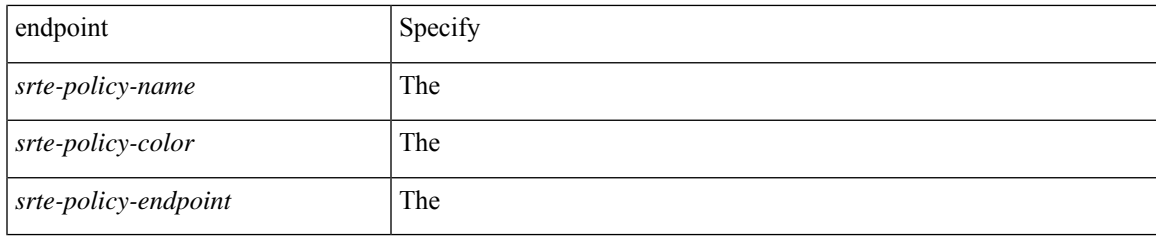

**Command Mode**

• /exec

## **ping mpls monitor session-id nil-fec labels output ointerface nexthop**

ping mpls monitor session-id <id> nil-fec labels <comma-separated-labels> output ointerface <tx-interface> nexthop <nexthop-ip-addr> [interval <interval> ] [ multiplier <multiplier> | | no ping mpls monitor session-id  $\langle id \rangle$ 

#### **Syntax Description**

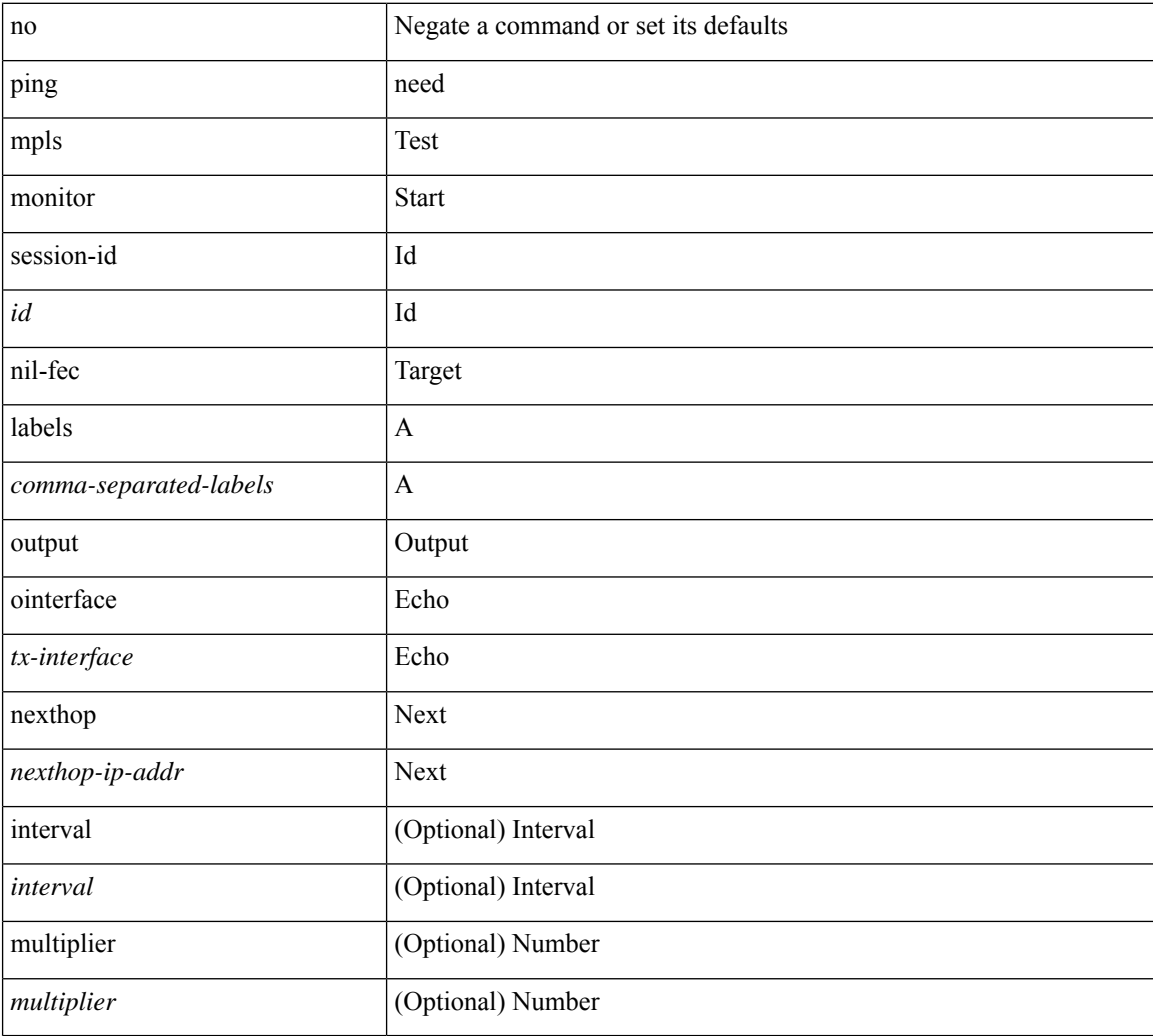

#### **Command Mode**

• /exec

### **ping sr-mpls**

ping sr-mpls  $\{\leq r\text{-}ipv4\text{-}prefix\}$  fec-type  $\{\text{ignisis}\}\$   $\{\text{bgp}\}\$   $\{\text{generic}\}\$   $\{\text{repeat}\leq count>\}$   $\{\text{size}\$ <size> } | { sweep <min-size> <max-size> <increment> } } | { timeout <seconds> } | { interval <milliseconds> } | { destination <addr-start> [ <addr-end> [ <addr-incr-mask> | <addr-incr> ] ] } | { source <addr> } | { exp <exp-value> } | { pad <pattern> } | { ttl <ttl> } | { verbose } | { reply { { mode { <reply-mode-ipv4> | router-alert | control-channel | no-reply } } | { dscp { <dscp-bits> | af11 | af12 | af13 | af21 | af22 | af23 | af31  $|$  af32 | af33 | af41 | af42 | af43 | cs1 | cs2 | cs3 | cs4 | cs5 | cs6 | cs7 | default | ef } } | { pad-tlv } } + | { force-explicit-null } | { dsmap [ hashkey { none | { hash-ipv4 { bitmap <bitmap-size> } } } ] } | { flags { fec  $\}$ } ] +

#### **Syntax Description**

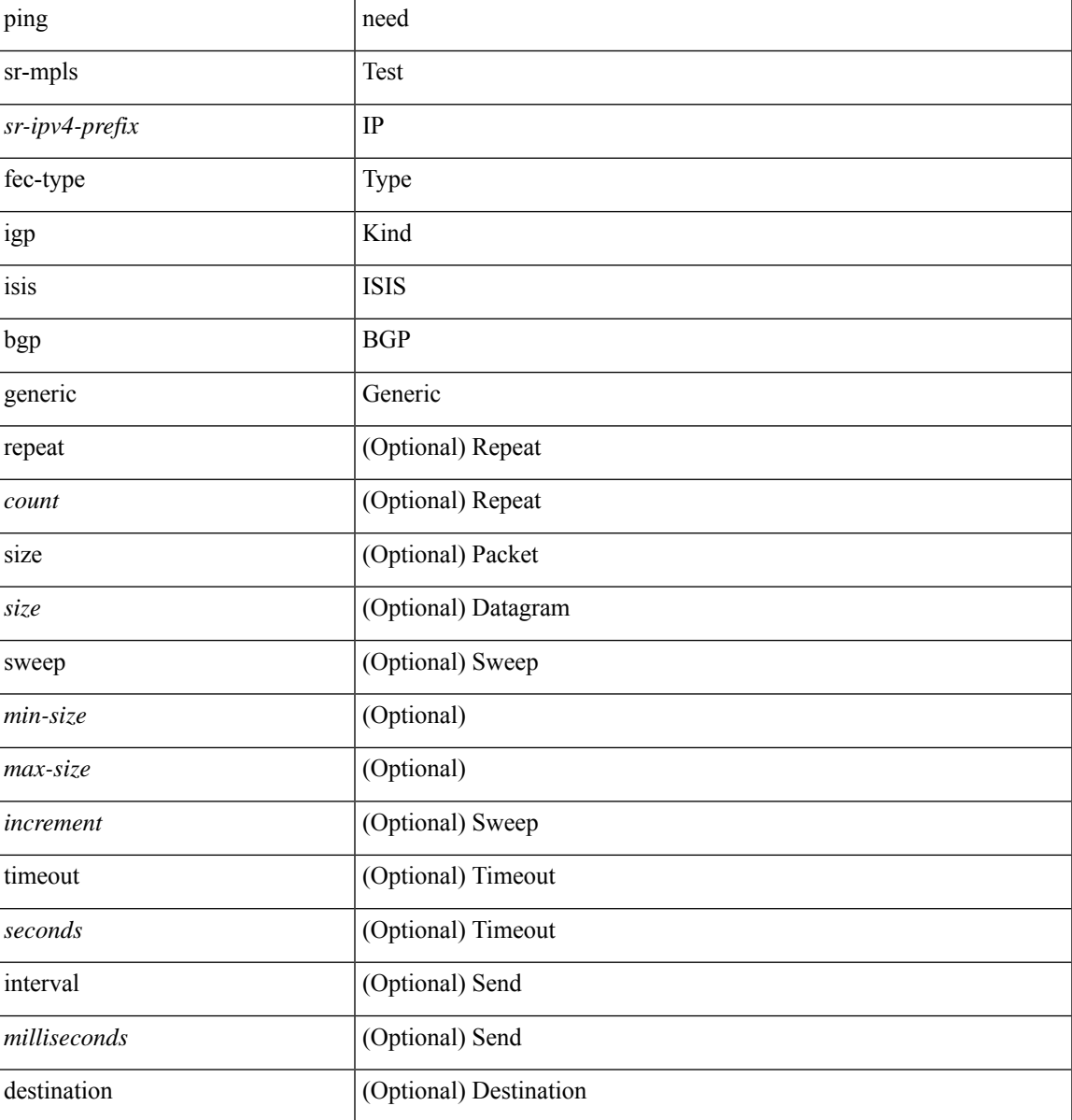

I

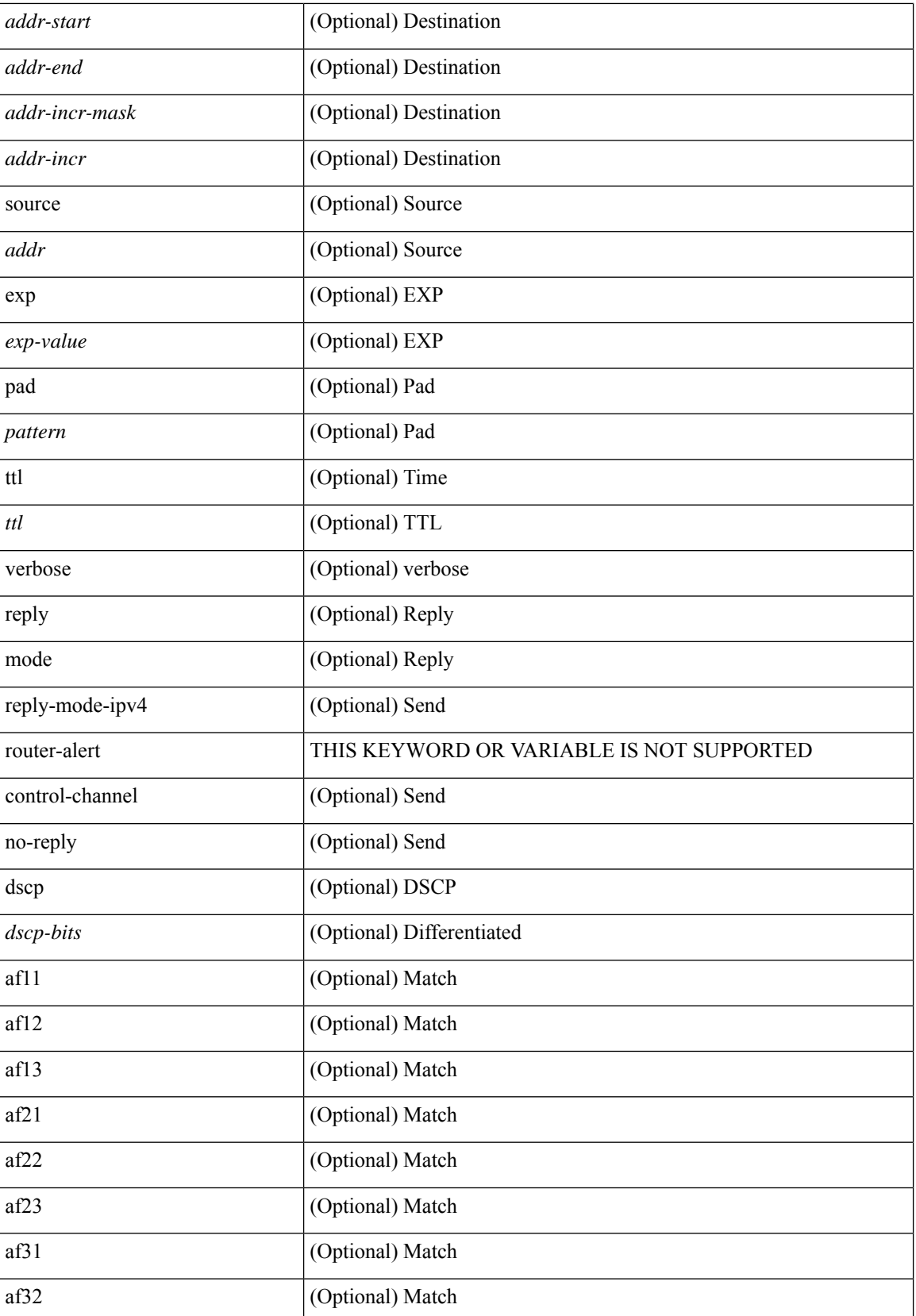
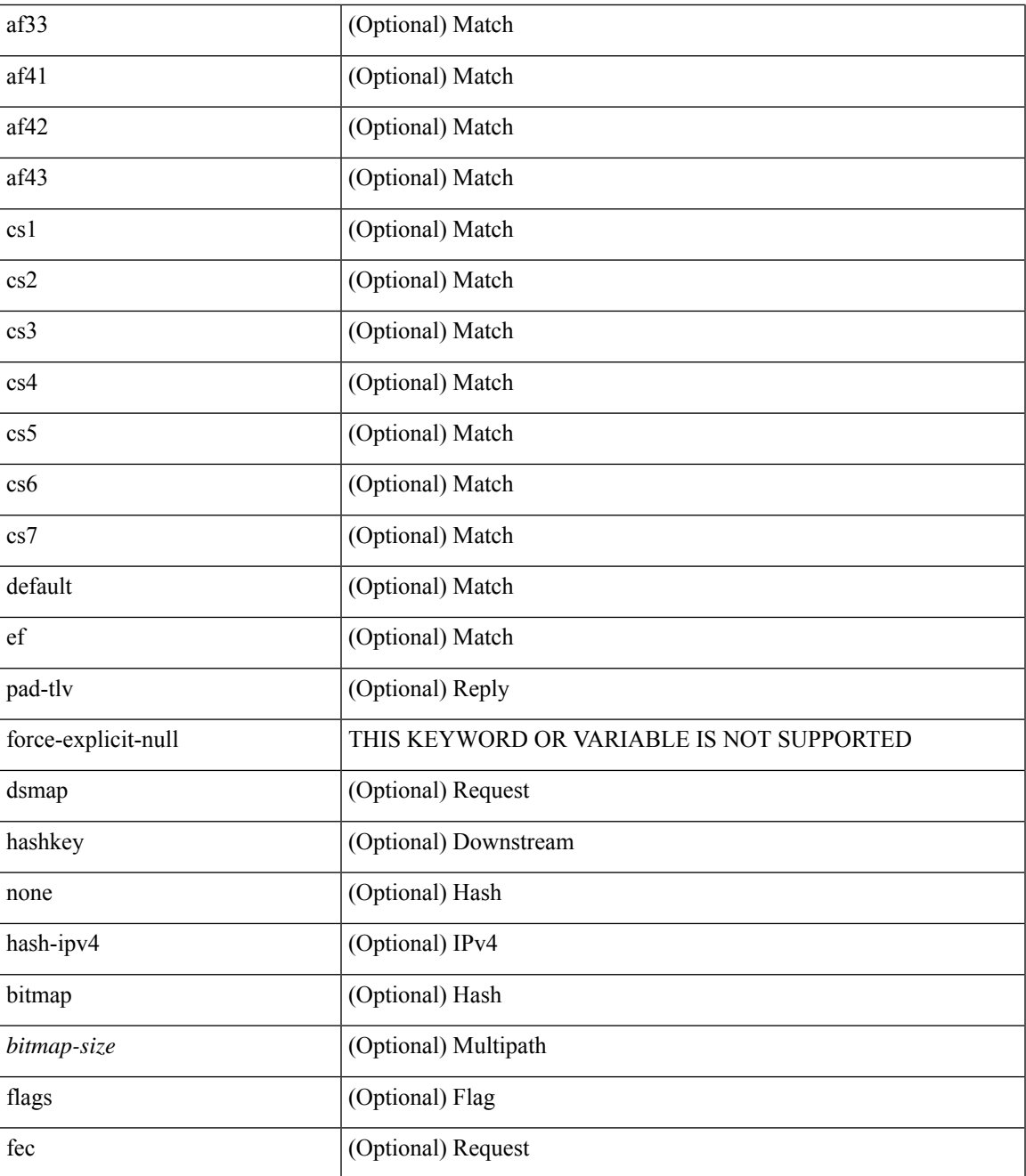

### **Command Mode**

• /exec

I

## **platform insert module**

[no] platform insert module <module\_num> [ { linecard { N9K-X9516v | N9K-X9532v | N9K-X9536v | N9K-X9548v | N9K-X9564v } } ]

### **Syntax Description**

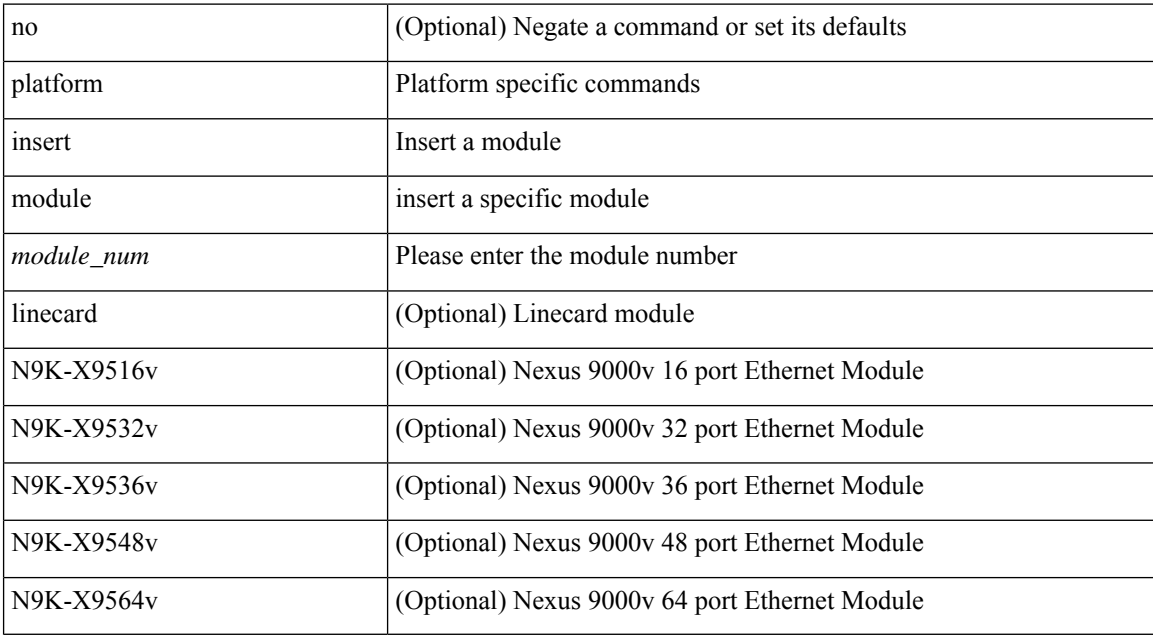

#### **Command Mode**

• /exec

## **platform name vsan**

[no] platform name <s0> vsan <i0>

### **Syntax Description**

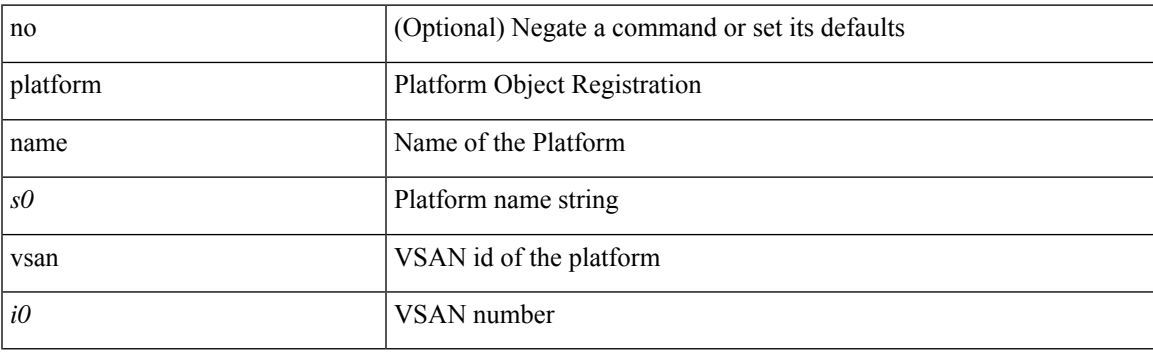

## **Command Mode**

• /exec/configure/fcs-register

## **platform rate-limiter span-egress**

{ platform | hardware } rate-limiter span-egress <rate> [ module <module> ] | no { platform | hardware } rate-limiter span-egress [ <rate> ] [ module <module> ]

### **Syntax Description**

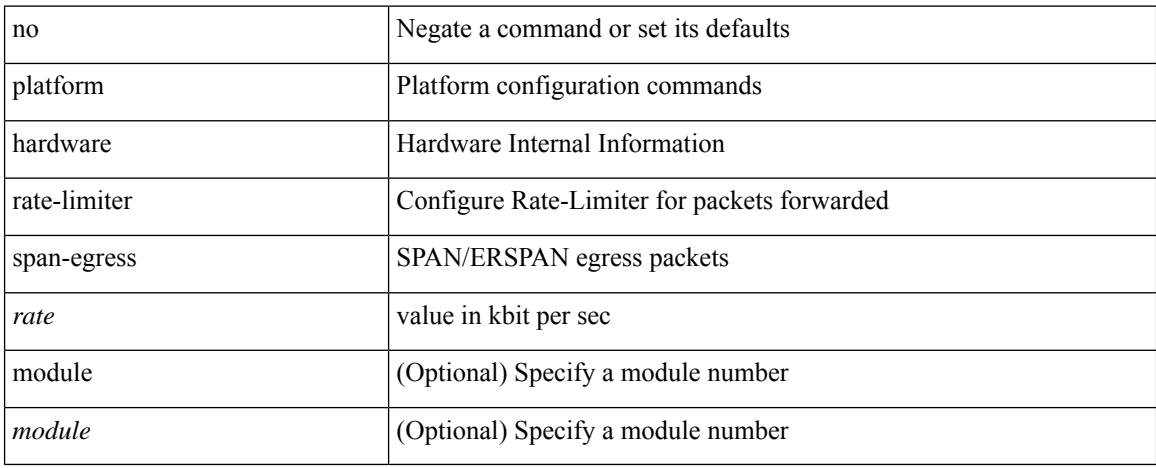

### **Command Mode**

## **platform vnic scheme sequential**

platform vnic scheme { sequential | mac-encoded }

### **Syntax Description**

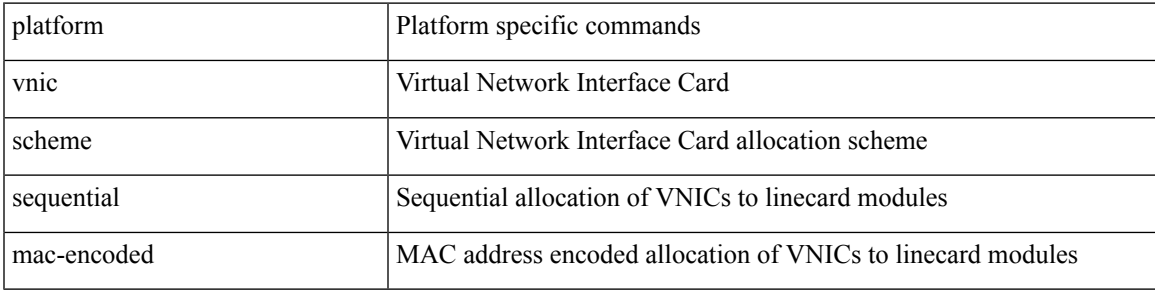

### **Command Mode**

• /exec

# **pnp startup-vlan**

pnp startup-vlan <vlan> | no pnp startup-vlan [ <vlan> ]

### **Syntax Description**

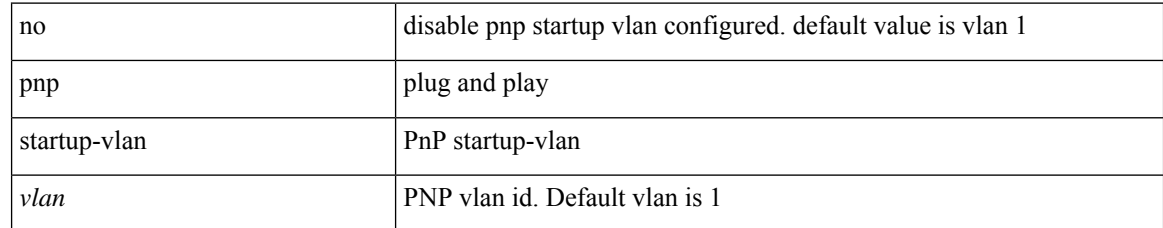

#### **Command Mode**

## **police**

[no] police  $[ \{ \}$  {  $[ \text{cir } ]$   $\{ \text{ *cur-val}*$  >  $[ \text{ *opt\_kbps\_mbps\_gbps\_crir}*$   $]$  | percent  $\text{ *cir-perc*}$   $} \}$   $\{ [ \{ \text{ *be* } ]$ <bc-val> [ <opt\_kbytes\_mbytes\_gbytes\_bc> ] } ] } { [ { pir { <pir> [ <opt\_kbps\_mbps\_gbps\_pps\_pir> ] | percent1 <pir-perc> } } [ { [ be ] <br/> <br/> \eval> [ <opt\_kbytes\_mbytes\_gbytes\_be> ] } ] ] } { [ { conform { <opt\_drop\_transmit\_conform> | { set-cos-transmit <set-cos-val> } | { set-dscp-transmit { <set-dscp-val> |  $\text{opt_set_dsep>}$  } | { set-prec-transmit {  $\text{``set-prec-val>}$  |  $\text{`opt_set_prec>}$  } } } [  $\text{`exeed}$  {  $\{\text{top}$  drop transmit  $\operatorname{exceed}$  { set dscp1 dscp2 table cir-markdown-map } } ] [ { violate { <opt\_drop\_transmit\_violate> | { set1 dscp3 dscp4 table1 pir-markdown-map } } } ] ] } } ]

#### **Syntax Description**

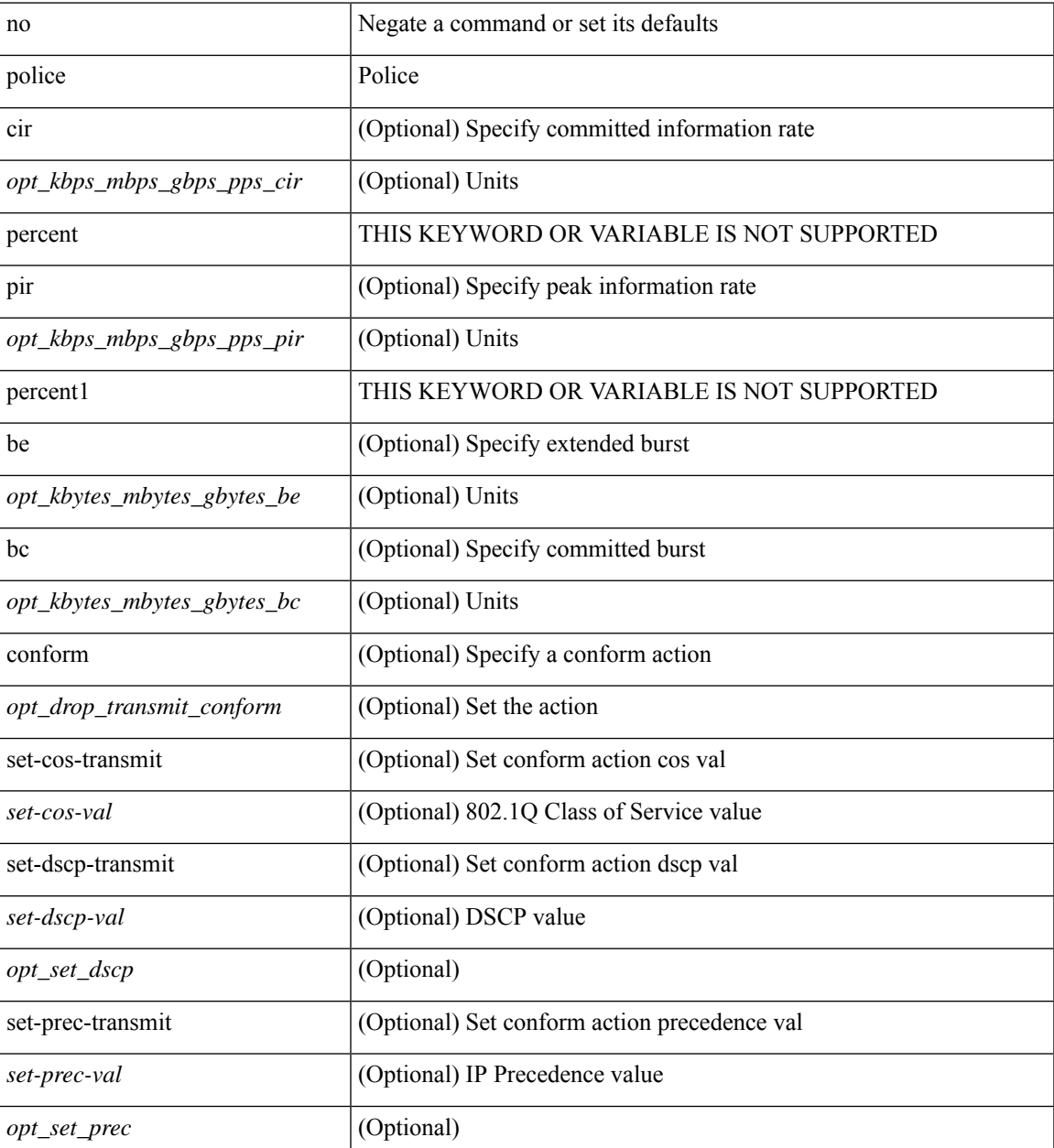

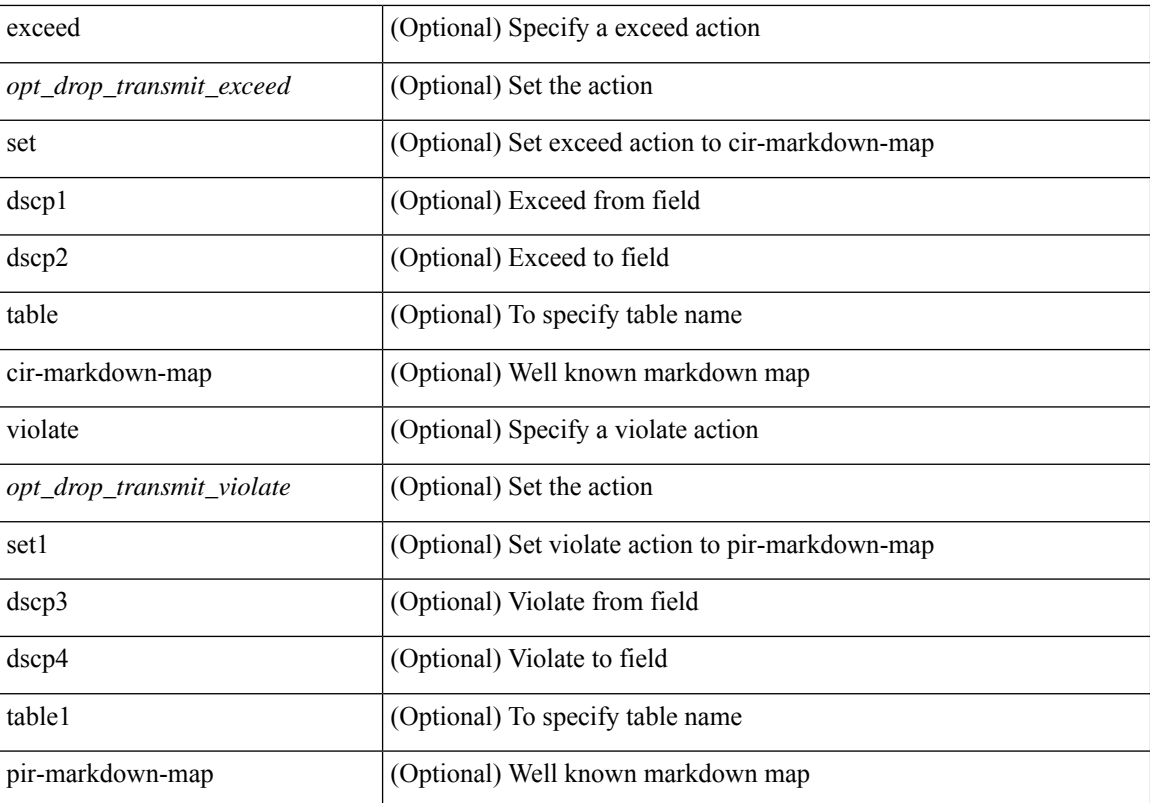

### **Command Mode**

• /exec/configure/pmap/class

## **police**

[no] police  $[ \{ \}$  {  $[ \text{cir } ]$   $\{ \text{ *cur-val}*$  >  $[ \text{ *opt\_kbps\_mbps\_gbps\_crir}*$   $]$  | percent  $\text{ *cir-perc*}$   $} \}$   $\{ [ \{ \text{ *be* } ]$ <bc-val> [ <opt\_kbytes\_mbytes\_gbytes\_bc> ] } ] } { [ { pir { <pir> [ <opt\_kbps\_mbps\_gbps\_pps\_pir> ] | percent1 <pir-perc> } } [ { [ be ] <br/> <br/> \eval> [ <opt\_kbytes\_mbytes\_gbytes\_be> ] } ] ] } { [ { conform { <opt\_drop\_transmit\_conform> | { set-cos-transmit <set-cos-val> } | { set-dscp-transmit { <set-dscp-val> |  $\text{opt_set_dsep>}$  } | { set-prec-transmit {  $\text{``set-prec-val>}$  |  $\text{`opt_set_prec>}$  } } } [  $\text{`exeed}$  {  $\{\text{top}$  drop transmit  $\operatorname{exceed}$  { set dscp1 dscp2 table cir-markdown-map } } ] [ { violate { <opt\_drop\_transmit\_violate> | { set1 dscp3 dscp4 table1 pir-markdown-map } } } ] ] } } ]

#### **Syntax Description**

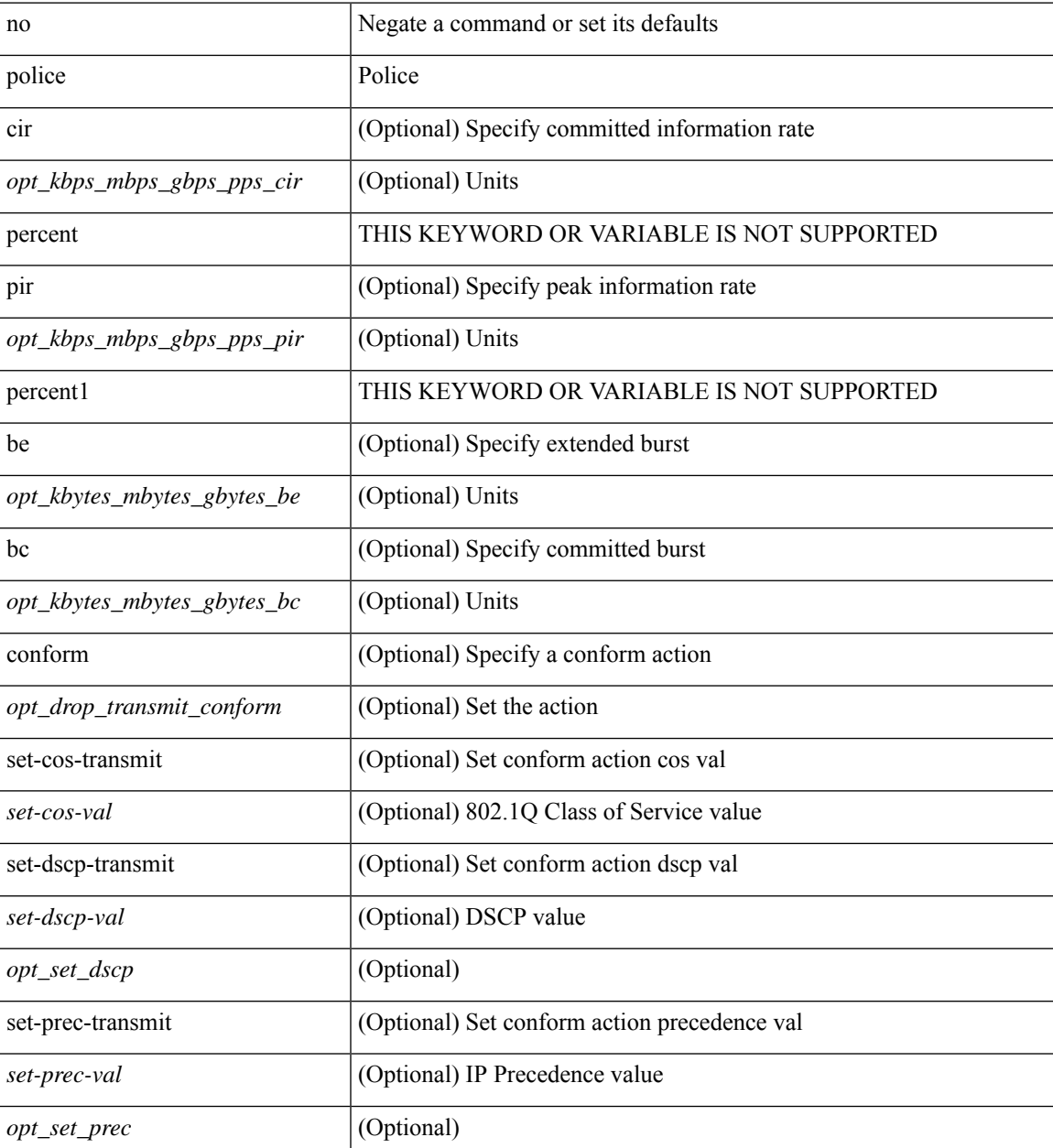

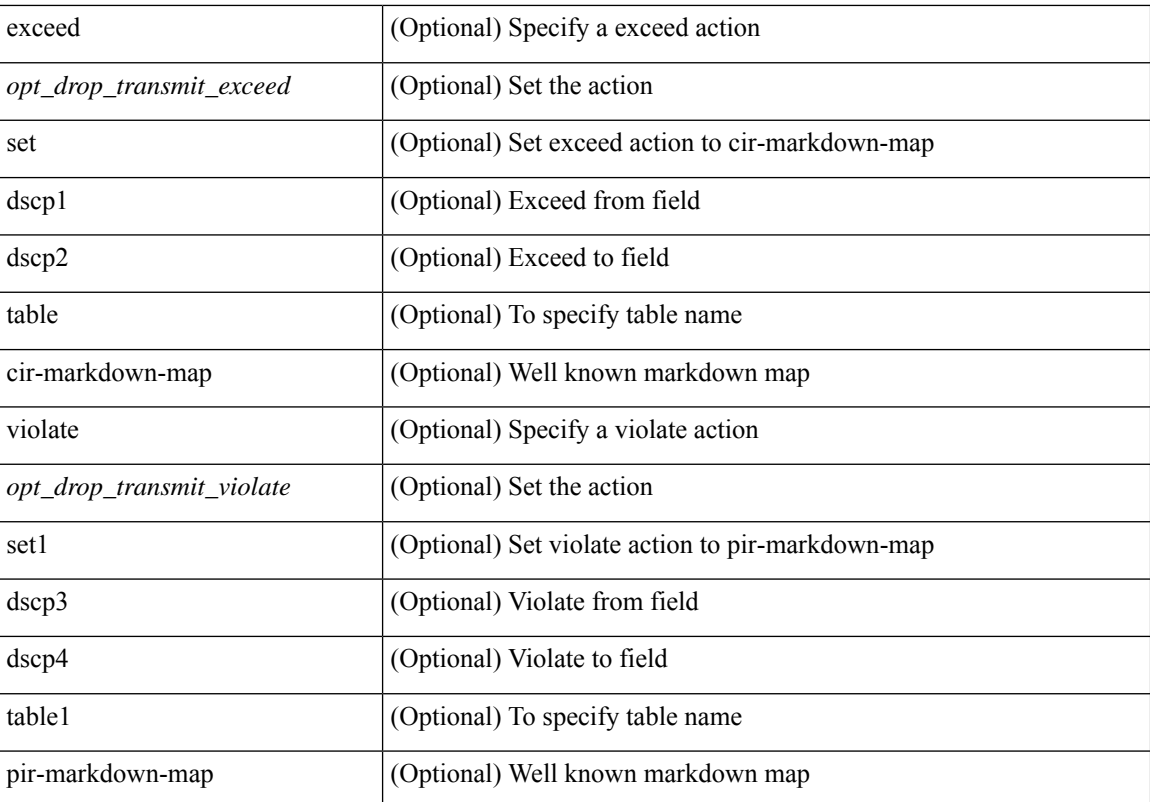

### **Command Mode**

• /exec/configure/pmap/class

## **police**

[no] police  $\{ \}$ [ cir ]  $\{ \text{  [ bps | kbps | mbps | gbps | pps ] | percent  $\text{   $\}$  [ [ bc ]  $\{$$$ <committed-burst> [ bytes | kbytes | mbytes | ms | us | packets ] } ] [ pir { <pir-val> [ bps2 | kbps2 | mbps2 | gbps2 | pps2 ] | percent <pir-perc> } [ [ be ] { <extended-burst> [ bytes2 | kbytes2 | mbytes2 | ms2 | us2 | packets2 ] } ] ] [ conform { transmit | set-prec-transmit { <prec-val> | <prec-enum> } | set-dscp-transmit { <dscp-val> | <dscp-enum> } | set-cos-transmit <cos-val> | set-discard-class-transmit <disc-class-val> | set-qos-transmit <qos-grp-val> | set-mpls-exp-imposition-transmit <exp-value-imp> | set-mpls-exp-topmost-transmit <exp-value-top>  $\}$ ] [ exceed { transmit1 | drop1 | set <exc-frm-field> <exc-to-field> table cir-markdown-map | set-prec-transmit1 { <prec-val1> | <prec-enum1> } | set-dscp-transmit1 { <dscp-val1> | <dscp-enum1> } |set-cos-transmit1 <cos-val1> |set-discard-class-transmit1 <disc-class-val1> | set-qos-transmit1 <qos-grp-val1> | set-mpls-exp-imposition-transmit1 <exp-value-imp1> | set-mpls-exp-topmost-transmit1 <exp-value-top1>  $\}$  ] [ violate { drop2 | set <vio-frm-field> <vio-to-field> table2 pir-markdown-map | set-prec-transmit2  $\{ \langle$   $\rangle$   $\langle$   $\rangle$   $\langle$ <dscp-val2> | <dscp-enum2> } | set-cos-transmit2 <cos-val2> | set-discard-class-transmit2 <disc-class-val2> | set-qos-transmit2 <qos-grp-val2> | set-mpls-exp-imposition-transmit2 <exp-value-imp2> | set-mpls-exp-topmost-transmit2 <exp-value-top2>  $\}$ ] } | aggregate <policer-name>  $\}$ 

#### **Syntax Description**

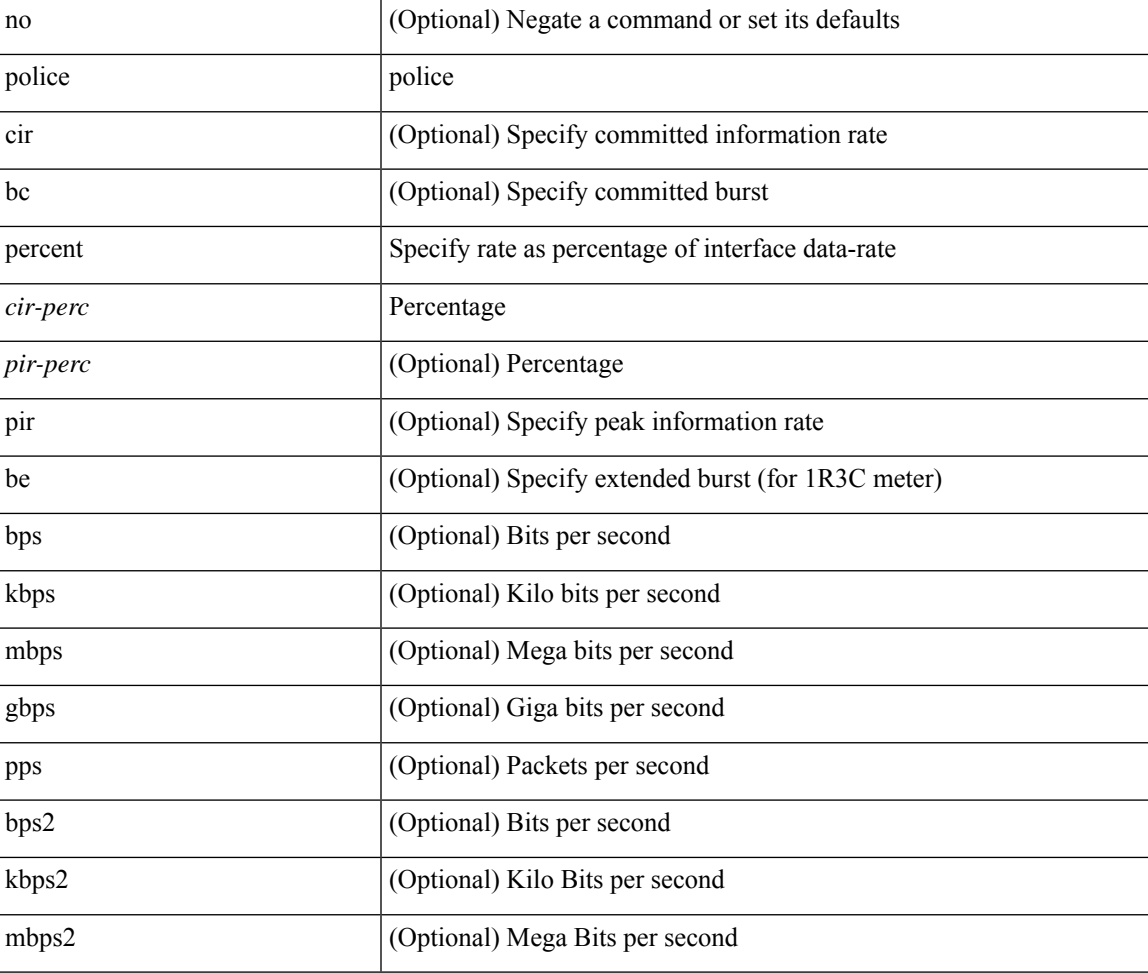

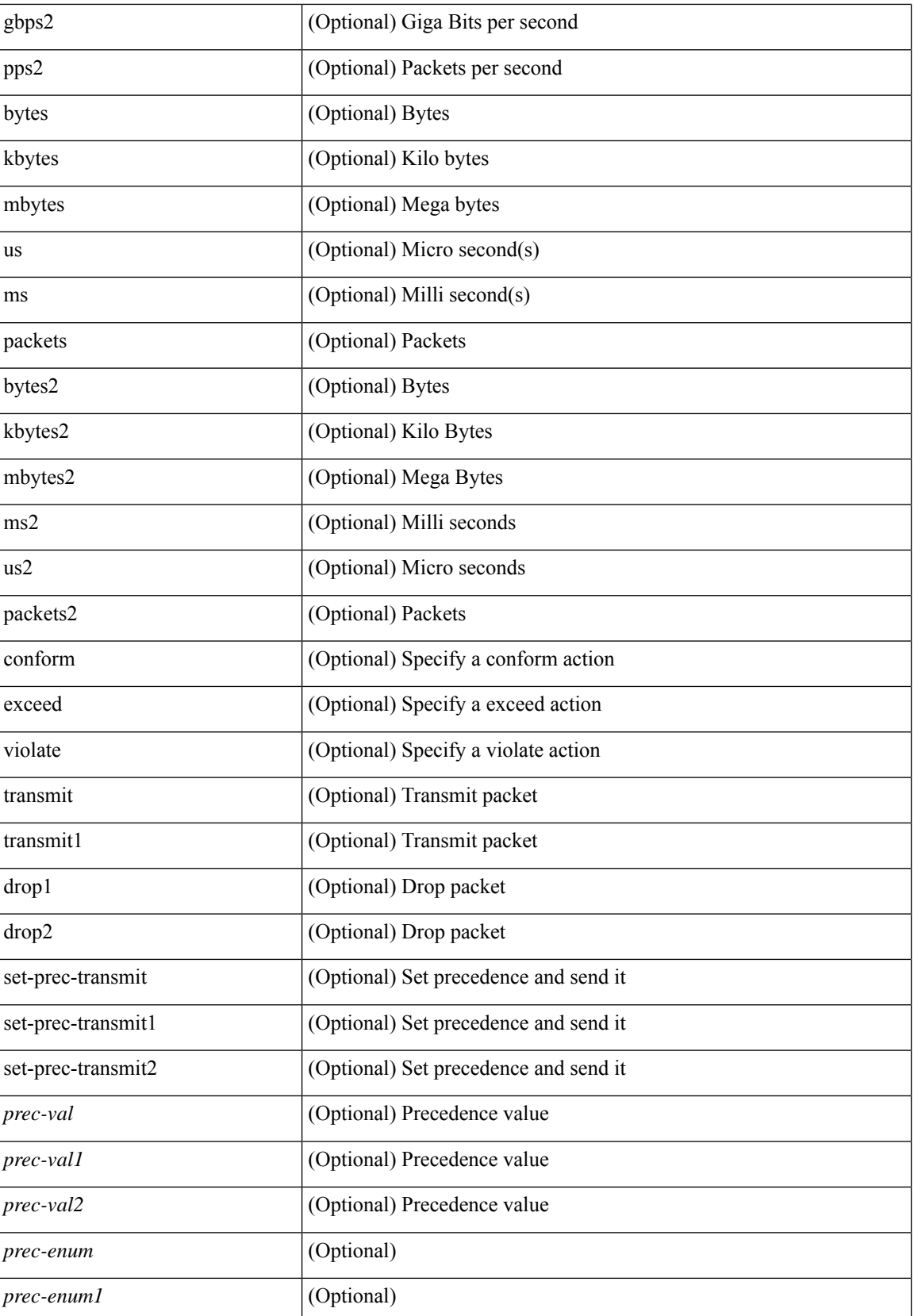

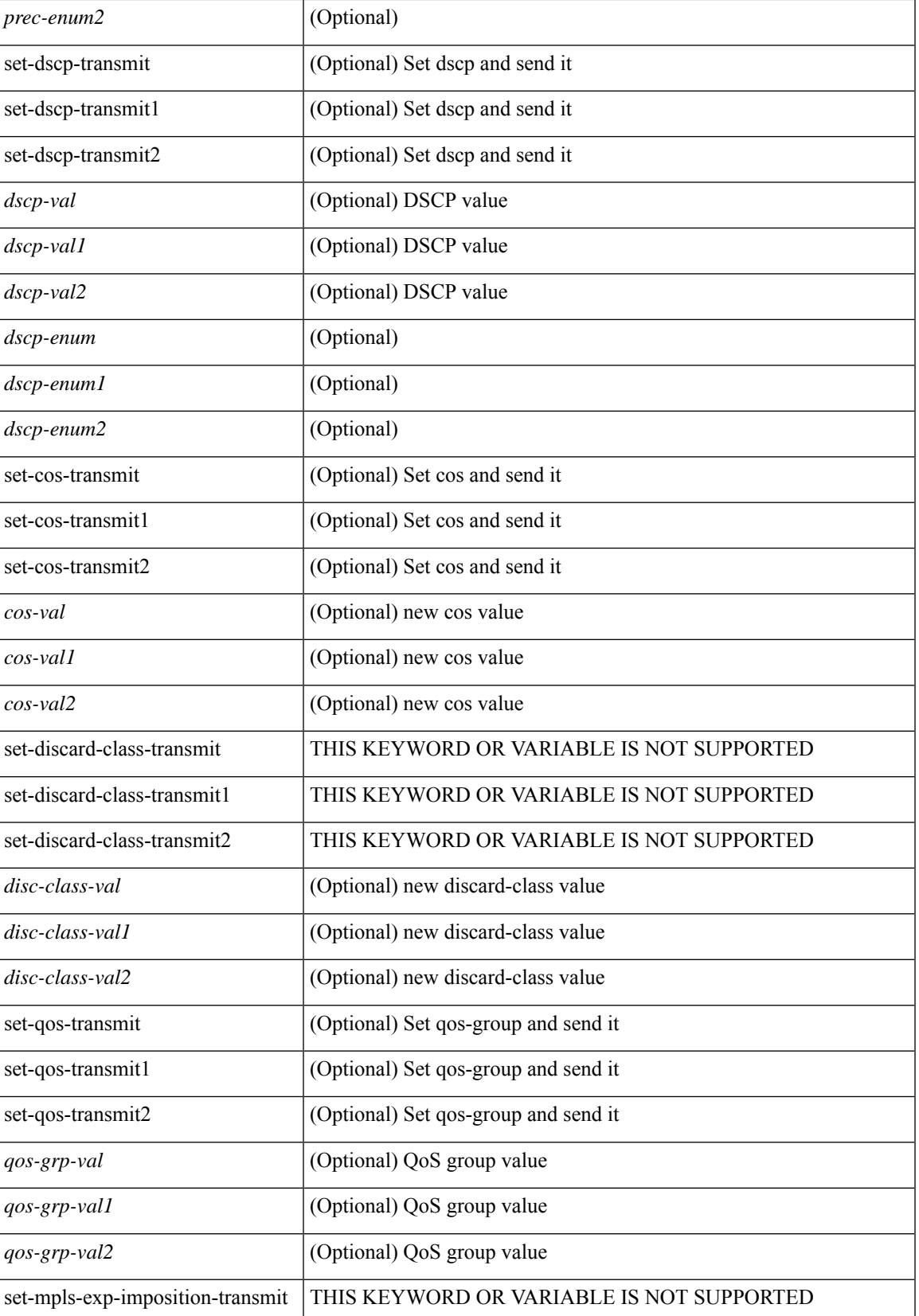

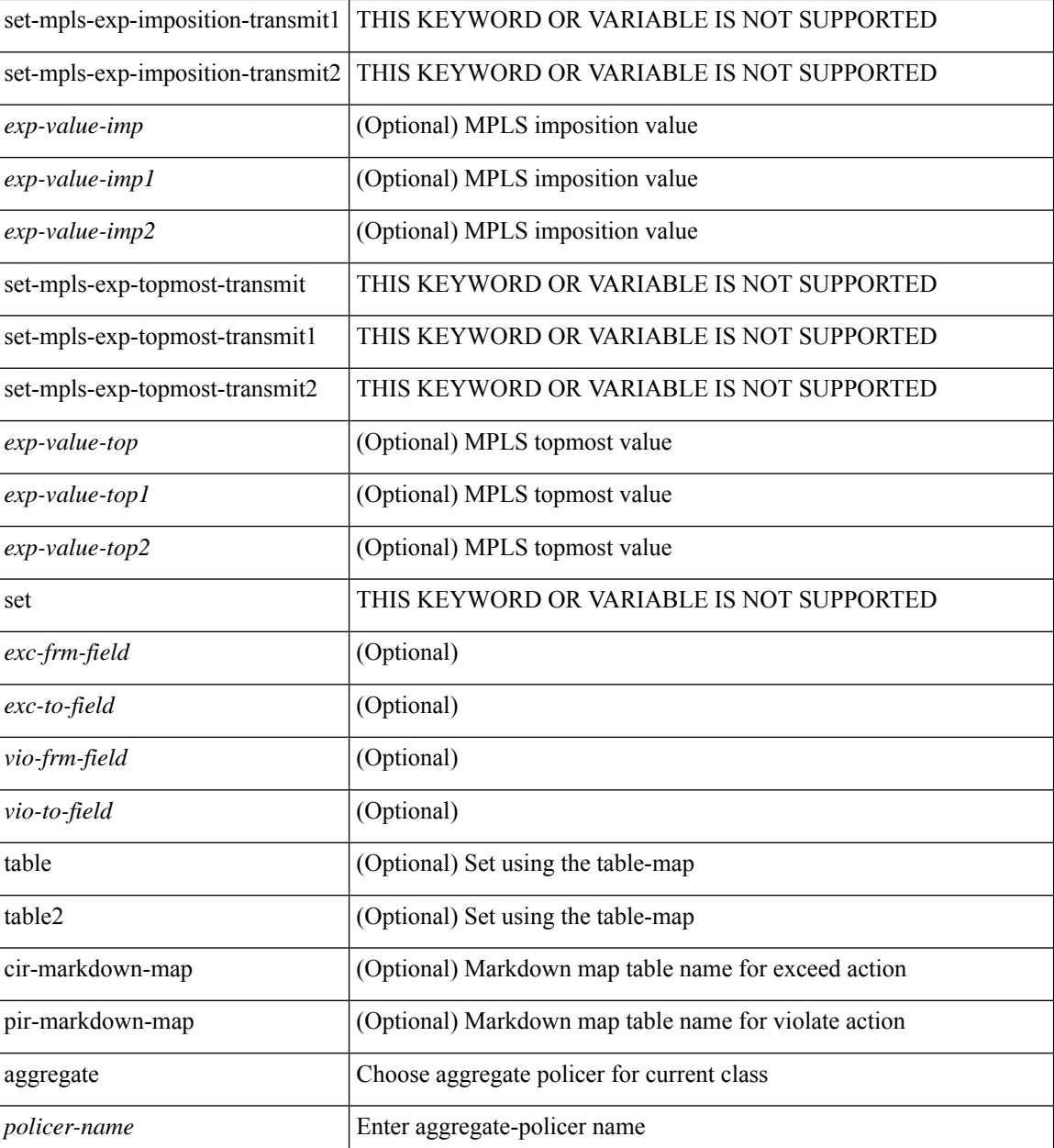

### **Command Mode**

• /exec/configure/policy-map/class

Ш

## **police**

[no] police  $\{ \}$ [ cir ]  $\{ \leq c$ ir-val> [ bps | kbps | mbps | gbps ] | percent  $\leq c$ ir-perc>  $\}$  [ [ bc ]  $\{ \leq$ committed-burst>  $\lceil \text{bytes} \rceil$  kbytes  $\lfloor \text{mbytes} \rfloor$  ms  $\lfloor \text{us} \rfloor$   $\rceil$   $\lceil \text{pir} \{ \text{pink} \}$   $\lceil \text{bps2} \rfloor$   $\lceil \text{bps2} \rfloor$   $\lceil \text{bps2} \rfloor$   $\lceil \text{present} \{ \text{pir-} \}$  ${\rm E}$  [ [ be ] {  $\le$  cxtended-burst> [ bytes2 | kbytes2 | mbytes2 | ms2 | us2 | packets2 ] } ] ] [ conform { transmit | set-prec-transmit { <prec-val> | <prec-enum> } | set-dscp-transmit { <dscp-val> | <dscp-enum> } | set-cos-transmit <cos-val> | set-discard-class-transmit <disc-class-val> | set-qos-transmit <qos-grp-val> | set-mpls-exp-imposition-transmit <exp-value-imp> | set-mpls-exp-topmost-transmit <exp-value-top> } [ exceed { drop1 | set <exc-frm-field> <exc-to-field> table cir-markdown-map | set-prec-transmit1 { <prec-val1> | <prec-enum1> } | set-dscp-transmit1 { <dscp-val1> | <dscp-enum1> } | set-cos-transmit1 <cos-val1> | set-discard-class-transmit1 <disc-class-val1> | set-qos-transmit1 <qos-grp-val1> | set-mpls-exp-imposition-transmit1 <exp-value-imp1> | set-mpls-exp-topmost-transmit1 <exp-value-top1> } ] [ violate { drop2 | set <vio-frm-field> <vio-to-field> table2 pir-markdown-map | set-prec-transmit2 {  $\langle$ prec-val2>  $|$   $\langle$ prec-enum2>  $|$  set-dscp-transmit2  $\langle$   $\langle$  dscp-val2>  $|$   $\langle$  dscp-enum2>  $|$   $|$  set-cos-transmit2 <cos-val2> | set-discard-class-transmit2 <disc-class-val2> | set-qos-transmit2 <qos-grp-val2> | set-mpls-exp-imposition-transmit2 <exp-value-imp2> | set-mpls-exp-topmost-transmit2 <exp-value-top2> } ] ] } | aggregate <policer-name> }

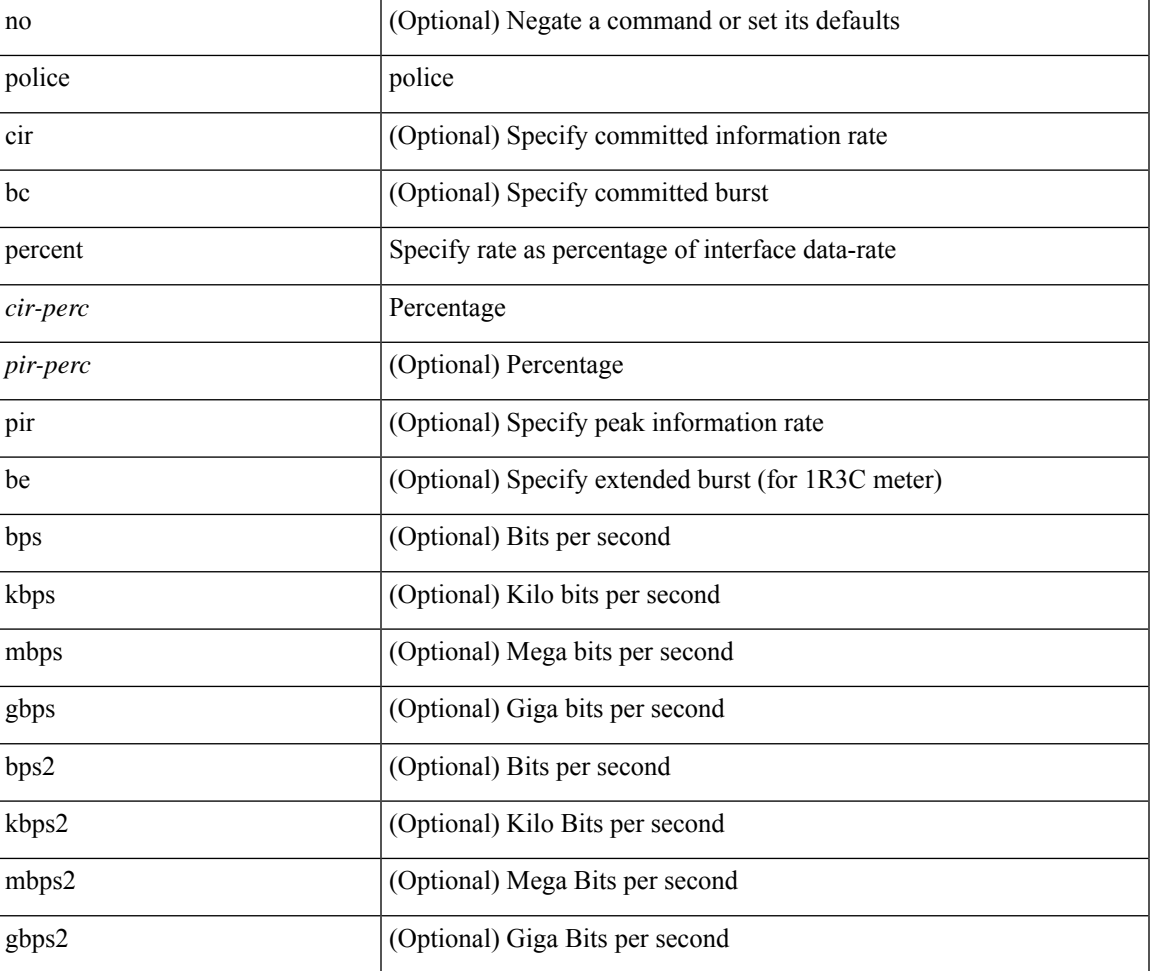

#### **Syntax Description**

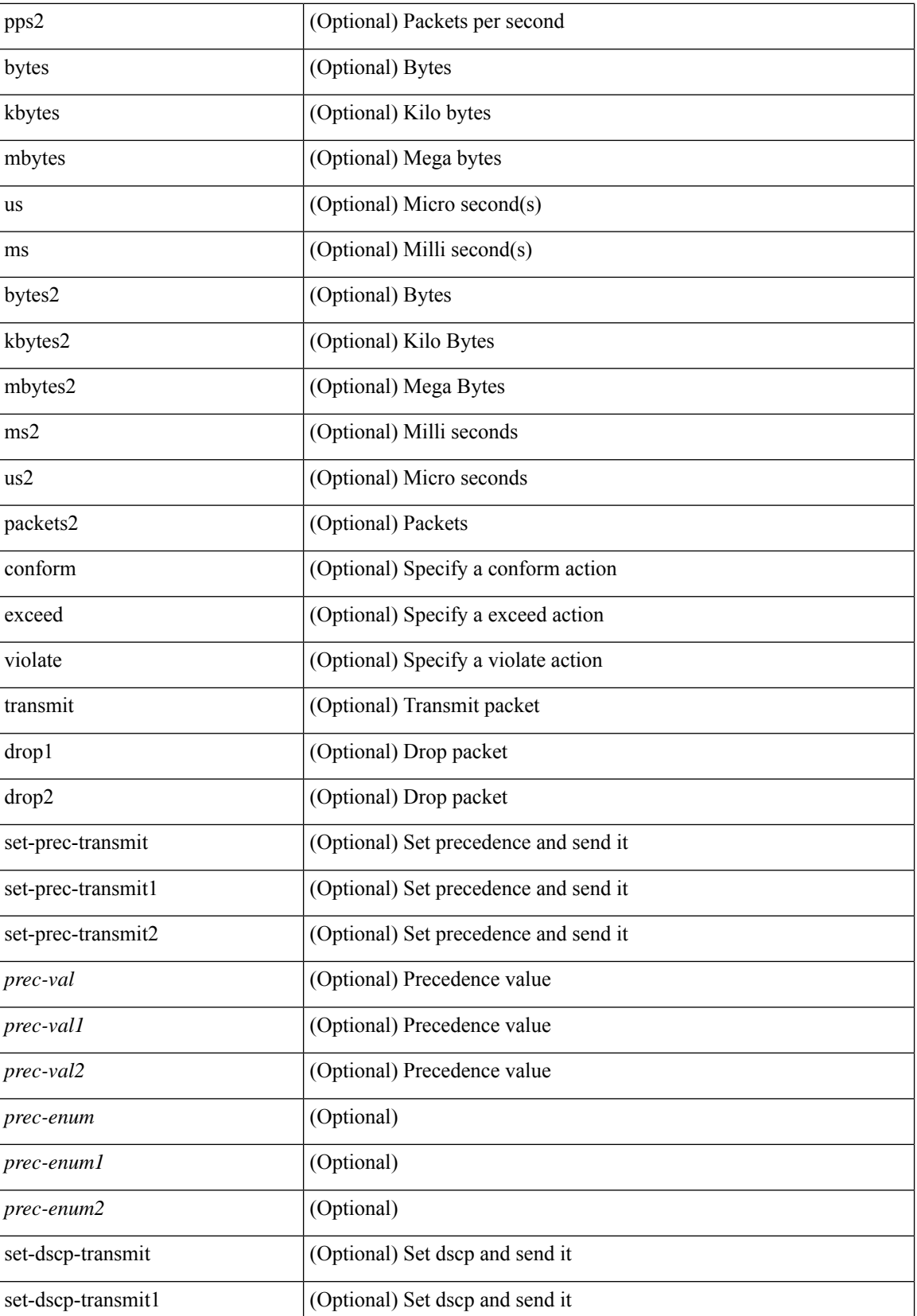

 $\mathbf l$ 

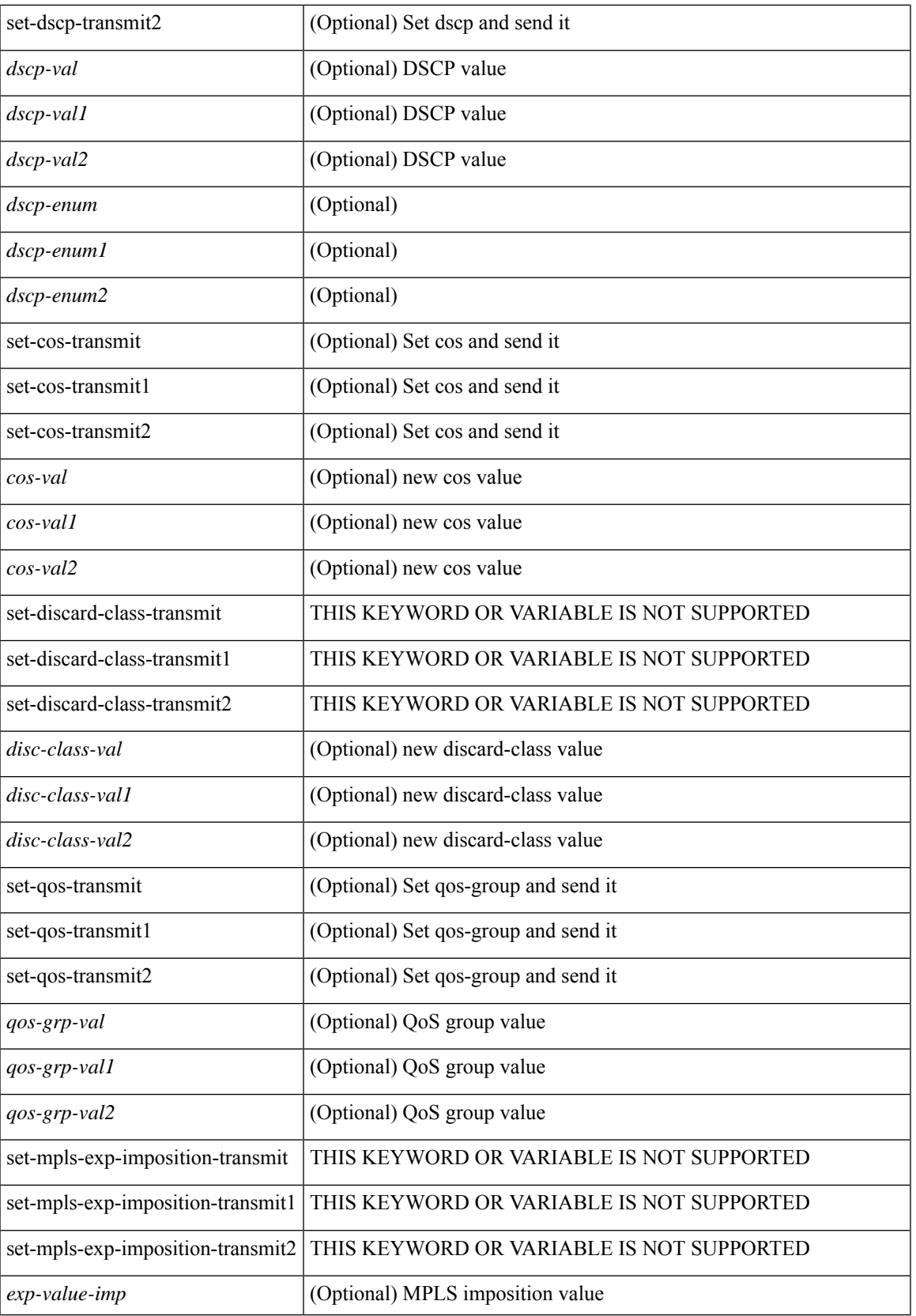

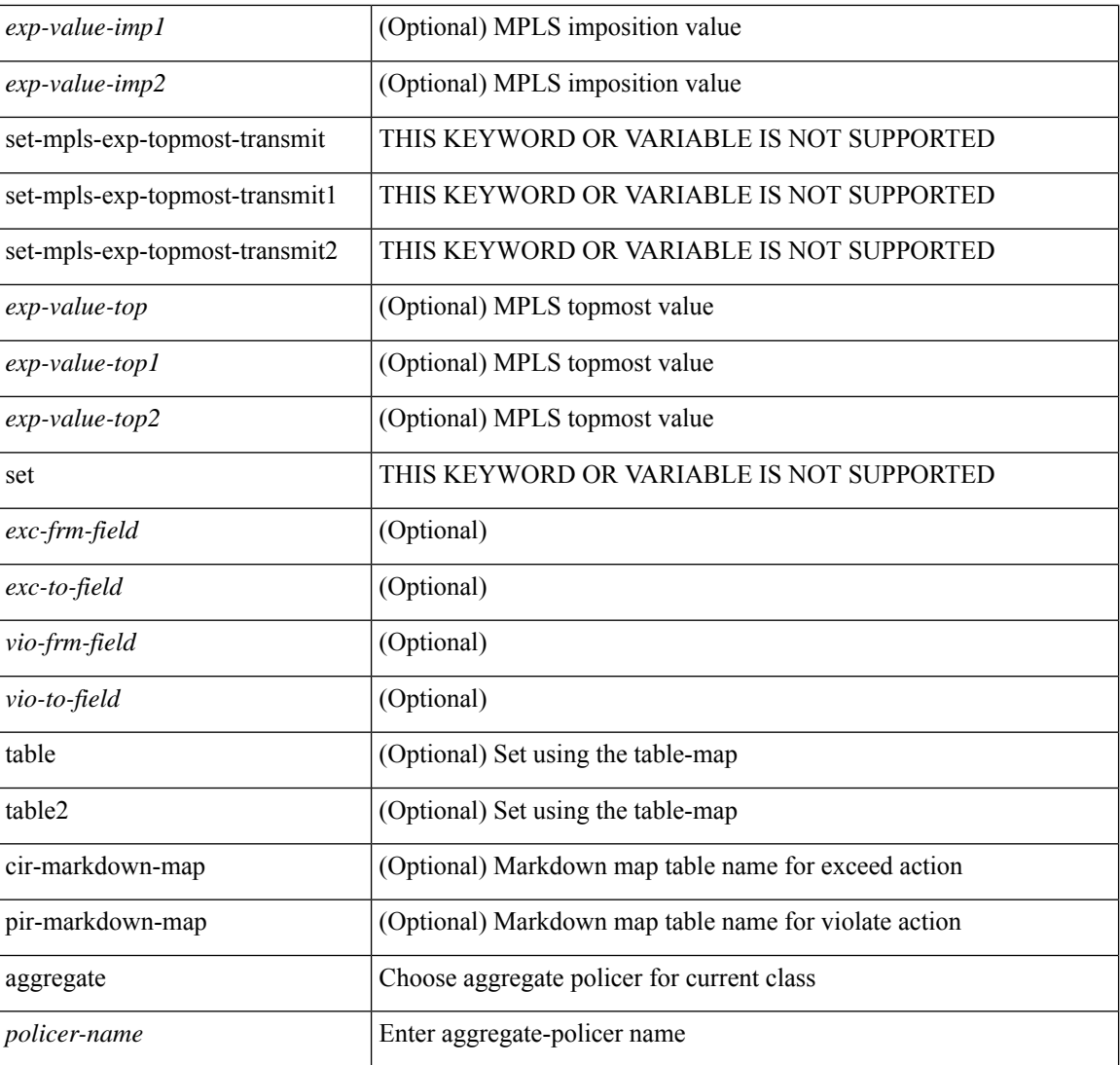

#### **Command Mode**

• /exec/configure/policy-map/class

## **policer**

 $\mathbf l$ 

[no] policer

## **Syntax Description**

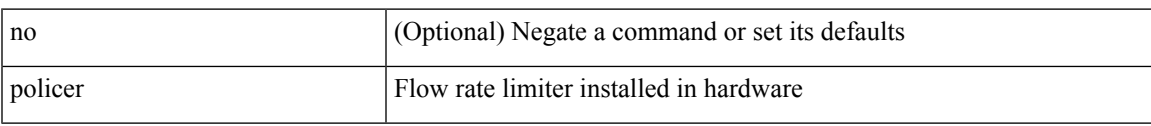

### **Command Mode**

• /exec/configure/nbm-flow-policy/attr

# **policer**

[no] policer

### **Syntax Description**

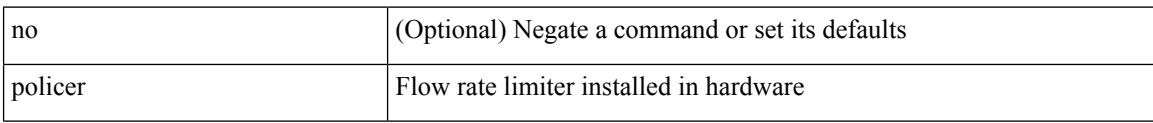

## **Command Mode**

• /exec/configure/nbm-vrf/nbm-flow-policy/attr

## **policy-map**

[no] policy-map [ type qos ] [ match-first ] <pmap-name-qos>

## **Syntax Description**

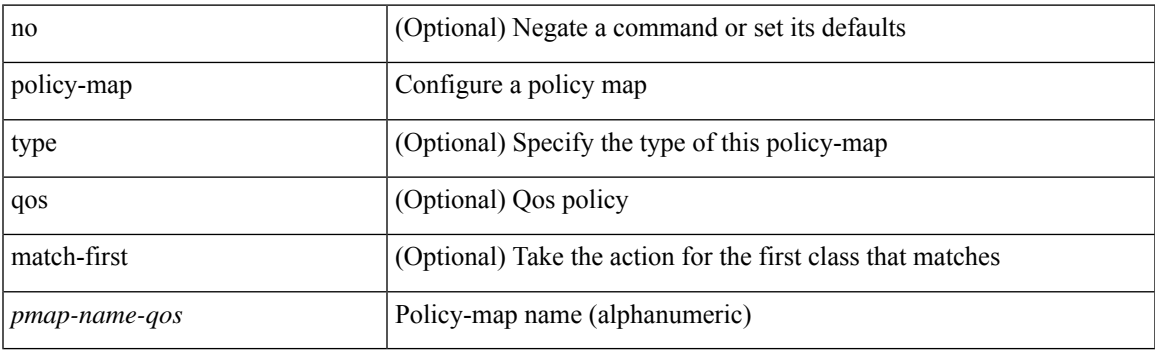

## **Command Mode**

## **policy-map type control-plane**

[no] policy-map type control-plane <pmap-name>

#### **Syntax Description**

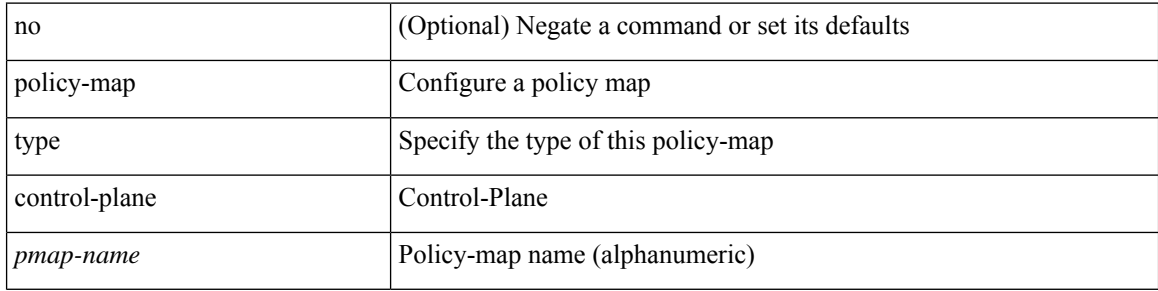

### **Command Mode**

## **policy-map type network-qos**

[no] policy-map type network-qos <pmap-name-nq>

### **Syntax Description**

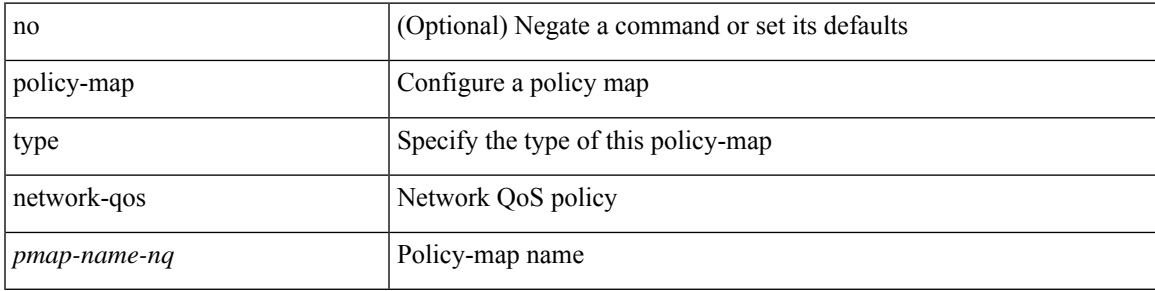

### **Command Mode**

## **policy-map type queuing**

[no] policy-map type queuing [ match-first ] <pmap-name-que>

### **Syntax Description**

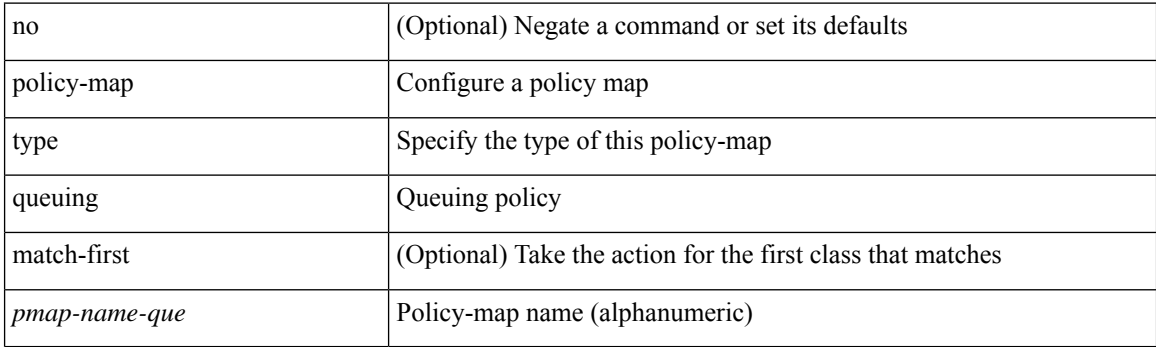

## **Command Mode**

I

[no] policy { <cfg-pol-name> | <unknown-pol-name> }

## **Syntax Description**

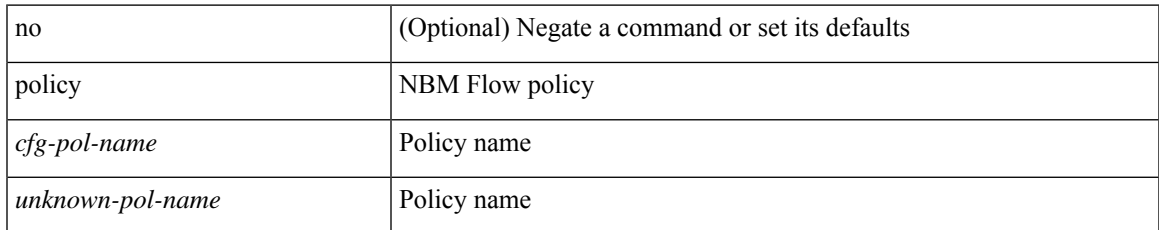

### **Command Mode**

• /exec/configure/nbm-flow-policy

policy { { dynamic identity <device-id> } | { static sgt <sgt> [ trusted ] } } | no policy static | no policy dynamic

### **Syntax Description**

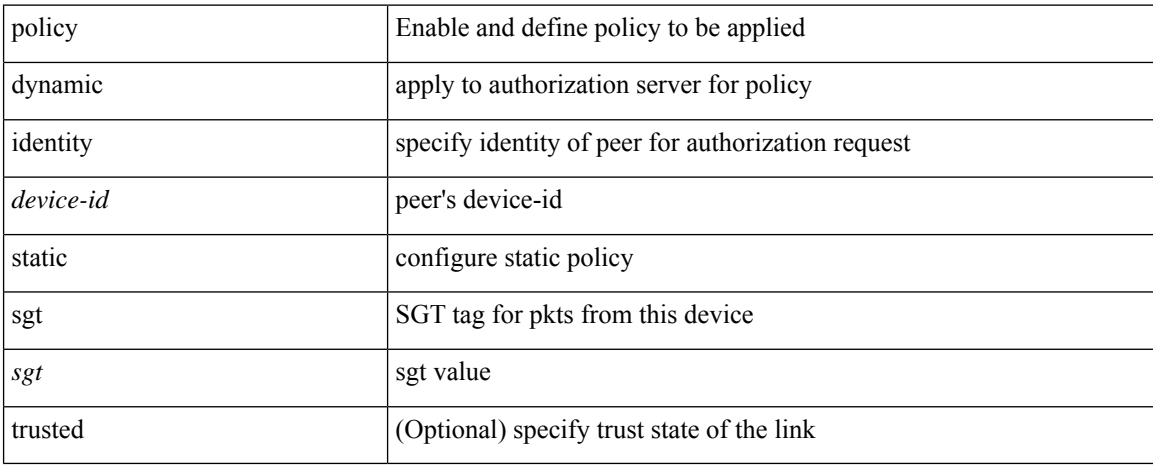

### **Command Mode**

• /exec/configure/cts-manual

 $\mathbf I$ 

[no] policy <pol-name>

## **Syntax Description**

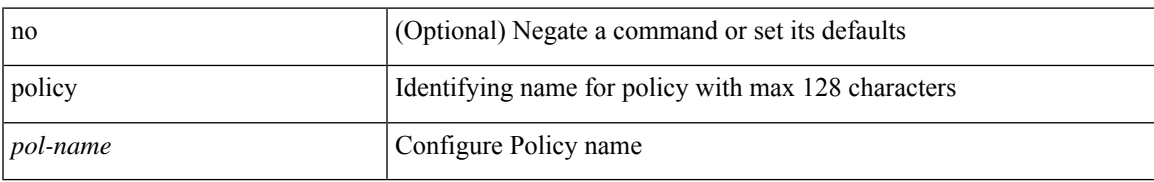

### **Command Mode**

• /exec/configure/sr/te

[no] policy { <cfg-pol-name> | <unknown-pol-name> }

### **Syntax Description**

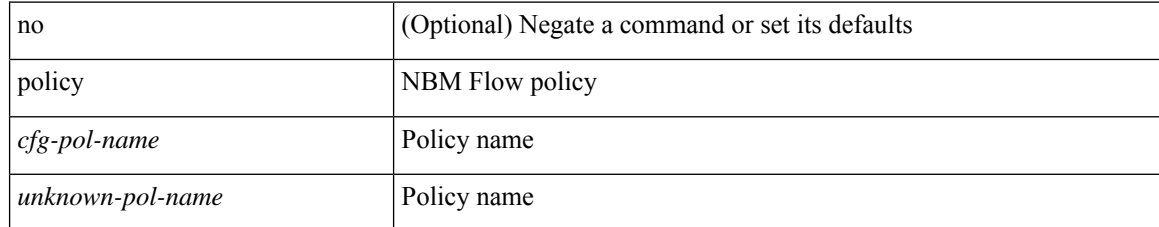

#### **Command Mode**

• /exec/configure/nbm-vrf/nbm-flow-policy

## **pop**

 $\mathbf{l}$ 

pop [ <name> ]

## **Syntax Description**

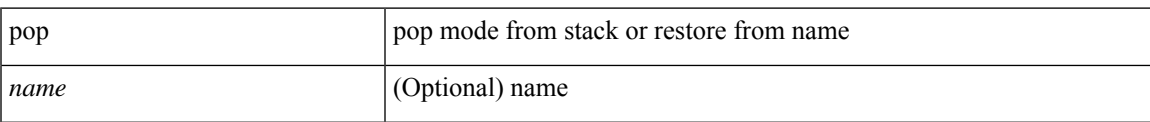

### **Command Mode**

• /global

## **port-channel bfd destination**

port-channel bfd destination <dest-ip> | no port-channel bfd destination [ <dest-ip> ]

#### **Syntax Description**

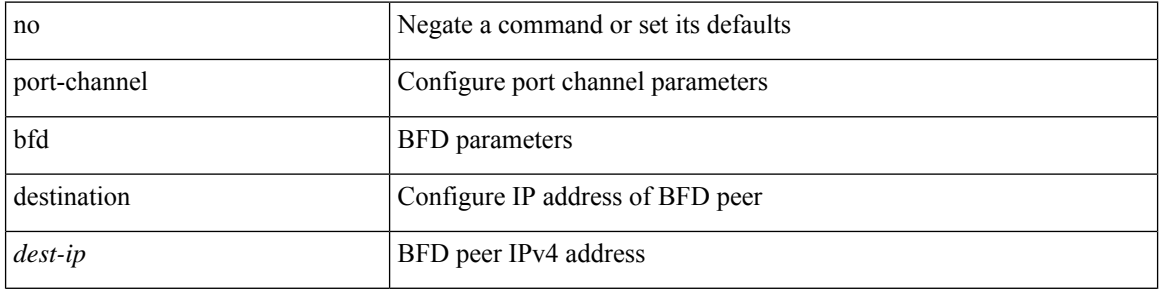

#### **Command Mode**

• /exec/configure/if-eth-port-channel /exec/configure/if-eth-port-channel-p2p

# **port-channel bfd start**

port-channel bfd start <start-timer-value> | no port-channel bfd start [ <start-timer-value> ]

#### **Syntax Description**

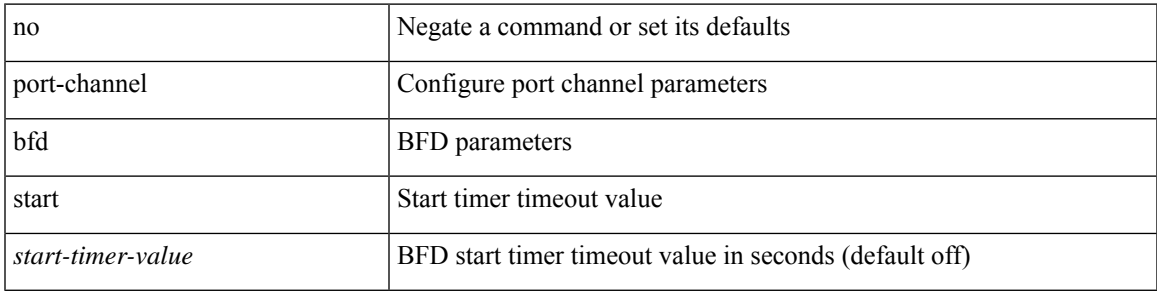

### **Command Mode**

• /exec/configure/if-eth-port-channel /exec/configure/if-eth-port-channel-p2p

## **port-channel bfd track-member-link**

port-channel bfd track-member-link | no port-channel bfd track-member-link

#### **Syntax Description**

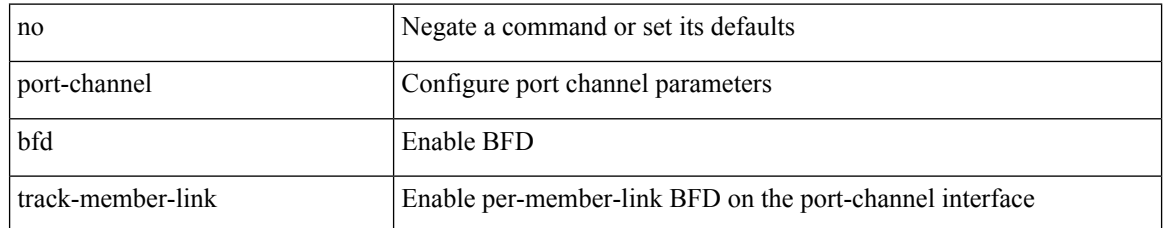

#### **Command Mode**

• /exec/configure/if-eth-port-channel /exec/configure/if-eth-port-channel-p2p

## **port-channel fast-convergence**

port-channel fast-convergence | no port-channel fast-convergence

#### **Syntax Description**

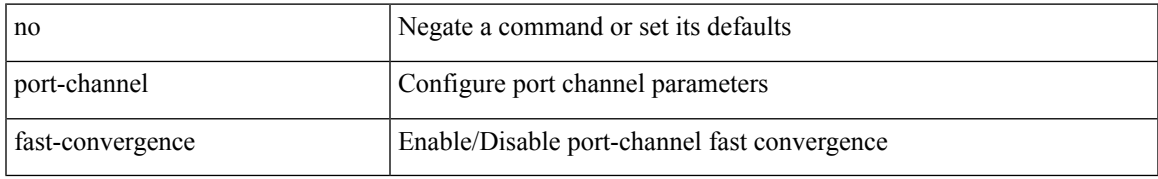

#### **Command Mode**

## **port-channel hash-distribution**

port-channel hash-distribution <type> | no port-channel hash-distribution [ <type> ]

#### **Syntax Description**

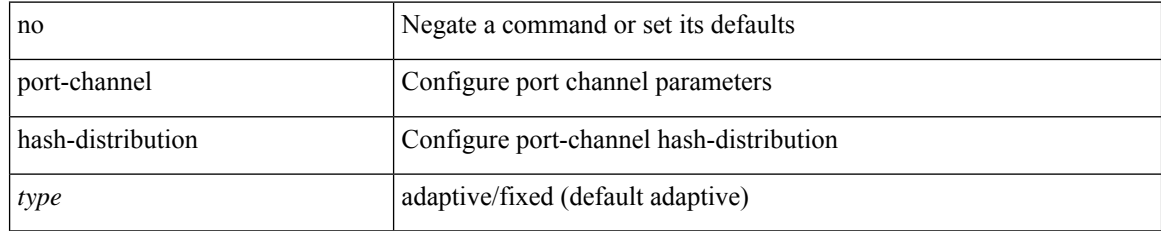

#### **Command Mode**

## **port-channel limit**

port-channel limit | no port-channel limit

### **Syntax Description**

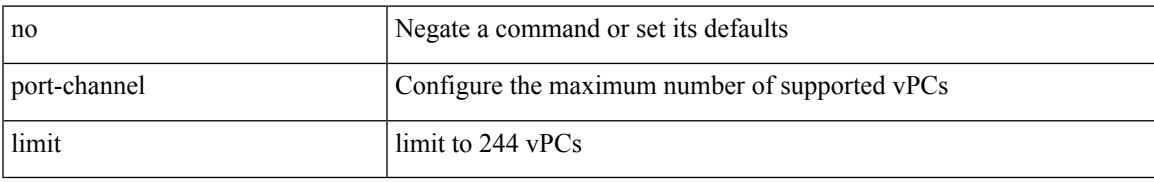

#### **Command Mode**

• /exec/configure/vpc-domain

## **port-channel load-balance**

port-channel load-balance <br/>bndl\_hash> <br/>>bndl\_sel> [ rotate <po-lb-rotate-range> ] [ concatenation ] [ module <module> | fex all ] [ symmetric ] | no port-channel load-balance [ <br/> <br/> <br/> <br/> <br/> <br/>bal\_sel> [ rotate <po-lb-rotate-range> ] [ concatenation ] [ module <module> | fex all ] [ symmetric ] ]

#### **Syntax Description**

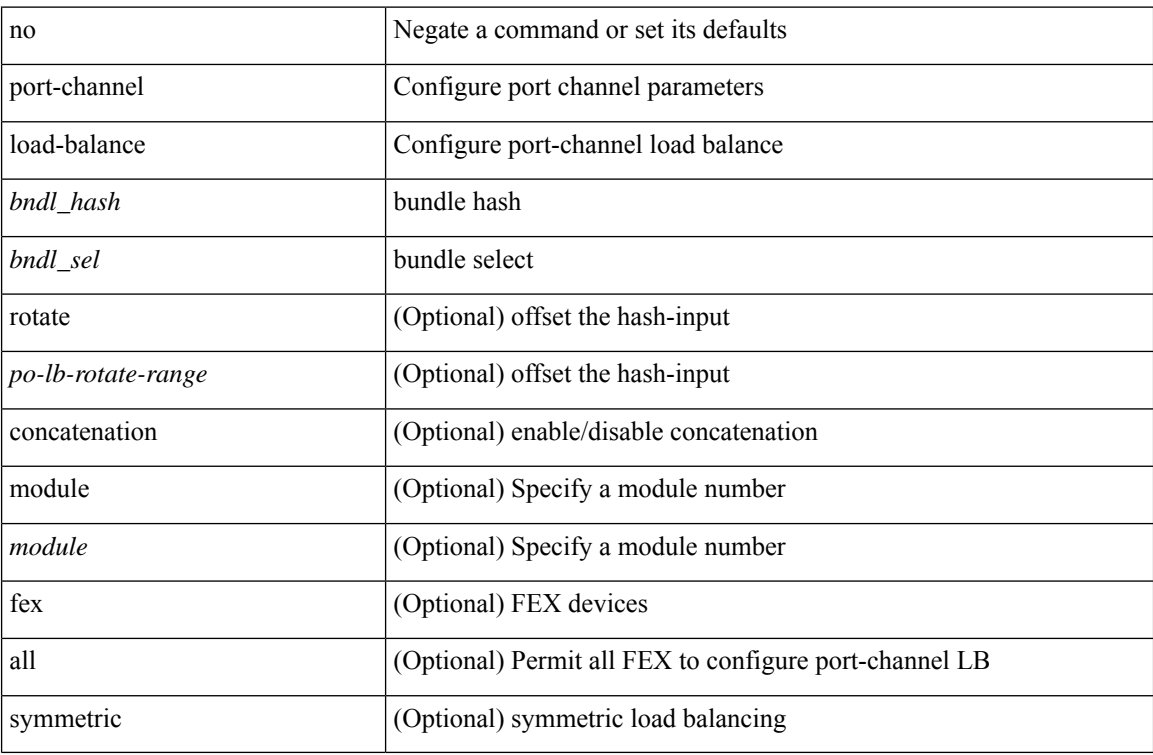

#### **Command Mode**
## **port-channel load-balance1 ethernet**

port-channel load-balance1 ethernet <algorithm> [ symmetric ] | no port-channel load-balance1 ethernet [ <algorithm> [ symmetric ] ]

### **Syntax Description**

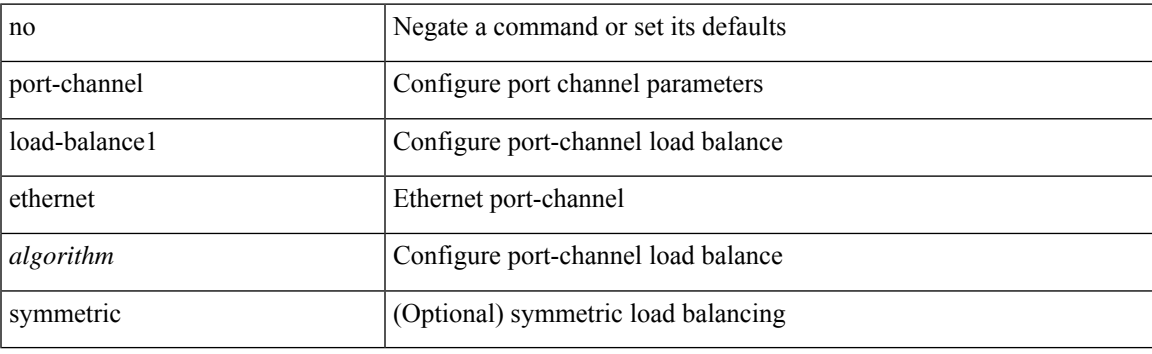

#### **Command Mode**

## **port-channel load-balance2 resilient**

port-channel load-balance2 resilient | no port-channel load-balance2 resilient

#### **Syntax Description**

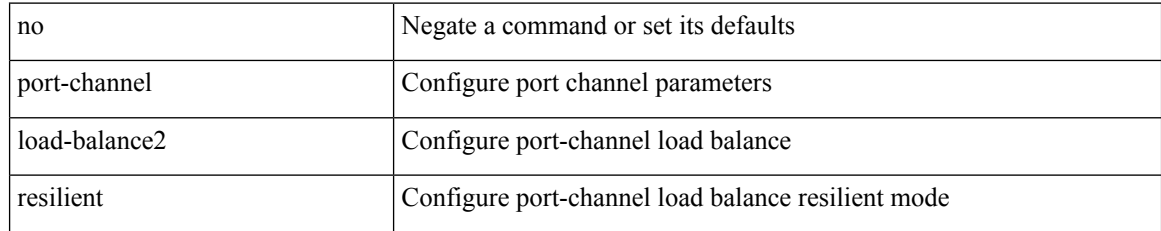

#### **Command Mode**

## **port-channel load-balance**

port-channel load-balance <br/>>bndl\_hash> <br/> <br/>balance <po-lb-rotate-range> ] [ symmetric ] | no port-channel load-balance [ <br/> <br/>bond\_hash> <br/> <br/>bndl\_sel> <encap> [ rotate <po-lb-rotate-range> ] [ symmetric ] ]

### **Syntax Description**

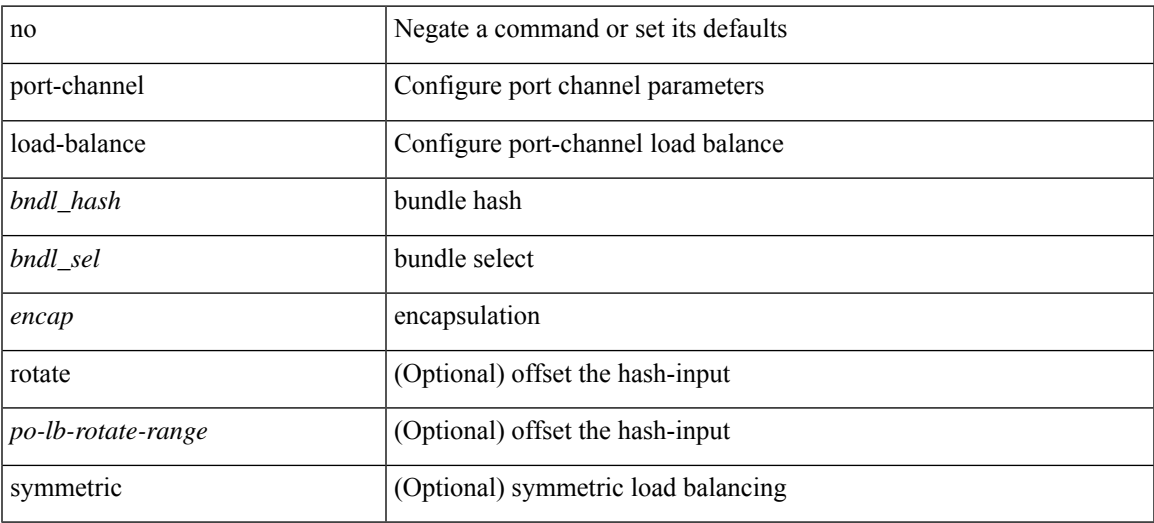

#### **Command Mode**

# **port-channel load-defer**

port-channel load-defer <load-defer-timeout> | no port-channel load-defer [ <load-defer-timeout> ]

#### **Syntax Description**

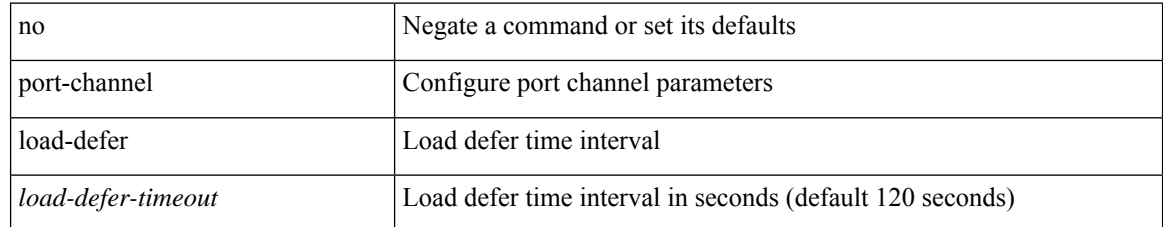

#### **Command Mode**

### **port-channel port hash-distribution**

port-channel port hash-distribution <type> | no port-channel port hash-distribution [ <type> ]

#### **Syntax Description**

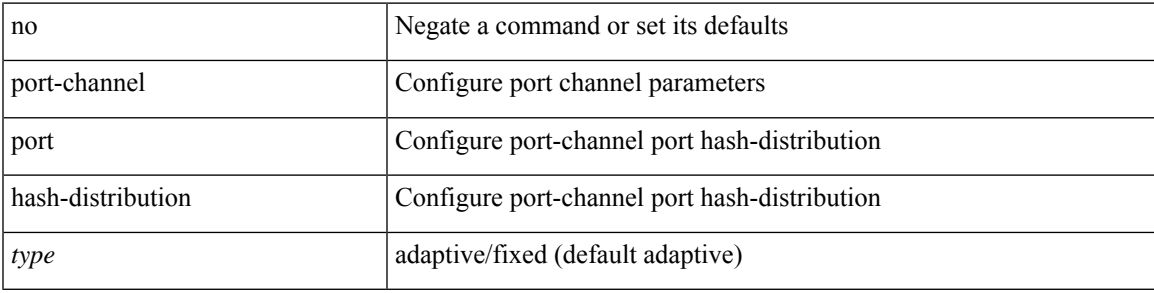

#### **Command Mode**

• /exec/configure/if-eth-port-channel-switch /exec/configure/if-eth-port-channel /exec/configure/if-eth-port-channel-p2p

# **port-channel port load-defer**

port-channel port load-defer | no port-channel port load-defer

#### **Syntax Description**

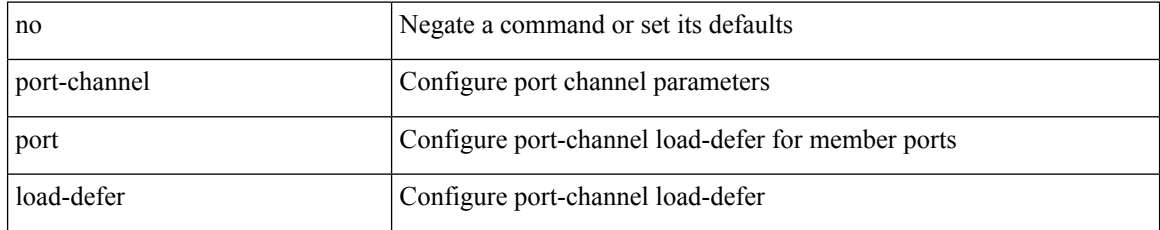

#### **Command Mode**

• /exec/configure/if-eth-port-channel-switch /exec/configure/if-eth-port-channel /exec/configure/if-eth-port-channel-p2p

# **port-channel scale-fanout**

port-channel scale-fanout | no port-channel scale-fanout

### **Syntax Description**

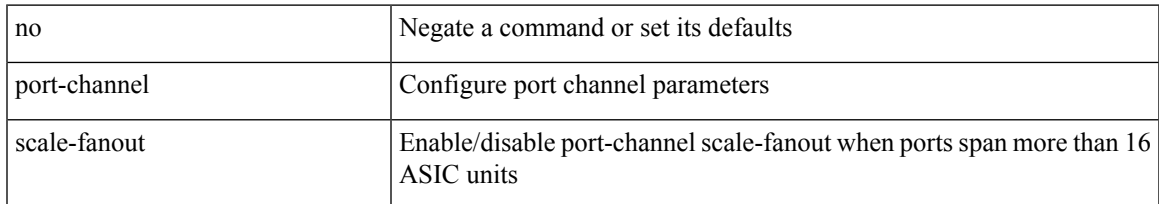

### **Command Mode**

### **port-group**

{ port-group <name> } | { no port-group <name> }

### **Syntax Description**

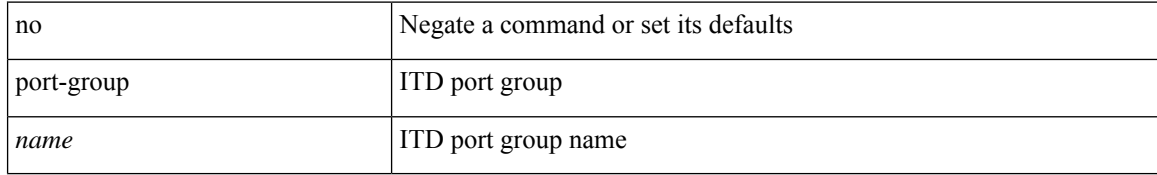

#### **Command Mode**

• /exec/configure/itd

 $\overline{\phantom{a}}$ 

# **port-license**

[no] port-license [ acquire ]

### **Syntax Description**

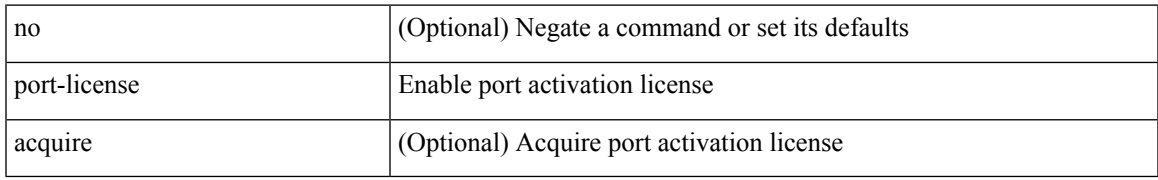

#### **Command Mode**

• /exec/configure/if-fc /exec/configure/if-bay /exec/configure/if-ext

# **port-license**

[no] port-license [ acquire ]

### **Syntax Description**

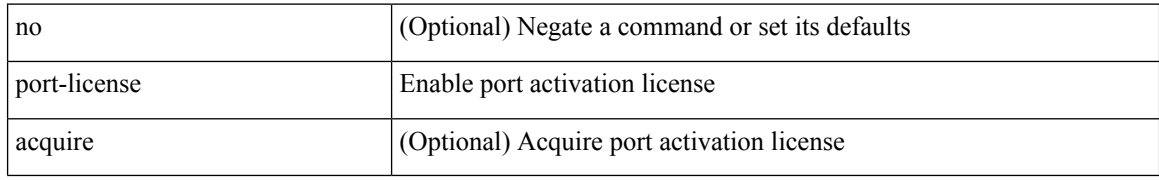

#### **Command Mode**

• /exec/configure/if-fc /exec/configure/if-bay /exec/configure/if-ext

## **port-parameters**

port-parameters

**Syntax Description**

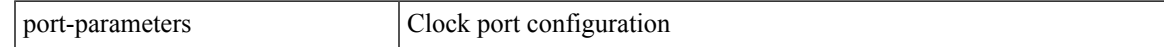

#### **Command Mode**

• /exec/configure/clock-if

# **port-profile**

[no] port-profile [ type <typeval> ]  $\{$  <profilename>  $|$  <s0>  $\}$ 

### **Syntax Description**

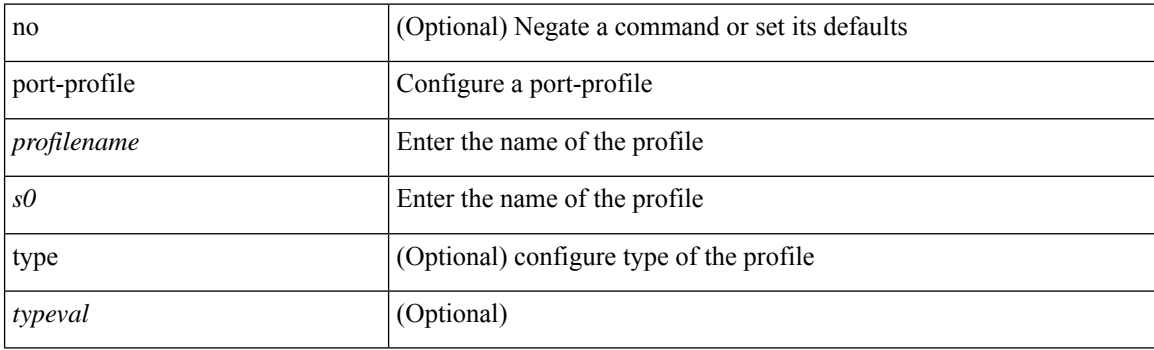

### **Command Mode**

# **port-recovery-interval**

[no] port-recovery-interval <val>

### **Syntax Description**

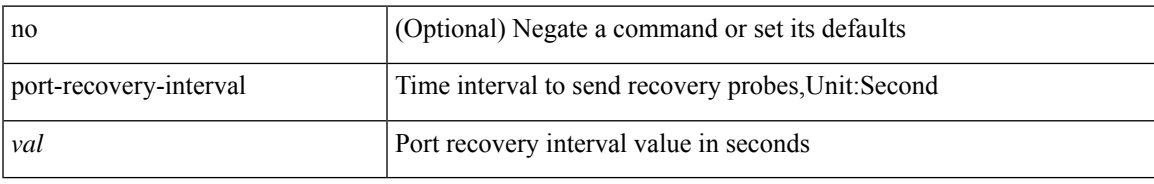

#### **Command Mode**

• /exec/configure/configngoamloopdetection

### **port-type**

[no] port-type <type>

#### **Syntax Description**

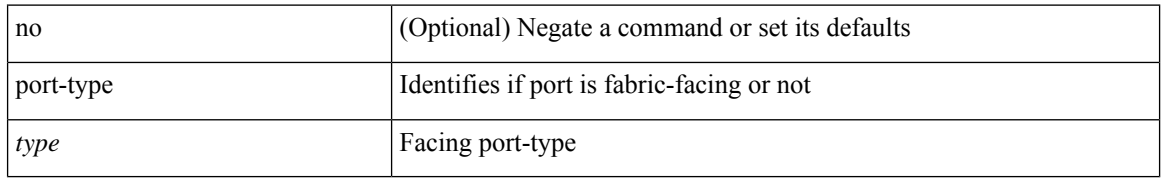

#### **Command Mode**

• /exec/configure/if-eth-non-member /exec/configure/if-port-channel /exec/configure/if-ethernet-all /exec/configure/if-ethernet-p2p /exec/configure/if-ether-sub-p2p

## **port**

I

[no] port <port-value>

### **Syntax Description**

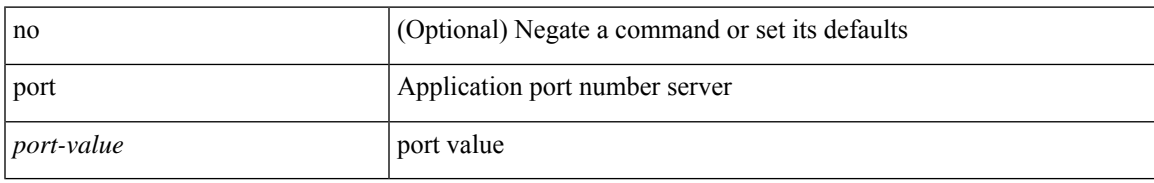

### **Command Mode**

• /exec/configure/itd-dg-node

# **port**

 $\{$  port  $\le$ sport $\ge$   $\le$ dport $\ge$  $\}$ 

### **Syntax Description**

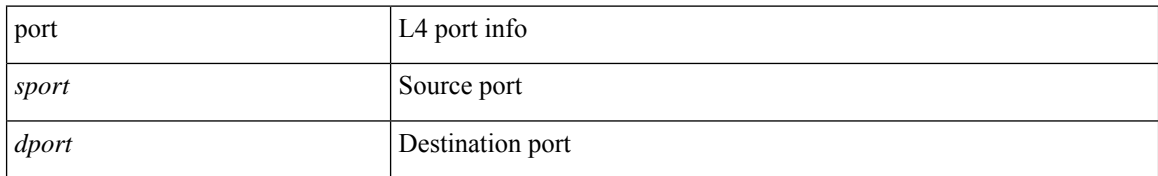

#### **Command Mode**

• /exec/configure/configngoamccpayload

# **port**

 $\mathbf{l}$ 

{ no port | port <value> }

### **Syntax Description**

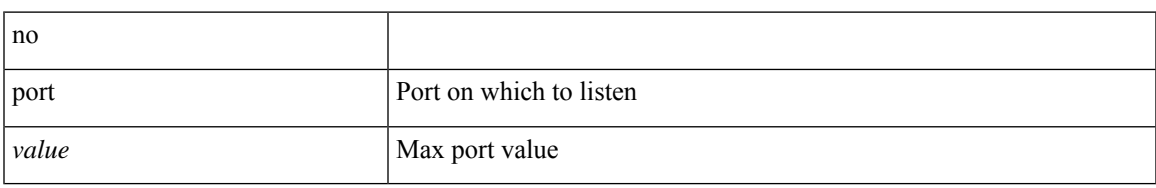

### **Command Mode**

• /exec/configure/config-twamp-srvr

I

## **port**

 $\{ \{ [ no ] port \le i0 \ge } \} |$  { no port } }

### **Syntax Description**

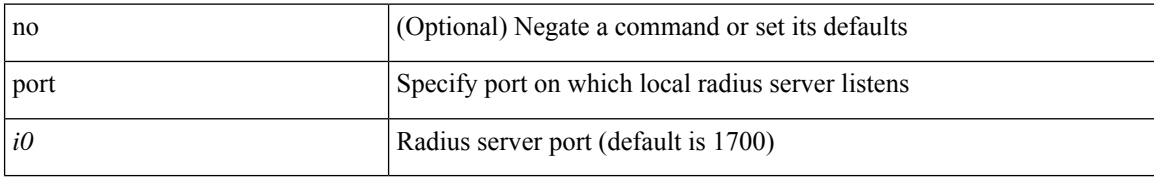

#### **Command Mode**

• /exec/configure/locsvr-da-radius

 $\overline{\phantom{a}}$ 

# **port destination**

{ port { destination | source } <port> } | { no port { destination | source } }

### **Syntax Description**

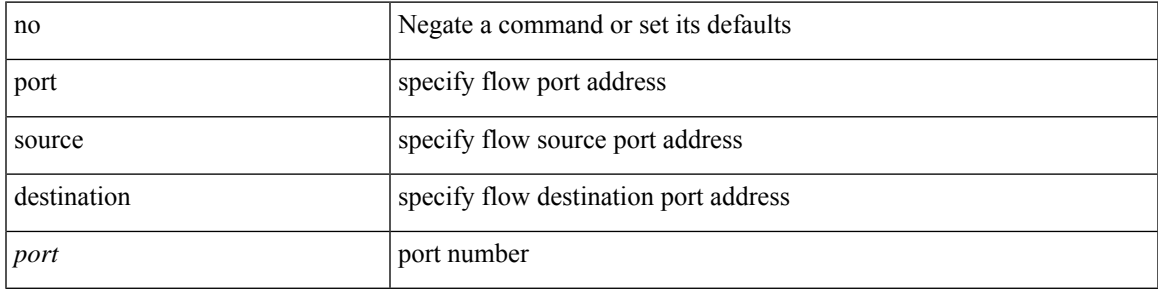

### **Command Mode**

• /exec/configure/configngoamprofileflow

# **port type ethernet**

[no] port <port-range> type { ethernet | fc [ breakout ] }

### **Syntax Description**

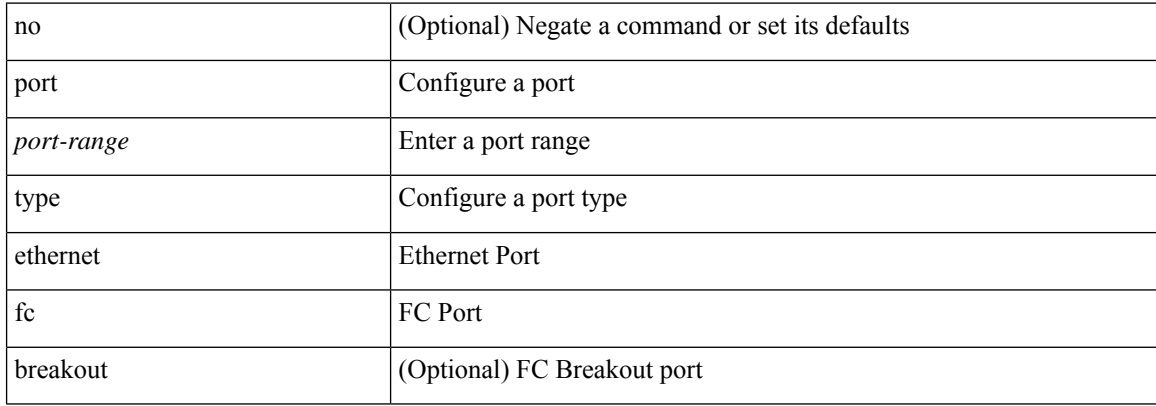

#### **Command Mode**

• /exec/configure/slot

I

# **port usb disable**

[no] port usb disable

### **Syntax Description**

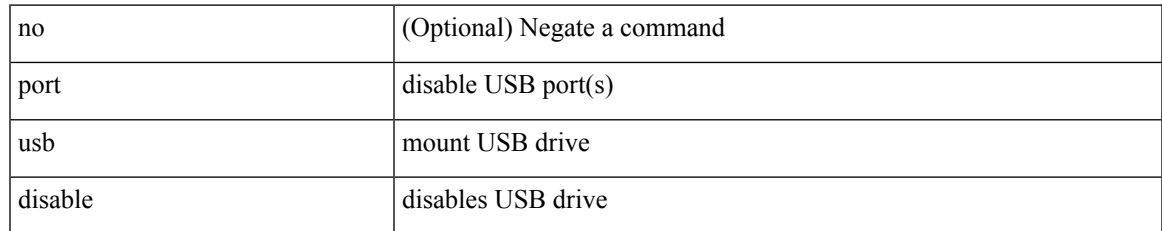

#### **Command Mode**

# **postcard-telemetry exporter**

[no] postcard-telemetry exporter <exportername>

### **Syntax Description**

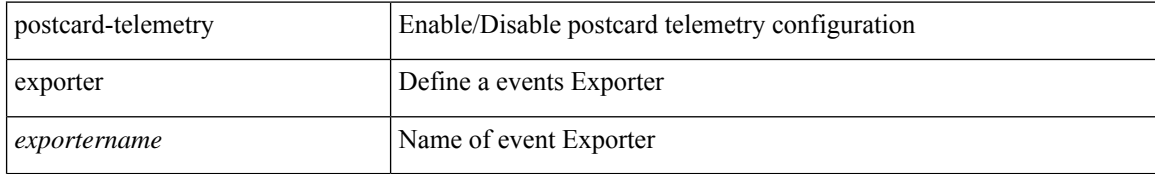

#### **Command Mode**

# **postcard-telemetry flow-profile**

[no] postcard-telemetry flow-profile

### **Syntax Description**

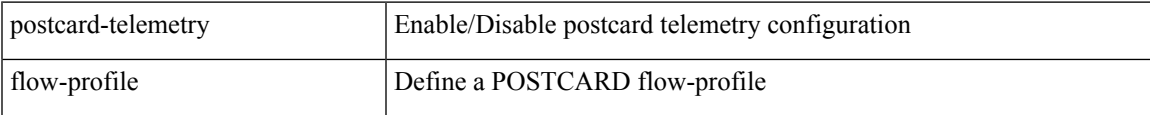

### **Command Mode**

# **postcard-telemetry monitor**

[no] postcard-telemetry monitor <monitorname>

### **Syntax Description**

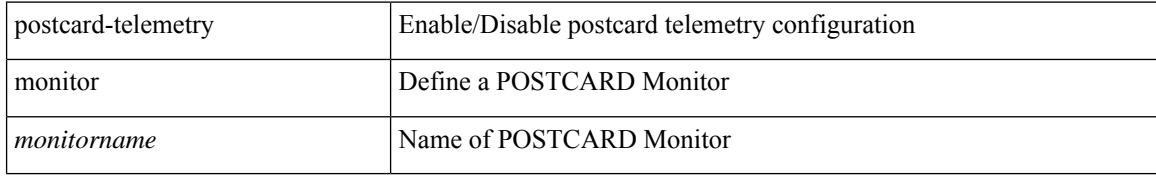

#### **Command Mode**

# **postcard-telemetry queue-profile**

[no] postcard-telemetry queue-profile [ <queue\_profilename> | queue-profile-default ]

### **Syntax Description**

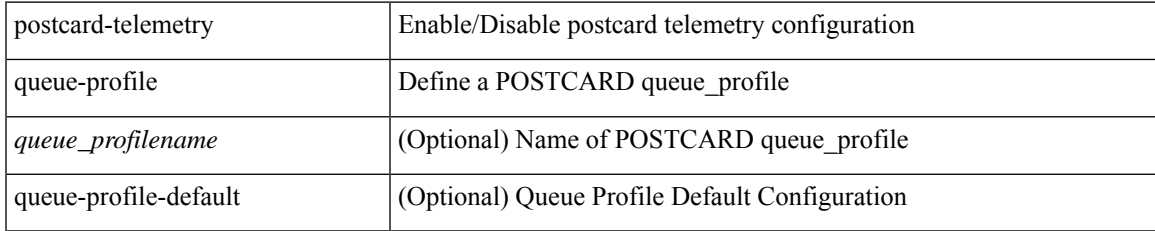

### **Command Mode**

# **postcard-telemetry system monitor**

[no] postcard-telemetry system monitor <monitorname>

#### **Syntax Description**

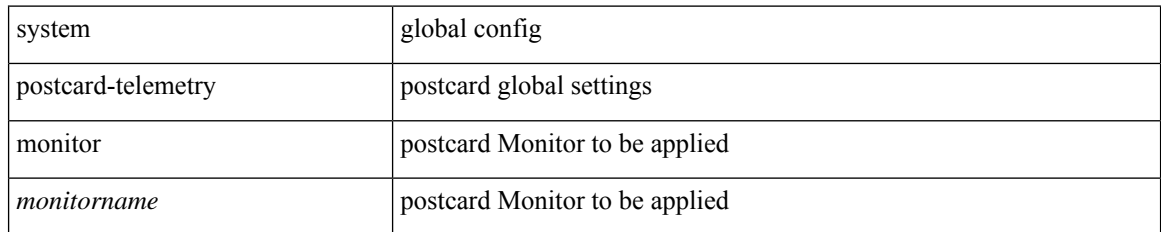

#### **Command Mode**

# **postcard-telemetry watchlist ip**

[no] postcard-telemetry watchlist ip <watchlistname>

### **Syntax Description**

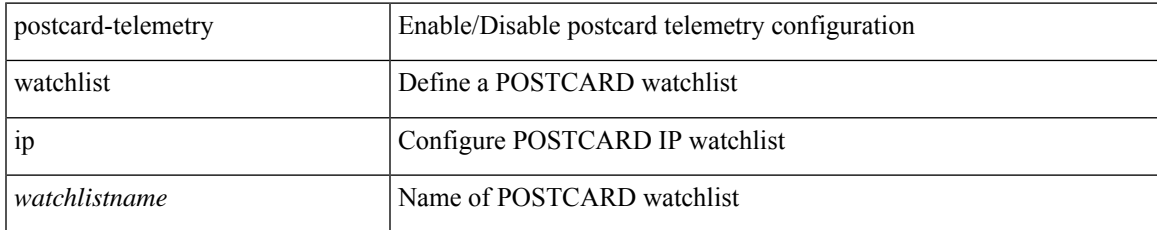

### **Command Mode**

# **power efficient-ethernet auto**

[no] power efficient-ethernet auto

#### **Syntax Description**

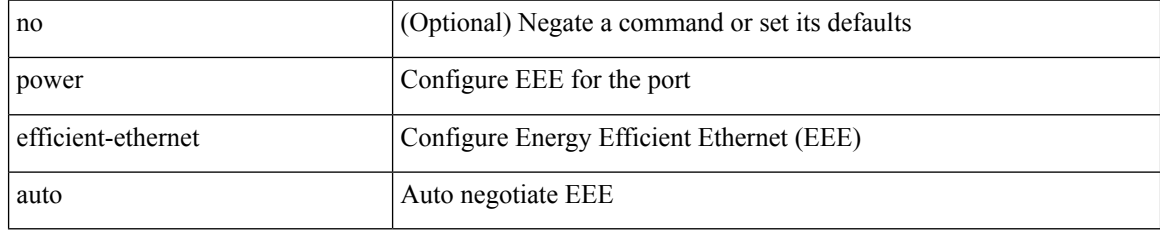

#### **Command Mode**

• /exec/configure/if-ethernet-all /exec/configure/if-eth-base

# **power efficient-ethernet sleep threshold aggressive**

[no] power efficient-ethernet sleep threshold aggressive

#### **Syntax Description**

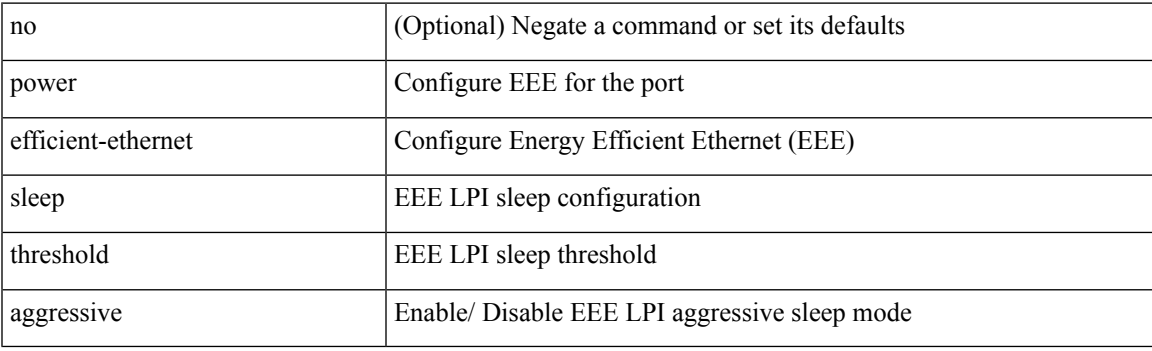

### **Command Mode**

• /exec/configure/if-ethernet-all /exec/configure/if-eth-base

## **power inline**

{ power inline { <port-mode-never> | <port-mode> [ max <wattage> ] } } | { no power inline { <port-mode-never> | <port-mode> } }

### **Syntax Description**

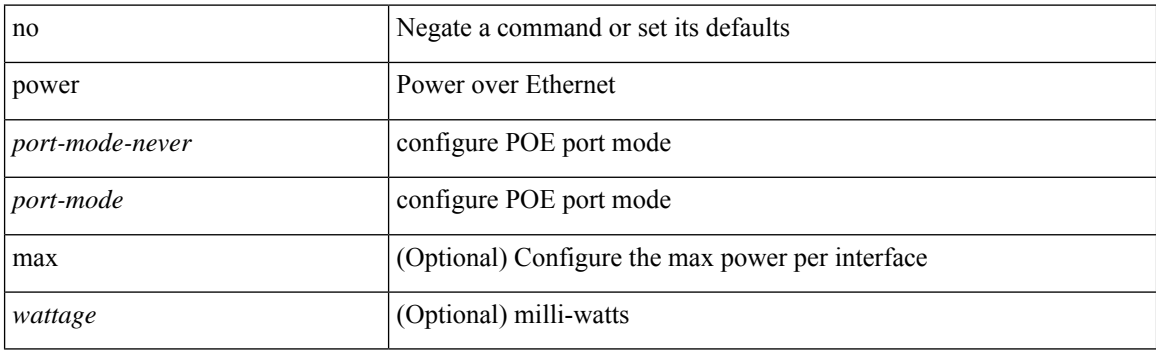

#### **Command Mode**

## **power inline default\_consumption**

{ power inline default\_consumption <wattage> } | { no power inline default\_consumption }

#### **Syntax Description**

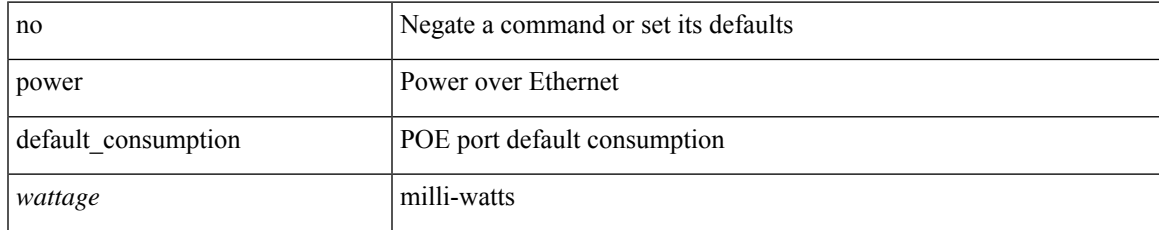

### **Command Mode**

# **power inline police action**

{ power inline police action <police-action> } | { no power inline police action }

### **Syntax Description**

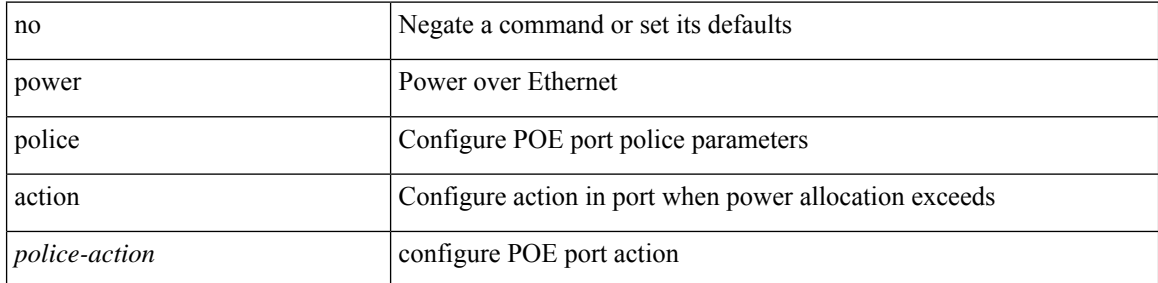

#### **Command Mode**

# **power inline port priority**

 $\{$  power inline port priority  $\leq$  port-priority  $\geq$   $\}$   $\{$  no power inline port priority  $\leq$  port-priority  $\geq$   $\}$ 

### **Syntax Description**

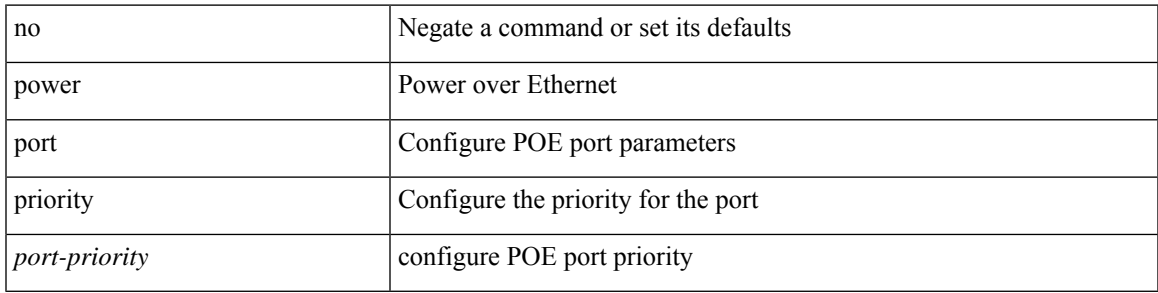

### **Command Mode**

# **power redundancy-mode combined**

[no] power redundancy-mode combined

#### **Syntax Description**

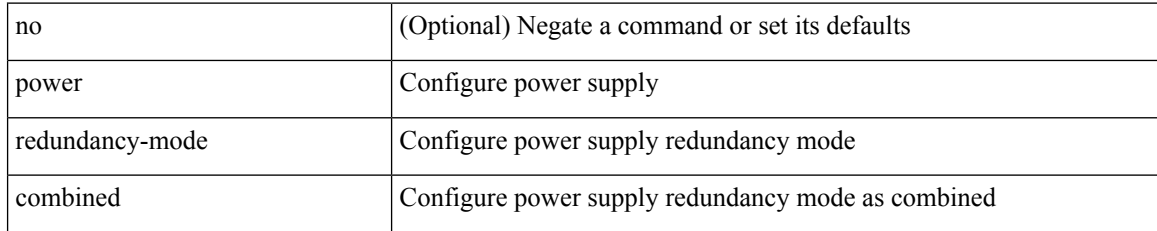

#### **Command Mode**

# **power redundancy-mode combined force**

[no] power redundancy-mode combined force

### **Syntax Description**

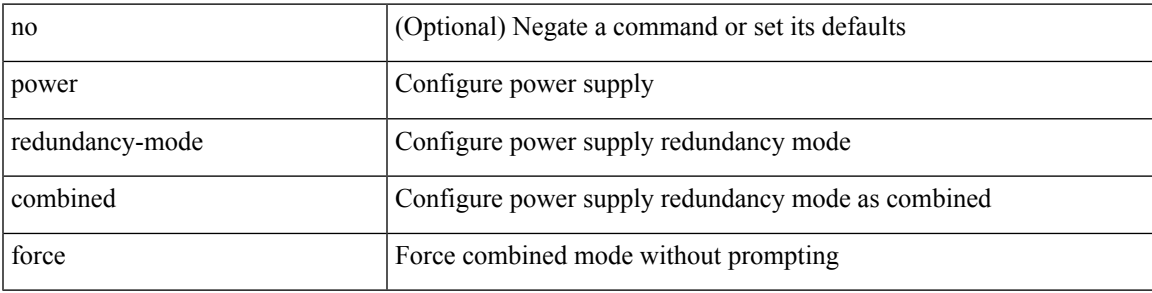

### **Command Mode**

# **power redundancy-mode insrc-redundant**

[no] power redundancy-mode insrc-redundant

#### **Syntax Description**

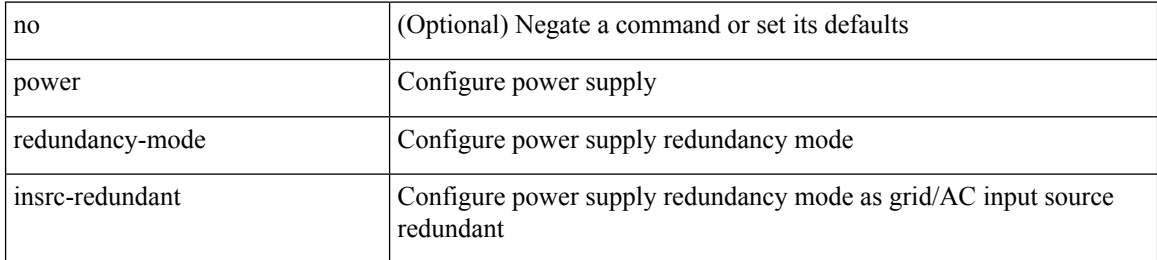

#### **Command Mode**
## **power redundancy-mode ps-redundant**

[no] power redundancy-mode ps-redundant

#### **Syntax Description**

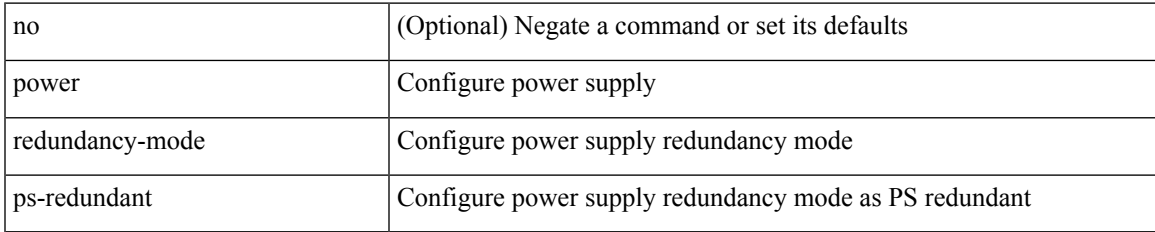

#### **Command Mode**

# **poweroff**

[no] poweroff { module <lem-aware-module> | <s0> <santa-cruz-range> }

#### **Syntax Description**

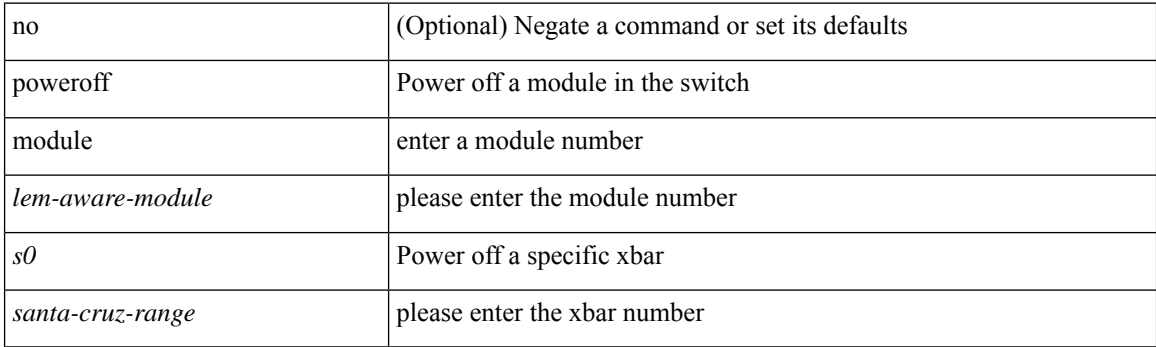

#### **Command Mode**

 $\overline{\phantom{a}}$ 

## **precision milliseconds**

{ { no | default } precision | precision { milliseconds | microseconds } }

#### **Syntax Description**

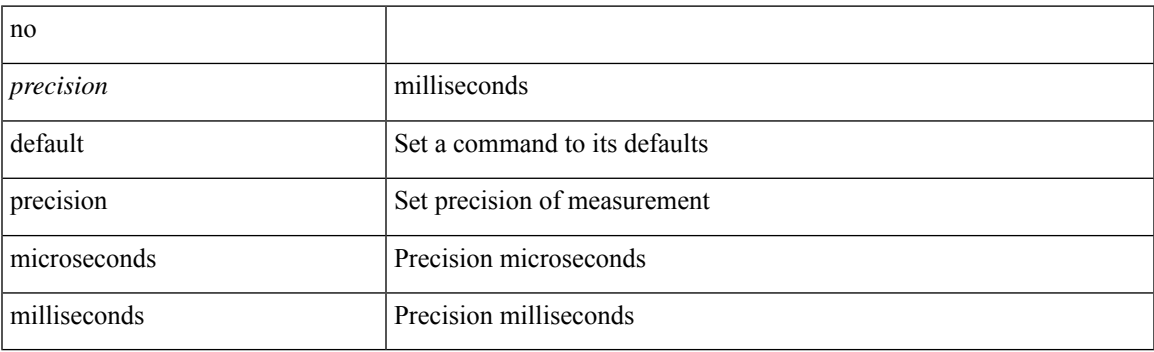

#### **Command Mode**

• /exec/configure/ip-sla/jitter

### **preempt**

[no] preempt | preempt

### **Syntax Description**

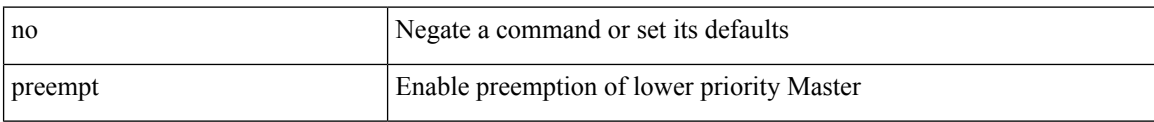

#### **Command Mode**

• /exec/configure/if-eth-any/vrrpv3

### **preempt**

I

[no] preempt

### **Syntax Description**

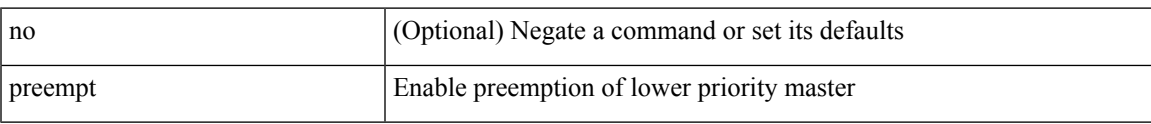

#### **Command Mode**

• /exec/configure/if-eth-any/vrrp

## **preempt delay minimum**

[no] preempt delay | preempt delay minimum <secs>

#### **Syntax Description**

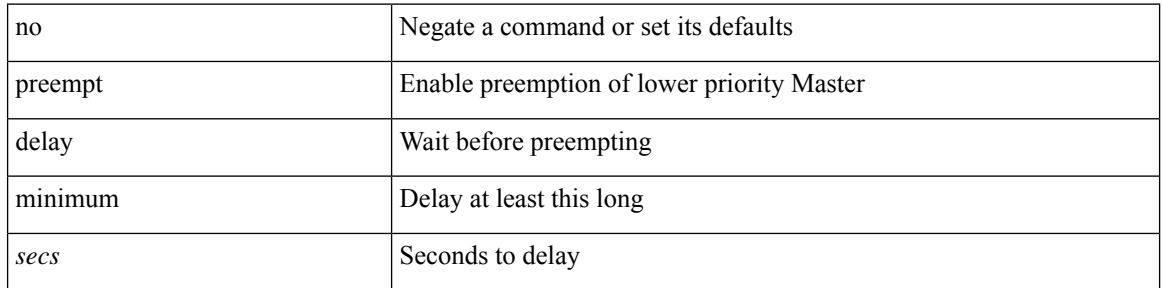

#### **Command Mode**

• /exec/configure/if-eth-any/vrrpv3

preempt delay minimum reload sync preempt delay reload minimum sync preempt delay sync minimum reload preempt delay reload sync minimum preempt delay sync reload minimum preempt delay minimum sync reload preempt delay reload sync preempt delay sync reload preempt delay minimum sync preempt delay sync minimum preempt delay minimum reload preempt delay reload minimum preempt delay minimum preempt delay reload preempt delay sync preempt

**preempt delay minimum reload sync preempt delay reload minimum sync preempt delay sync minimum reload preempt delay reload sync minimum preempt delay sync reload minimum preempt delay minimum sync reload preempt delay reload sync preempt delay sync reload preempt delay minimum sync preempt delay sync minimum preempt delay minimum reload preempt delay reload minimum preempt delay minimum preempt delay reload preempt delay sync preempt**

> preempt delay minimum <min-delay> reload <rel-delay> sync <sync-delay> | preempt delay reload <rel-delay> minimum <min-delay> sync <sync-delay> | preempt delay sync <sync-delay> minimum <min-delay> reload <rel-delay> | preempt delay reload <rel-delay> sync <sync-delay> minimum <min-delay> | preempt delay sync <sync-delay> reload <rel-delay> minimum <min-delay> | preempt delay minimum <min-delay> sync <sync-delay> reload <rel-delay> | preempt delay reload <rel-delay> sync <sync-delay> | preempt delay sync <sync-delay> reload <rel-delay> | preempt delay minimum <min-delay> sync <sync-delay> | preempt delay sync <sync-delay> minimum <min-delay> | preempt delay minimum <min-delay> reload <rel-delay> | preempt delay reload <rel-delay> minimum <min-delay> | preempt delay minimum <min-delay> | preempt delay reload <rel-delay> | preempt delay sync <sync-delay> | preempt | no preempt | no preempt delay [  $\{$  minimum [ <min-delay> ] [ [ reload [ <rel-delay> ] ] [ sync [ <sync-delay> ] ] | [ sync [ <sync-delay> ] ] [ reload [  $\leq$ rel-delay>  $\geq$  |  $\geq$  |  $\geq$  |  $\leq$  |  $\leq$  |  $\leq$  |  $\leq$  |  $\leq$  |  $\leq$  |  $\leq$  |  $\leq$  |  $\leq$  |  $\leq$  |  $\leq$  |  $\leq$  |  $\leq$  |  $\leq$  |  $\leq$  |  $\leq$  |  $\leq$  |  $\leq$  |  $\leq$  |  $\leq$  |  $\leq$  |  $\leq$  |  $\leq$  $\langle$ sync-delay>  $\rangle$   $\vert$  [ minimum  $\vert$   $\langle$ min-delay>  $\vert$  ]  $\vert$  | sync  $\vert$   $\langle$ sync-delay>  $\vert$  [  $\vert$  reload  $\vert$   $\langle$  rel-delay>  $\vert$  ]  $\vert$  minimum  $\lceil \sin-\text{delay}\rangle$  | |  $\lceil \text{minimum} \rceil$  <min-delay> | |  $\lceil \text{rel-delay}\rangle$  | | | } ]

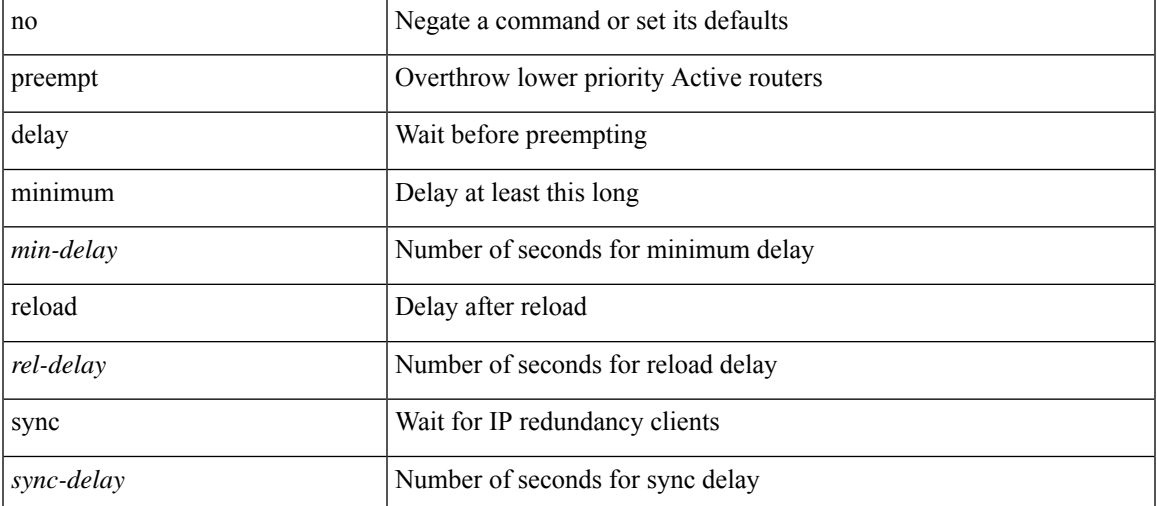

#### **Syntax Description**

**Command Mode**

preempt delay minimum reload sync preempt delay reload minimum sync preempt delay sync minimum reload preempt delay reload sync minimum preempt delay sync reload minimum preempt delay minimum sync reload preempt delay reload sync preempt delay sync reload preempt delay minimum sync preempt delay sync minimum preempt delay minimum reload preempt delay reload minimum preempt delay minimum preempt delay reload preempt delay sync preempt

• /exec/configure/if-eth-any/hsrp\_ipv4 /exec/configure/if-eth-any/hsrp\_ipv6

 $\overline{\phantom{a}}$ 

# **preference**

[no] preference <pref>

### **Syntax Description**

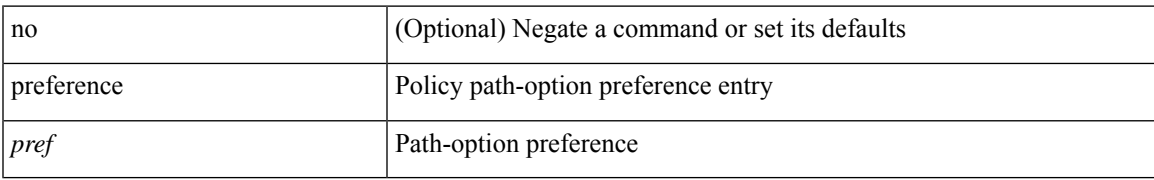

#### **Command Mode**

• /exec/configure/sr/te/pol/cndpaths

# **preference**

[no] preference <pref>

#### **Syntax Description**

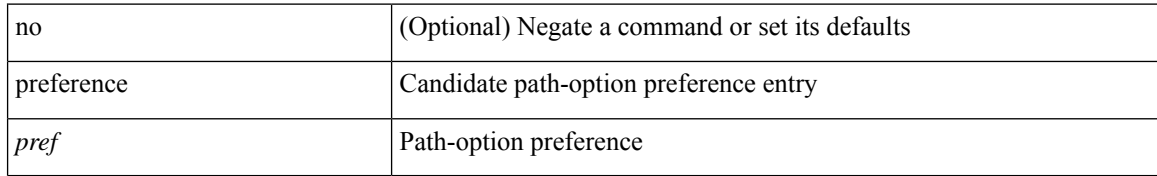

#### **Command Mode**

• /exec/configure/sr/te/color/cndpaths

## **preference max**

[no] preference max <pref-val>

#### **Syntax Description**

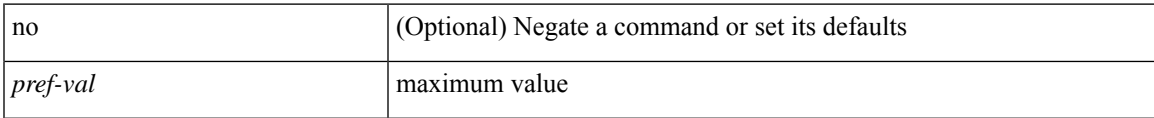

#### **Command Mode**

• /exec/configure/config-dhcp-guard

# **preference min**

[no] preference min <pref-val>

#### **Syntax Description**

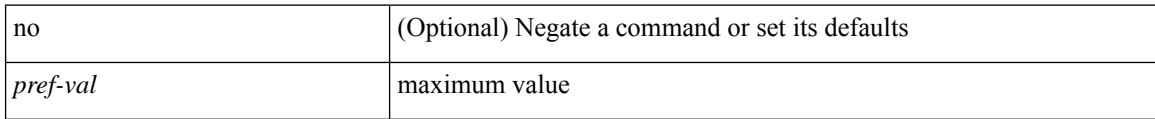

#### **Command Mode**

• /exec/configure/config-dhcp-guard

 $\overline{\phantom{a}}$ 

# **prefix-priority high**

[no] prefix-priority high

#### **Syntax Description**

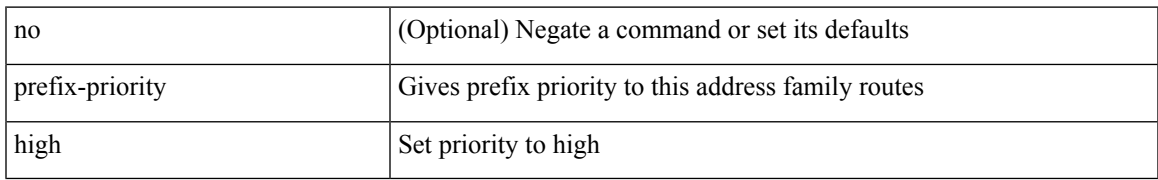

#### **Command Mode**

• /exec/configure/router-bgp/router-bgp-af-ipv4-label

I

# **prefix**

[no] prefix <ipv6-prefix>

### **Syntax Description**

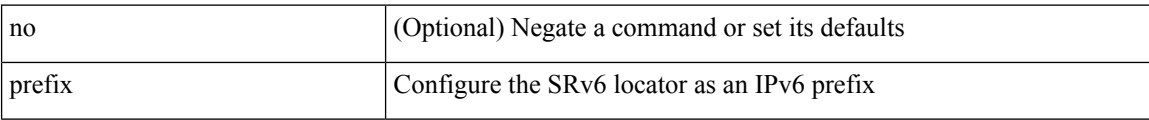

#### **Command Mode**

• /exec/configure/sr/srv6/locators/locator

П

### **prefix out**

[ no | default ] { prefix-list <prfxlist-name> } { out | in }

#### **Syntax Description**

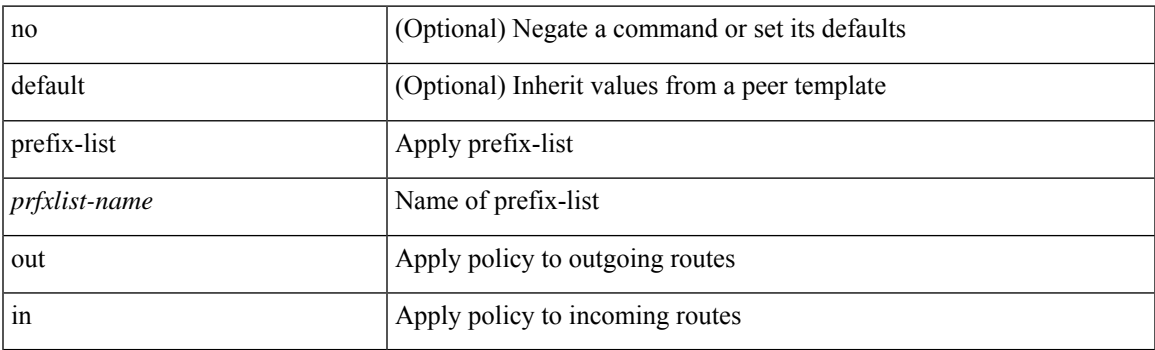

#### **Command Mode**

• /exec/configure/router-bgp/router-bgp-neighbor/router-bgp-neighbor-af /exec/configure/router-bgp/router-bgp-neighbor/router-bgp-neighbor-af-vpnv4 /exec/configure/router-bgp/router-bgp-neighbor/router-bgp-neighbor-af-ipv4-mdt /exec/configure/router-bgp/router-bgp-neighbor/router-bgp-neighbor-af-vpnv6 /exec/configure/router-bgp/router-bgp-neighbor/router-bgp-neighbor-af-l2vpn-vpls /exec/configure/router-bgp/router-bgp-neighbor/router-bgp-neighbor-af-ipv4-mvpn /exec/configure/router-bgp/router-bgp-neighbor/router-bgp-neighbor-af-ipv6-mvpn /exec/configure/router-bgp/router-bgp-neighbor/router-bgp-neighbor-af-l2vpn-evpn /exec/configure/router-bgp/router-bgp-neighbor/router-bgp-neighbor-af-ipv4-label /exec/configure/router-bgp/router-bgp-neighbor/router-bgp-neighbor-af-ipv6-label

## **priority-flow-control auto-restore multiplier**

[no] priority-flow-control auto-restore multiplier { <val> }

#### **Syntax Description**

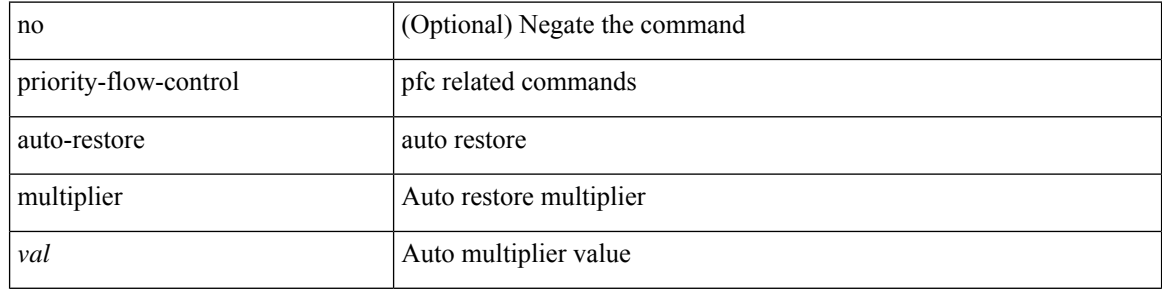

#### **Command Mode**

# **priority-flow-control fixed-restore multiplier**

[no] priority-flow-control fixed-restore multiplier { <val> }

#### **Syntax Description**

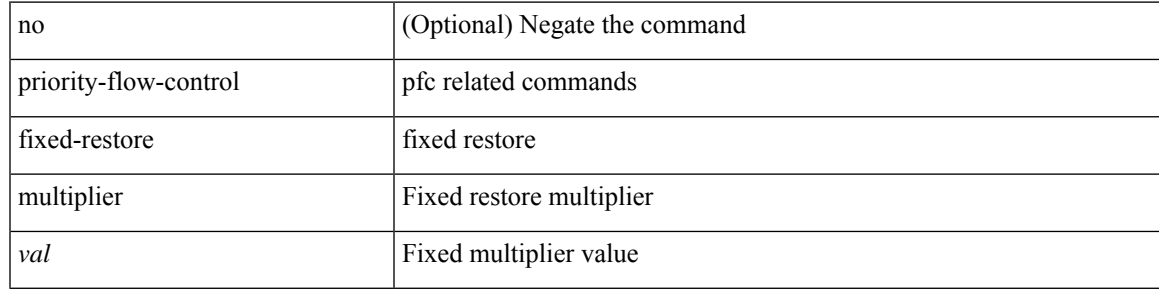

#### **Command Mode**

## **priority-flow-control inn-recover interface**

priority-flow-control inn-recover interface <if\_list>

#### **Syntax Description**

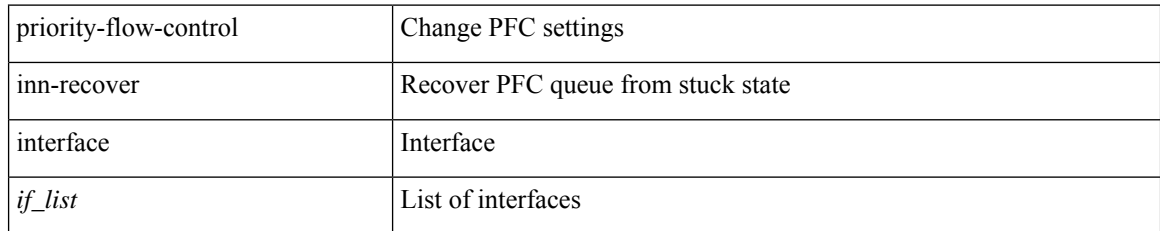

#### **Command Mode**

• /exec

### **priority-flow-control mode**

[no] priority-flow-control mode { auto | on [ send-tlv ] | off } [ force ]

#### **Syntax Description**

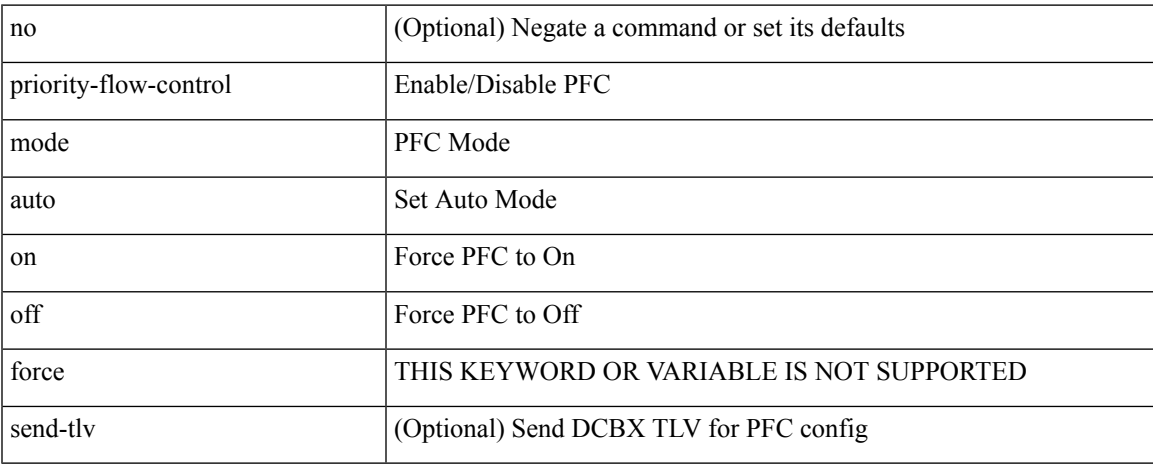

#### **Command Mode**

• /exec/configure/if-switching /exec/configure/if-routing /exec/configure/if-port-channel /exec/configure/if-port-channel-sub

## **priority-flow-control override-interface mode off**

[no] priority-flow-control override-interface mode off

#### **Syntax Description**

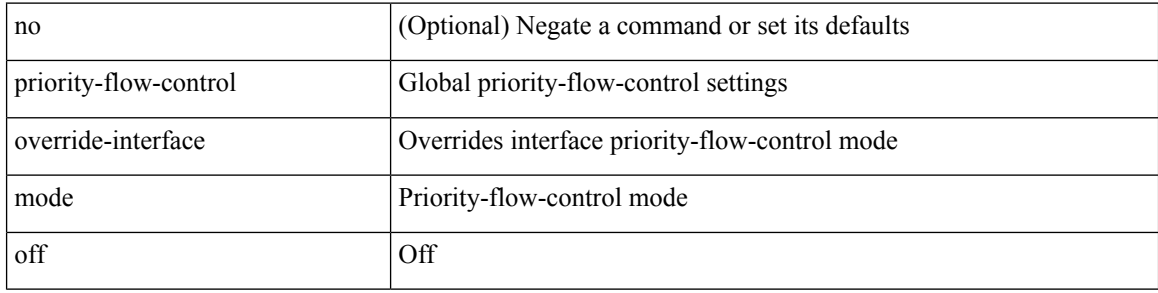

#### **Command Mode**

## **priority-flow-control recover interface**

priority-flow-control recover interface <if\_list> [ qos-group <qgrp-num> ] [ module <module\_idx> ] [ instance  $\langle \text{inst}\rangle$ ]

#### **Syntax Description**

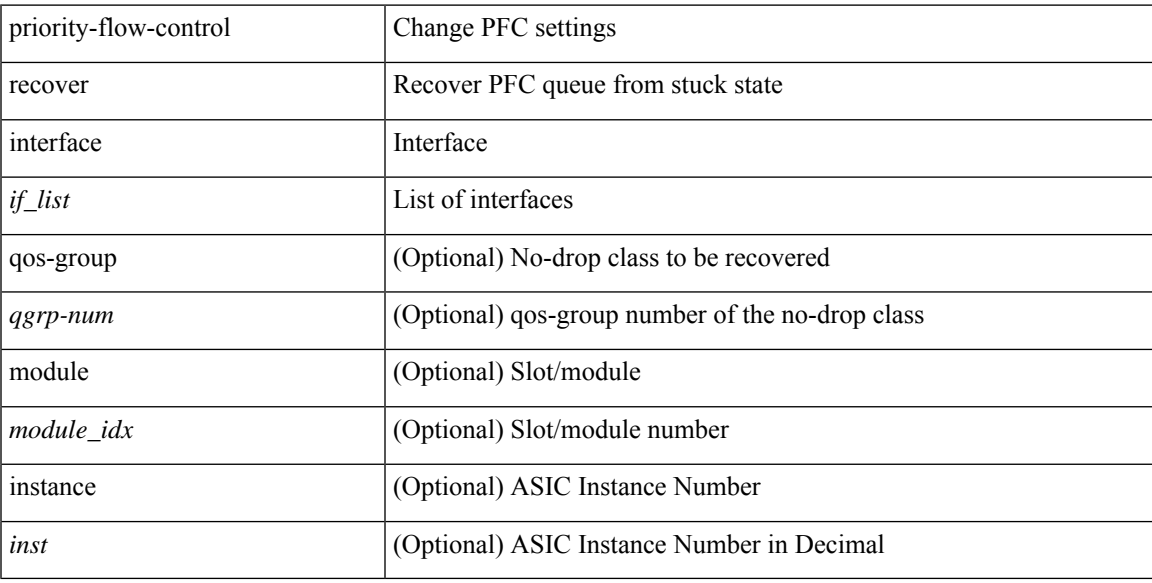

#### **Command Mode**

• /exec

## **priority-flow-control tah-recover interface**

priority-flow-control tah-recover interface  $\leq$  if\_list> [ qos-group  $\leq$ qos> ] [ module  $\leq$  module> ]

#### **Syntax Description**

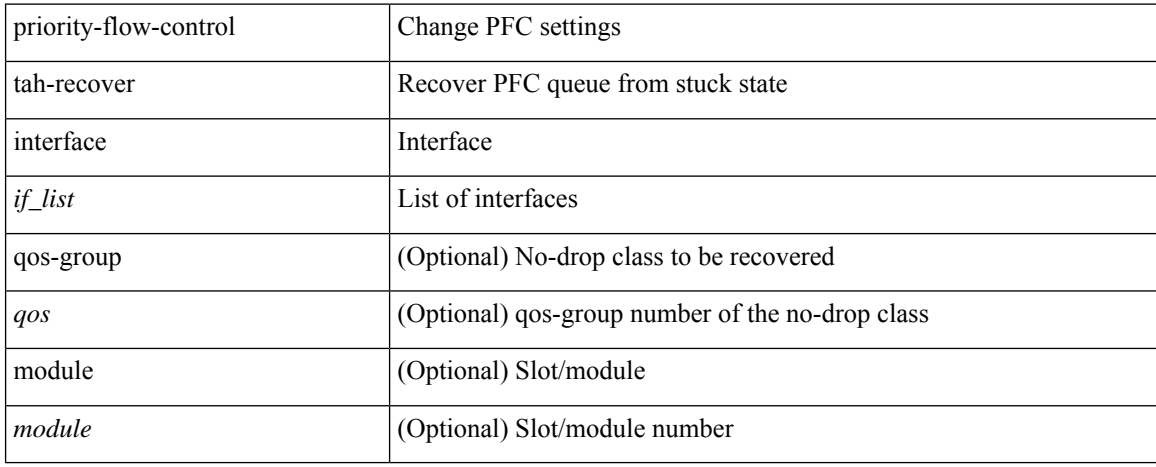

#### **Command Mode**

• /exec

### **priority-flow-control watch-dog-interval on**

[no] priority-flow-control watch-dog-interval { on | off }

#### **Syntax Description**

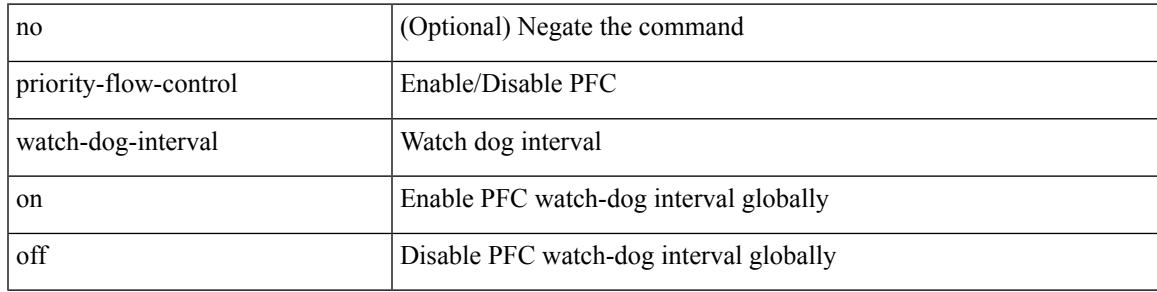

#### **Command Mode**

### **priority-flow-control watch-dog-interval on**

[no] priority-flow-control watch-dog-interval { on [ disable-action ] [ interface-multiplier <multiplier-val> ]  $|$  off  $\rbrace$ 

#### **Syntax Description**

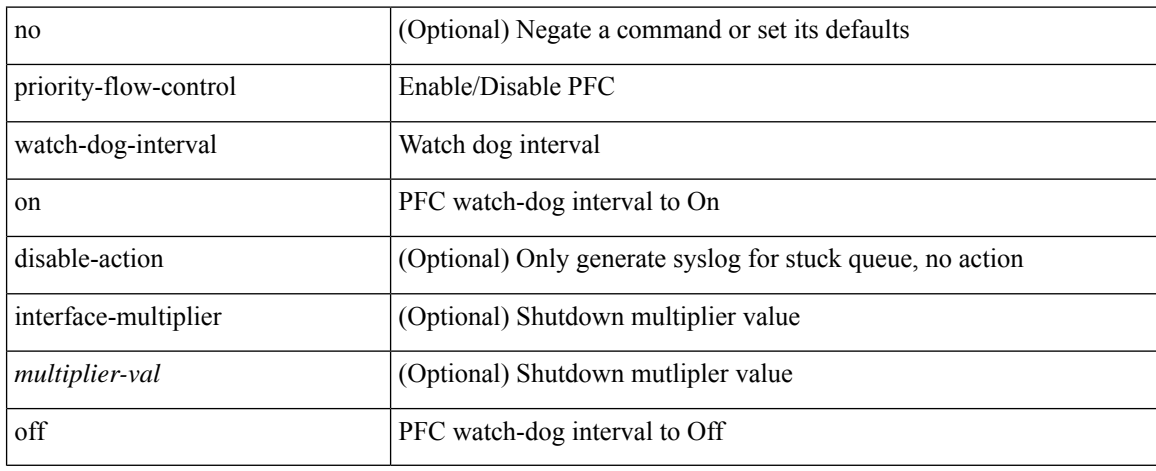

#### **Command Mode**

• /exec/configure/if-switching /exec/configure/if-routing /exec/configure/if-port-channel /exec/configure/if-port-channel-sub

### **priority-flow-control watch-dog forced on**

[no] priority-flow-control watch-dog forced  $\{$  on  $|$  off  $\}$ 

#### **Syntax Description**

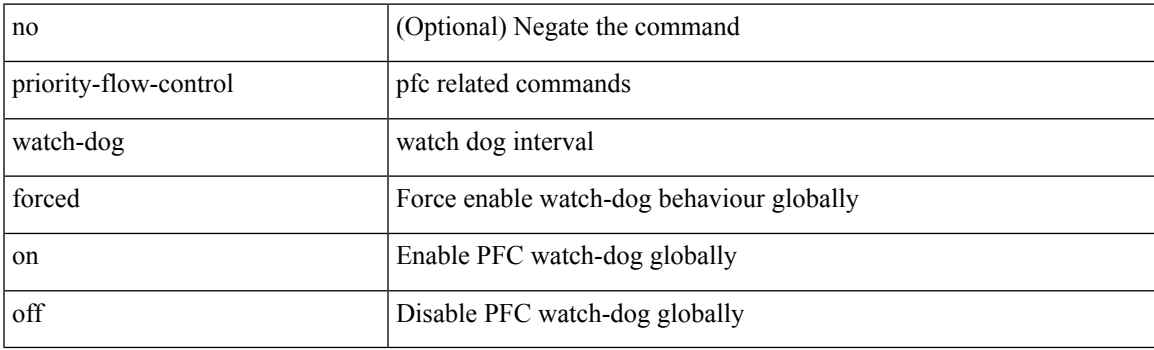

#### **Command Mode**

### **priority-flow-control watch-dog interval**

[no] priority-flow-control watch-dog interval <interval-val>

#### **Syntax Description**

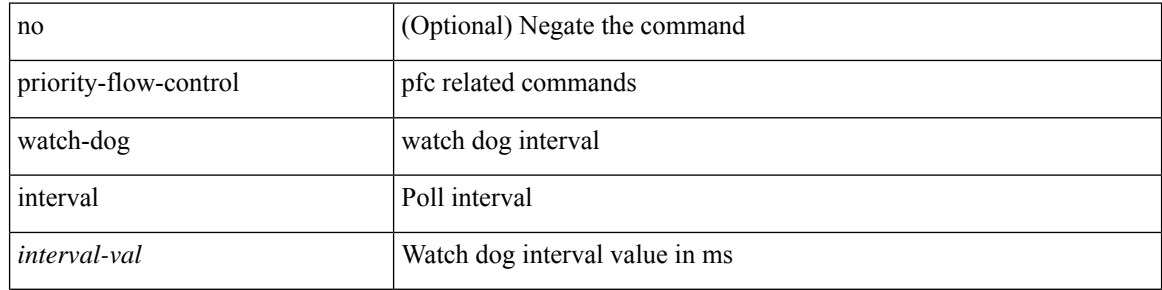

#### **Command Mode**

### **priority-flow-control watch-dog shutdown-multiplier**

[no] priority-flow-control watch-dog shutdown-multiplier { <val> }

#### **Syntax Description**

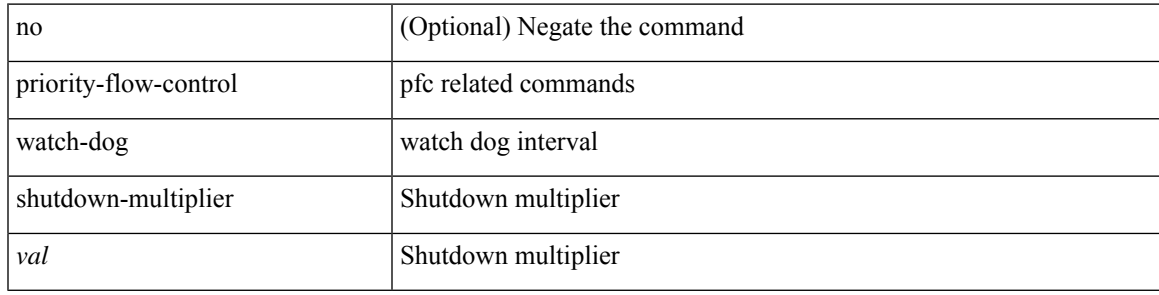

#### **Command Mode**

[no] priority [ level <value>]

### **Syntax Description**

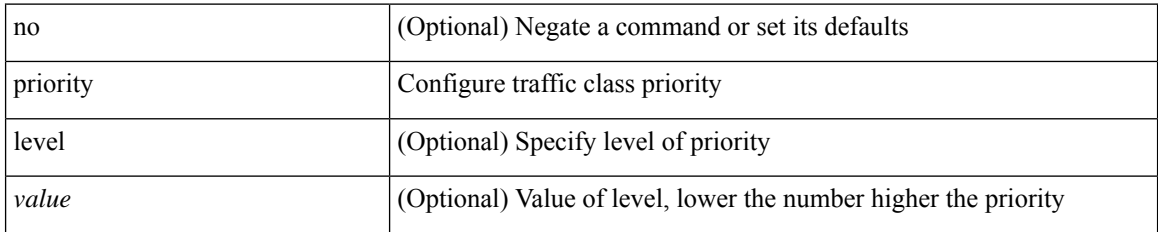

#### **Command Mode**

• /exec/configure/policy-map/type/queuing/class

I

[no] priority2 [ level2 <value>]

### **Syntax Description**

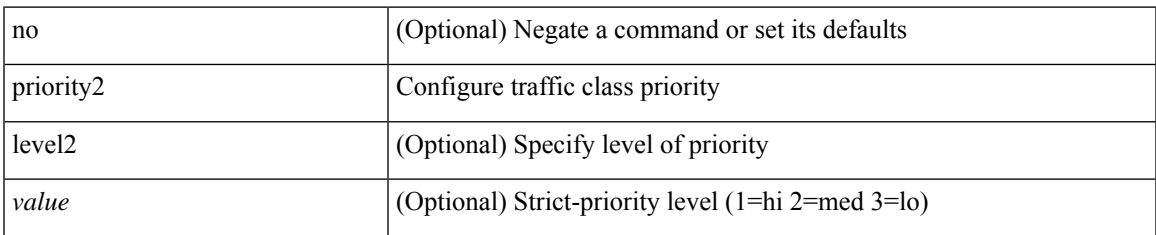

### **Command Mode**

• /exec/configure/policy-map/type/queuing/class

{ priority <priority\_value> [ forwarding-threshold lower <lower-value> upper <upper-value> ] | no priority [ forwarding-threshold ] }

#### **Syntax Description**

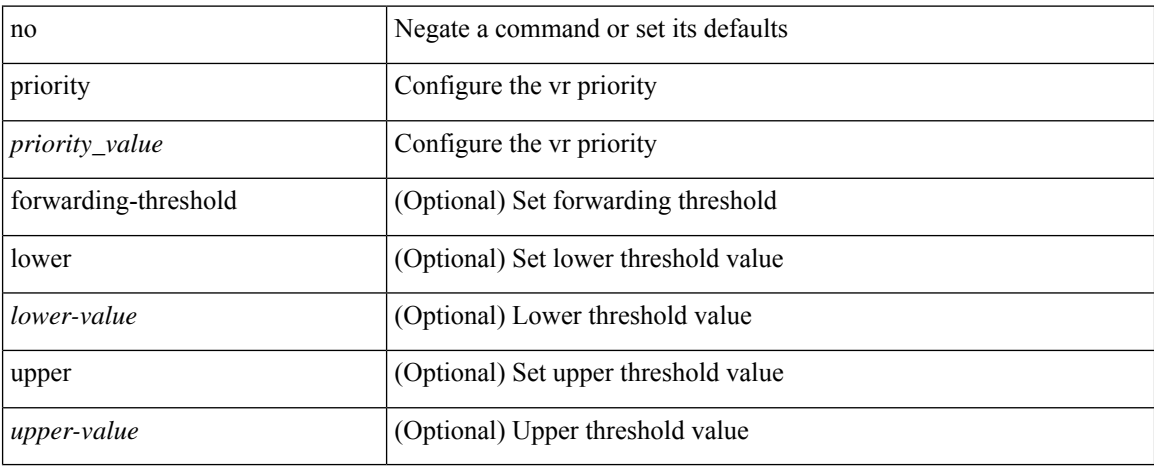

#### **Command Mode**

• /exec/configure/if-eth-any/vrrp

 $\overline{\phantom{a}}$ 

priority <priority> [ forwarding-threshold lower <lower-value> upper <upper-value> ] | no priority [ forwarding-threshold ]

#### **Syntax Description**

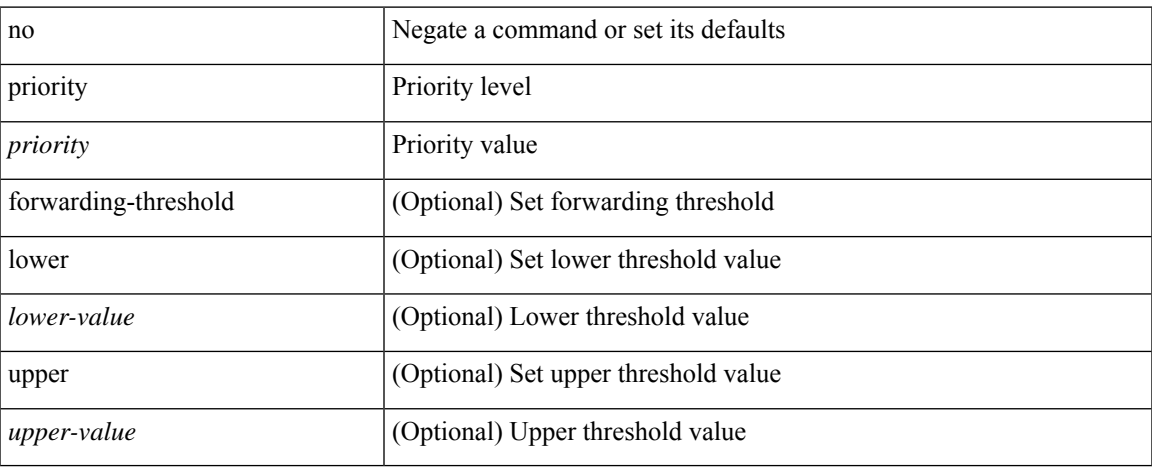

#### **Command Mode**

• /exec/configure/if-eth-any/hsrp\_ipv4 /exec/configure/if-eth-any/hsrp\_ipv6

I

# **priority**

priority <value> | no priority

### **Syntax Description**

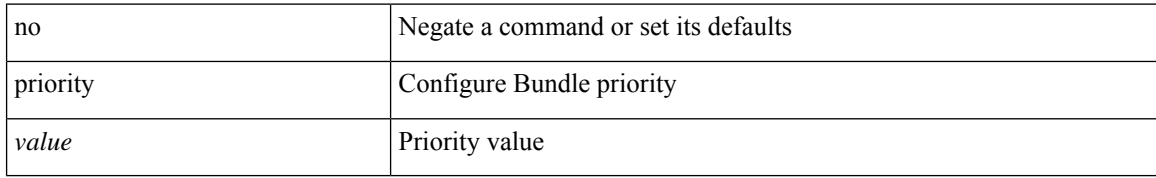

#### **Command Mode**

• /exec/configure/anycast

 $\overline{\phantom{a}}$ 

[no] priority | priority <val>

### **Syntax Description**

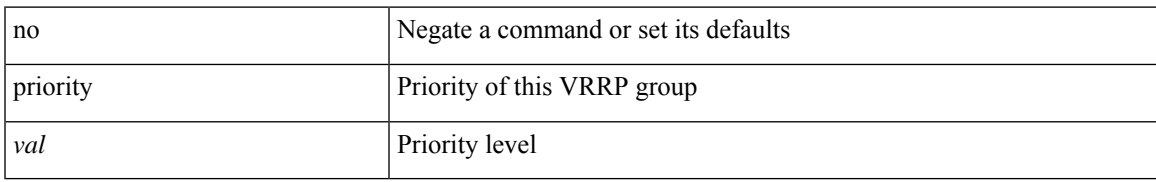

#### **Command Mode**

• /exec/configure/if-eth-any/vrrpv3

[no] priority <value>

#### **Syntax Description**

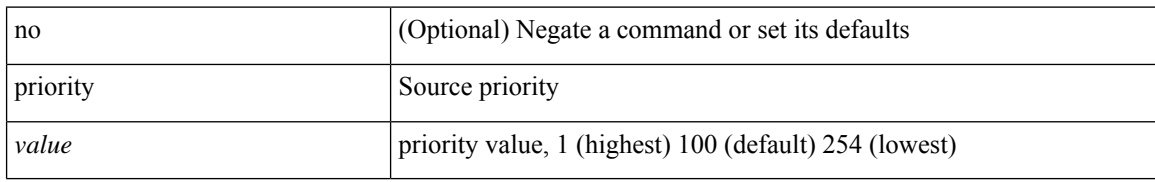

#### **Command Mode**

• /exec/configure/if-eth-base/fsync

I

[no] priority <value>

### **Syntax Description**

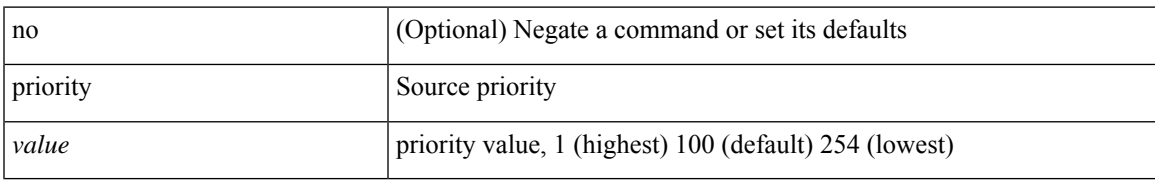

#### **Command Mode**

• /exec/configure/clock-if/fsync

I

# **priority**

[no] priority <value>

### **Syntax Description**

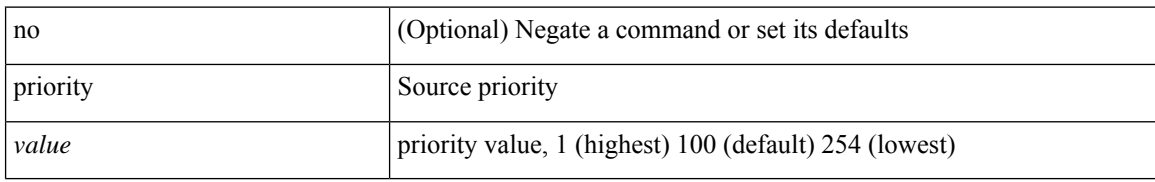

#### **Command Mode**

• /exec/configure/gnss-if/fsync
$\overline{\phantom{a}}$ 

# **priority critical**

{ priority critical | no priority [ critical ] }

### **Syntax Description**

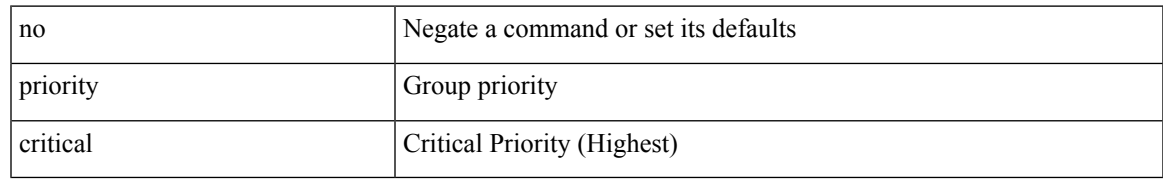

#### **Command Mode**

• /exec/configure/nbm-flow-policy/attr/prop

## **priority critical**

{ priority critical | no priority [ critical ] }

### **Syntax Description**

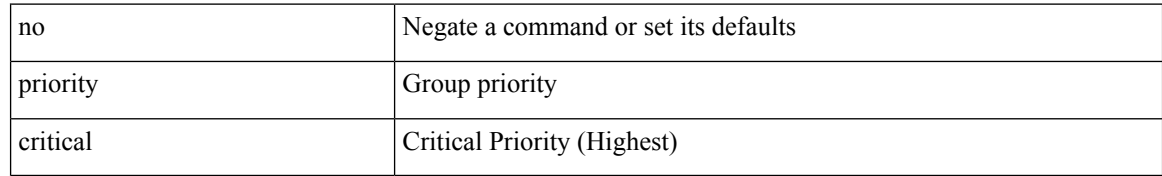

#### **Command Mode**

• /exec/configure/nbm-vrf/nbm-flow-policy/attr/prop

 $\overline{\phantom{a}}$ 

## **private-vlan**

[no] private-vlan <pvlan-type>

### **Syntax Description**

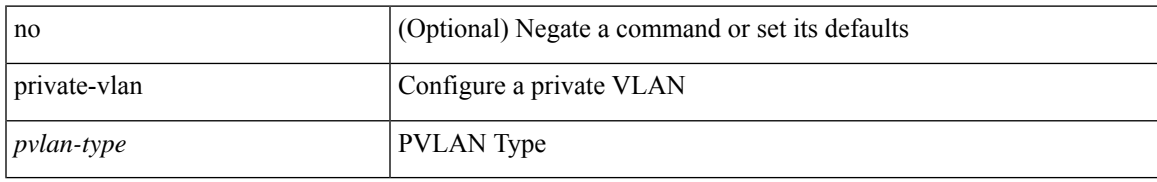

#### **Command Mode**

• /exec/configure/vlan

## **private-vlan association**

{ private-vlan association [ { add | remove } ] <secondary\_vlans> } | { no private-vlan association [ <secondary\_vlans> ] }

### **Syntax Description**

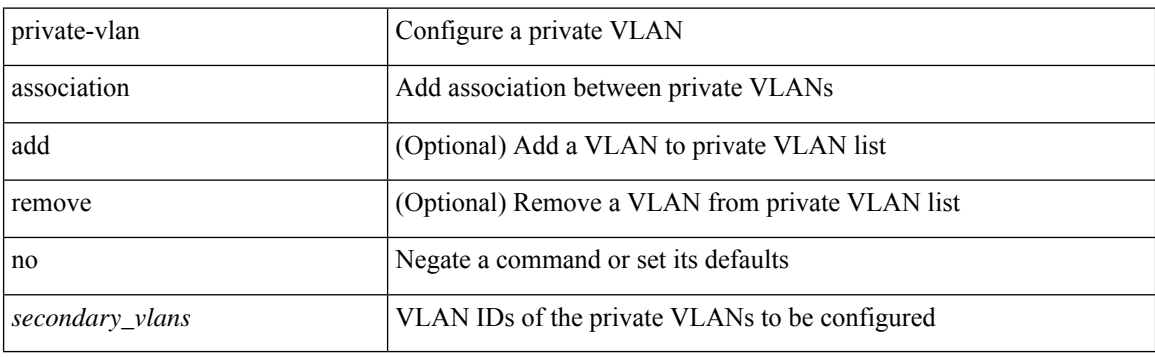

#### **Command Mode**

• /exec/configure/vlan

## **private-vlan mapping**

{ private-vlan mapping [ { add | remove } ] <secondary\_vlans> } | { no private-vlan mapping [ <secondary\_vlans> ] }

### **Syntax Description**

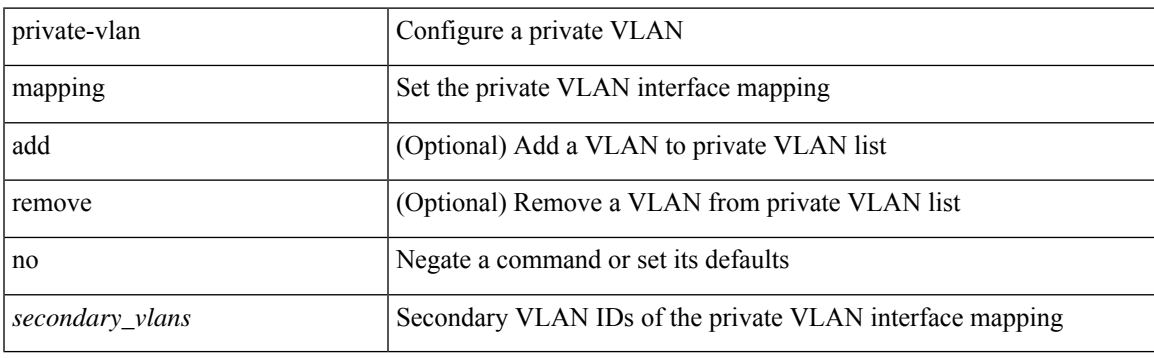

#### **Command Mode**

• /exec/configure/if-vlan

## **private-vlan synchronize**

private-vlan synchronize

### **Syntax Description**

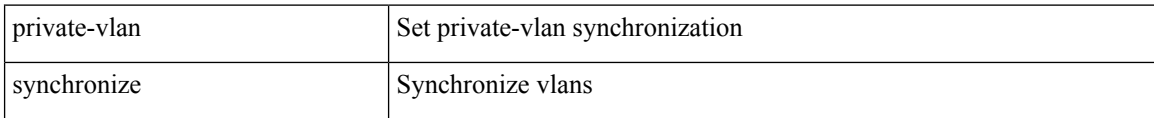

#### **Command Mode**

• /exec/configure/spanning-tree/mst/configuration

 $\overline{\phantom{a}}$ 

## **probe-interval**

probe-interval <probeinterval-val> | no probe-interval

### **Syntax Description**

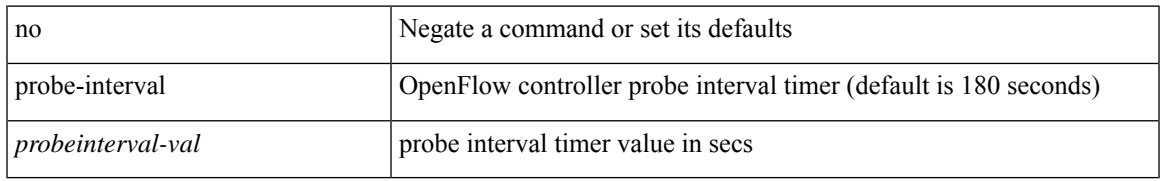

### **Command Mode**

• /exec/configure/openflow/switch

## **probe-interval**

probe-interval <probeinterval-val> | no probe-interval

### **Syntax Description**

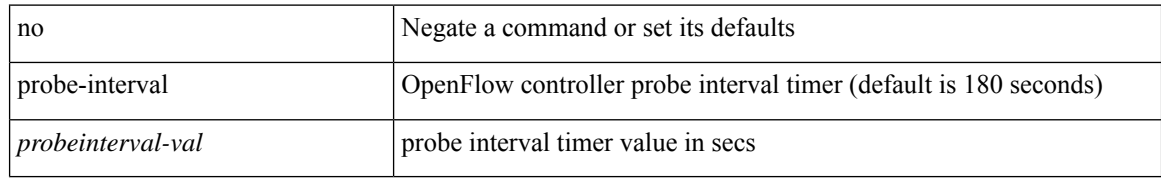

#### **Command Mode**

• /exec/configure/openflow/switch/sub-switch

## **probe**

[no] probe <probe-id-icmp> [ frequency <freq-num> | timeout <timeout> | retry-down-count <count> | retry-up-count <up-count> | ip <ip-addr> ] +

### **Syntax Description**

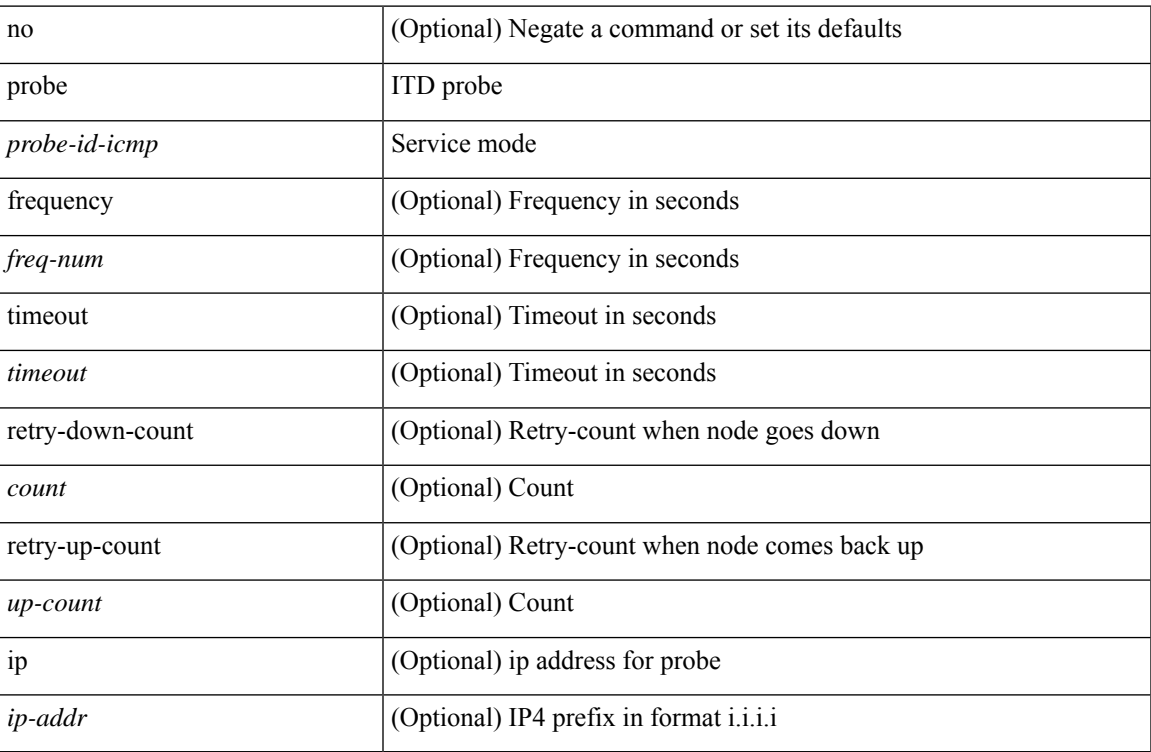

### **Command Mode**

• /exec/configure/itd-dg-node-standby

## **probe**

[no] probe { icmp | <l4-proto> <port-num> [ control <status> ] | http get [ <url-name> ] | dns host <host-name> } [ frequency <freq-num> | timeout <timeout> | retry-down-count <down-count> | retry-up-count <up-count> | source-interface <src-intf> ] +

### **Syntax Description**

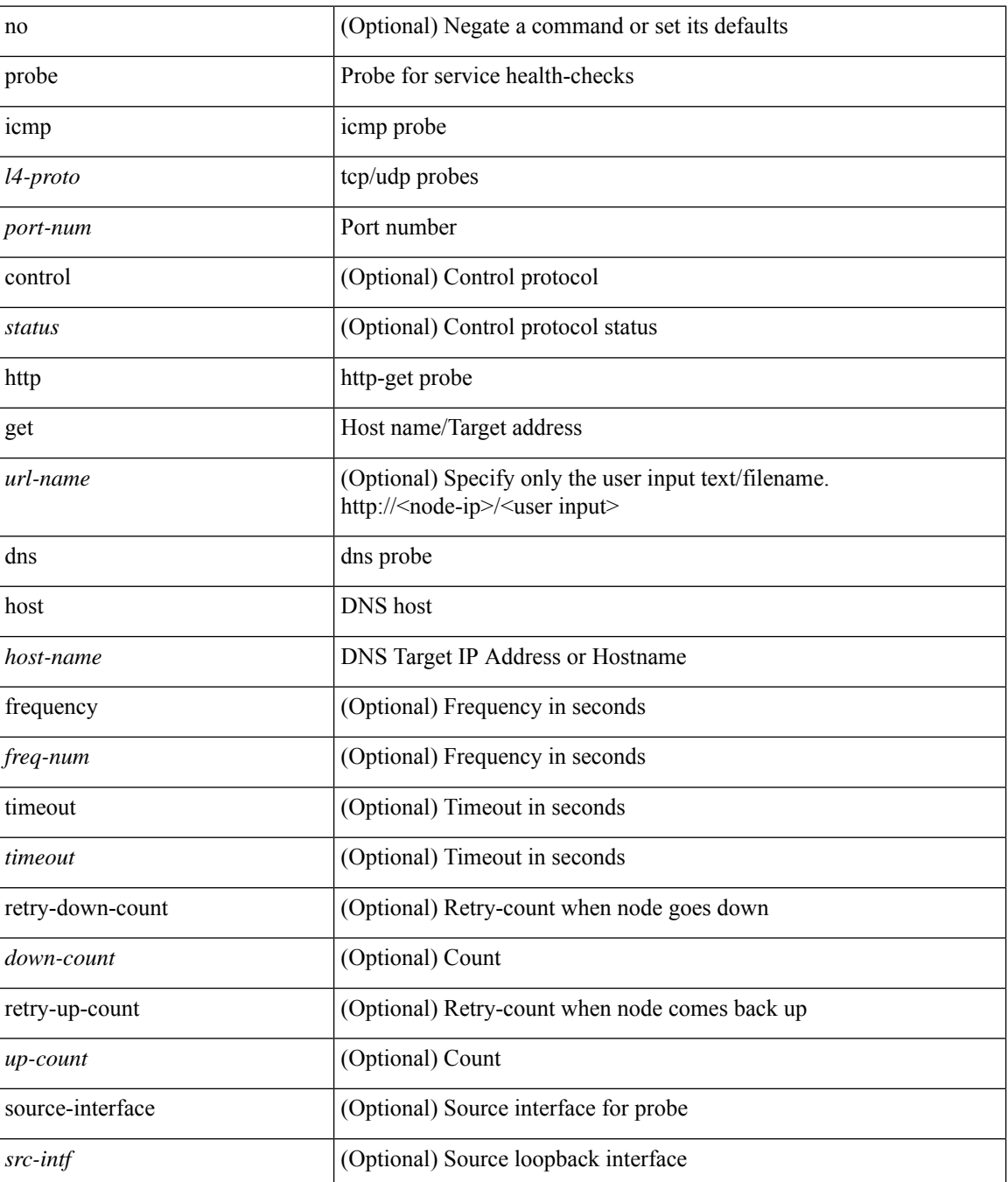

I

### **Command Mode**

• /exec/configure/epbr/svc /exec/configure/epbr/fwd-svc /exec/configure/epbr/reverse-svc

## **probe**

[no] probe { icmp | <l4-proto> <port-num> [ control <status> ] | http get [ <url-name> ] | dns host <host-name> } [ frequency <freq-num> | timeout <timeout> | retry-down-count <down-count> | retry-up-count <up-count> | source-interface <src-intf> ] +

### **Syntax Description**

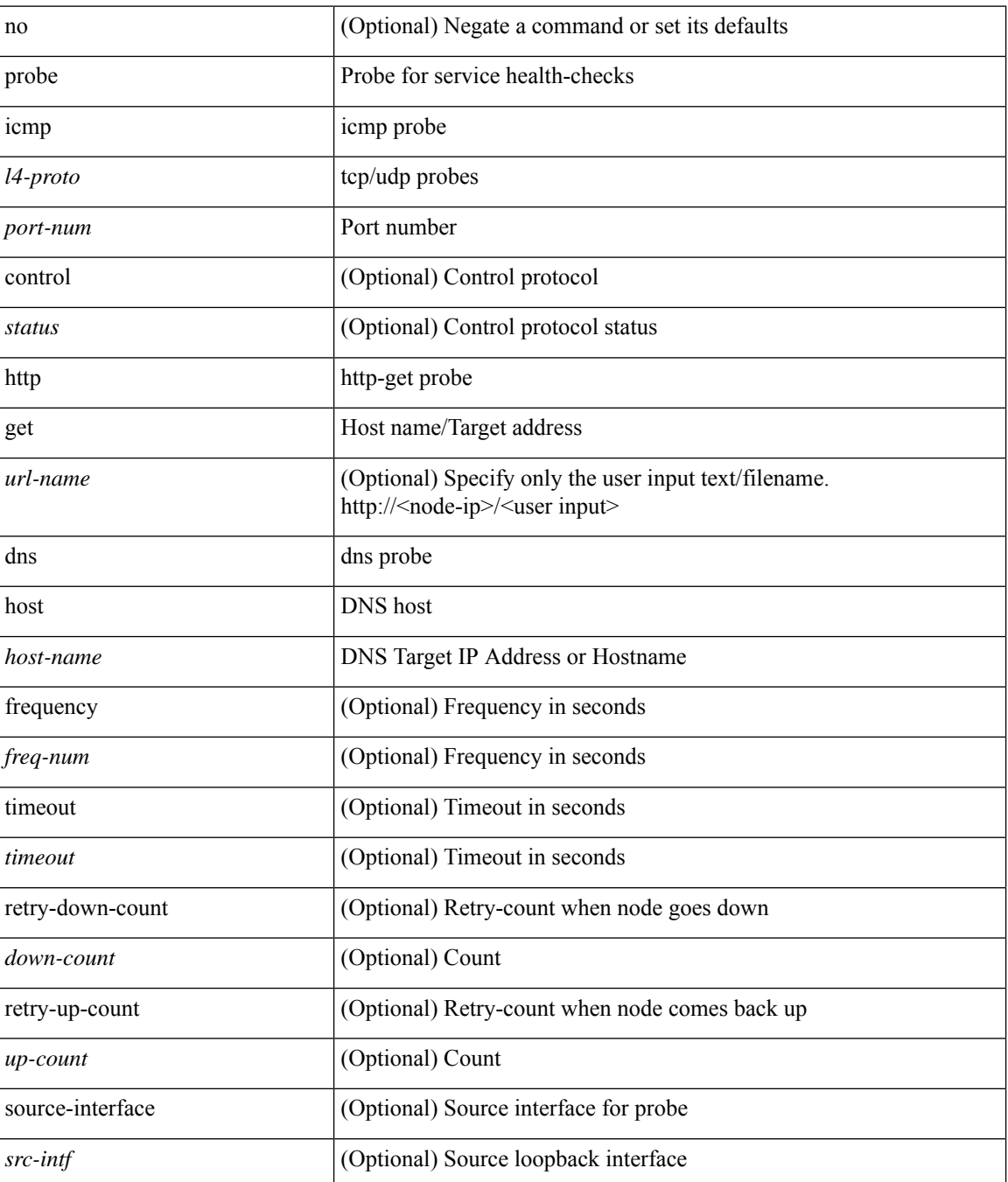

I

### **Command Mode**

• /exec/configure/epbr-sess/fwd-svc /exec/configure/epbr-sess/reverse-svc

## **probe**

[no] probe <probe-id-icmp> [ frequency <freq-num> | timeout <timeout> | retry-down-count <count> | retry-up-count <up-count> | ip <ip-addr> ] +

### **Syntax Description**

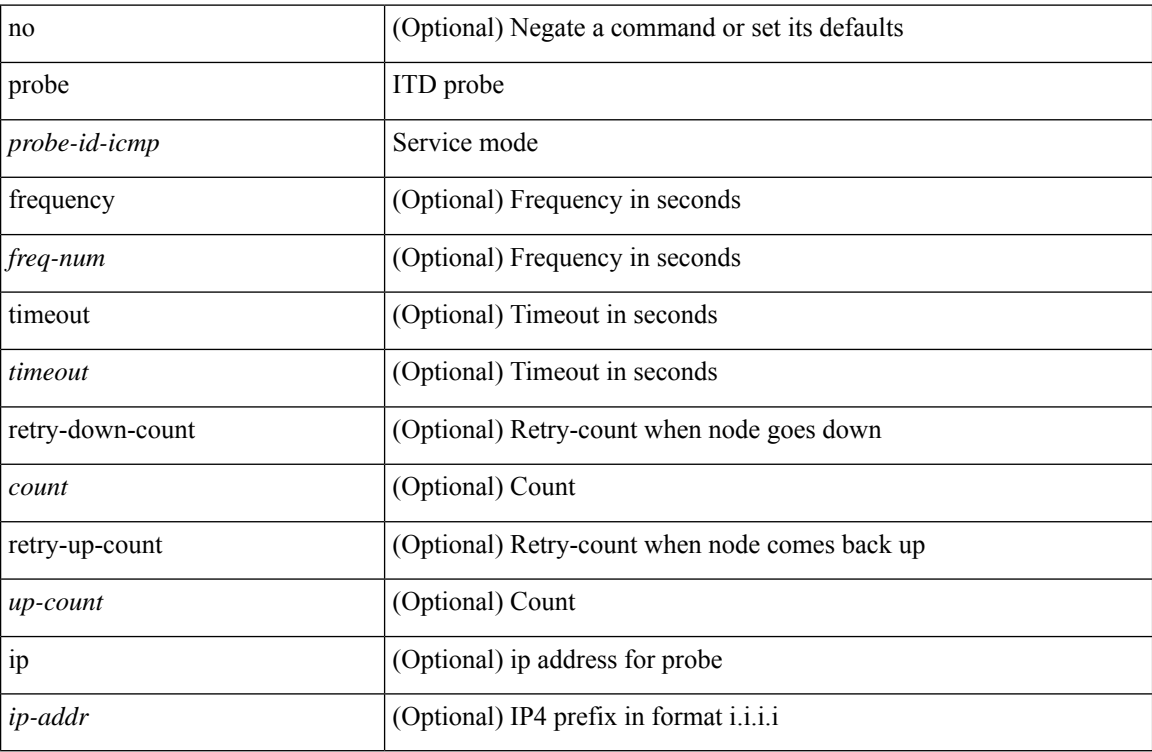

### **Command Mode**

• /exec/configure/itd-dg-node

## **probe**

 $\overline{\phantom{a}}$ 

[no] probe <probe-id-icmp> [ frequency <freq-num> | timeout <timeout> | retry-down-count <count> | retry-up-count <up-count>] +

### **Syntax Description**

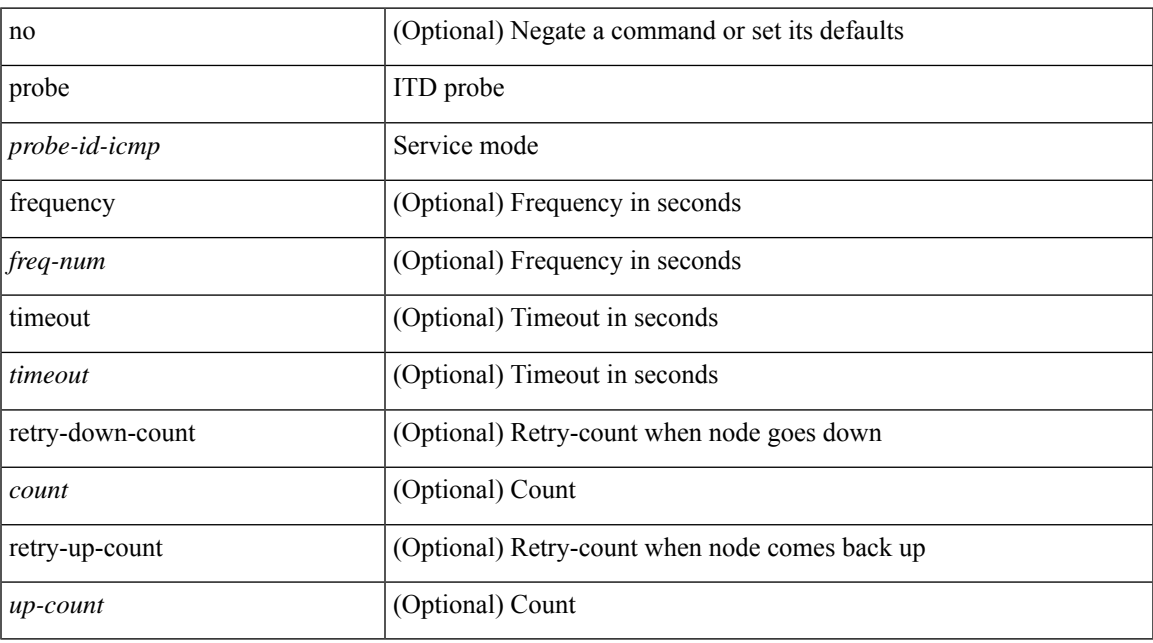

#### **Command Mode**

• /exec/configure/itd-device-group

### **probe get**

[no] probe <probe-id-http> get [ <url-name> | cache | frequency <freq-num> | timeout <timeout> | retry-down-count <count> | retry-up-count <up-count> | ip <ip-addr> ] +

### **Syntax Description**

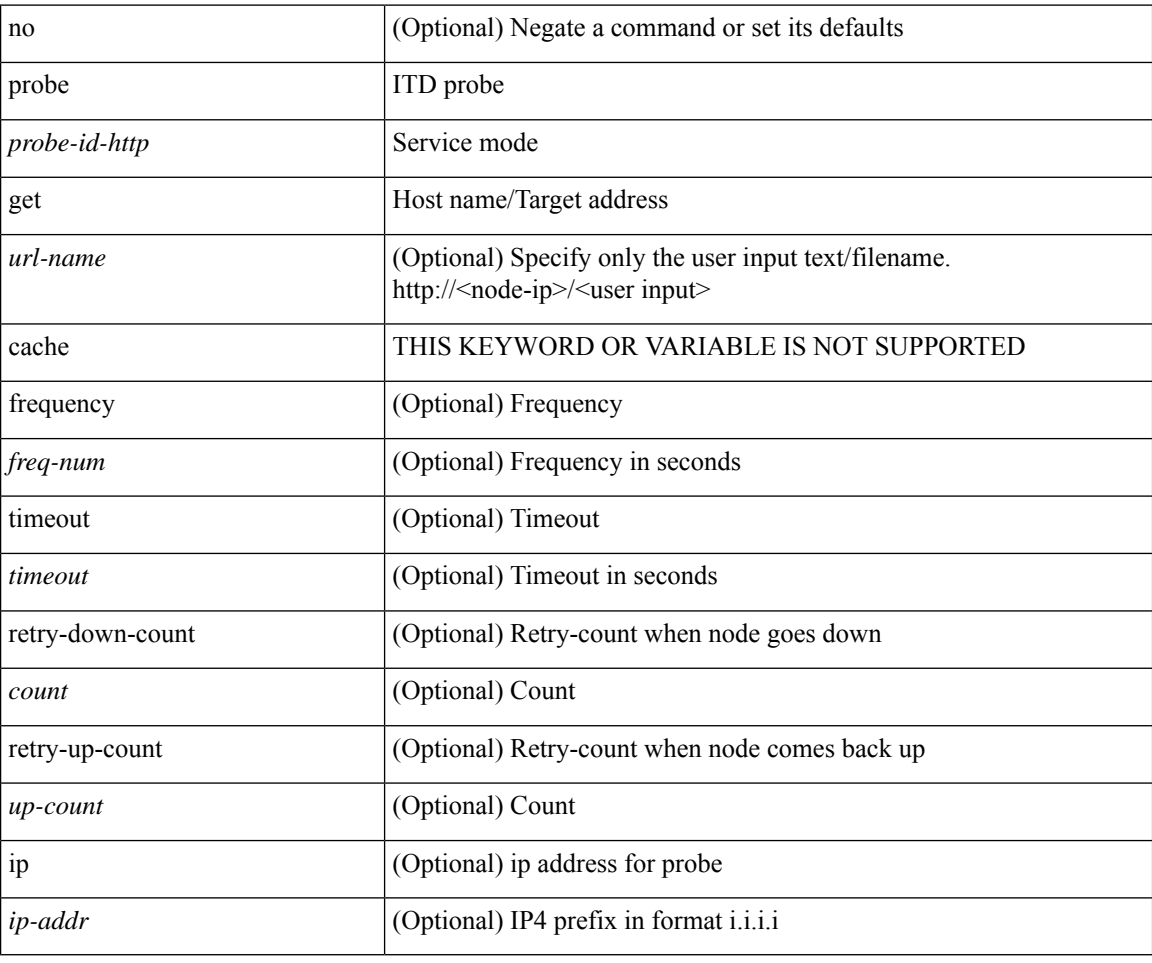

#### **Command Mode**

• /exec/configure/itd-dg-node

## **probe get**

[no] probe <probe-id-http> get [ <url-name> | cache | frequency <freq-num> | timeout <timeout> | retry-down-count <count> | retry-up-count <up-count> | ip <ip-addr> ] +

### **Syntax Description**

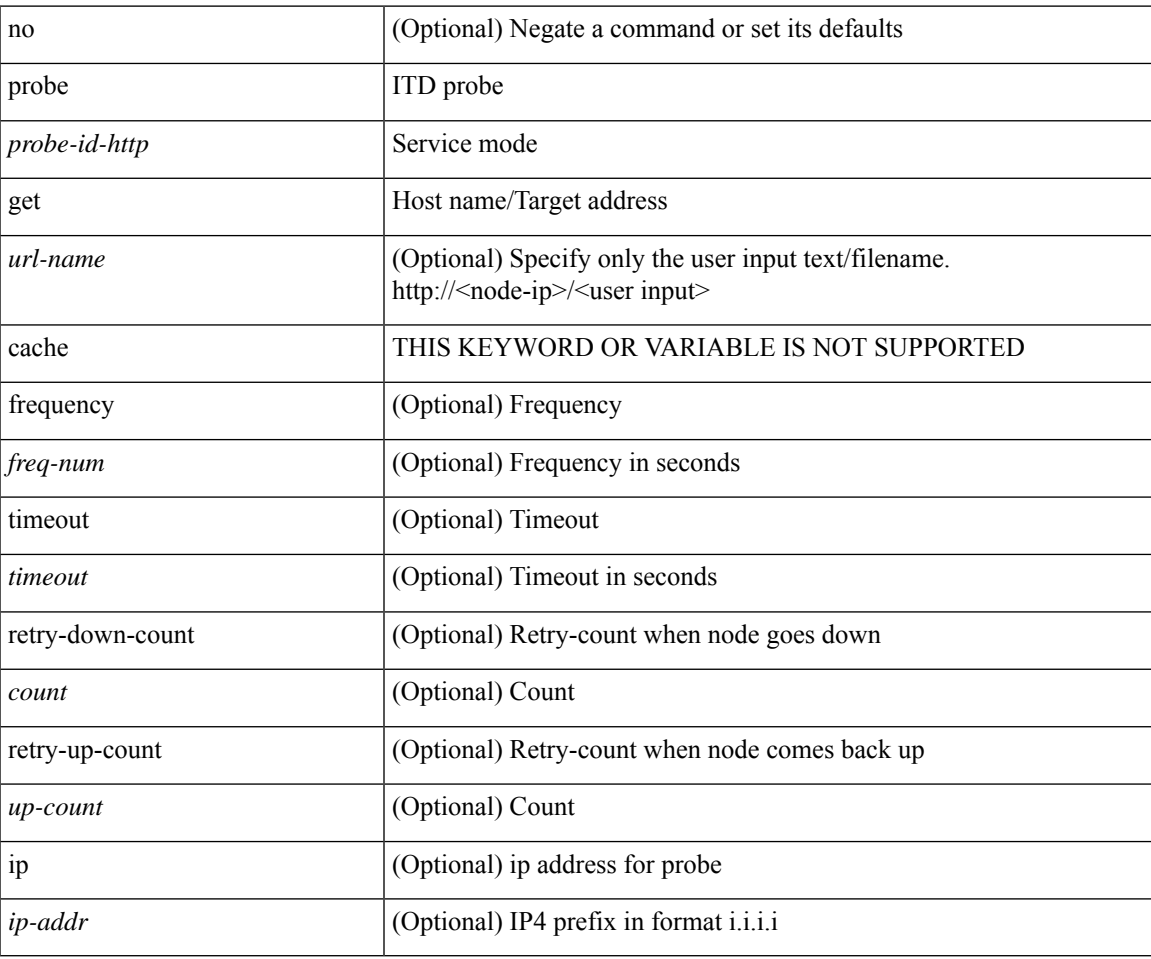

#### **Command Mode**

• /exec/configure/itd-dg-node-standby

### **probe get**

[no] probe <probe-id-http> get [ <url-name> | cache | frequency <freq-num> | timeout <timeout> | retry-down-count <count> | retry-up-count <up-count>  $] +$ 

### **Syntax Description**

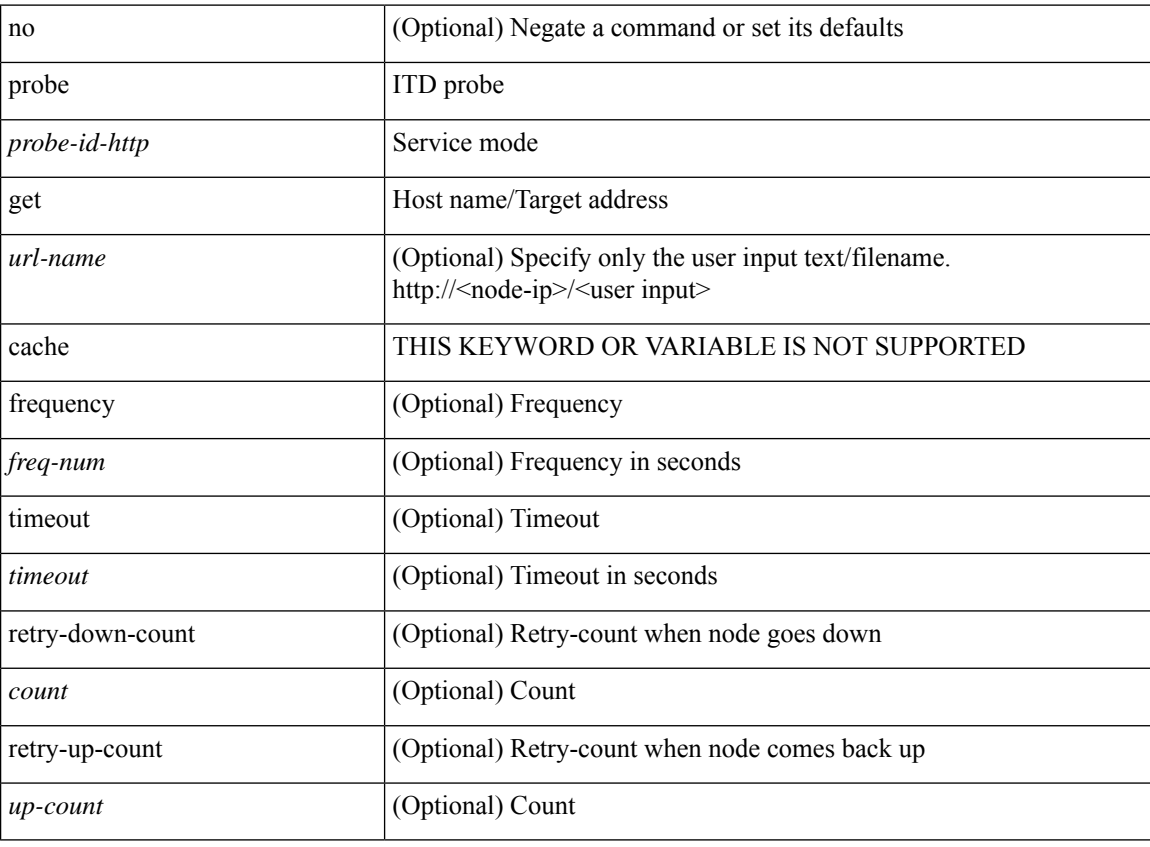

#### **Command Mode**

• /exec/configure/itd-device-group

## **probe host**

[no] probe <probe-id-dns> host <host-name> [ frequency <freq-num> | timeout <timeout> | retry-down-count <count> | retry-up-count <up-count> | ip <ip-addr> ] +

### **Syntax Description**

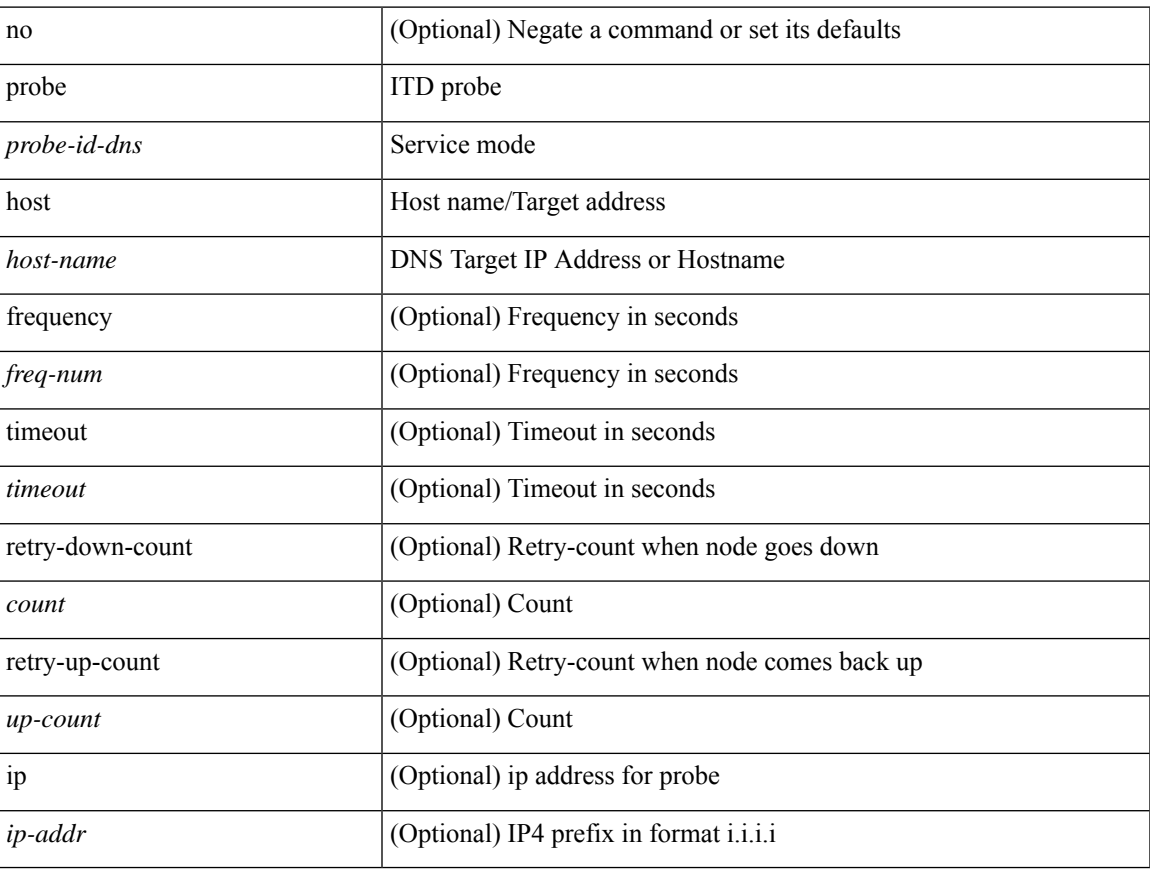

### **Command Mode**

• /exec/configure/itd-dg-node-standby

## **probe host**

[no] probe <probe-id-dns> host <host-name> [ frequency <freq-num> | timeout <timeout> | retry-down-count <count> | retry-up-count <up-count> | ip <ip-addr> ] +

### **Syntax Description**

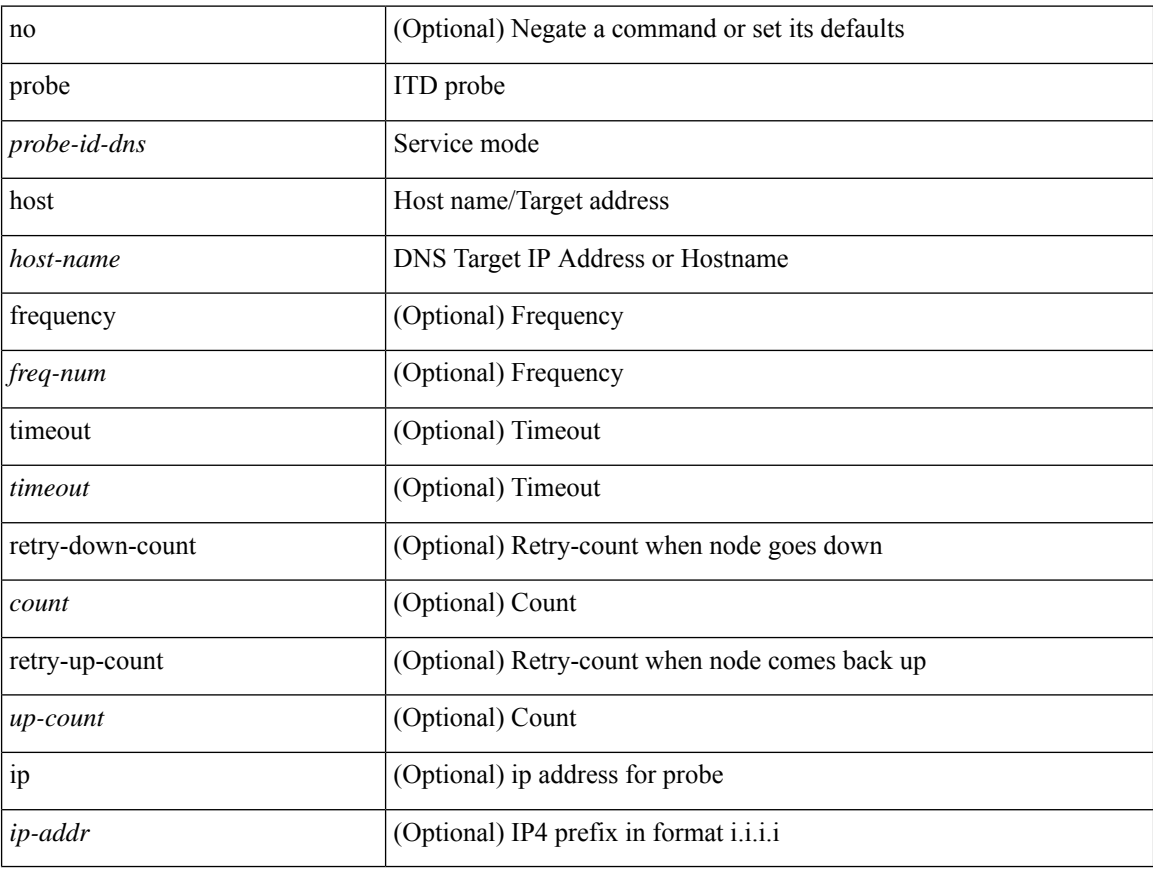

### **Command Mode**

• /exec/configure/itd-dg-node

## **probe host**

[no] probe <probe-id-dns> host <host-name> [ frequency <freq-num> | timeout <timeout> | retry-down-count <count> | retry-up-count <up-count> ] +

### **Syntax Description**

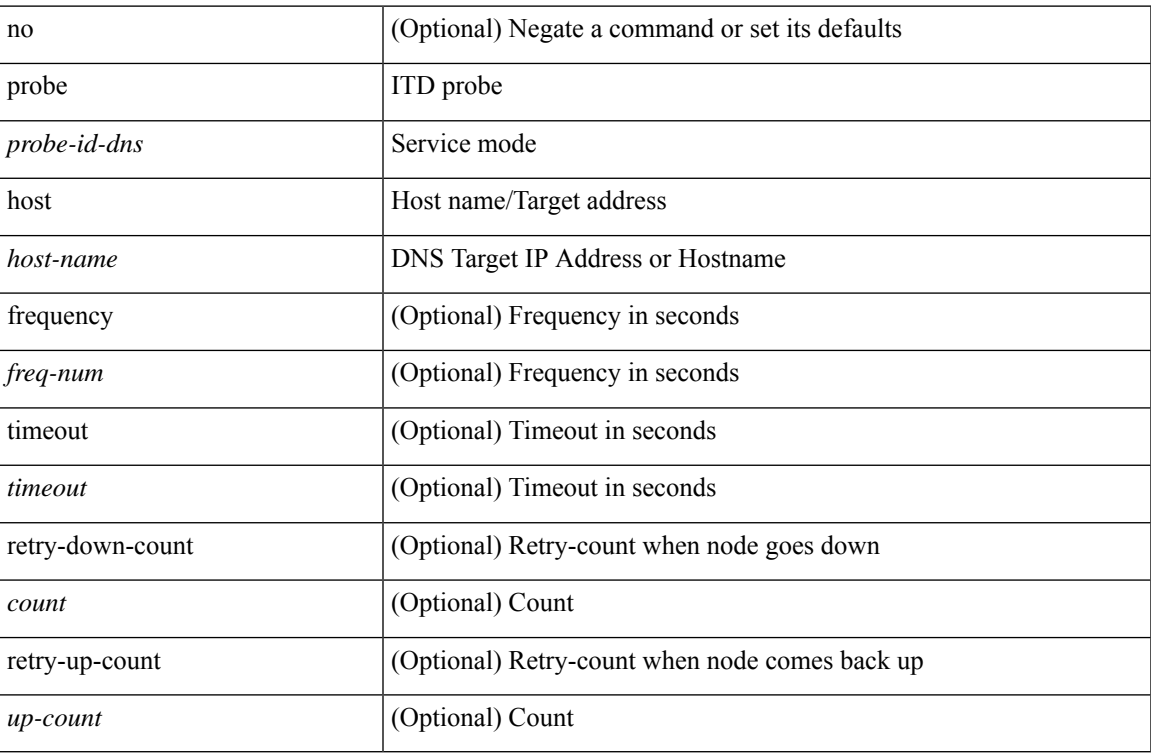

### **Command Mode**

• /exec/configure/itd-device-group

### **probe port**

[no] probe <probe-id> port <port-num> [ control <status> ] [ frequency <freq-num> | timeout <timeout> | retry-down-count <count> | retry-up-count <up-count>  $] +$ 

### **Syntax Description**

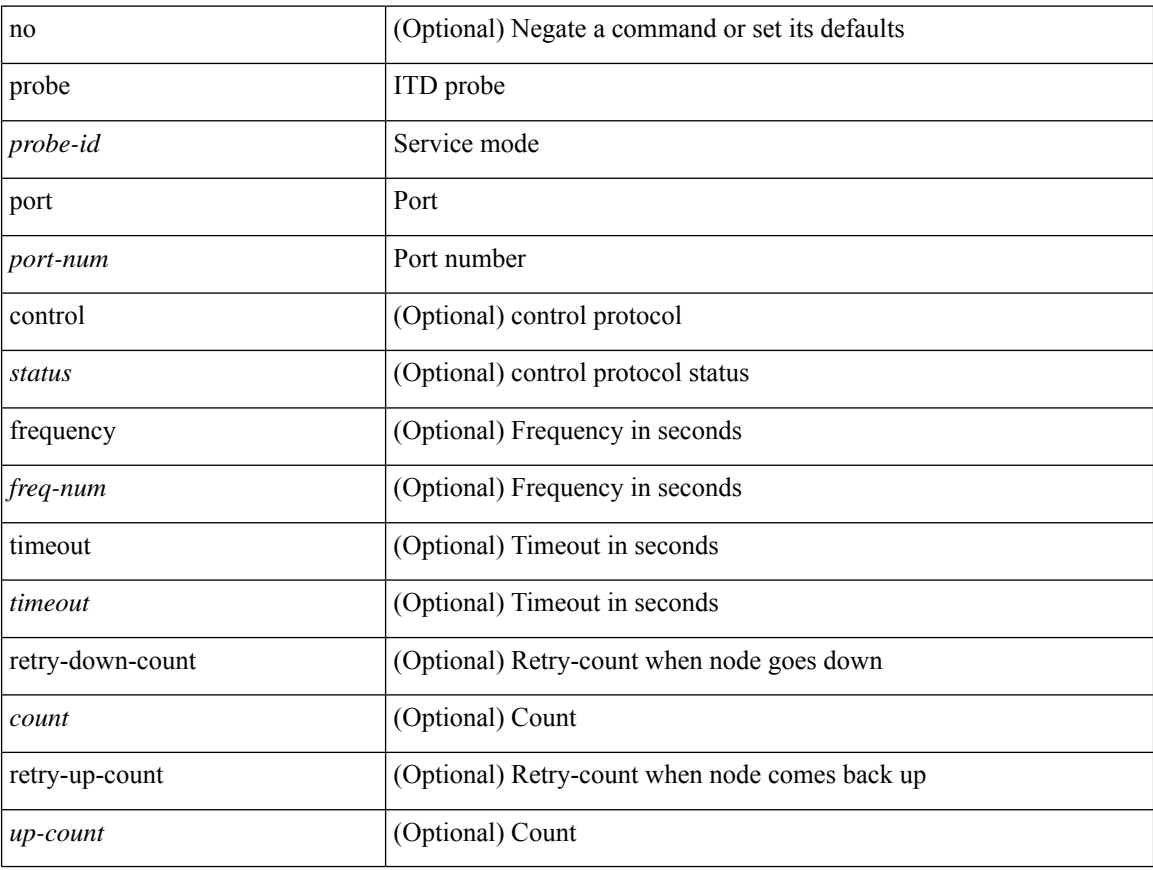

### **Command Mode**

• /exec/configure/itd-device-group

## **probe port**

[no] probe <probe-id> port <port-num> [ control <status> ] [ frequency <freq-num> | timeout <timeout> | retry-down-count <count> | retry-up-count <up-count> | ip <ip-addr> ] +

### **Syntax Description**

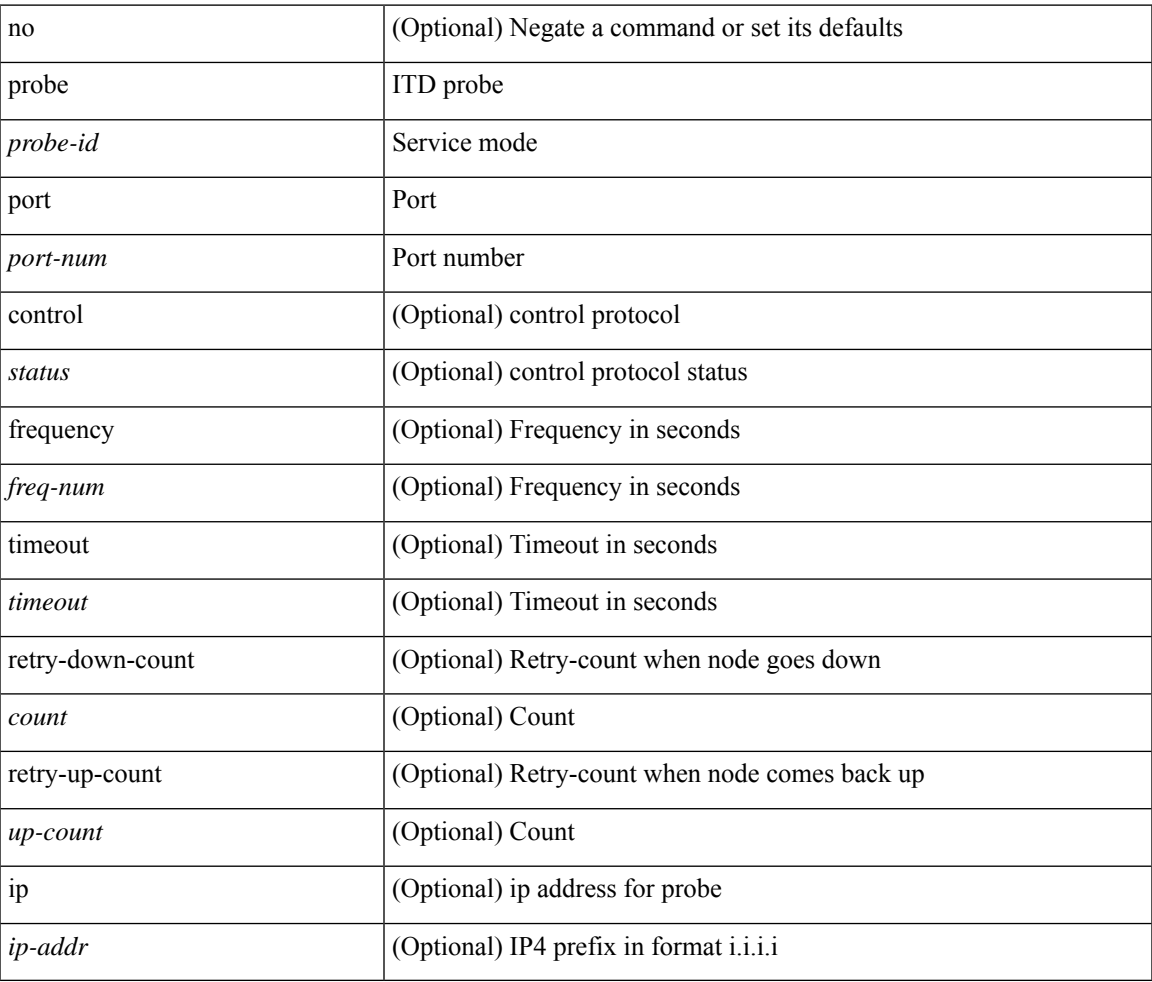

#### **Command Mode**

 $\overline{\phantom{a}}$ 

• /exec/configure/itd-dg-node

### **probe port**

[no] probe <probe-id> port <port-num> [ control <status> ] [ frequency <freq-num> | timeout <timeout> | retry-down-count <count> | retry-up-count <up-count> | ip <ip-addr> ] +

### **Syntax Description**

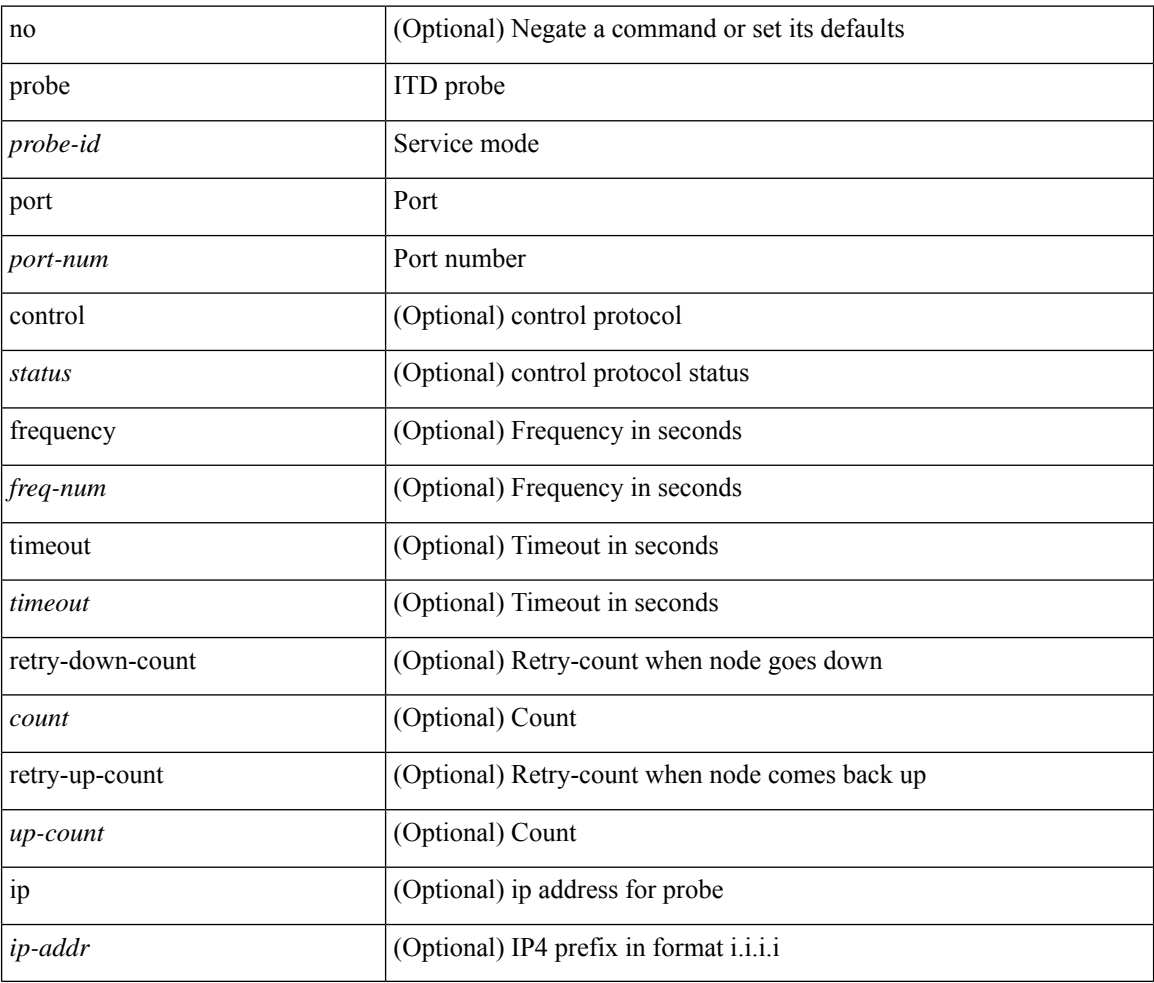

#### **Command Mode**

• /exec/configure/itd-dg-node-standby

 $\overline{\phantom{a}}$ 

## **probe track**

[no] probe track <track-id>

### **Syntax Description**

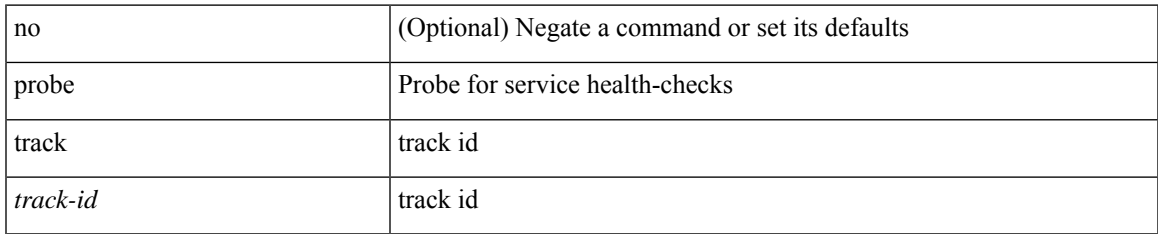

#### **Command Mode**

• /exec/configure/epbr /exec/configure/epbr/fwd-svc /exec/configure/epbr/reverse-svc

## **probe track**

[no] probe track <track-id>

### **Syntax Description**

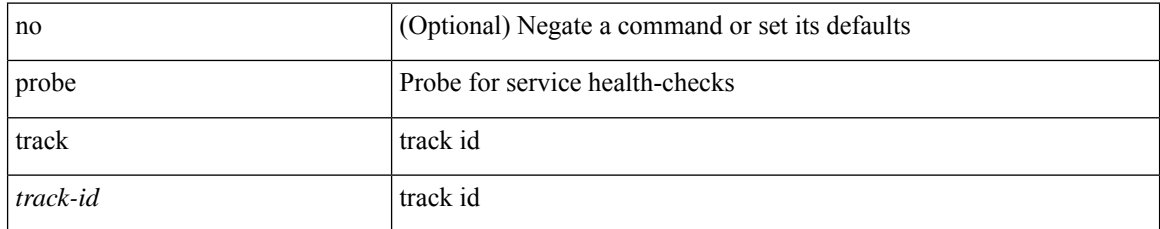

#### **Command Mode**

• /exec/configure/epbr-sess/fwd-svc /exec/configure/epbr-sess/reverse-svc

 $\overline{\phantom{a}}$ 

## **probe track**

[no] probe track <track-id>

### **Syntax Description**

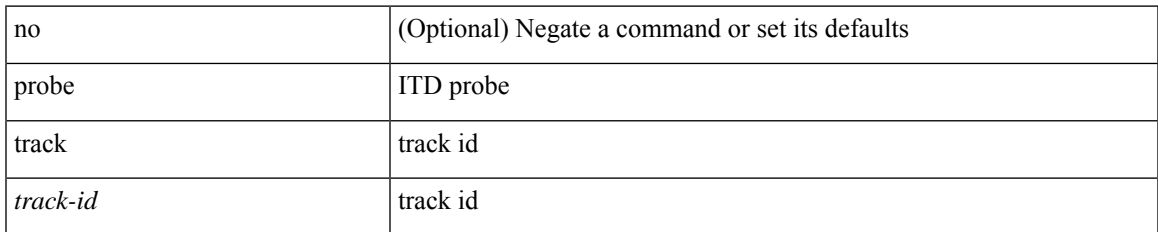

#### **Command Mode**

• /exec/configure/itd-session-dg-node

## **probe track**

[no] probe track <track-id>

### **Syntax Description**

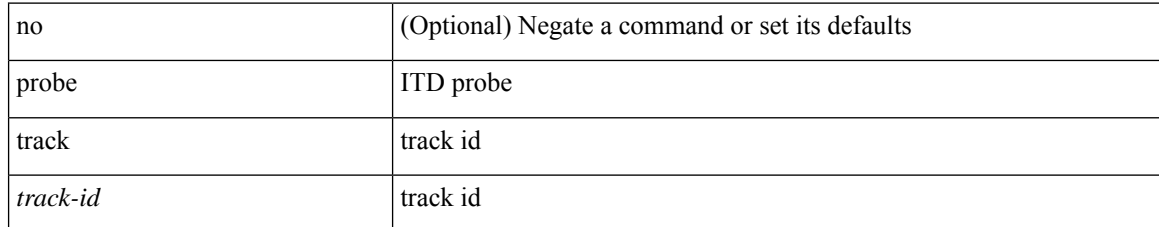

#### **Command Mode**

• /exec/configure/itd-dg-node

 $\overline{\phantom{a}}$ 

## **probe track**

[no] probe track <track-id>

### **Syntax Description**

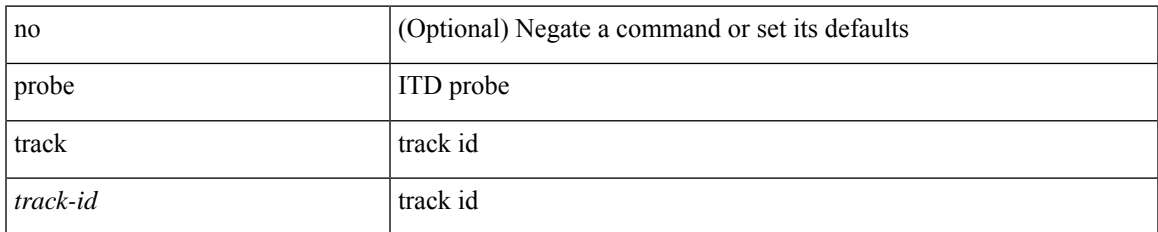

#### **Command Mode**

• /exec/configure/itd-dg-node-standby

I

# **profile**

[no] profile <profile-name>

### **Syntax Description**

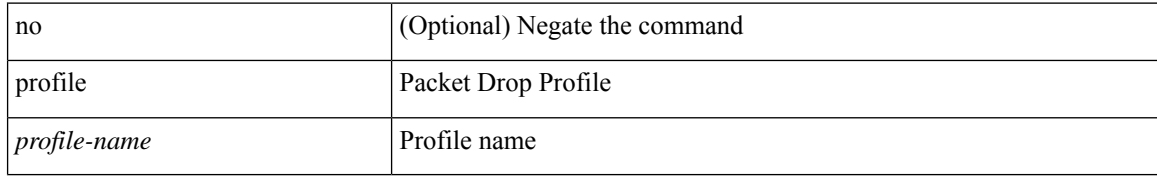

#### **Command Mode**

• /exec/configure/pkt-drop

# **profile**

 $\mathbf{l}$ 

{ profile <pid> | no profile }

### **Syntax Description**

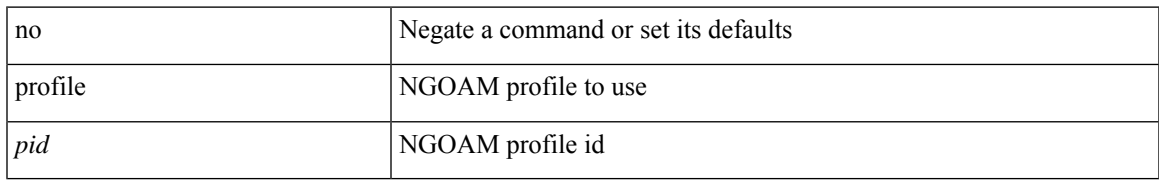

### **Command Mode**

• /exec/configure/configngoamconnectcheck

I

# **profile**

[no] profile <profilename>

### **Syntax Description**

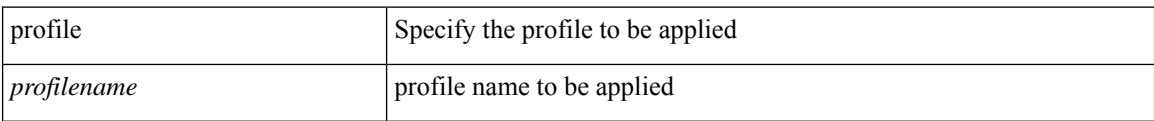

#### **Command Mode**

• /exec/configure/nfm-system

### **propagate-sgt**

[no] propagate-sgt

**Syntax Description**

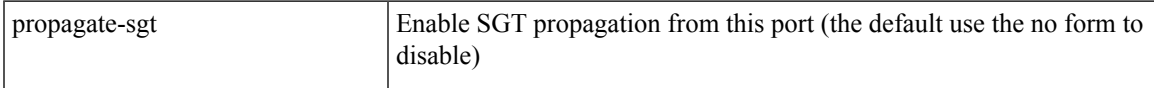

### **Command Mode**

• /exec/configure/cts-dot1x /exec/configure/cts-manual

## **protected**

[no] { protected | unprotected }

### **Syntax Description**

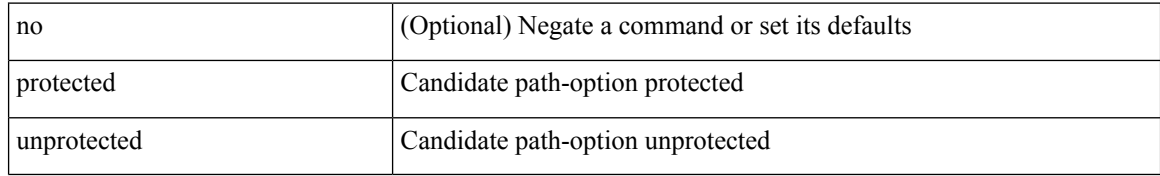

#### **Command Mode**

• /exec/configure/sr/te/pol/cndpaths/pref/constraint/sgmnt

## **protected**

 $\overline{\phantom{a}}$ 

[no] { protected | unprotected }

### **Syntax Description**

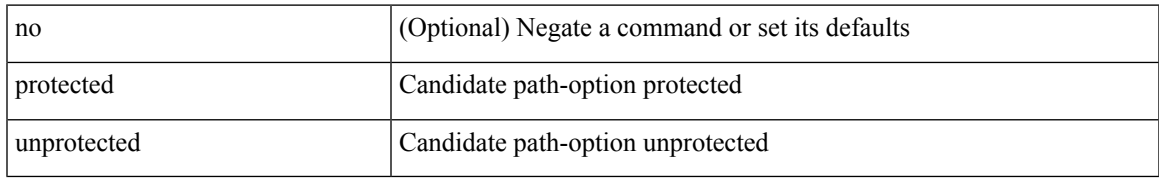

### **Command Mode**

• /exec/configure/sr/te/color/cndpaths/pref/constraint/sgmnt

## **proto**

 $\{ \text{proto} \leq \text{proto-id} > \}$ 

### **Syntax Description**

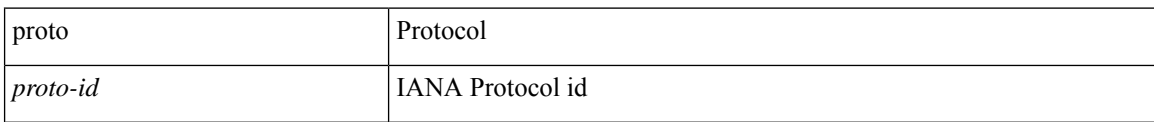

#### **Command Mode**

• /exec/configure/configngoamccpayload
# **protocol-version**

protocol-version { <10> | <13> | negotiate } | no protocol-version

## **Syntax Description**

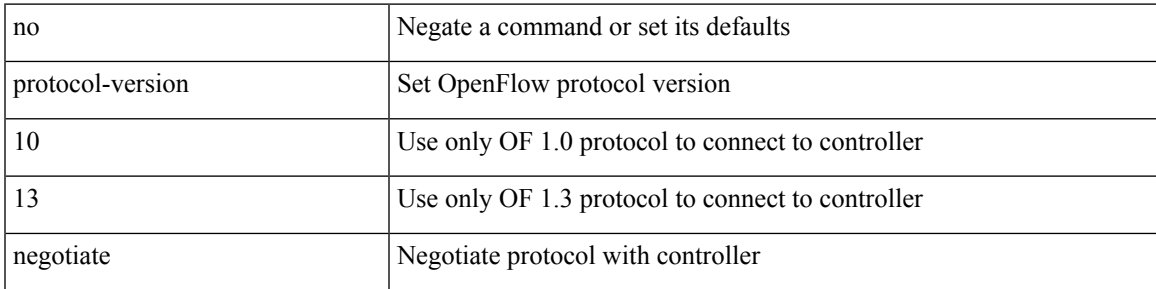

## **Command Mode**

• /exec/configure/openflow/switch/sub-switch

# **protocol-version**

protocol-version { <10> | <13> | negotiate } | no protocol-version

## **Syntax Description**

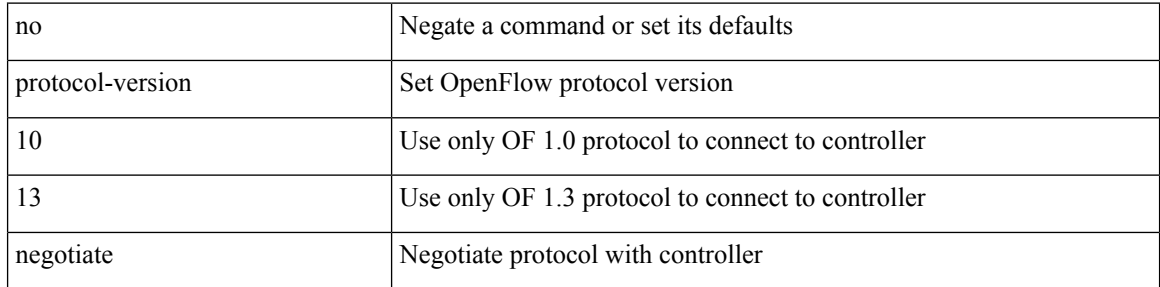

#### **Command Mode**

• /exec/configure/openflow/switch

# **protocol**

 $\mathbf I$ 

 $\{$  protocol  $\langle$ num $\rangle$  $\}$   $|$   $\{$  no protocol  $\}$ 

## **Syntax Description**

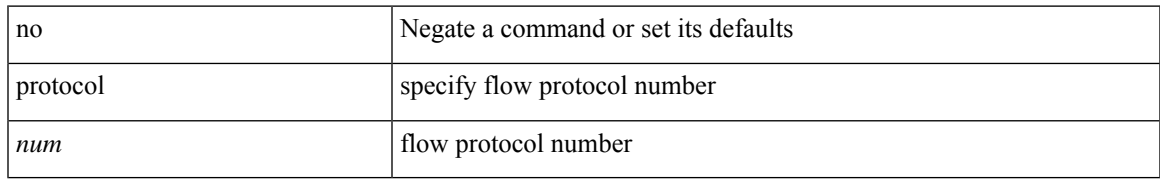

#### **Command Mode**

• /exec/configure/configngoamprofileflow

# **protocol**

[no] protocol <proto> [ prefix-list <pflist-name> ]

## **Syntax Description**

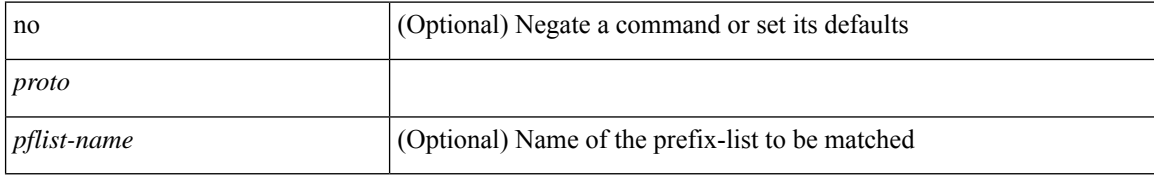

#### **Command Mode**

• /exec/configure/config-snoop-policy

## **proxy**

 $\overline{\phantom{a}}$ 

[no] proxy <proxy-server> [ port <proxy-port> ] [ username <proxy-username>

## **Syntax Description**

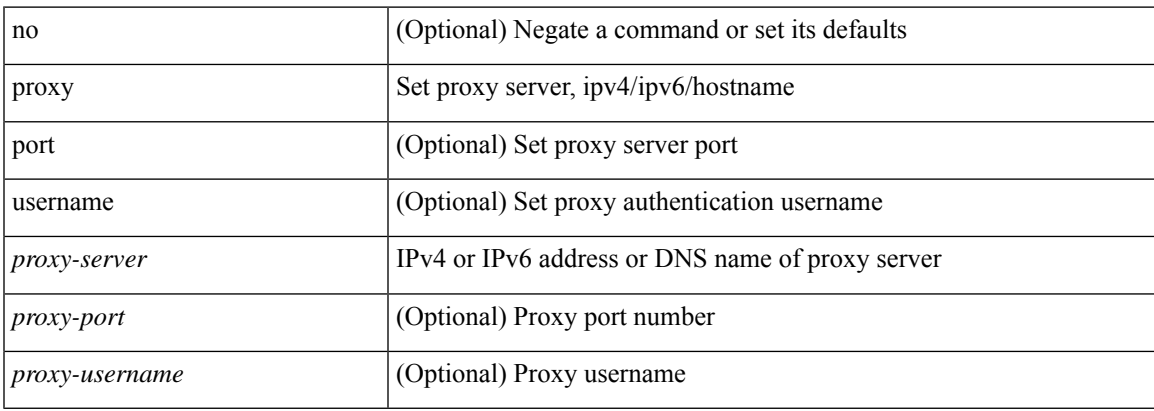

## **Command Mode**

• /exec/configure/telemetry/destination-group/host

 $\mathbf I$ 

# **ptp**

[no] ptp

## **Syntax Description**

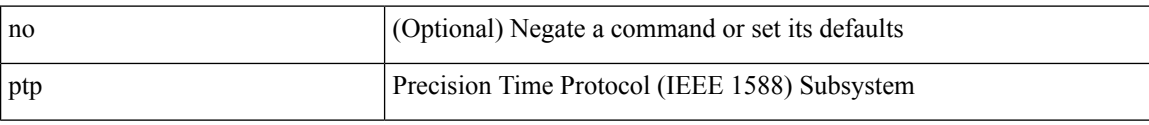

#### **Command Mode**

 $\overline{\phantom{a}}$ 

# **ptp acl-redirect**

[no] ptp acl-redirect

## **Syntax Description**

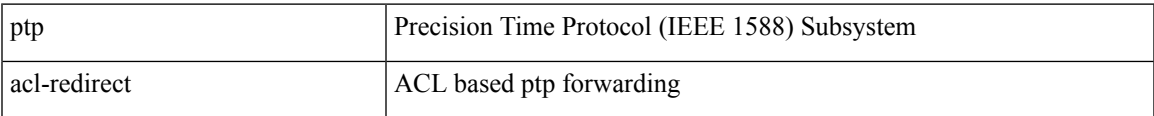

#### **Command Mode**

# **ptp announce interval**

[no] ptp announce interval { <log-seconds> | smpte-2059-2 <smpte-log-seconds> | aes67 <aes-log-seconds> }

## **Syntax Description**

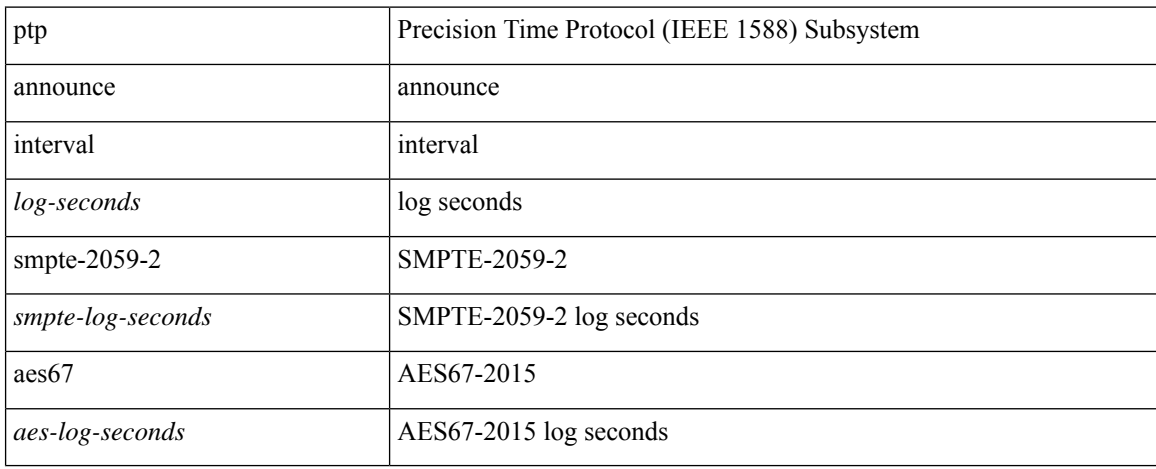

### **Command Mode**

# **ptp announce interval**

[no] ptp announce interval { <log-seconds> | smpte-2059-2 <smpte-log-seconds> | aes67 <aes-log-seconds> }

## **Syntax Description**

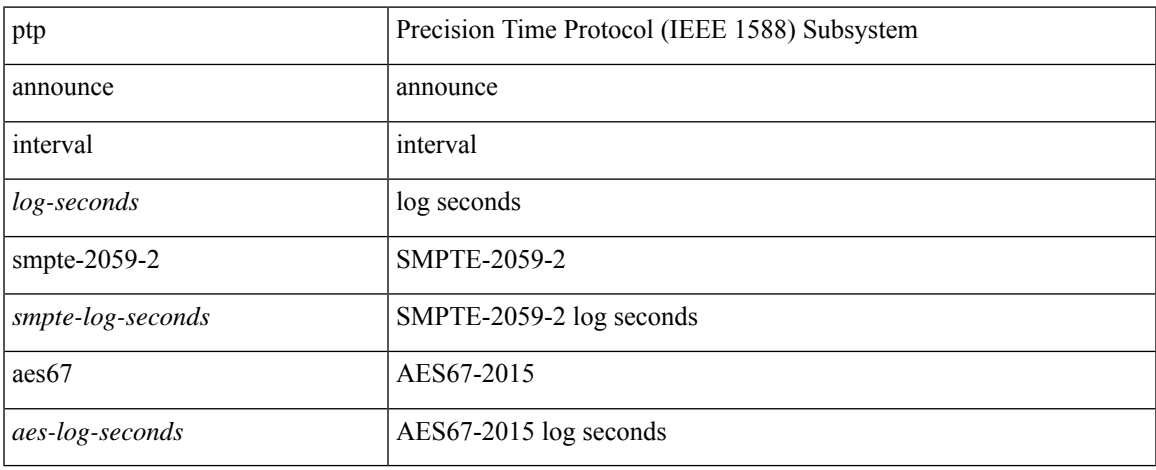

## **Command Mode**

# **ptp announce timeout**

[no] ptp announce timeout { <val> | smpte-2059-2 <smpte-val> | aes67 <aes-val> }

#### **Syntax Description**

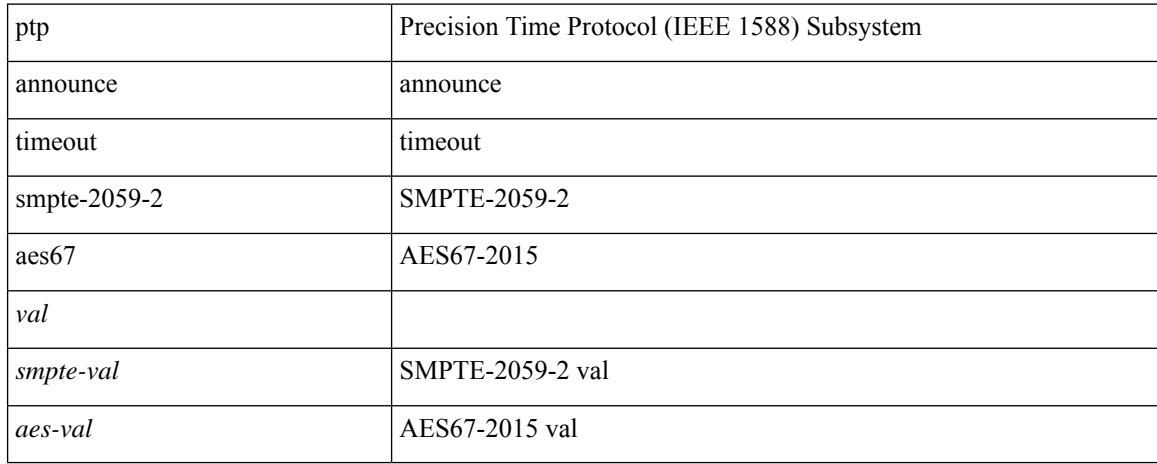

#### **Command Mode**

# **ptp asymmetric-delay forward**

[no] ptp asymmetric-delay { forward-path | reverse-path } <delay-value> | no ptp asymmetric-delay

#### **Syntax Description**

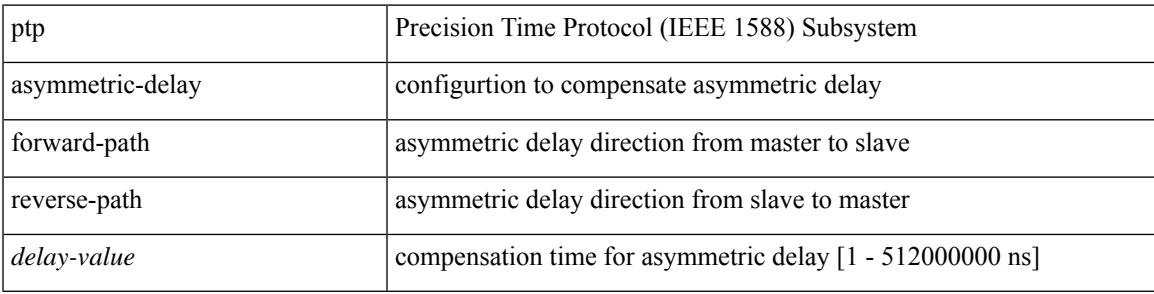

### **Command Mode**

# **ptp clock-identity**

ptp clock-identity <mac-address> | no ptp clock-identity

## **Syntax Description**

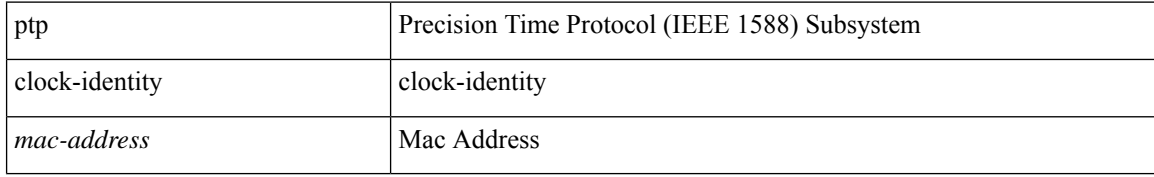

#### **Command Mode**

 $\overline{\phantom{a}}$ 

# **ptp clock-sync auto**

[no] ptp clock-sync auto

## **Syntax Description**

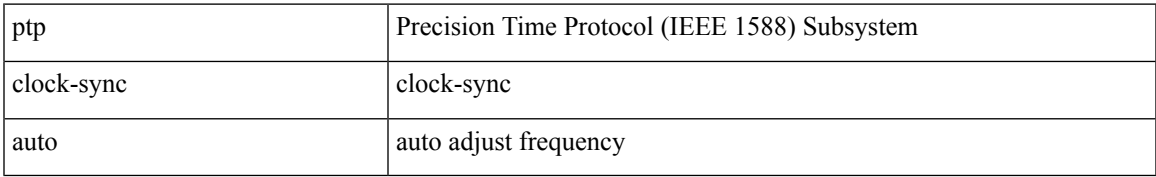

#### **Command Mode**

# **ptp convergence-time**

[no] ptp convergence-time [  $\langle val \rangle$  ]

## **Syntax Description**

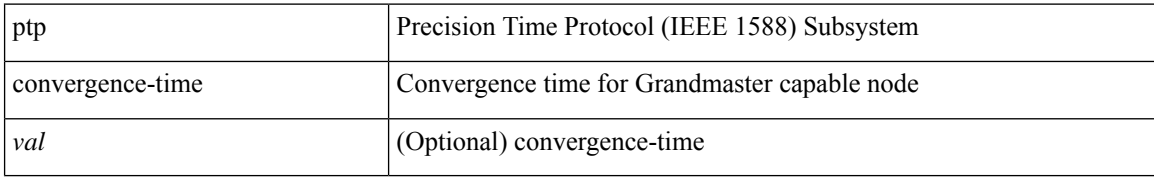

#### **Command Mode**

# **ptp correction-range**

[no] ptp correction-range <threshold-value>

## **Syntax Description**

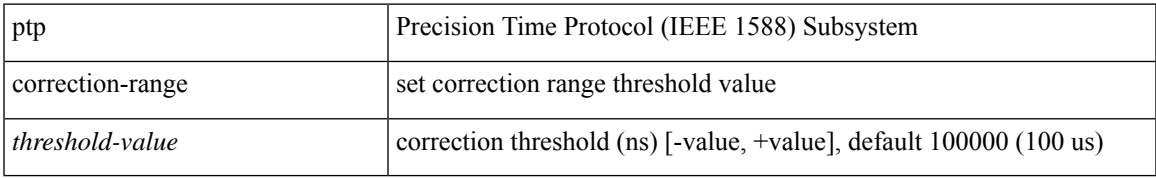

#### **Command Mode**

# **ptp correction-range logging**

[no] ptp correction-range logging

#### **Syntax Description**

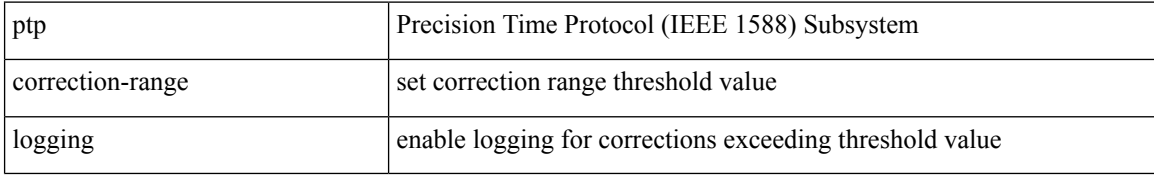

#### **Command Mode**

# **ptp correction hardware**

[no] ptp correction hardware

## **Syntax Description**

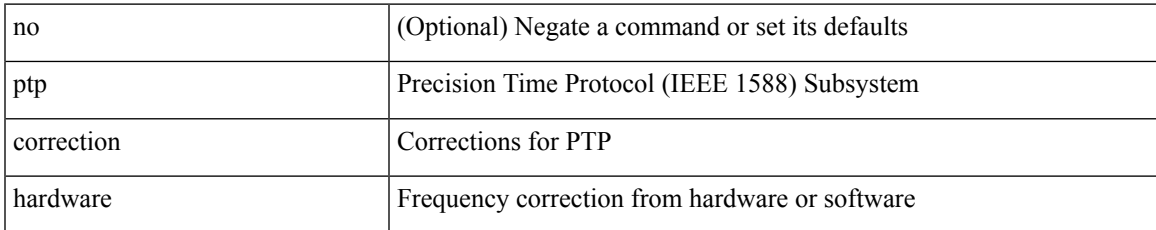

#### **Command Mode**

# **ptp cost**

[no] ptp cost <cost>

## **Syntax Description**

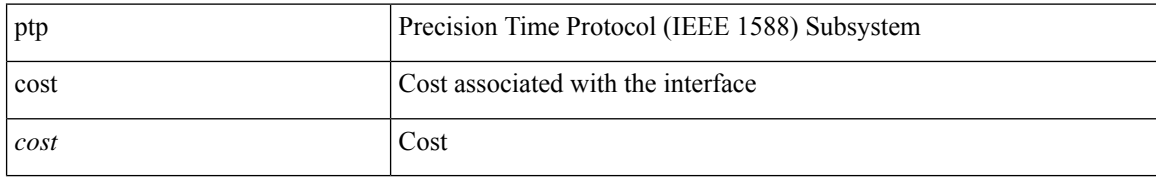

#### **Command Mode**

# **ptp delay-request minimum interval**

[no] ptp delay-request minimum interval { <log-seconds> | smpte-2059-2 <smpte-log-seconds> | aes67 <aes-log-seconds> }

## **Syntax Description**

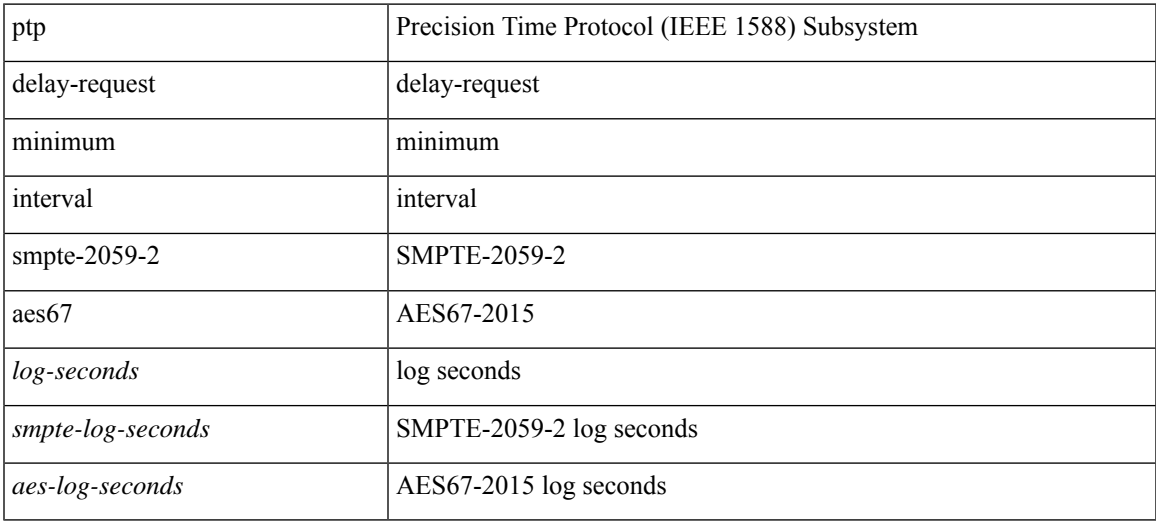

### **Command Mode**

# **ptp delay-request minimum interval**

[no] ptp delay-request minimum interval { <log-seconds> | smpte-2059-2 <smpte-log-seconds> | aes67 <aes-log-seconds> }

#### **Syntax Description**

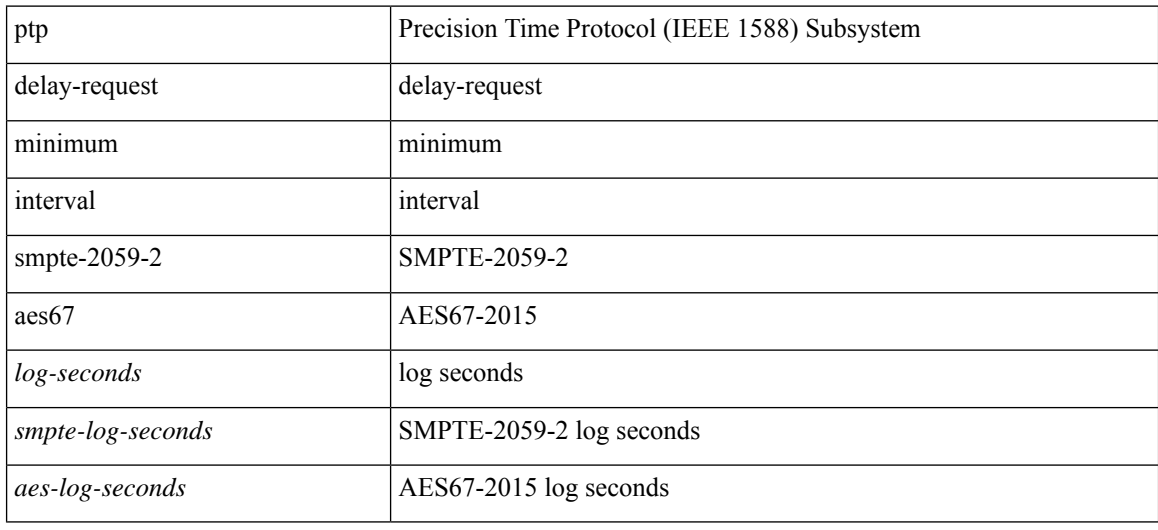

#### **Command Mode**

# **ptp delay tolerance reverse**

[no] ptp delay tolerance { reverse-path | mean-path } <threshold-value> | no ptp delay tolerance { reverse-path | mean-path }

## **Syntax Description**

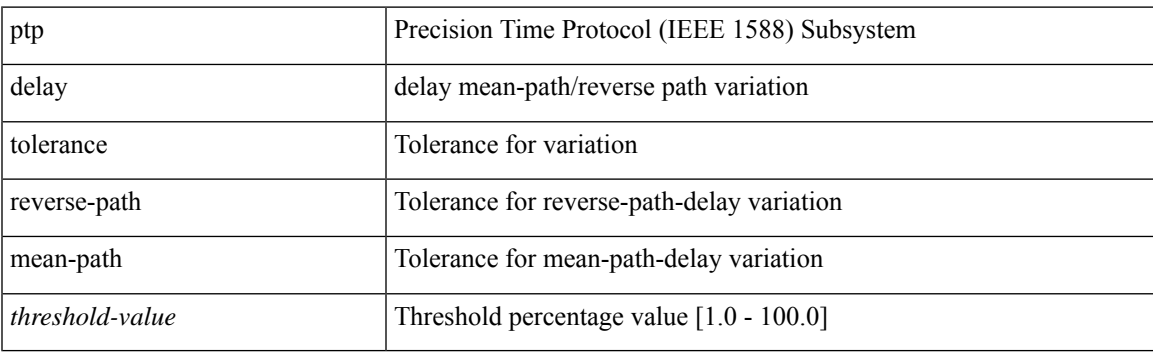

#### **Command Mode**

# **ptp destination-mac forwardable rx-no-match**

[no] ptp destination-mac { forwardable | non-forwardable } rx-no-match { accept | drop | follow-rx }

#### **Syntax Description**

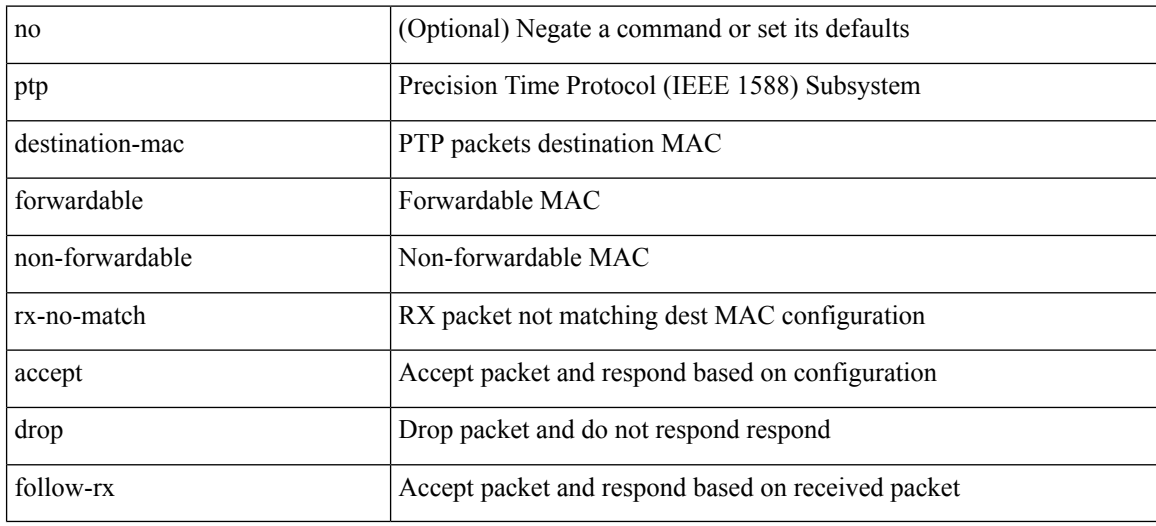

#### **Command Mode**

# **ptp device-type boundary**

[no] ptp device-type { boundary-clock | generalized-ptp }

## **Syntax Description**

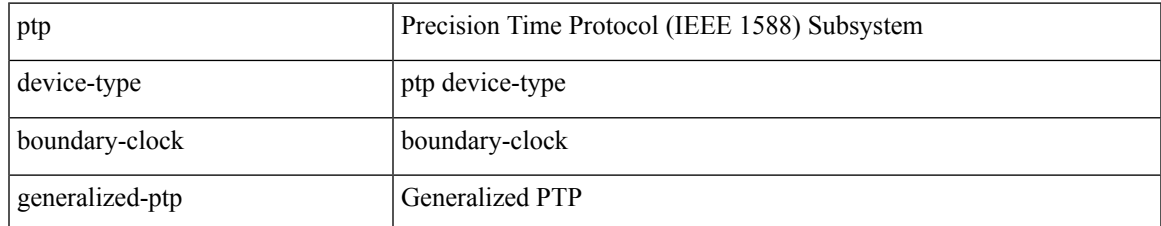

#### **Command Mode**

# **ptp domain**

[no] ptp domain <domain-val>

## **Syntax Description**

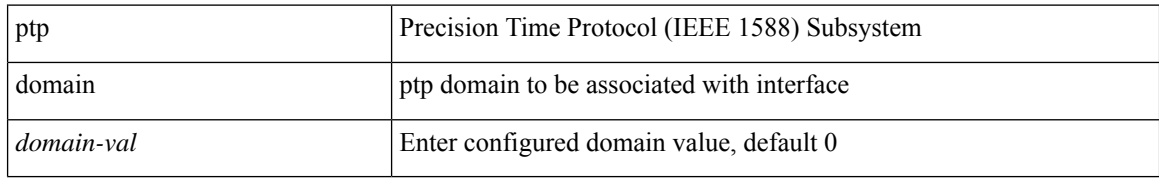

#### **Command Mode**

I

# **ptp domain**

[no] ptp domain <domain-val>

## **Syntax Description**

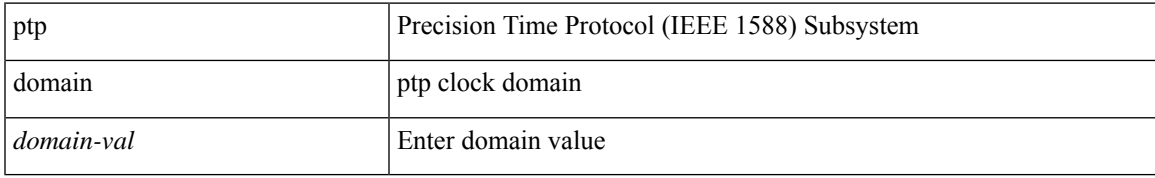

#### **Command Mode**

# **ptp domain clock-accuracy-threshold**

[no] ptp domain <domain-val> clock-accuracy-threshold <threshold-value>

#### **Syntax Description**

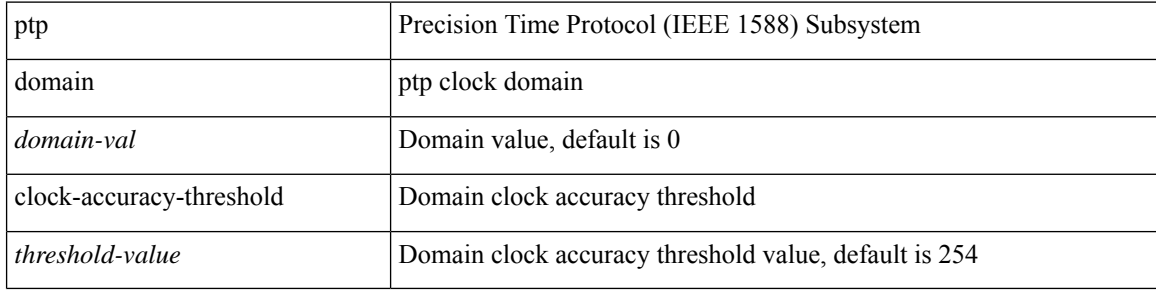

#### **Command Mode**

# **ptp domain clock-class-threshold**

[no] ptp domain <domain-val> clock-class-threshold <threshold-value>

## **Syntax Description**

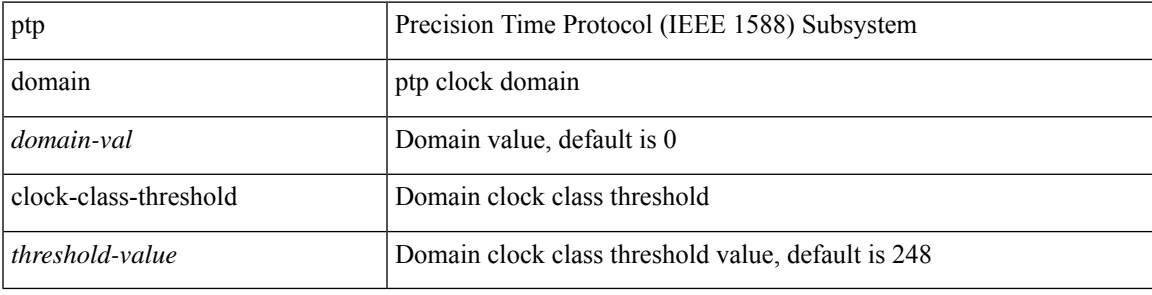

### **Command Mode**

# **ptp domain priority**

[no] ptp domain <domain-val> priority <priority-val>

## **Syntax Description**

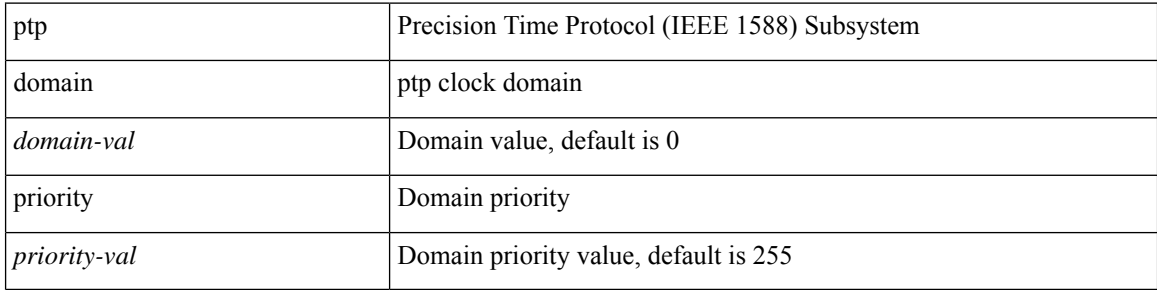

### **Command Mode**

# **ptp forward-version1**

[no] ptp forward-version1

## **Syntax Description**

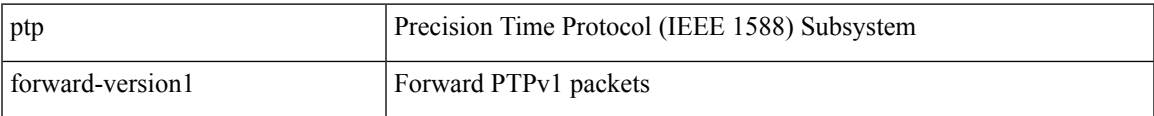

## **Command Mode**

# **ptp grandmaster-capable**

ptp grandmaster-capable | no ptp grandmaster-capable [ convergence-time <val> ]

## **Syntax Description**

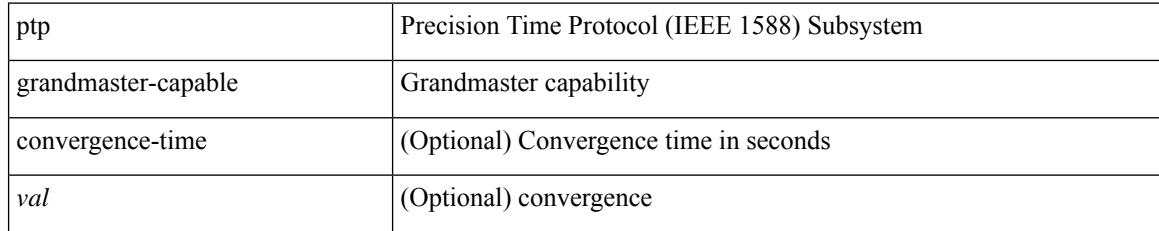

#### **Command Mode**

 $\overline{\phantom{a}}$ 

# **ptp management**

[no] ptp management

## **Syntax Description**

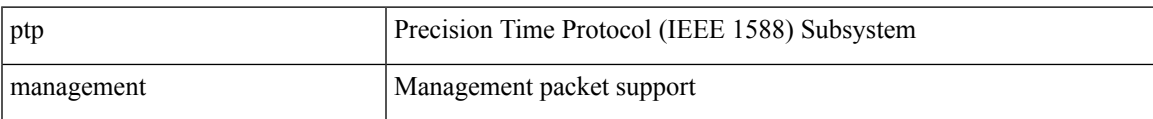

#### **Command Mode**

# **ptp master**

[no] ptp master { <ipv4> | <ipv6> } [ negotiation-schema <name> ]

## **Syntax Description**

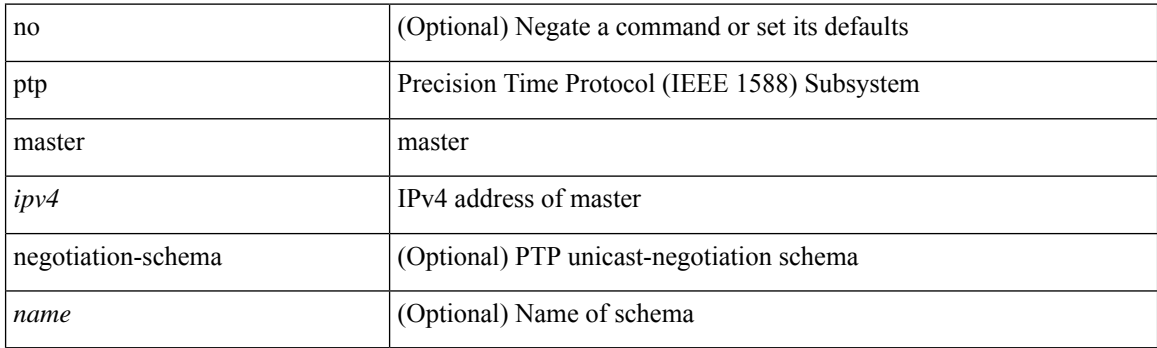

## **Command Mode**

 $\overline{\phantom{a}}$ 

# **ptp mean-path-delay**

[no] ptp mean-path-delay <threshold-value>

## **Syntax Description**

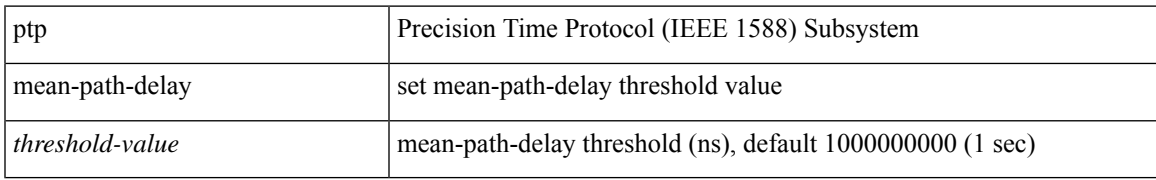

#### **Command Mode**

# **ptp multi-domain**

ptp multi-domain | no ptp multi-domain

## **Syntax Description**

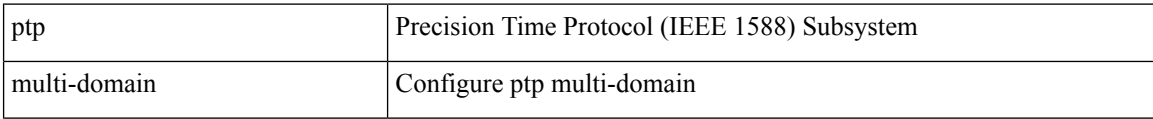

#### **Command Mode**

# **ptp multi-domain transition-attributes priority1**

[no] ptp multi-domain transition-attributes priority1 <priority1-value>

#### **Syntax Description**

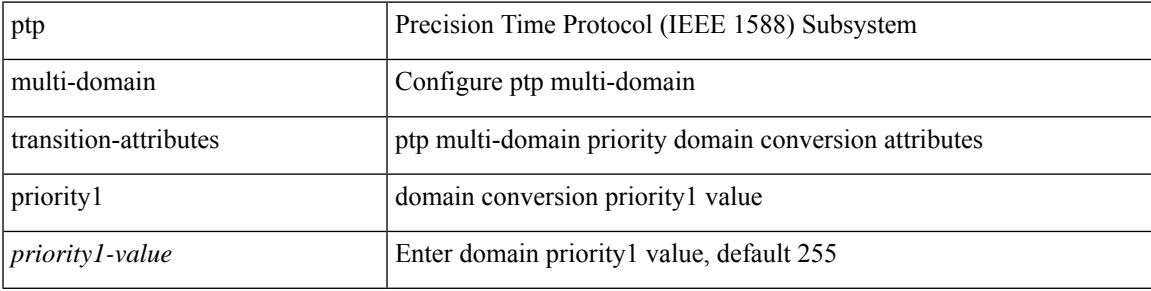

#### **Command Mode**

# **ptp multi-domain transition-attributes priority2**

[no] ptp multi-domain transition-attributes priority2 <priority2-value>

#### **Syntax Description**

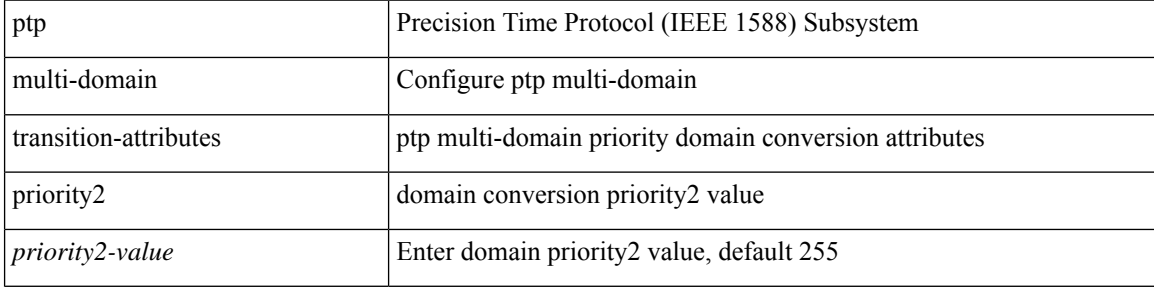

#### **Command Mode**
## **ptp neighbor propagation-delay-threshold**

[no] ptp neighbor propagation-delay-threshold <nseconds>

#### **Syntax Description**

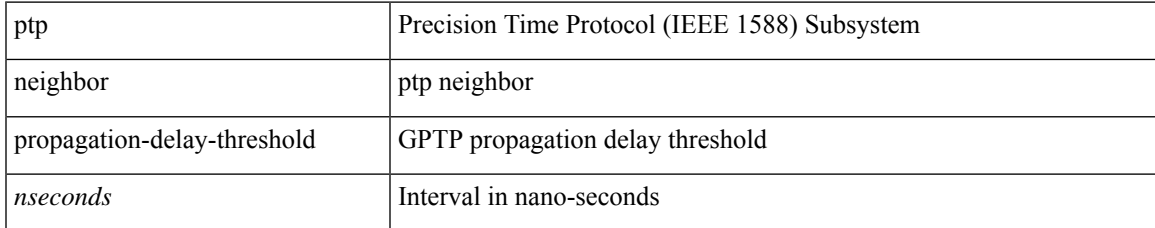

#### **Command Mode**

## **ptp notification type gm-change**

[no] ptp notification type gm-change

#### **Syntax Description**

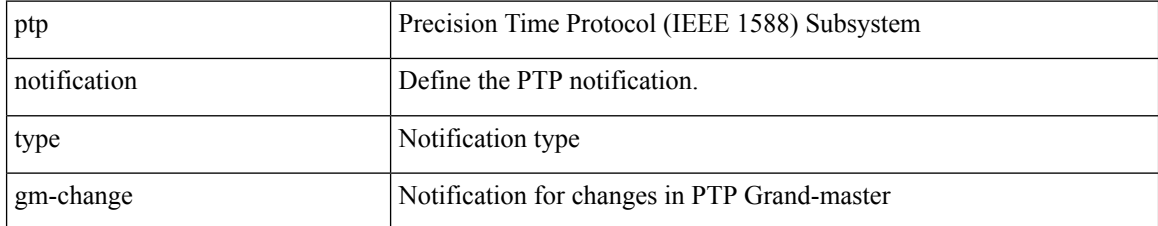

#### **Command Mode**

## **ptp notification type high-correction**

[no] ptp notification type high-correction [ interval { immediate | { <value> [ periodic-notification { enable | disable } ] } } ]

#### **Syntax Description**

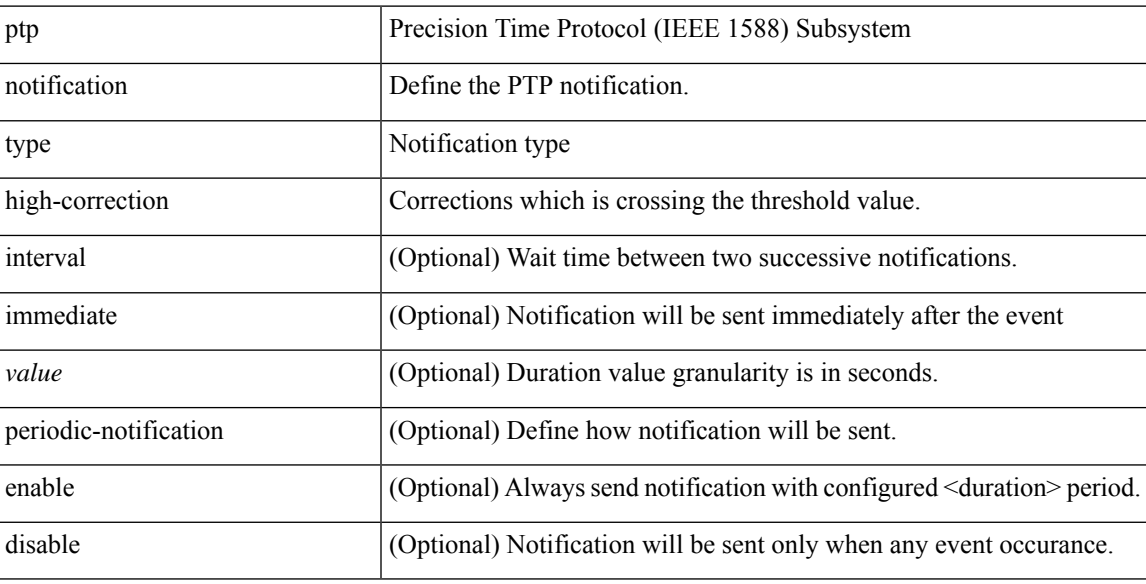

#### **Command Mode**

## **ptp notification type parent-change**

[no] ptp notification type parent-change

#### **Syntax Description**

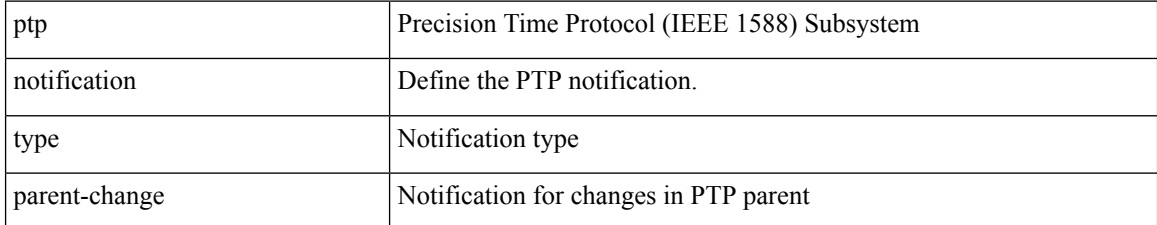

#### **Command Mode**

## **ptp notification type port-state-change**

[no] ptp notification type port-state-change [ category { all | master-slave-only } ] [ interval { immediate | <intv-val> [ periodic-notification { enable | disable } ] } ]

#### **Syntax Description**

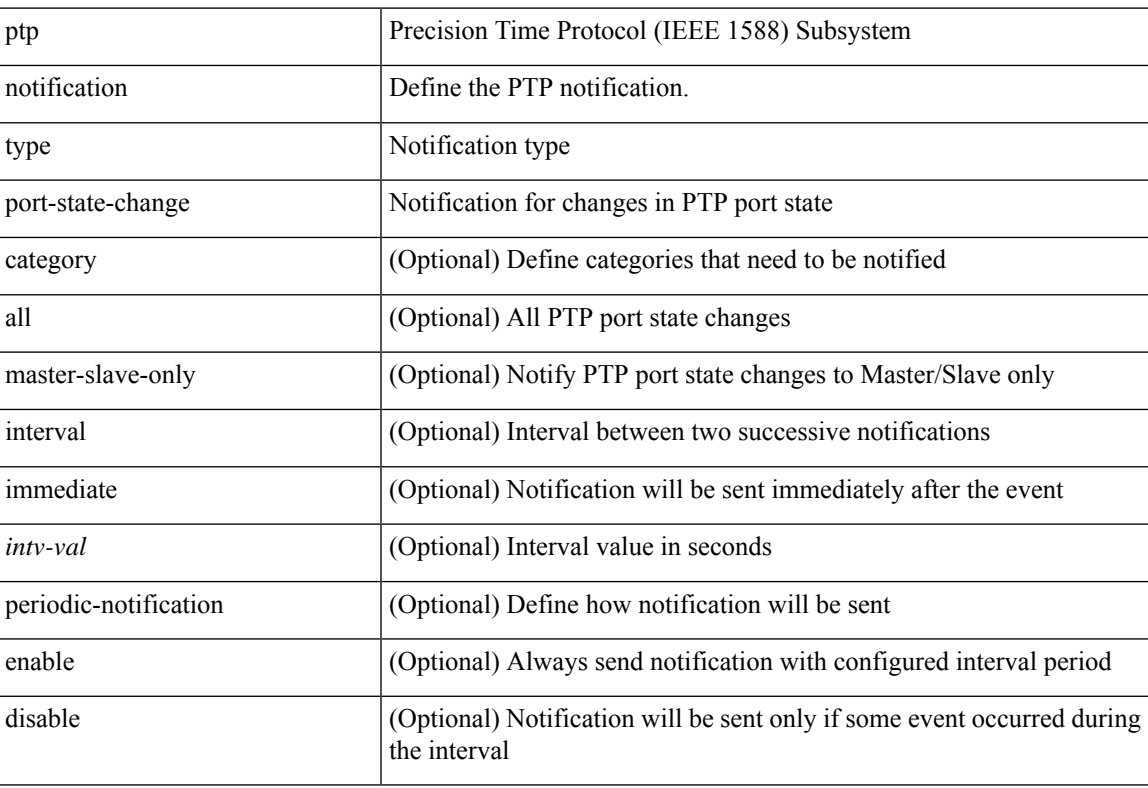

#### **Command Mode**

# **ptp offload**

[no] ptp offload

### **Syntax Description**

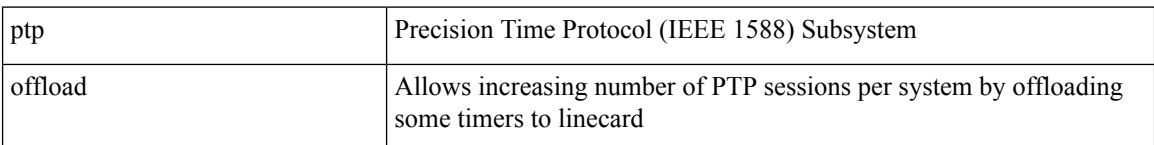

### **Command Mode**

# **ptp pdelay-req-interval**

[no] ptp pdelay-req-interval <val>

#### **Syntax Description**

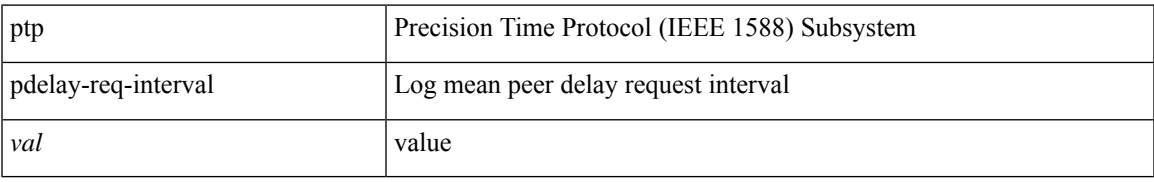

#### **Command Mode**

I

# **ptp priority1**

[no] ptp priority1 <val>

### **Syntax Description**

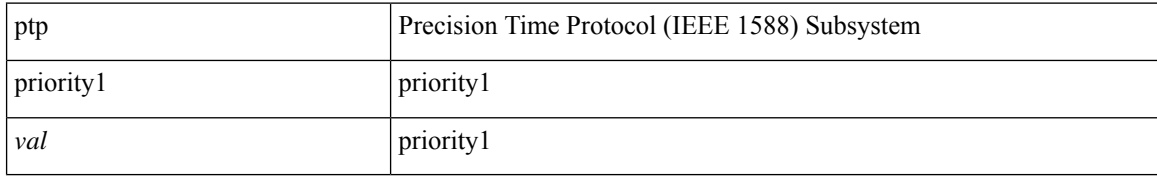

#### **Command Mode**

I

# **ptp priority2**

[no] ptp priority2 <val>

### **Syntax Description**

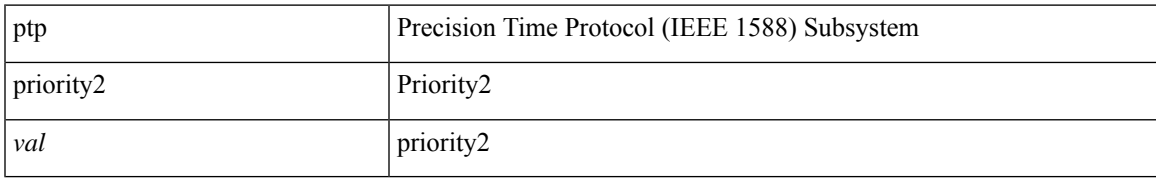

#### **Command Mode**

# **ptp profile-override**

[no] ptp profile-override

#### **Syntax Description**

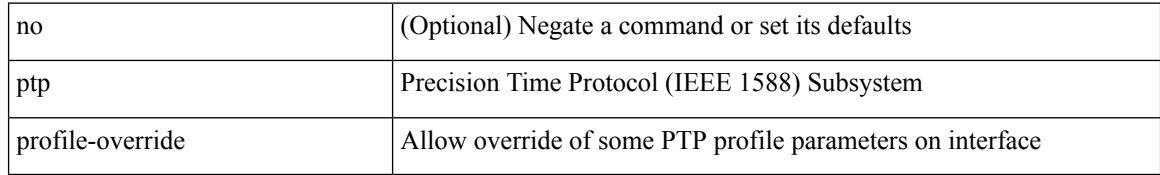

#### **Command Mode**

# **ptp role**

[no] ptp role { dynamic | master | slave }

#### **Syntax Description**

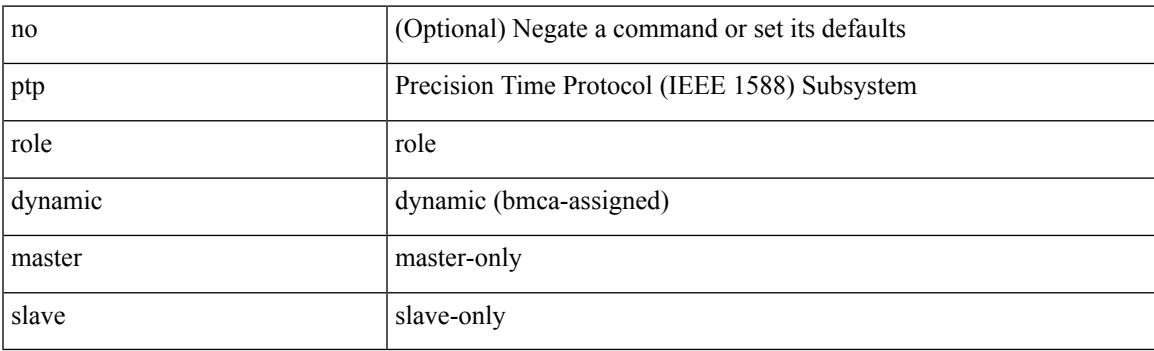

### **Command Mode**

## **ptp slave**

[no] ptp slave  $\{ \langle \text{ipv4>} | \text{ipv6>} \}$ 

#### **Syntax Description**

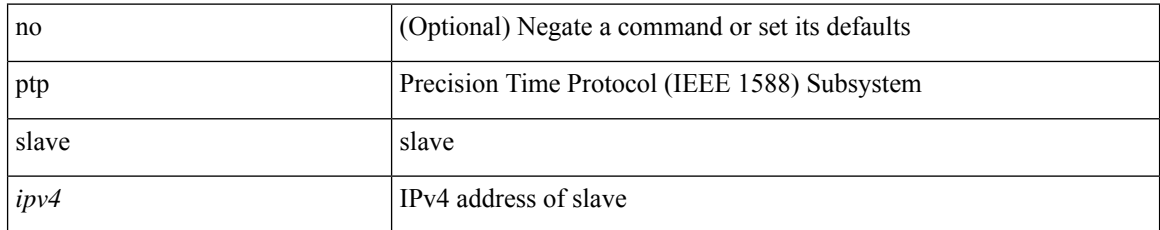

#### **Command Mode**

### **ptp source**

I

[no] ptp source  $\{ \langle \text{src-ip} \rangle | \langle \text{src-ip} \rangle \}$  [ vrf  $\{ \langle \text{vrf-name} \rangle | \langle \text{vrf-cfg-name} \rangle \}$  ]

### **Syntax Description**

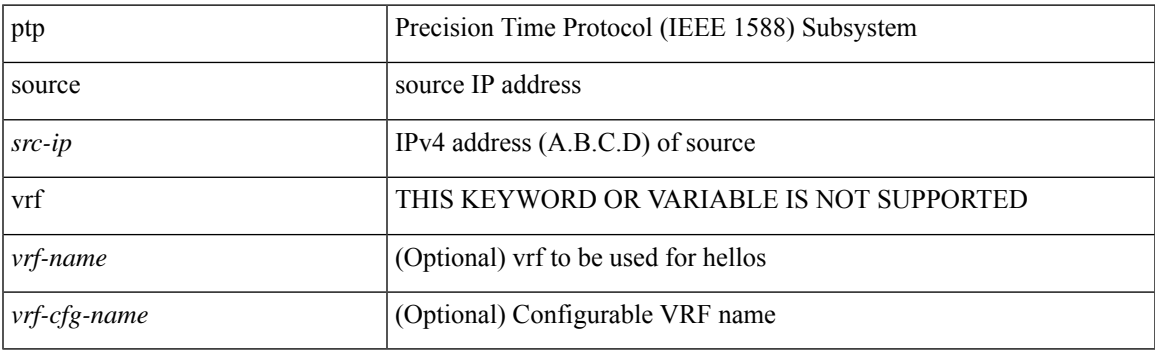

### **Command Mode**

## **ptp sync interval**

[no] ptp sync interval { <log-seconds> | smpte-2059-2 <smpte-log-seconds> | aes67 <aes-log-seconds> }

#### **Syntax Description**

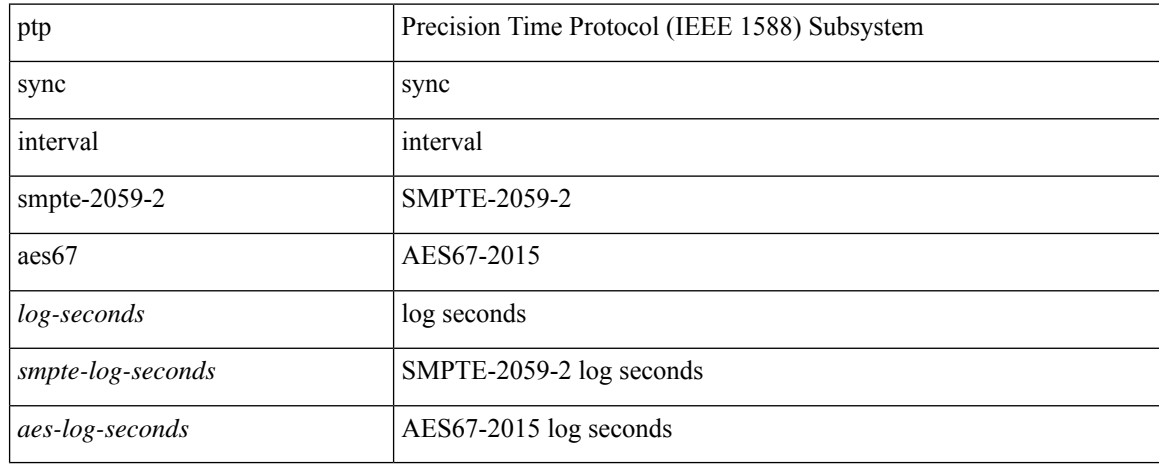

#### **Command Mode**

## **ptp sync interval**

[no] ptp sync interval { <log-seconds> | smpte-2059-2 <smpte-log-seconds> | aes67 <aes-log-seconds> }

#### **Syntax Description**

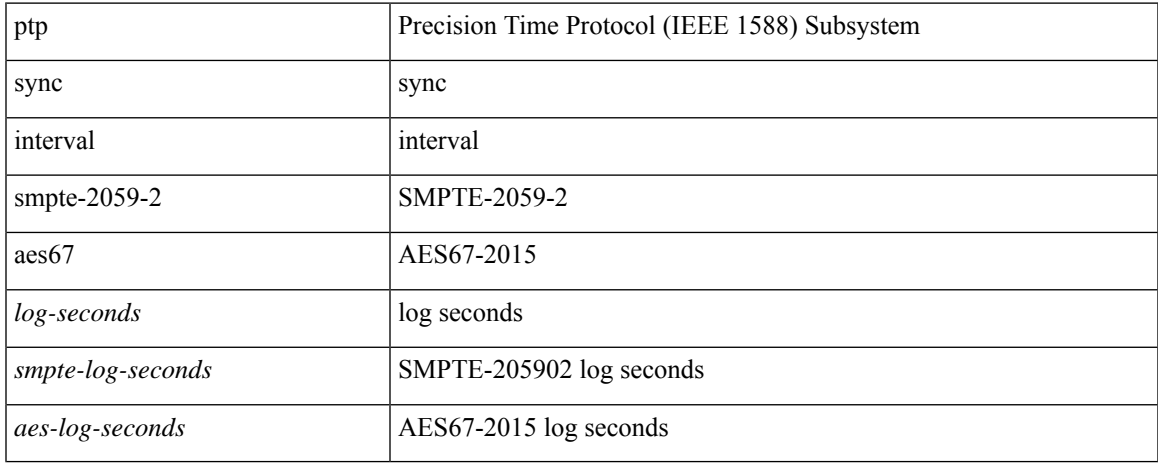

#### **Command Mode**

## **ptp transmission multicast**

[no] ptp transmission { multicast | unicast [ negotiation-schema <name>] }

#### **Syntax Description**

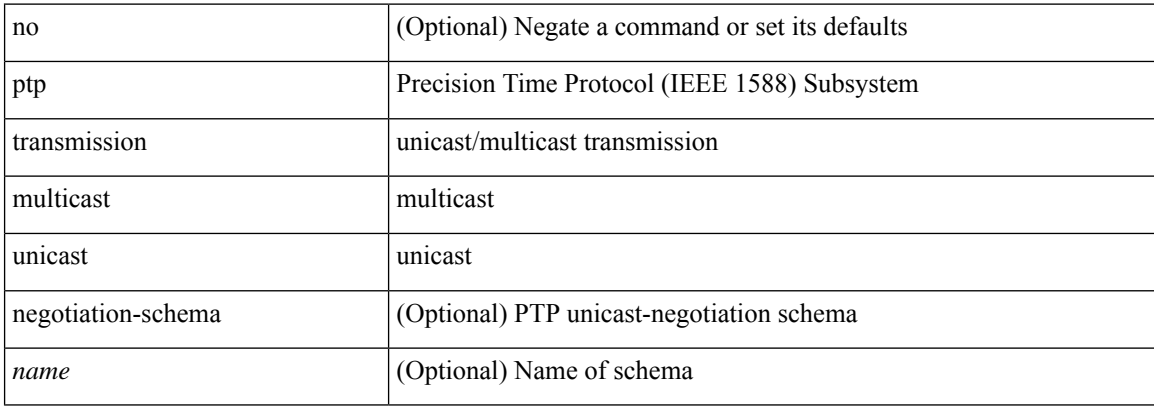

#### **Command Mode**

## **ptp transport**

[no] ptp transport { ipv4 | ipv6 | ethernet }

#### **Syntax Description**

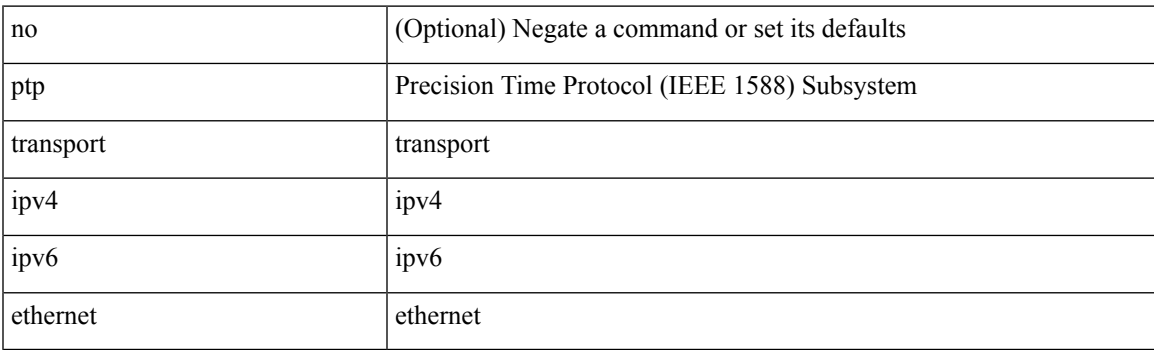

#### **Command Mode**

## **ptp ucast-source**

[no] ptp ucast-source { <src-ip> | <src-ipv6> } [ vrf { <vrf-name> | <vrf-cfg-name> } ]

#### **Syntax Description**

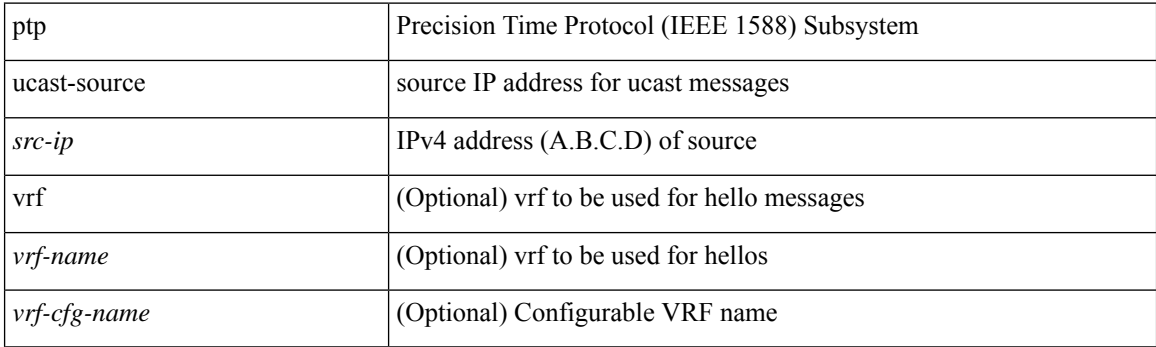

#### **Command Mode**

# **ptp unicast-negotiation**

[no] ptp unicast-negotiation

#### **Syntax Description**

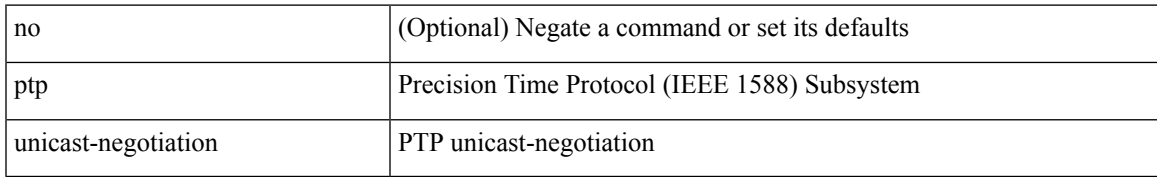

#### **Command Mode**

# **ptp vlan**

[no] ptp vlan <vlan>

#### **Syntax Description**

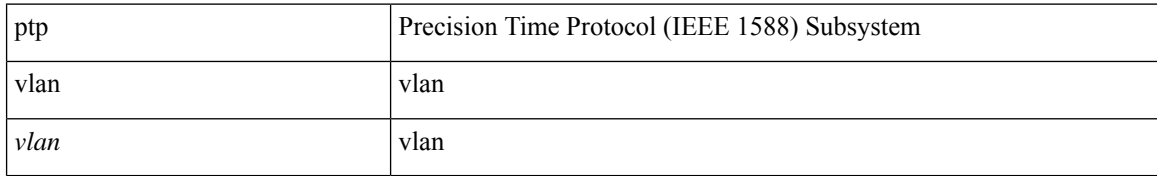

#### **Command Mode**

# **purge fcdomain fcid vsan**

purge fcdomain fcid vsan <i0>

#### **Syntax Description**

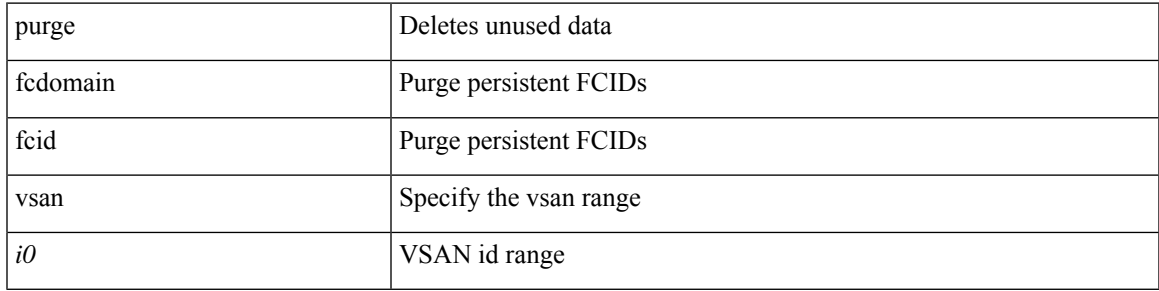

#### **Command Mode**

• /exec

# **purge module running-config**

purge module <module> running-config

#### **Syntax Description**

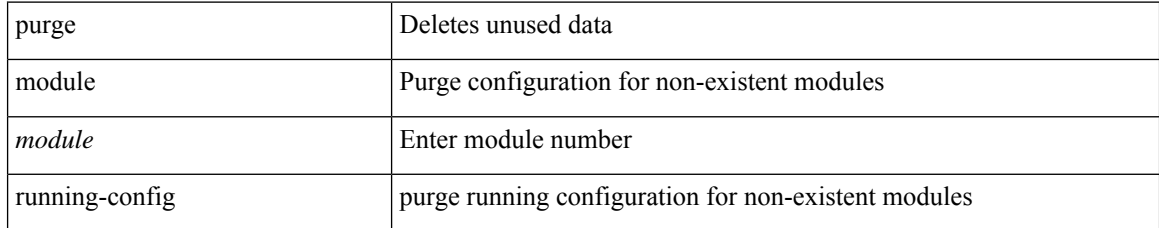

#### **Command Mode**

• /exec

# **push**

 $\mathbf{l}$ 

push [ <name> ]

### **Syntax Description**

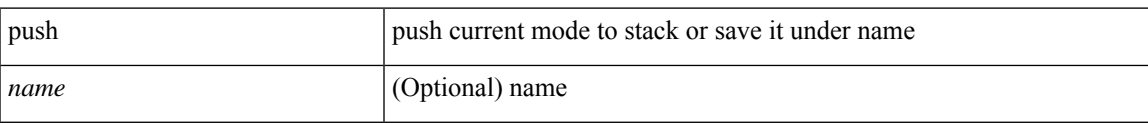

#### **Command Mode**

• /global

I

## **pwd**

#### pwd

### **Syntax Description**

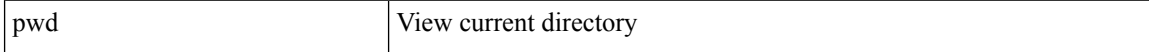

#### **Command Mode**

• /exec

### **pwwn vsan**

[no] pwwn <wwn0> vsan <i1>

### **Syntax Description**

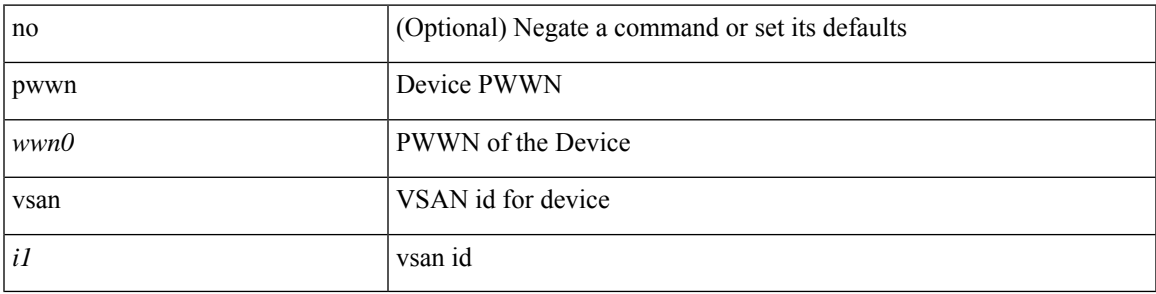

#### **Command Mode**

• /exec/configure/dpvm-db

I

# **python**

python  $[$  <uri> $[$  <pyargs> $] + ]$ 

### **Syntax Description**

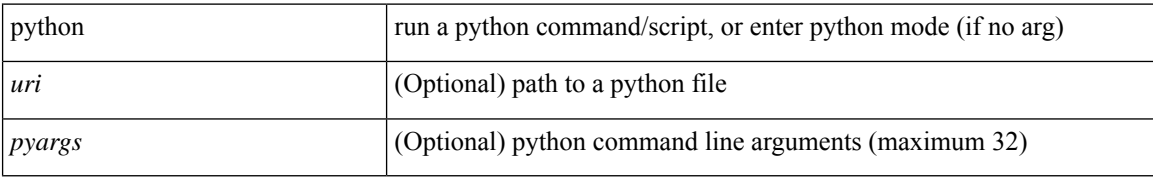

#### **Command Mode**

• /exec

# **python3**

 $\mathbf{l}$ 

python3 [  $\langle \text{uri} \rangle$  [  $\langle \text{pyargs} \rangle$  ] + ]

### **Syntax Description**

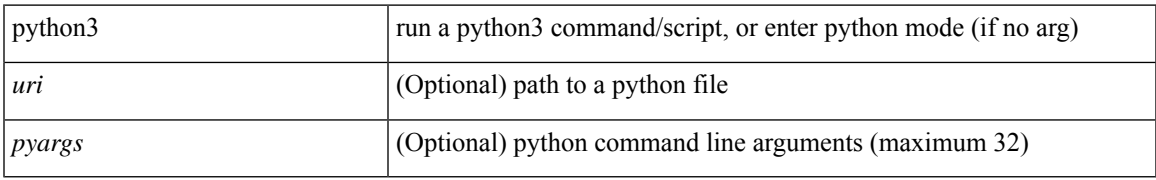

#### **Command Mode**

• /exec

I

## **python instance**

[no] python instance  $\langle$ inst> [ $\langle$ uri> [ $\langle$ pyargs> ] + ] | python instance  $\langle$ inst>  $\langle$ uri> [ $\langle$ pyargs> ] +

#### **Syntax Description**

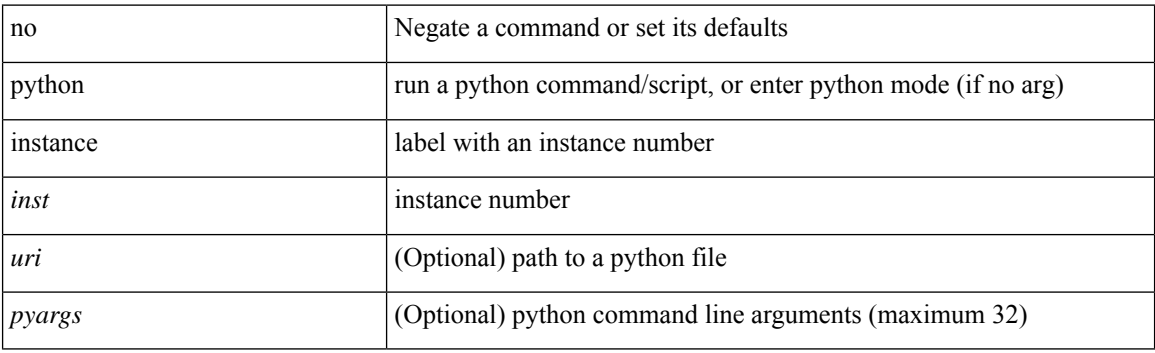

#### **Command Mode**